## siunitx – A comprehensive (SI) units package<sup>\*</sup>

Joseph Wright $^\dagger$ 

Released 2019-11-02

## **Contents**

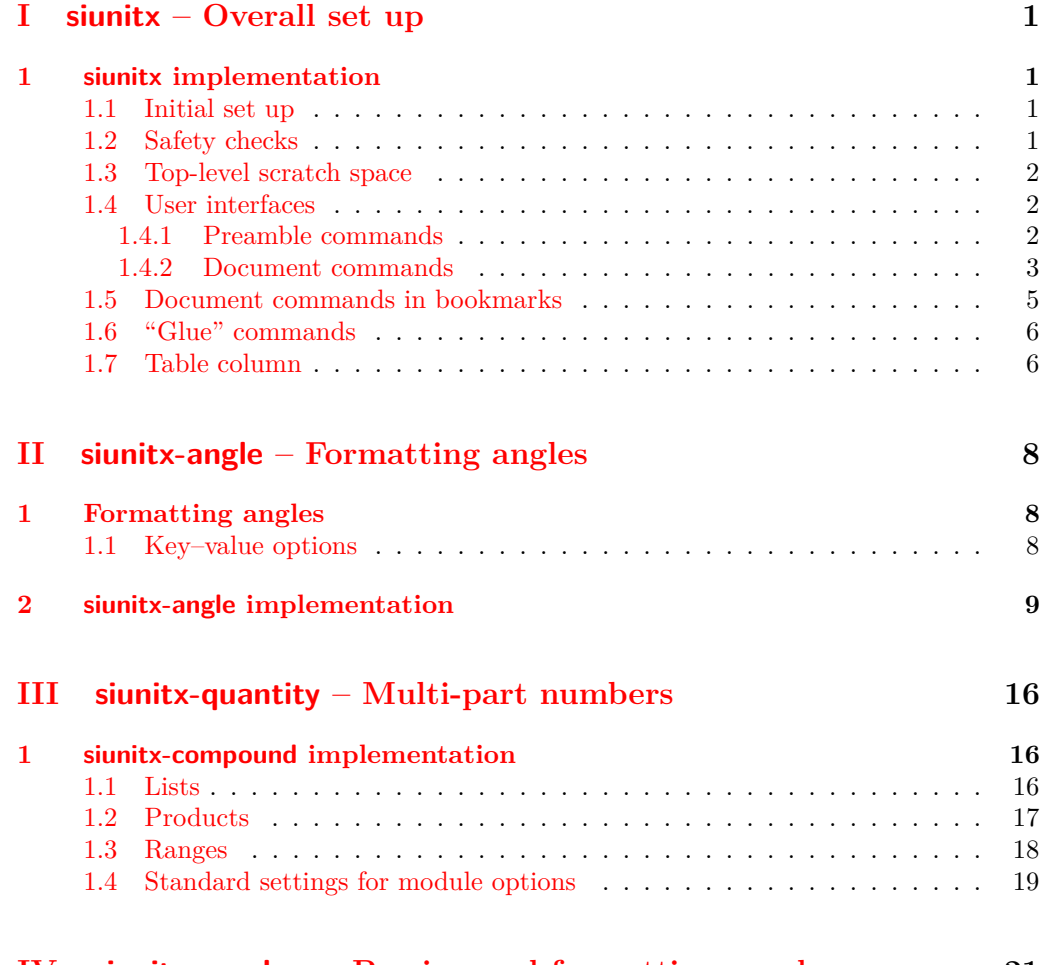

### **IV siunitx-number [– Parsing and formatting numbers](#page-24-0) 21**

<sup>∗</sup>This file describes v3.0.0-alpha.2, last revised 2019-11-02.

<sup>†</sup>E-mail: [joseph.wright@morningstar2.co.uk](mailto:joseph.wright@morningstar2.co.uk)

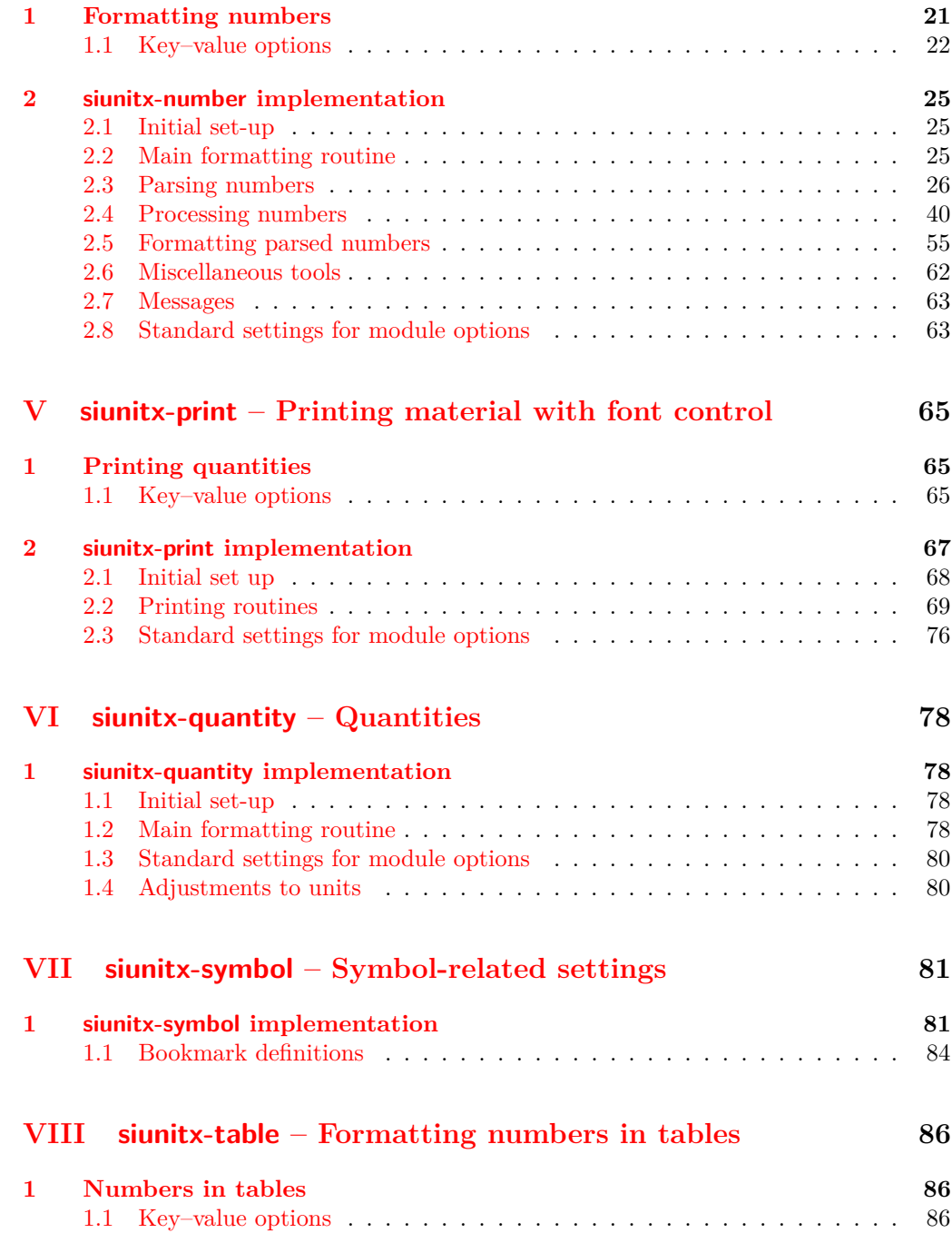

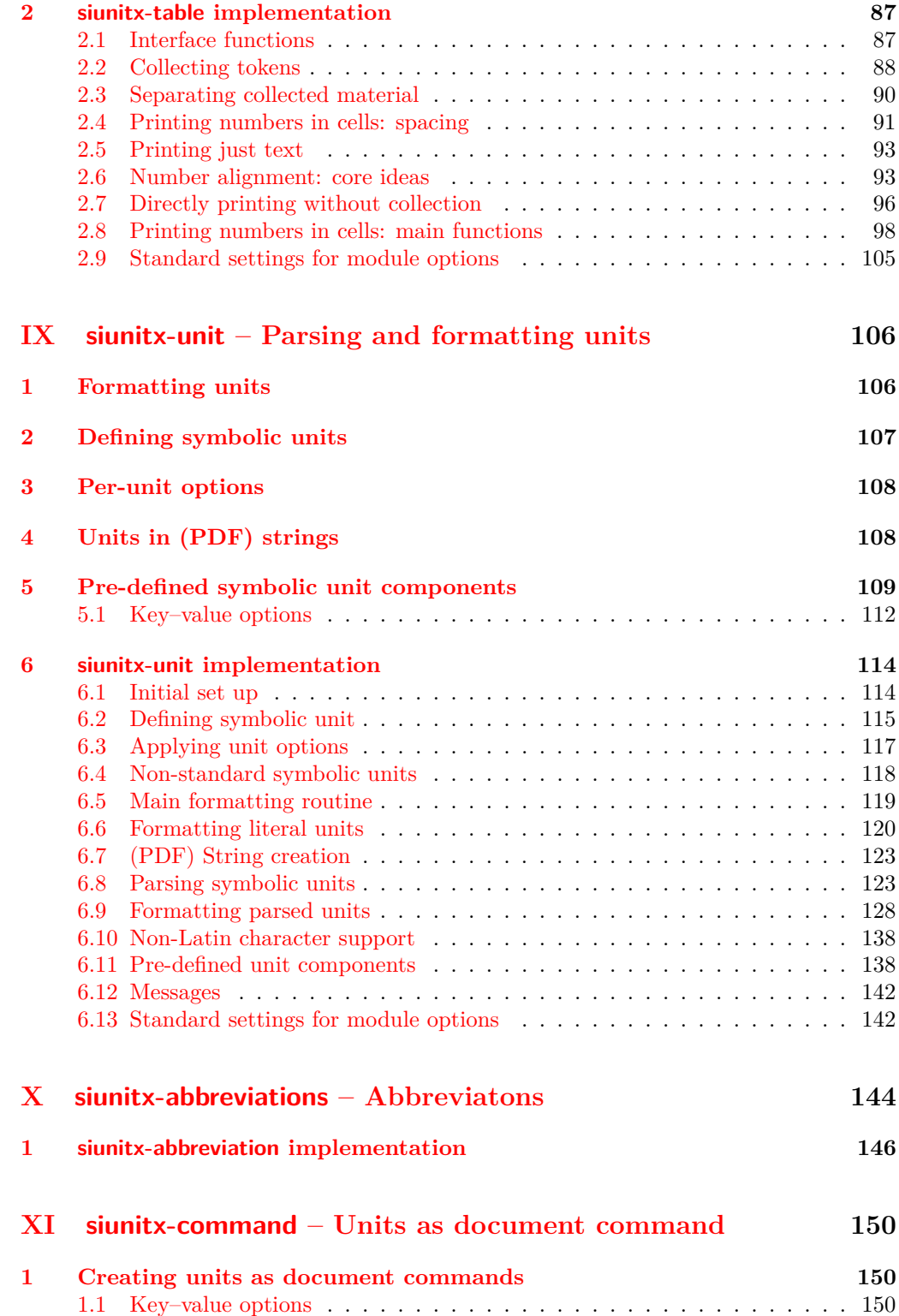

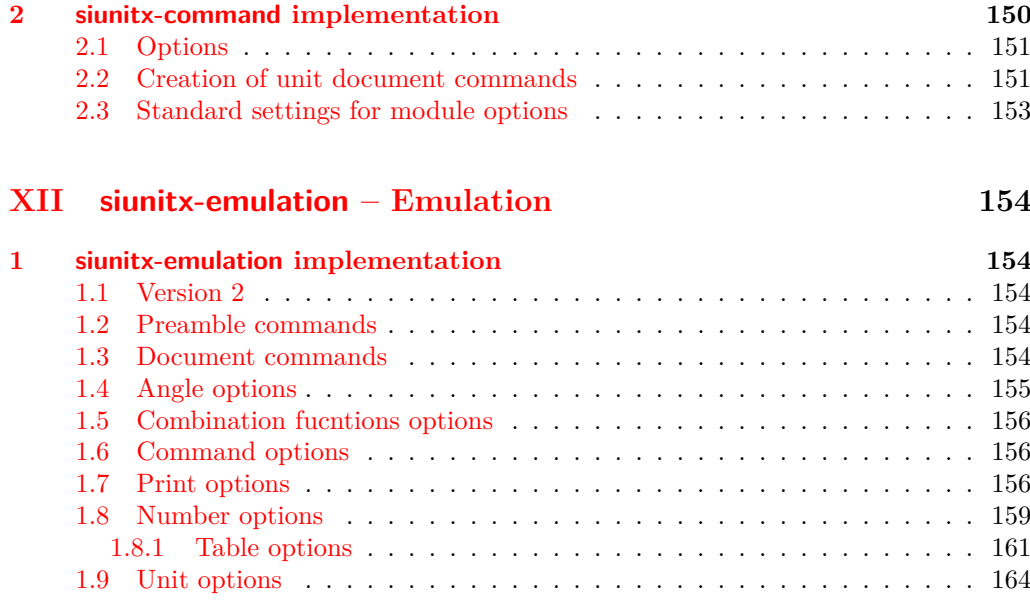

### **[Index](#page-169-0) 166**

## <span id="page-4-0"></span>**Part I siunitx – Overall set up**

## <span id="page-4-1"></span>**1 siunitx implementation**

Start the DocStrip guards.

```
1 \langle *package)
```
Identify the internal prefix (IAT<sub>E</sub>X3 DocStrip convention).

2  $\langle \texttt{QQ=siunitx} \rangle$ 

### <span id="page-4-2"></span>**1.1 Initial set up**

Load only the essential support (expl3) "up-front".

```
3 \RequirePackage{expl3}
```
Make sure that the version of l3kernel in use is sufficiently new. This will also trap any problems with l3packages (as the two are now tied together, version-wise).

```
4 \@ifpackagelater {expl3}{2018-06-01}
5 {}
6 {%
7 \PackageError{siunitx} {Support package expl3 too old}
8 \qquad \qquad \{ \%9 You need to update your installation of the bundles 'l3kernel' and
10 'l3packages'.\MessageBreak
11 Loading~siunitx~will~abort!%
12 }%
13 \endinput
14 }%
   Identify the package and give the over all version information.
15 \ProvidesExplPackage {siunitx} {2019-11-02} {3.0.0-alpha.2}
```

```
16 {A comprehensive (SI) units package}
```
### <span id="page-4-3"></span>**1.2 Safety checks**

\\_\_siunitx\_load\_check: There are a number of packages that are incompatible with siunitx as they cover the same concepts and in some cases define the same command names. These are all tested at the point of loading to try to trap issues, and a couple are also tested later as it's possible for them to load without an obvious error if siunitx was loaded first.

> The testing here is done in a group so that the tests do not add anything to the hash table.

```
17 \msg_new:nnnn { siunitx } { incompatible-package }
18 { Package~'#1'~incompatible. }
19 { The~#1~package~and~siunitx~are~incompatible. }
20 \cs_new_protected:Npn \__siunitx_load_check:n #1
21 {
22 \group_begin:
23 \@ifpackageloaded {#1}
24 {
25 \qquad \qquad \qquad \qquad \text{group\_end:}
```

```
26 \msg_error:nnx { siunitx } { incompatible-package } {#1}
27 }
28 		 { \group_end: }
29 }
30 \clist_map_function:nN
31 { SIunits , sistyle , unitsdef , fancyunits }
32 \__siunitx_load_check:n
33 \AtBeginDocument
34 \frac{1}{2}35 \clist_map_function:nN { SIunits , sistyle }
36 \__siunitx_load_check:n
37 }
```
(*End definition for* \\_\_siunitx\_load\_check:*.*)

### <span id="page-5-0"></span>**1.3 Top-level scratch space**

\l\_\_siunitx\_tmp\_tl Scratch space for the interfaces.

<sup>38</sup> \tl\_new:N \l\_\_siunitx\_tmp\_tl

(*End definition for*  $\lceil$ *l* siunitx tmp tl.)

### <span id="page-5-1"></span>**1.4 User interfaces**

The user interfaces are defined in terms of documented code-level ones. This is all done here, and will appear in the .sty file before the relevant code. Things could be rearranged by DocStrip but there is no advantage.

User level interfaces are all created by xparse

```
39 \RequirePackage { xparse }
```
### <span id="page-5-2"></span>**1.4.1 Preamble commands**

```
\DeclareSIPower
   \DeclareSIPrefix
\DeclareSIQualifier
     \DeclareSIUnit
                       Pass data to the code layer.
                        40 \NewDocumentCommand \DeclareSIPower { +m +m m }
                        41 \sim f
                        42 \siunitx_declare_power:NNn #1 #2 {#3}
                        43 }
                        44 \NewDocumentCommand \DeclareSIPrefix { +m m m }
                        45 \frac{1}{2}46 \siunitx_declare_prefix:Nnn #1 {42} {43}47 }
                        48 \NewDocumentCommand \DeclareSIQualifier { +m m }
                        49 \frac{1}{2}50 \siunitx_declare_qualifier:Nn #1 {#2}
                        51 }
                        52 \NewDocumentCommand \DeclareSIUnit { o +m m }
                        53 \frac{1}{2}54 \IfNoValueTF {#1}
                        55 \{ \simid { \sum_{\text{dec} \in \mathbb{N}} \test{ \siunitx_declare_unit:Nn #2 {#3} }
                        56 { \siunitx_declare_unit:Nnn #2 {#3} {#1} }
                        57 }
```
(*End definition for* \DeclareSIPower *and others. These functions are documented on page* **??***.*)

#### <span id="page-6-0"></span>**1.4.2 Document commands**

\qty

```
58 \NewDocumentCommand \qty { O { } m m }
59 {
60 \mode_leave_vertical:
61 \group_begin:
62 \siunitx_unit_options_apply:n {#3}
63 \keys_set:nn { siunitx } {#1}
64 \siunitx_quantity:nn {#2} {#3}
65 \group_end:
66 }
```
(*End definition for* \qty*. This function is documented on page* **??***.*)

\ang \num All of a standard form: start a paragraph (if required), set local key values, do the formatting, print the result.

```
\unit
       67 \NewDocumentCommand \ang { 0 { } > { \SplitArgument { 2 } { ; } } m }
       68 {
       69 \mode_leave_vertical:
       70 \group_begin:
       71 \keys_set:nn { siunitx } {#1}
       72 \__siunitx_angle:nnn #2
       73 \group_end:
       74 }
       75 \NewDocumentCommand \num { O { } m }
       76 {
       77 \mode_leave_vertical:
       78 \group_begin:
       79 \keys_set:nn { siunitx } {#1}
       80 \siunitx_number_format:nN {#2} \l__siunitx_tmp_tl
       81 \siunitx_print:nV { number } \l__siunitx_tmp_tl
       82 \group_end:
       83 }
       84 \NewDocumentCommand \unit { 0 { } m }
       85 {
       86 \mode_leave_vertical:
       87 \group_begin:
       88 \siunitx_unit_options_apply:n {#2}
       89 \keys_set:nn { siunitx } {#1}
       90 \siunitx_unit_format:nN {#2} \l_siunitx_tmp_tl
       91 \siunitx_print:nV { unit } \l__siunitx_tmp_tl
       92 \qquad \qquad \qquad \text{group\_end:}93 }
```
(*End definition for* \ang *,* \num *, and* \unit*. These functions are documented on page* **??***.*)

```
\qtylist
  \numlist
\qtyproduct
\numproduct
  \qtyrange
            Interfaces for compound values.
             94 \NewDocumentCommand \qtylist { 0 { } > { \SplitList { ; } } m m }
             95 {
             96 \mode_leave_vertical:
             97 \group_begin:
             98 \siunitx_unit_options_apply:n {#3}
             99 % \keys_set:nn { siunitx } {#1}
```

```
100 % ???
101 \group_end:
102 }
103 \NewDocumentCommand \numlist { 0 { } > { \SplitList { ; } } m }
104 \, \text{f}105 \mode_leave_vertical:
106 \group_begin:
107 \text{keys}\_\text{set:nn} { siunitx } {#1}
108 \siunitx_number_list:n {#2}
109 \group_end:
110 - \lambda111 \NewDocumentCommand \qtyproduct { 0 { } > { \SplitList { x } } m m }
112 \frac{112}{112}113 \mode_leave_vertical:
114 \group_begin:
115 \siunitx_unit_options_apply:n {#3}
116 % \keys_set:nn { siunitx } {#1}
117 % ???
118 \group_end:
119 }
120 \NewDocumentCommand \numproduct { 0 { } > { \SplitList { x } } m }
121 {
122 \mode_leave_vertical:
123 \group_begin:
124 \keys_set:nn { siunitx } {#1}
125 \siunitx_number_product:n {#2}
126 \group_end:
127 }
128 \NewDocumentCommand \qtyrange { O { } m m m }
129 {
130 \mode_leave_vertical:
131 \group_begin:
132 \siunitx_unit_options_apply:n {#4}
133 % \keys_set:nn { siunitx } \{ #1}
134 % ???
135 \qquad \qquad \qquad \text{group\_end:}136 }
137 \NewDocumentCommand \numrange { 0 { } m m }
138 {
139 \mode_leave_vertical:
140 \group_begin:
141 \keys_set:nn { siunitx } {#1}
142 \siunitx_number_range:nn {#2} {#3}
143 \group_end:
144 }
```
(*End definition for* \qtylist *and others. These functions are documented on page* **??***.*)

\tablenum Slightly odd set up at present: we have to have the \ignorespaces.

```
145 \NewDocumentCommand \tablenum { 0 { } m }
146 {
147 \mode_leave_vertical:
148 \group_begin:
149 \text{keys\_set:nn} \ siunitx } {#1}
```

```
150 \siunitx_cell_begin:w
151 \ignorespaces #2
152 \siunitx_cell_end:
153 \group_end:
154 }
```
(*End definition for* \tablenum*. This function is documented on page* **??***.*)

```
\sisetup A very thin wrapper.
```

```
155 \NewDocumentCommand \sisetup { m }
156 { \keys_set:nn { siunitx } {#1} }
```
(*End definition for* \sisetup*. This function is documented on page* **??***.*)

### <span id="page-8-0"></span>**1.5 Document commands in bookmarks**

In bookmarks, the siunitx document commands need to produce simple strings that represent their input as far a possible.

To keep things fast, expandable versions of the document command are created only once.

```
157 \cs_new_protected:Npn \__siunitx_bookmark_cmd:Nnn #1#2#3
158 {
159 \exp_args:Nc \DeclareExpandableDocumentCommand
160 { \cs_to_str:N #1 ~ ( pdfstring ~ context ) }
161 {#2} {#3}
162 }
163 \__siunitx_bookmark_cmd:Nnn \qty { o m m } { #2 ~ #3 }
164 \_siunitx_bookmark_cmd:Nnn \ang { m } { }
165 \__siunitx_bookmark_cmd:Nnn \num { o m } { #2 }
166 \_siunitx_bookmark_cmd:Nnn \unit { o m } { #2 }
167 \__siunitx_bookmark_cmd:Nnn \numlist { o m } { }
168 \__siunitx_bookmark_cmd:Nnn \qtylist { o m m } { }
169 \__siunitx_bookmark_cmd:Nnn \numproduct { o m } { }
170 \__siunitx_bookmark_cmd:Nnn \qtyproduct { o m m } { }
171 \__siunitx_bookmark_cmd:Nnn \numrange { o m m } { }
172 \__siunitx_bookmark_cmd:Nnn \qtyrange { o m m m } { }
```
(*End definition for* \\_\_siunitx\_bookmark\_cmd:Nn *and others. These functions are documented on page* **??***.*)

\c\_\_siunitx\_bookmark\_seq Commands usable in bookmarks

```
173 \seq_const_from_clist:Nn \c__siunitx_bookmark_seq
174 { \qty , \num , \unit }
```
(*End definition for* \c\_\_siunitx\_bookmark\_seq*.*)

Activate the document commands here: the unit macros are handled in siunitx-final.

```
175 \AtBeginDocument
176 {
177 \@ifpackageloaded { hyperref }
178 {
179 \pdfstringdefDisableCommands
180 \left\{ \begin{array}{c} \end{array} \right.181 \seq_map_inline:Nn \c__siunitx_bookmark_seq
```
\\_\_siunitx\_bookmark\_cmd:Nn \qtyInBookmark \angInBookmark \numInBookmark \unitInBookmark \numlistInBookmark \qtylistInBookmark \numproductInBookmark \qtyproductInBookmark \numrangeInBookmark \qtyrangeInBookmark

```
182 \{ \csc_1: \ldots \ d \csc_2: M \text{ } \csct \ dt \}183 }
184 }
185 { }
186 }
```
### <span id="page-9-0"></span>**1.6 "Glue" commands**

\\_\_siunitx\_angle:nnn The document level interface for \ang needs some "glue" to work with the code-level API.

```
187 \cs_new_protected:Npn \__siunitx_angle:nnn #1#2#3
188 {
189 \tl_if_novalue:nTF {#2}
190 { \siunitx_angle:n {#1} }
101 \sqrt{ }192 \text{tl}_if\_novalue:nTF _#3}193 { \siunitx_angle:nnn {#1} {#2} { } }
194 { \siunitx_angle:nnn {#1} {#2} {#3} }
195 }
196 }
```
(*End definition for* \\_\_siunitx\_angle:nnn*.*)

### <span id="page-9-1"></span>**1.7 Table column**

User interfaces in tabular constructs are provided using the mechanisms from the array package.

<sup>197</sup> \RequirePackage { array }

\\_\_siunitx\_declare\_column:Nnn Creating numerical columns requires that these are declared before anything else in \NC@list: this is necessary to work with optional arguments. This means a bit of manual effort after the simple declaration of a new column type. The token assigned to the column type is not fixed as this allows the same code to be used in compatibility with version 2.

```
198 \cs_new_protected:Npn \__siunitx_declare_column:Nnn #1#2#3
199 {
200 \newcolumntype {#1} { }
201 \cs_set_protected:Npn \__siunitx_tmp:w \NC@do ##1##2 \NC@do #1
202 { \NC@list { \NC@do ##1 \NC@do #1 ##2 } }
203 \exp_after:wN \__siunitx_tmp:w \the \NC@list
204 \exp_args:NNc \renewcommand * { NC@rewrite@ #1 } [ 1 ] [ ]
205 {
206 \@temptokena \expandafter
207 \qquad \qquad \textbf{1}208 \the \@temptokena
209 > {#2} c < {#3}210 }
211 \NC@find
212 }
213 }
```
When mdwtab is loaded the syntax required is slightly different.

```
214 \AtBeginDocument<br>215 {
215 {
216 \@ifpackageloaded { mdwtab }
217 {
\verb|cos_set_protected: Npn \_\sinitz_declare\_column: Nnn  #1#2#3|219 {
220 \newcolumntype {#1} [ 1 ] [ ]
221 \{ > \{ \#2 \} \subset \{ \ \ \{ \#3 \} \ \}\begin{array}{ccc} 222 \\ 223 \end{array} }
223 }
224 { }<br>225 }
225 }
226 \AtBeginDocument
227 \{228 \__siunitx_declare_column:Nnn S
229 {
230 \keys_set:nn { siunitx } {#1}
231 \siunitx_cell_begin:w
232 }
\begin{array}{ll} \mbox{ 333 & \{ \sim\texttt{cell\_end: } \} } \end{array}234 }
(End definition for \__siunitx_declare_column:Nnn.)
```
235 (/package)

# <span id="page-11-0"></span>**Part II siunitx-angle – Formatting angles**

## <span id="page-11-2"></span><span id="page-11-1"></span>**1 Formatting angles**

<span id="page-11-3"></span>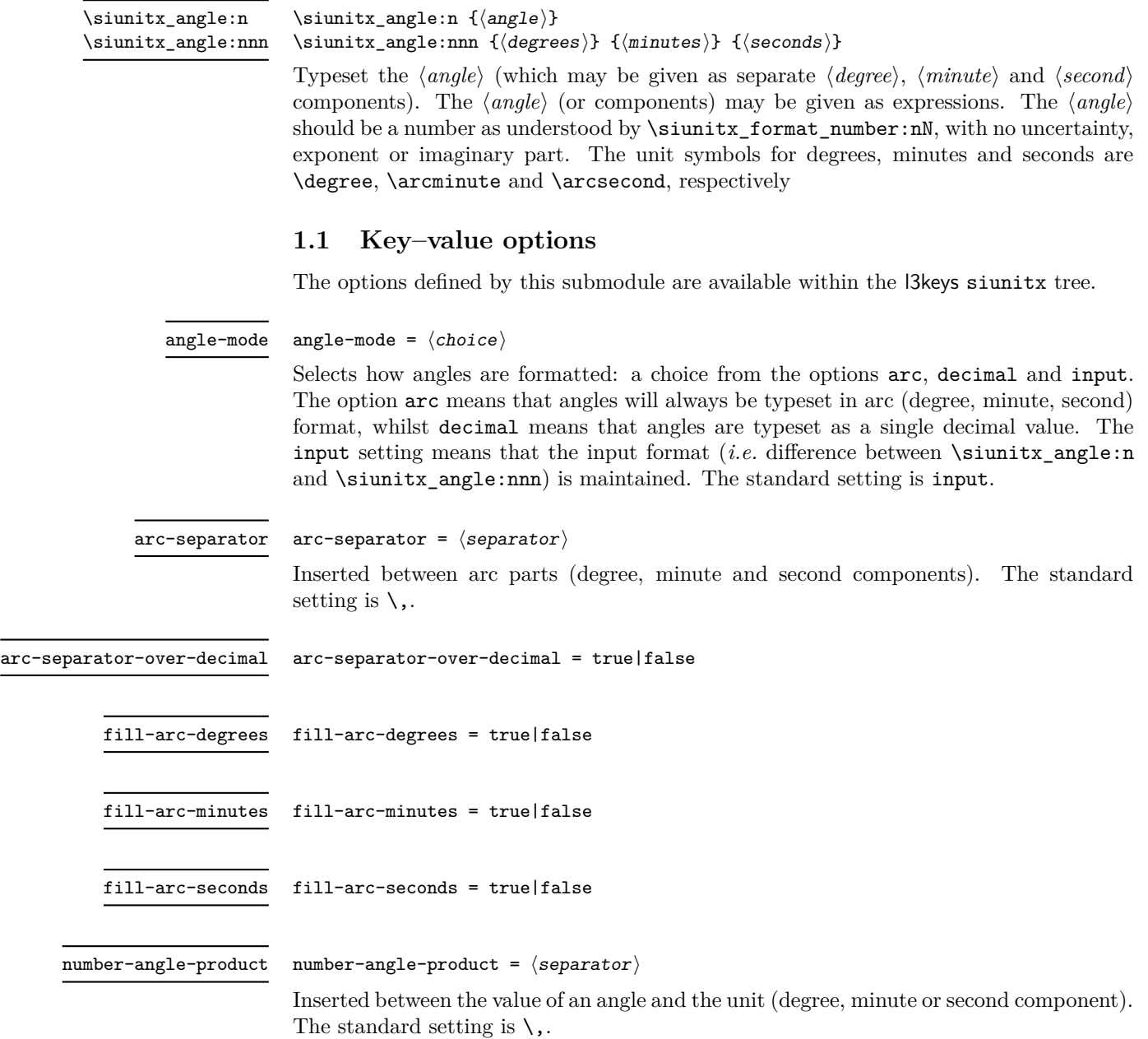

## <span id="page-12-0"></span>**2 siunitx-angle implementation**

Start the DocStrip guards.

 $1$   $\langle$ \*package $\rangle$ 

Identify the internal prefix (IATEX3 DocStrip convention): only internal material in this *submodule* should be used directly.

 $2 \langle \texttt{QQ=siunitx\_angle}\rangle$ 

Scratch space.

\l\_\_siunitx\_angle\_tmp\_bool \l\_\_siunitx\_angle\_tmp\_dim \l\_\_siunitx\_angle\_tmp\_tl

```
3 \bool_new:N \l__siunitx_angle_tmp_bool
4 \dim_new:N \l__siunitx_angle_tmp_dim
5 \tl_new:N \l__siunitx_angle_tmp_tl
```
<sup>6</sup> \keys\_define:nn { siunitx }

```
(End definition for \l__siunitx_angle_tmp_bool , \l__siunitx_angle_tmp_dim , and \l__siunitx_-
angle_tmp_tl.)
```
\l\_siunitx\_angle\_force\_arc\_bool \l\_\_siunitx\_angle\_force\_decimal\_bool \l\_\_siunitx\_angle\_astronomy\_bool \l\_\_siunitx\_angle\_separator\_tl \l\_\_siunitx\_angle\_fill\_degrees\_bool \l\_\_siunitx\_angle\_fill\_minutes\_bool \l\_\_siunitx\_angle\_fill\_seconds\_bool \l\_\_siunitx\_angle\_product\_tl

```
7 \frac{1}{2}8 angle-mode .choice:,
9 angle-mode / arc .code:n =
10 {
11 \bool_set_true:N \l__siunitx_angle_force_arc_bool
12 \bool_set_false:N \l__siunitx_angle_force_decimal_bool
\frac{13}{2} , \frac{1}{2}14 angle-mode / decimal .code:n =
15 {
16 \bool_set_false:N \l__siunitx_angle_force_arc_bool
17 \bool_set_true:N \l__siunitx_angle_force_decimal_bool
18 },
19 angle-mode / input .code:n =
20 {
21 \bool_set_false:N \l__siunitx_angle_force_arc_bool
22 \bool_set_false:N \l__siunitx_angle_force_decimal_bool
23 } ,
24 angle-symbol-over-decimal .bool_set:N =
25 \l__siunitx_angle_astronomy_bool ,
26 arc-separator .tl_set:N =
27 \l__siunitx_angle_separator_tl ,
28 fill-arc-degrees .bool_set:N =
29 \l__siunitx_angle_fill_degrees_bool ,
30 fill-arc-minutes .bool_set:N =
31 \l__siunitx_angle_fill_minutes_bool ,
32 fill-arc-seconds .bool_set:N =
33 \l__siunitx_angle_fill_seconds_bool ,
34 number-angle-product .tl_set:N =
35 \l__siunitx_angle_product_tl
36 }
37 \bool_new:N \l__siunitx_angle_force_arc_bool
38 \bool_new:N \l__siunitx_angle_force_decimal_bool
```

```
(End definition for \l__siunitx_angle_force_arc_bool and others.)
```
[\siunitx\\_angle:n](#page-11-3) The first step here is to force format conversion if required. Going to a decimal is easy, [\siunitx\\_angle:nnn](#page-11-3) going to arc format is a bit more painful: avoid repeating calculations mainly for code \\_siunitx\_angle\_arc\_convert:n readability.

```
39 \cs_new_protected:Npn \siunitx_angle:n #1
40 {
41 \bool_if:NTF \l__siunitx_angle_force_arc_bool
\hbox{$42$} \qquad \quad \{ \ \texttt{\%exp_args:Ne \,\_\sinitx\_angle\_arc\_convert:n \,\, {\ \ \mathbf{\#1} \,\, } \,\, }43 {
44 \siunitx_number_parse:nN {#1} \l__siunitx_angle_degrees_tl
45 \tl_set:Nx \l__siunitx_angle_degrees_tl
46 { \siunitx_number_format:NN \l__siunitx_angle_degrees_tl \q_nil }
47 \__siunitx_angle_arc_print:VVV
48 \l__siunitx_angle_degrees_tl
49 \c empty tl
50 \qquad \qquad \text{C-empty_t1}51 }
52 }
53 \cs_new_protected:Npn \siunitx_angle:nnn #1#2#3
54 {
55 \bool_if:NTF \l__siunitx_angle_force_decimal_bool
56 {
57 \exp_args:Ne \siunitx_angle:n
58 \{ \pmb{\in} \mathbb{P}_e { \qmb{\neq} \mathbb{P}_e \{ \pmb{\neq} \mathbb{P}_e \mid \pmb{\neq} \mathbb{P}_e \} \{ \pmb{\neq} \mathbb{P}_e \mid \pmb{\neq} \mathbb{P}_e \}59 }
60 \{ \ \_ \simeq \ \{ \ \_ \simeq \ \{ \ \}61 }
62 \cs_new_protected:Npn \__siunitx_angle_arc_convert:n #1
63 {
64 \use:x
65 {
66 \siunitx_angle:nnn
67 { \fp_eval:n { trunc(#1,0) } }
68 \{ \pmb{\in} \mathbb{P}_e { \text{trunc}((\pmb{\#1 - trunc(\#1,0)}) \, * \, 60,0) \} \}69 \qquad \qquad \qquad \qquad \qquad \qquad \qquad \qquad \qquad \qquad \qquad \qquad \qquad \qquad \qquad \qquad \qquad \qquad \qquad \qquad \qquad \qquad \qquad \qquad \qquad \qquad \qquad \qquad \qquad \qquad \qquad \qquad \qquad \qquad \qquad \qquad \qquad 
70 \fp eval:n
\overline{z_1} \overline{\mathbf{f}}\frac{72}{2}73 (#1 - trunc(#1,0)) * 60
74 - trunc((#1 - trunc(#1,0)) * 60,0)
75 )
76 * 60\frac{77}{2} }
78 }
79 }
80 }
```
(*End definition for* \siunitx\_angle:n *,* \siunitx\_angle:nnn *, and* \\_\_siunitx\_angle\_arc\_convert:n*. These functions are documented on page [8.](#page-11-3)*)

\l\_\_siunitx\_angle\_degrees\_tl \l\_\_siunitx\_angle\_minutes\_tl Space for formatting parsed numbers.

\l\_\_siunitx\_angle\_seconds\_tl 81 \tl\_new:N \l\_\_siunitx\_angle\_degrees\_tl 82 \tl\_new:N \l\_\_siunitx\_angle\_minutes\_tl 83 \tl\_new:N \l\_\_siunitx\_angle\_seconds\_tl (*End definition for* \l\_\_siunitx\_angle\_degrees\_tl *,* \l\_\_siunitx\_angle\_minutes\_tl *, and* \l\_\_siunitx\_ angle\_seconds\_tl*.*)

To get the sign in the right place whilst dealing with zero filling means doing some

shuffling. That means doing processing of each number manually.

\l\_\_siunitx\_angle\_sign\_tl For the "sign shuffle".

84 \tl\_new:N \l\_\_siunitx\_angle\_sign\_tl

```
(End definition for \l__siunitx_angle_sign_tl.)
```
\\_\_siunitx\_angle\_arc\_sign:nnn \\_\_siunitx\_angle\_arc\_sign:nn \\_\_siunitx\_angle\_extract\_sign:nnnnnnnn \\_\_siunitx\_angle\_sign:nnnnnnn

```
85 \cs_new_protected:Npn \__siunitx_angle_arc_sign:nnn #1#2#3
86 {
87 \group_begin:
88 \keys_set:nn { siunitx }
 89 {
90 input-close-uncertainty = ,
91 input-exponent-markers = ,
{\tt input-open-uncertainty}~~=~~,93 input-uncertainty-signs =
94 }
95 \tl_clear:N \l__siunitx_angle_sign_tl
96 \__siunitx_angle_arc_sign:nn {#1} { degrees }
97 \qquad \qquad \setminus \_ \text{simatrix\_angular\_arg}:nn {#2} { minutes }
98 \__siunitx_angle_arc_sign:nn {#3} { seconds }
99 \tl_if_empty:NF \l__siunitx_angle_sign_tl
100 {
101 \clist_map_inline:nn { degrees , minutes , seconds }
102 \left\{ \begin{array}{c} \end{array} \right.103 \tl_if_empty:cF { l__siunitx_angle_ ##1 _tl }
104 \left\{ \begin{array}{c} \end{array} \right.105 \tl_set:cx { l__siunitx_angle_ ##1 _tl }
106 \qquad \qquad107 \{ \}108 { \exp_not:V \l_siunitx_angle_sign_tl }
109 \exp_after:wN \exp_after:wN \exp_after:wN \exp_after:wN
110 \__siunitx_angle_sign:nnnnnnn
111 \cs:w l_siunitx_angle_ ##1 _tl \cs_end:
\overline{\phantom{a}} \overline{\phantom{a}} \overline{\phantom{a}}113 \clist_map_break:
114 }
115 }
116 }
117 \clist_map_inline:nn { degrees , minutes , seconds }
118 \{119 \tl_if_empty:cF { l_siunitx_angle_ ##1 _tl }
120 \left\{ \begin{array}{c} \end{array} \right.121 \text{ltl}\_set: \text{cl } 1_siunitx_angle_ ##1 _tl }
122 \left\{ \begin{array}{c} \end{array} \right.123 \exp_args:Nc \siunitx_number_format:NN
124 { l_siunitx_angle_ ##1 _tl } \q_nil
125 }
126 }
127 }
128 \__siunitx_angle_arc_print:VVV
```

```
129 \l__siunitx_angle_degrees_tl
                              130 \l__siunitx_angle_minutes_tl
                              131 \l_siunitx_angle_seconds_tl
                              132 \group_end:
                              133 }
                              134 \cs_new_protected:Npn \__siunitx_angle_arc_sign:nn #1#2
                              135 \frac{1}{2}136 \tl_if_blank:nTF {#1}
                              137 \{138 \bool_if:cTF { l__siunitx_angle_fill_ #2 _bool }
                               139 \left\{ \begin{array}{c} \end{array} \right\}140 \tl_set:cn { l__siunitx_angle_ #2 _tl }
                              141 { { } { } { 0 } { } { } { } { 0 } }
                               142 }
                              143 { \tl_clear:c { l__siunitx_angle_ #2 _tl } }
                              144 }
                              145 {
                              146 \siunitx_number_parse:nN {#1} \l__siunitx_angle_tmp_tl
                              147 \exp_after:wN \__siunitx_angle_extract_sign:nnnnnnnn \l__siunitx_angle_tmp_tl {#2}
                              148 }
                              149 - 7150 \cs_new_protected:Npn \__siunitx_angle_extract_sign:nnnnnnnn #1#2#3#4#5#6#7#8
                              151 \t{}152 \tl if blank:nTF {#2}153 { \tl_set_eq:cN { l__siunitx_angle_ #8 _tl } \l__siunitx_angle_tmp_tl }
                              154 {
                              155 \tl_set:cn { l_siunitx_angle_ #8 _tl }
                              156 { {#1} { } {#3} {#4} {#5} {#6} {#7} }
                              157 \tl_set:Nn \l__siunitx_angle_sign_tl {#2}
                              158 \keys_set:nn { siunitx }
                              159 { input-comparators = , input-signs = }
                              \overline{160} }
                              161 }
                              162 \cs_new:Npn \__siunitx_angle_sign:nnnnnnn #1#2#3#4#5#6#7
                              163 { \exp_not:n { {#3} {#4} {#5} {#6} {#7} } }
                              (End definition for \__siunitx_angle_arc_sign:nnn and others.)
\l__siunitx_angle_marker_box
 \l__siunitx_angle_unit_box
                              For "astronomy style" angles.
                              164 \box_new:N \l_ siunitx_angle_marker_box
                              165 \box_new:N \l__siunitx_angle_unit_box
                              (End definition for \l__siunitx_angle_marker_box and \l__siunitx_angle_unit_box.)
        \__siunitx_angle_arc_print:nnn
        \__siunitx_angle_arc_print:VVV
     \__siunitx_angle_arc_print_auxi:nnn
      \__siunitx_angle_arc_print_auxii:w
                              The final stage of printing an angle is to put together the three parts: this works even for
                              decimal angles as they will blank arguments for the other two parts The need to handle
                              astronomy-style formatting means that the number has to be decomposed into parts.
                              166 \cs_new_protected:Npn \__siunitx_angle_arc_print:nnn #1#2#3
```

```
167 {
168 \__siunitx_angle_arc_print_auxi:nnn {#1} { \degree } {#2#3}
169 \__siunitx_angle_arc_print_auxi:nnn {#2} { \arcminute } {#3}
170 \__siunitx_angle_arc_print_auxi:nnn {#3} { \arcsecond } { }
171 \quad \text{}172 \cs_generate_variant:Nn \__siunitx_angle_arc_print:nnn { VVV }
```
\\_\_siunitx\_angle\_arc\_print\_auxiii:n \\_\_siunitx\_angle\_arc\_print\_auxiv:NN \\_\_siunitx\_angle\_arc\_print\_auxv:w \\_\_siunitx\_angle\_arc\_print\_auxvi:n

```
12
```

```
173 \cs_new_protected:Npn \__siunitx_angle_arc_print_auxi:nnn #1#2#3
174 {
175 \tl_if_blank:nF {#1}
176 {
177 \bool_if:NTF \l__siunitx_angle_astronomy_bool
178 { \__siunitx_angle_arc_print_auxii:nw {#2} #1 \q_stop }
179 \left\{ \begin{array}{c} \end{array} \right\}180 \__siunitx_angle_arc_print_auxv:w #1 \q_stop
181 \__siunitx_angle_arc_print_auxvi:n {#2}
182 }
183 \tilde{t}_1 \tl_if_blank:nF {#3}
184 \left\{ \begin{array}{c} 184 & 1 \end{array} \right\}185 \nobreak
186 \l__siunitx_angle_separator_tl
187 }
188 }
189 }
190 % \end{macrocode}
191 % To align the two parts of the astronomy-style marker, we need to allow
192 % for the |\text{scriptspace}|.
193 % \begin{macrocode}
194 \cs_new_protected:Npn \__siunitx_angle_arc_print_auxii:nw
195 #1#2 \q_nil #3 \q_nil #4 \q_nil #5 \q_nil #6 \q_nil #7 \q_stop
196 {
197 \mode_if_math:TF
\verb|198|{N\l}1\_similar\_angle\_tmp\_bool |}199 { \bool_set_false:N \l__siunitx_angle_tmp_bool }
200 \siunitx_print:nn { number } {#2#3}
201 \tl_if_blank:nTF {#5}
202 { \__siunitx_angle_arc_print_auxvi:n {#1} }
203 {
\verb|204| \verb|box_set:Nn l_simitx_angle_matrix_bord205 \left\{ \begin{array}{c} \end{array} \right.206 \__siunitx_angle_arc_print_auxiii:n
207 <br>
{ \siunitx_print:nn { number } {#4} }
208 }
209 \hbox_set:Nn \l__siunitx_angle_unit_box
210 {
211 \__siunitx_angle_arc_print_auxiii:n
212 \qquad \qquad \textbf{1}213 \siunitx_unit_format:nN {#1} \l__siunitx_angle_tmp_tl
214 \siunitx_print:nV { unit } \l__siunitx_angle_tmp_tl
215 \skip_horizontal:n { -\scriptspace }
216 }
217 }
218 \dim_{\text{comp}} \{ \boxtimes: M\ll 1 \} \lceil_{\text{sup}} \dagger \219 { \box_wd:N \l__siunitx_angle_unit_box }
220 \qquad \qquad \qquad \qquad \qquad221 \__siunitx_angle_arc_print_auxiv:NN
222 \l__siunitx_angle_marker_box
223 \l__siunitx_angle_unit_box
224 }
225 \left\{ \begin{array}{c} \end{array} \right\}226 \__siunitx_angle_arc_print_auxiv:NN
```

```
227 \l_siunitx_angle_unit_box
228 \lvert \text{1\_siunitx\_angle\_marker\_box}229 }
230 \hbox_set_to_wd:Nnn \l__siunitx_angle_marker_box
\lambda<sup>231</sup> \lambda<sup>231</sup>
232 {
233 \hbox_overlap_right:n
234 { \box_use_drop:N \l__siunitx_angle_marker_box }
235 \hbox_overlap_right:n
\verb|236| for use\_drop:N \l_simitx\_angle\_unit\_box \}237 \text{text}_hfil:D238 }
239 \box_use:N \l__siunitx_angle_marker_box
240 \skip_horizontal:N \scriptspace
241 \siunitx_print:nn { number } \{#5\}242 }
243 }
244 \cs_new_protected:Npn \__siunitx_angle_arc_print_auxiii:n #1
245 {
246 \bool_if:NTF \l__siunitx_angle_tmp_bool
247 { \ensuremath }
248 { \use:n }
249 {#1}
250 }
251 \cs_new_protected:Npn \__siunitx_angle_arc_print_auxiv:NN #1#2
252 \frac{1}{252}253 \dim_set:Nn \l__siunitx_angle_tmp_dim { \box_wd:N #1 }
254 \hbox_set_to_wd:Nnn #2
255 \l__siunitx_angle_tmp_dim
256 {
257 \tex_hss:D
258 \hbox_unpack_drop:N #2
259 \tex_hss:D
260 }
261 }
262 \cs_new_protected:Npn \__siunitx_angle_arc_print_auxv:w
263 #1 \q_nil #2 \q_nil #3 \q_nil #4 \q_nil #5 \q_nil #6 \q_stop
264 { \siunitx_print:nn { number } {#1#2#3#4#5} }
265 \cs_new_protected:Npn \__siunitx_angle_arc_print_auxvi:n #1
266 {
267 \nobreak
268 \l__siunitx_angle_product_tl
269 \siunitx_unit_format:nN {#1} \l__siunitx_angle_tmp_tl
\verb|2700| \sim \simitz\_print:nV { unit } \l1\_sivnitz\_angle\_tmp\_tl271 }
(End definition for \__siunitx_angle_arc_print:nnn and others.)
272 \keys_set:nn { siunitx }
273 \sqrt{2}
```
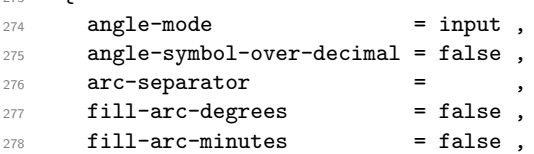

 fill-arc-seconds = false, **number-angle-product** = } <sub>282</sub>  $\langle$ /package $\rangle$ 

## <span id="page-19-0"></span>**Part III siunitx-quantity – Multi-part numbers**

<span id="page-19-3"></span> $\sum_{\text{number\_list:n}} {\text{entries}}$ \siunitx\_number\_list:n

> Prints the list of numbers in the *(entries)*, each of which should be given as a *{balanced*} *text*). Formatting of each number is carried out as described for \siunitx number format:nN.

<span id="page-19-4"></span>\siunitx\_number\_product:n

 $\sum_{\text{production}} \{ \{ \in \text{tries} \} \}$ 

Prints the series of numbers in the *(entries)*, each of which should be given as a *{balanced text*). Formatting of each number is carried out as described for \siunitx\_number\_format:nN.

<span id="page-19-5"></span>\siunitx\_number\_range:nn

\siunitx\_number\_range:nn {\start}} {\end}}

Prints the range of numbers from the  $\langle start \rangle$  to the  $\langle end \rangle$ , both of which are processed as described for \siunitx\_number\_format:nN.

Start the DocStrip guards.

 $_1$   $\langle$ \*package $\rangle$ 

### <span id="page-19-1"></span>**1 siunitx-compound implementation**

#### <span id="page-19-2"></span>**1.1 Lists**

Identify the internal prefix (IAT<sub>EX3</sub> DocStrip convention): only internal material in this *submodule* should be used directly.

 $2 \langle \texttt{QQ=siunitx\_list} \rangle$ 

\l\_\_siunitx\_list\_tmp\_seq \l\_\_siunitx\_list\_tmp\_tl Scratch space.

<sup>3</sup> \seq\_new:N \l\_\_siunitx\_list\_tmp\_seq 4 \tl new:N \l siunitx list tmp tl

(*End definition for* \l\_\_siunitx\_list\_tmp\_seq *and* \l\_\_siunitx\_list\_tmp\_tl*.*)

\seq\_use:NVVV

 $5 \text{ }$  \cs generate variant:Nn \seq\_use:Nnnn { NVVV }

(*End definition for* \seq\_use:NVVV*. This function is documented on page* **??***.*)

\l\_\_siunitx\_list\_separator\_tl List options.

```
\l__siunitx_list_separator_final_tl
     \l__siunitx_list_separator_pair_tl
         \l__siunitx_list_bracket_bool
\l__siunitx_list_repeat_bool
                                 6 \bool_new:N \l__siunitx_list_bracket_bool
                                 7 \bool_new:N \l__siunitx_list_repeat_bool
                                 8 \keys_define:nn { siunitx }
                                 <sup>9</sup>
                                 10 list-final-separator .tl_set:N = \l__siunitx_list_separator_final_tl ,
                                 11 list-pair-separator .tl_set:N = \l__siunitx_list_separator_pair_tl ,
                                 12 list-separator .tl_set:N = \l__siunitx_list_separator_tl
```

```
13 list-mode .choice: ,
```

```
14 list-mode / bracket .code:n =
15 {
16 \bool_set_true:N \l_siunitx_list_bracket_bool
17 \bool_set_false:N \l__siunitx_list_repeat_bool
18 },
19 list-mode / repeat .code:n
20 {
21 \hspace{1.5cm} \textbf{book\_set\_false:} \verb|N \l_\_sionitx\_list\_bracket\_bool|22 \bool_set_true:N \l__siunitx_list_repeat_bool
23 },
24 list-mode / single .code:n =
25 \sim 5
26 \hspace{1cm} \texttt{\textcolor{red}{\textbf{1}} \label{eq:1}}27 \bool_set_false:N \l__siunitx_list_repeat_bool
28 }
29 }
```
(*End definition for* \l\_\_siunitx\_list\_separator\_tl *and others.*)

[\siunitx\\_number\\_list:n](#page-19-3) The hard work here can be done using a sequence: just a question of adding the data there.

```
30 \cs_new_protected:Npn \siunitx_number_list:n #1
31 {
32 \group_begin:
33 \seq_clear:N \l_siunitx_list_tmp_seq
34 \tl_map_inline:nn {#1}
35 \{36 \siunitx_number_format:nN {##1} \l__siunitx_list_tmp_tl
\verb|37| \verb|seq.put-right:Nx \l_simitz_list_tmp_seq|38 { \siunitx_print:nn { number } { \exp_not:V \l__siunitx_list_tmp_tl } }
39 }
40 \seq_use:NVVV \l__siunitx_list_tmp_seq
41 \l__siunitx_list_separator_pair_tl
42 \l__siunitx_list_separator_tl
43 \l__siunitx_list_separator_final_tl
44 \group_end:
45 }
```
(*End definition for* \siunitx\_number\_list:n*. This function is documented on page [16.](#page-19-3)*)

#### <span id="page-20-0"></span>**1.2 Products**

Identify the internal prefix (IAT<sub>EX3</sub> DocStrip convention): only internal material in this *submodule* should be used directly.

```
46 \langle \texttt{@=simitx\_product} \rangle
```
\l\_\_siunitx\_product\_tmp\_seq \l\_\_siunitx\_product\_tmp\_tl Scratch space.

```
47 \seq_new:N \l__siunitx_product_tmp_seq
48 \tl_new:N \l__siunitx_product_tmp_tl
```
(*End definition for* \l\_\_siunitx\_product\_tmp\_seq *and* \l\_\_siunitx\_product\_tmp\_tl*.*)

```
\l__siunitx_product_mode_tl
Options for products.
        \l__siunitx_product_phrase_tl
        \l__siunitx_product_symbol_tl
                                49 \tl_new:N \l__siunitx_product_mode_tl
                                50 \keys_define:nn { siunitx }
                                51 \quad \text{f}52 product-mode .choices:nn =
                                53 { phrase , symbol }
                                \frac{1}{1} { \tl_set_eq:NN \l__siunitx_product_mode_tl \l_keys_choice_tl } ,
                                55 product-phrase .t1_set:N = \lceil l_ \sceil , initx_product_phrase_tl
                                56 product-symbol .tl_set:N = \l__siunitx_product_symbol_tl
                                57 }
                                (End definition for \l__siunitx_product_mode_tl , \l__siunitx_product_phrase_tl , and \l__siunitx_-
                                product_symbol_tl.)
                 \seq_use:Nx
```
<sup>58</sup> \cs\_generate\_variant:Nn \seq\_use:Nn { Nx }

(*End definition for* \seq\_use:Nx*. This function is documented on page* **??***.*)

[\siunitx\\_number\\_product:n](#page-19-4) Much like lists, but with two possible output methods and a simpler loop.

```
\__siunitx_product_phrase:
\__siunitx_product_symbol:
                           59 \cs_new_protected:Npn \siunitx_number_product:n #1
                           60 \frac{1}{2}61 \group_begin:
                           62 \seq_clear:N \l__siunitx_product_tmp_seq
                           63 \tl_map_inline:nn {#1}
                           64 \{65 \siunitx_number_format:nN {##1} \l__siunitx_product_tmp_tl
                           66 \seq_put_right:Nx \l__siunitx_product_tmp_seq
                           67 { \siunitx_print:nn { number } { \exp_not:V \l__siunitx_product_tmp_tl } }
                           68 }
                           69 \seq_use:Nx \l__siunitx_product_tmp_seq
                           70 { \exp_not:c { __siunitx_product_ \l__siunitx_product_mode_tl : } }
                           71 \group_end:
                           72 }
                           73 \cs_new_protected:Npn \__siunitx_product_phrase:
                           74 { \tl_use:N \l__siunitx_product_phrase_tl }
                           75 \cs_new_protected:Npn \__siunitx_product_symbol:
                           76 \frac{1}{20}77 \tl_set:Nx \l__siunitx_product_tmp_tl
                           78 { { } \exp_not:N \l__siunitx_product_symbol_tl { } }
                           79 \siunitx_print:nV { number } \l__siunitx_product_tmp_tl
                           80 }
```
(*End definition for* \siunitx\_number\_product:n *,* \\_\_siunitx\_product\_phrase: *, and* \\_\_siunitx\_ product\_symbol:*. This function is documented on page [16.](#page-19-4)*)

### <span id="page-21-0"></span>**1.3 Ranges**

Identify the internal prefix (LATEX3 DocStrip convention): only internal material in this *submodule* should be used directly.

81 (00=siunitx\_range)

\l\_\_siunitx\_range\_tmp\_tl Scratch space.

82 \tl\_new:N \l\_\_siunitx\_range\_tmp\_tl

```
(End\ definition\ for\ \verb|\l_simsumitx_range_tmp_t1).
```

```
\l__siunitx_range_phrase_tl
```

```
\l__siunitx_range_bracket_bool
\l__siunitx_range_repeat_bool
                       83 \bool_new:N \l__siunitx_range_bracket_bool
                       84 \bool_new:N \l__siunitx_range_repeat_bool
                       85 \keys_define:nn { siunitx }
                       86 {
                       87 range-phrase .tl_set:N = \l__siunitx_range_phrase_tl ,
                       88 range-mode .choice:,
                       89 range-mode / bracket .code:n =
                       90 {
                       91 \bool_set_true:N \l__siunitx_range_bracket_bool
                       92 \hspace{20pt} \texttt{\texttt{false:N \l_\texttt{sum} range\_repeat\_bool}}93 },
                       94 range-mode / repeat .code:n =
                       95 {
                       96 \hspace{1.5cm} \backslash \texttt{bool\_set\_false}: \mathbb{N} \setminus \texttt{l\_sivnitz\_range\_bracket\_bool}97 \bool_set_true:N \l__siunitx_range_repeat_bool
                       98 } ,
                       99 range-mode / single .code:n =
                       100 \, f
                       101 \bool_set_false:N \l__siunitx_range_bracket_bool
                       102 \bool_set_false:N \l_siunitx_range_repeat_bool
                       103 }
                       104 }
```
(*End definition for* \l\_\_siunitx\_range\_phrase\_tl *,* \l\_\_siunitx\_range\_bracket\_bool *, and* \l\_\_siunitx\_ range\_repeat\_bool*.*)

[\siunitx\\_number\\_range:nn](#page-19-5) A range of numbers is quite straight-forward.

```
105 \cs_new_protected:Npn \siunitx_number_range:nn #1#2
106 {
\verb|107| = \simplement x_number\_format: nN _{#1} \lq l _\_siunitx_range\_tmp_t1108 \siunitx_print:nV { number } \l__siunitx_range_tmp_tl
109 \tl_use:N \l__siunitx_range_phrase_tl
110 \siunitx_number_format:nN {#2} \l__siunitx_range_tmp_tl
111 \siunitx_print:nV { number } \l__siunitx_range_tmp_tl
112 }
```
(*End definition for* \siunitx\_number\_range:nn*. This function is documented on page [16.](#page-19-5)*)

### <span id="page-22-0"></span>**1.4 Standard settings for module options**

Some of these follow naturally from the point of definition (*e.g.* boolean variables are always false to begin with), but for clarity everything is set here.

```
113 \keys_set:nn { siunitx }
114 {
115 list-final-separator = \text { \sim and \sim } ,
116 list-pair-separator = \text { \sim and \sim },
117 list-separator = \text { , \sim }
118 list-mode = repeat
119 product-mode = symbol
120 product-phrase = \text { ~ by ~ }<br>product-symbol = \times
121 product-symbol
```

```
122 range-phrase = \text { \sim to \sim } ,
123 range-mode = repeat
124 }
125 \langle/package\rangle
```
## <span id="page-24-0"></span>**Part IV siunitx-number – Parsing and formatting numbers**

### <span id="page-24-1"></span>**1 Formatting numbers**

<span id="page-24-2"></span>\siunitx\_number\_format:nN \siunitx\_number\_format:nN { $\langle$ number}}  $\langle$ tl var $\rangle$ \siunitx\_number\_format:VN

<span id="page-24-3"></span>\siunitx\_number\_parse:nN

 $\sum_{number\_parse: nN} {\langle number \rangle} \langle t1 \ var \rangle$ 

Parses the *number* and stores the resulting internal representation in the  $\langle tl \, var \rangle$ . The parsing is influenced by the various key–value settings for numerical input. The  $\langle number \rangle$ should comprise a single real value, possibly with comparator, uncertainty and exponent parts. If the number is invalid, or if number parsing is disabled, the result will be an entirely empty  $\langle tl \ var \rangle$ .

The structure of a valid number is:

 $\{\langle comparator \rangle\}\{\langle sign \rangle\}\{\langle integr\rangle\}\{\langle decimal \rangle\}\$  $\{\langle exponent\ sign\rangle\}\{\langle exponent\rangle\}\$ 

where the two sign parts must be single tokens if present, and all other components must be given in braces. The number will have at least one digit for both the  $\langle \text{integer} \rangle$  and  $\langle exponent \rangle$  parts: these are required. The  $\langle uncertainty \rangle$  part should either be blank or contain an  $\langle identifier \rangle$  (as a brace group), followed by one or more data entries. Valid  $\langle$ *identifiers* $\rangle$  currently are

S A single symmetrical uncertainty (*e.g.* a statistical standard uncertainty)

\siunitx\_number\_process:NN

 $\sum_{\text{number\_process}:N \ (t1 \ \text{var1}) \ (t1 \ \text{var2})}$ 

Applies a set of number processing operations to the *(internal number)* stored in the  $\langle tl \; var1 \rangle$ , *viz.* in order

- 1. Dropping uncertainty
- 2. Converting to scientific mode (or similar)
- 3. Rounding
- 4. Dropping zero decimal part
- 5. Forcing a minimum number of digits

with the result stored in  $\langle tl \text{ } var2 \rangle$ .

 $\sum_{\text{number} \in \mathbb{N} \ (number\)}$  $\sum_{\text{number\_format}:NN} \langle \text{number} \rangle$ \siunitx\_number\_format:N ✩ \siunitx\_number\_format:NN ✩

> Formats the  $\langle number \rangle$  (in the siunitx internal format), producing the result in a form suitable for typesetting in math mode. The details for the formatting are controlled by a number of key–value options. Note that *formatting* does not apply any manipulation (processing) to the number. This function is usable in an e- or x-type expansion, and further uncontrolled expansion is prevented by appropriate use of \exp\_not:n internally.

> In the NN version, the  $\langle marker \rangle$  token is inserted at each possible alignment position in the output, *viz.*

- Between the comparator and the integer (*before* any sign for the integer)
- Both sides of the decimal marker
- Both sides of the separated uncertainty sign (*i.e.* after the decimal part and before any integer uncertainty part)
- Both sides of the decimal marker for a separated uncertainty
- Both sides of the multiplication symbol for the exponent part.

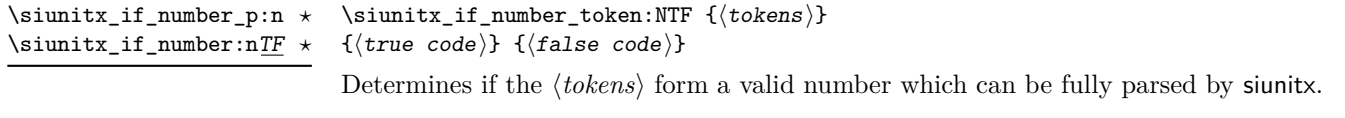

\siunitx\_if\_number\_token:NTF

\siunitx if number token:NTF  $\{\langle token \rangle\}$  ${\{\langle true \ code \rangle\}}$   ${\{\langle false \ code \rangle\}}$ 

Determines if the  $\langle \textit{token} \rangle$  is valid in a number based on those tokens currently set up for detection in a number.

<span id="page-25-1"></span>\l\_siunitx\_number\_parse\_bool

A switch to control whether any parsing is attempted for numbers.

<span id="page-25-2"></span>\l\_siunitx\_number\_input\_decimal\_tl \l\_siunitx\_number\_output\_decimal\_tl

The list of possible input decimal marker(s), and the output marker.

#### <span id="page-25-0"></span>**1.1 Key–value options**

The options defined by this submodule are available within the l3keys siunitx tree.

bracket-negative-numbers bracket-negative-numbers = true|false

drop-exponent drop-exponent = true|false

drop-uncertainty drop-uncertainty = true|false

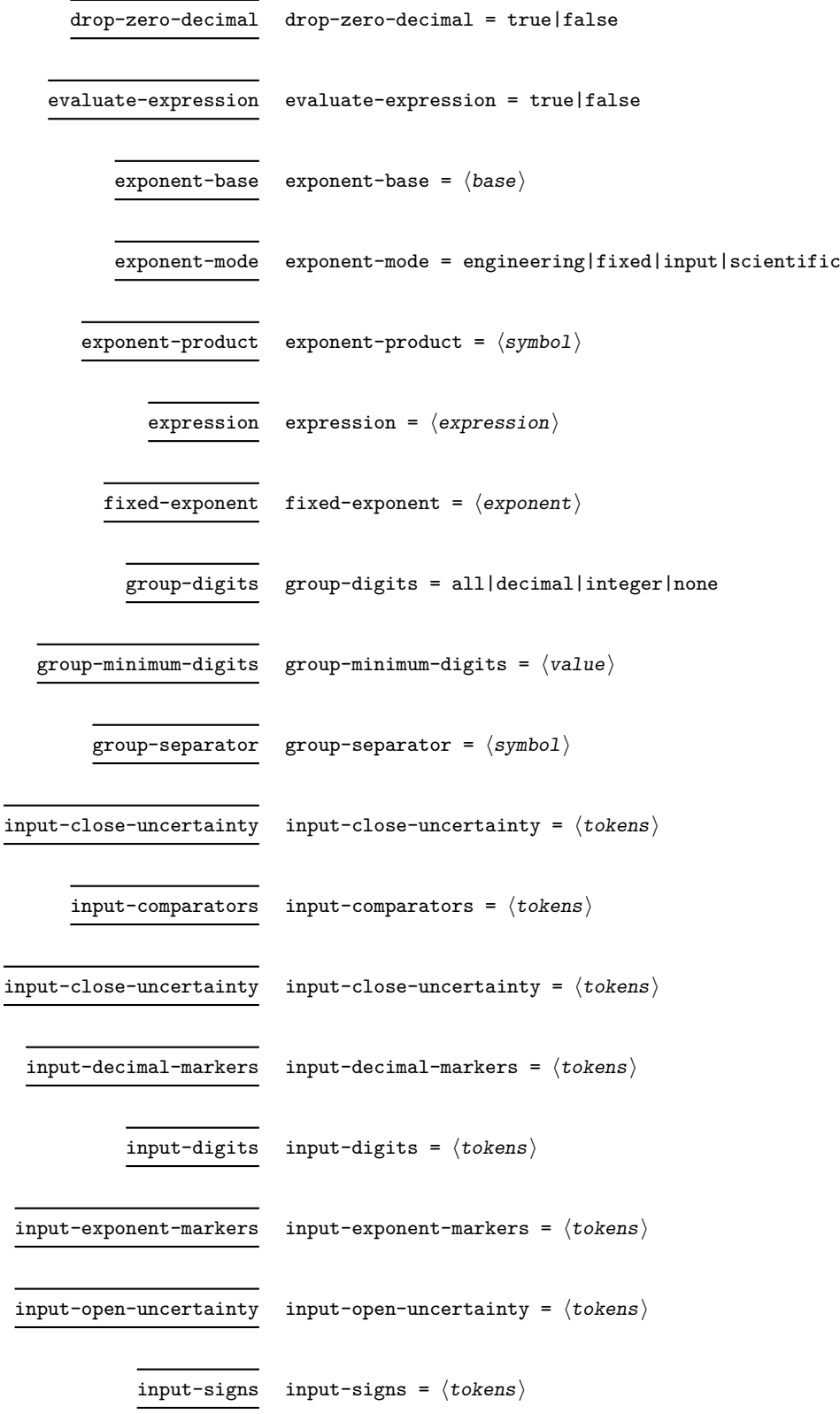

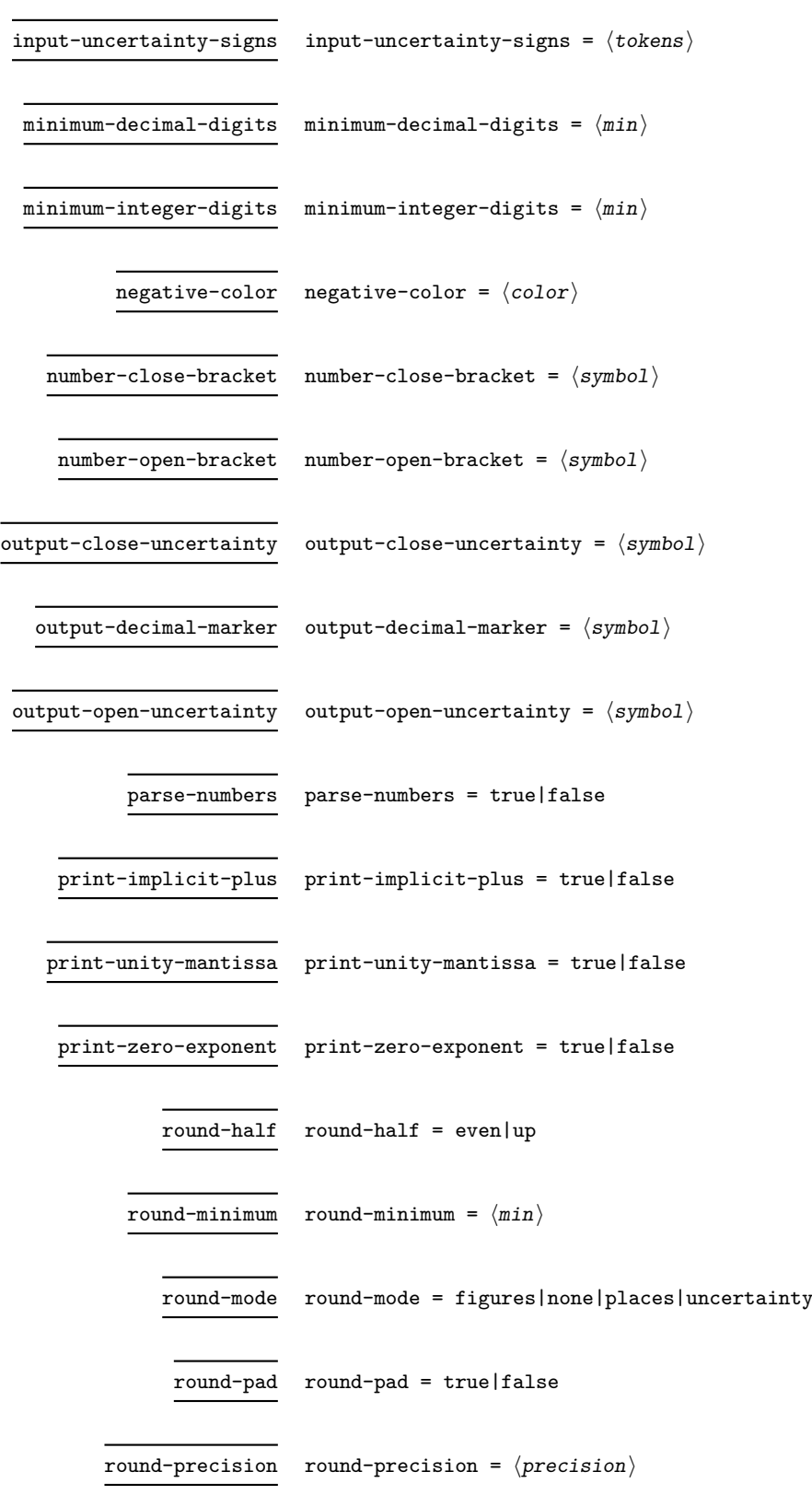

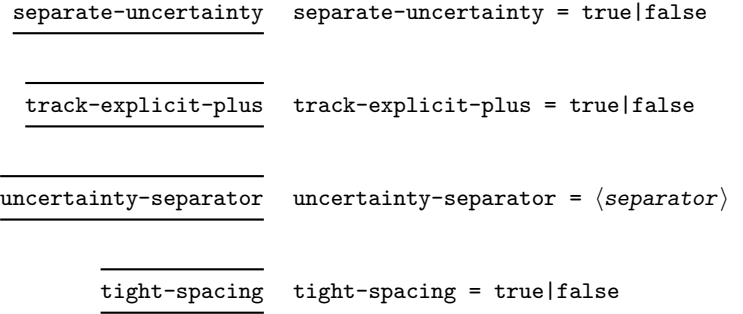

## <span id="page-28-0"></span>**2 siunitx-number implementation**

Start the DocStrip guards.

 $_1$   $\langle$ \*package $\rangle$ 

Identify the internal prefix (LAT<sub>EX3</sub> DocStrip convention): only internal material in this *submodule* should be used directly.

2  $\langle$  @@=siunitx\_number)

### <span id="page-28-1"></span>**2.1 Initial set-up**

<span id="page-28-2"></span>Variants not provided by expl3.

```
3 \cs_generate_variant:Nn \tl_if_blank:nTF { f }
                                 4 \cs_generate_variant:Nn \tl_if_blank_p:n { f }
                                 5 \cs_generate_variant:Nn \tl_if_in:NnTF { NV }
                                 6 \cs_generate_variant:Nn \tl_replace_all:Nnn { NnV }
  \l__siunitx_number_tmp_tl Scratch space.
                                 7 \tl_new:N \l__siunitx_number_tmp_tl
                                (End definition for \l__siunitx_number_tmp_tl.)
                                2.2 Main formatting routine
       \l_siunitx_number_formatted_tl A token list for the final formatted result: may or may not be generated by the parser,
                                depending on settings which are active.
                                 8 \tl_new:N \l__siunitx_number_formatted_tl
                                (End definition for \l__siunitx_number_formatted_tl.)
\l_siunitx_number_parse_bool Tracks whether to parse numbers: public as this may affect other behaviors.
                                 9 \tl_new:N \l_siunitx_number_parse_bool
                                (End definition for \l_siunitx_number_parse_bool. This variable is documented on page 22.)
\l_siunitx_number_parse_bool Top-level options.
                                 10 \keys_define:nn { siunitx }
                                 11 {
                                 \verb|12| = \verb|parse-numbers .bool_set: N = \l\1\_s i unit x_number\_parse\_bool13 }
```
(*End definition for* \l\_siunitx\_number\_parse\_bool*. This variable is documented on page [22.](#page-25-1)*)

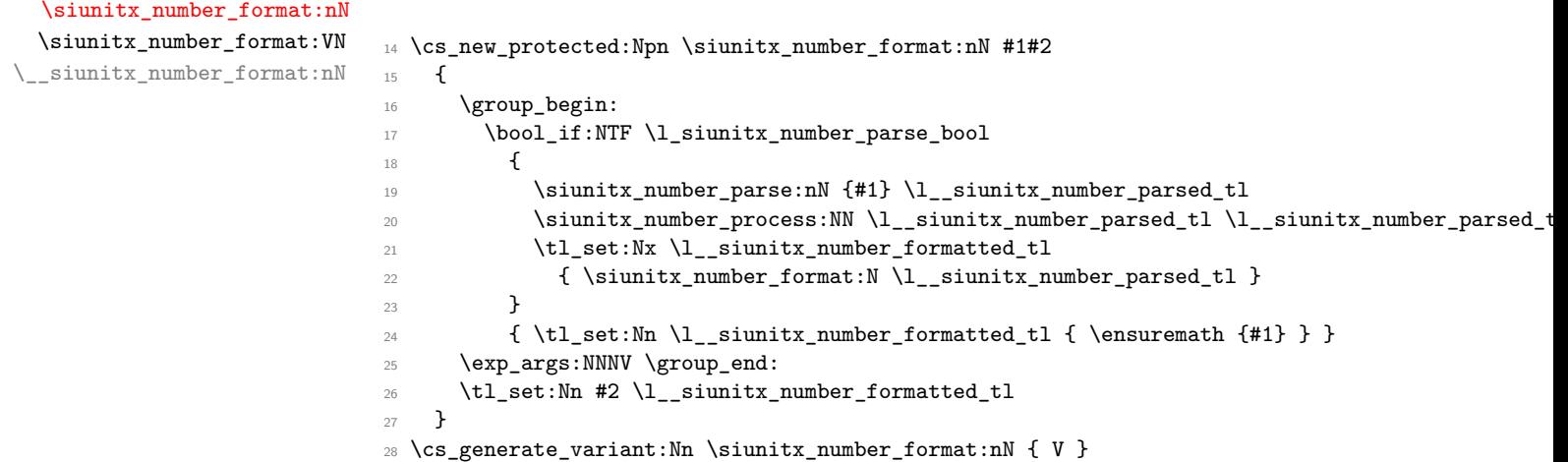

(*End definition for* \siunitx\_number\_format:nN *and* \\_\_siunitx\_number\_format:nN*. This function is documented on page [21.](#page-24-2)*)

### <span id="page-29-0"></span>**2.3 Parsing numbers**

Before numbers can be manipulated or formatted they need to be parsed into an internal form. In particular, if multiple code paths are to be avoided, it is necessary to do such parsing even for relatively simple cases such as converting 1e10 to 1 \times  $10^{-10}$ .

Storing the result of such parsing can be done in a number of ways. In the first version of siunitx a series of separate data stores were used. This is potentially quite fast (as recovery of items relies only on TEX's hash table) but makes managing the various data entries somewhat tedious and error-prone. For version two of the package, a single data structure (property list) was used for each part of the parsed number. Whilst this is easy to manage and extend, it is somewhat slower as at a TEX level there are repeated pack–unpack steps. In particular, the fact that there are a limited number of items to track for a "number" means that a more efficient approach is desirable (contrast parsing units, which is open-ended and therefore fits well with using a property list).

In this release, the structure of a valid number is:

 $\{\langle comparator \rangle\}\langle sign \rangle \{\langle integr\rangle\}\{\langle decimal\rangle\} \{\langle uncertainty\rangle\}$  $\langle exponent\ sign\rangle{\langle exponent\rangle}$ 

where the two sign parts must be single tokens and all other components must be given in braces. *All* of the components must be present in a stored number (*i.e.* at the end of parsing). The number must have at least one digit for both the  $\langle integer \rangle$  and  $\langle exponent \rangle$ parts.

 $\lvert$  siunitx number input decimal tl The input decimal markers(s).

<sup>29</sup> \tl\_new:N \l\_siunitx\_number\_input\_decimal\_tl

(*End definition for* \l\_siunitx\_number\_input\_decimal\_tl*. This variable is documented on page [22.](#page-25-2)*)

Options which determine the various valid parts of a parsed number. <sup>30</sup> \keys\_define:nn { siunitx }

\l\_\_siunitx\_number\_expression\_bool \l\_\_siunitx\_number\_input\_uncert\_close\_tl

```
\l__siunitx_number_input_comparator_tl
    \l__siunitx_number_input_digit_tl
  \l__siunitx_number_input_exponent_tl
   \l__siunitx_number_input_ignore_tl
\l__siunitx_number_input_uncert_open_tl
     \l__siunitx_number_input_sign_tl
\l__siunitx_number_input_uncert_sign_tl
 \l__siunitx_number_explicit_plus_bool
      \__siunitx_number_expression:n
                                 31 \quad 532 evaluate-expression .bool_set:N =
                                 33 \l__siunitx_number_expression_bool ,
                                 34 expression .code:n =
                                 35 \cs_set:Npn \__siunitx_number_expression:n ##1 {#1} ,
                                 36 input-close-uncertainty .tl_set:N =
                                 37 \l__siunitx_number_input_uncert_close_tl ,
                                 38 input-comparators .tl_set:N =
                                 39 \l__siunitx_number_input_comparator_tl ,
                                 40 input-decimal-markers .tl_set:N =
                                 41 \l_siunitx_number_input_decimal_tl ,
                                 42 input-digits .tl_set:N =
                                 43 \l__siunitx_number_input_digit_tl ,
                                 44 input-exponent-markers .tl_set:N =
                                 45 \l__siunitx_number_input_exponent_tl ,
                                 46 input-ignore .tl_set:N =
                                 47 \l__siunitx_number_input_ignore_tl ,
                                 48 input-open-uncertainty .tl_set:N =
                                 49 \l__siunitx_number_input_uncert_open_tl ,
                                 50 input-signs .tl_set:N =
                                 51 \l__siunitx_number_input_sign_tl ,
                                 52 input-uncertainty-signs .code:n =
                                 53 {
                                 54 \tl_set:Nn \l__siunitx_number_input_uncert_sign_tl {#1}
                                 55 \tl_map_inline:nn {#1}
                                 56 \qquad \qquad \qquad \qquad \qquad \qquad \qquad \qquad \qquad \qquad \qquad \qquad \qquad \qquad \qquad \qquad \qquad \qquad \qquad \qquad \qquad \qquad \qquad \qquad \qquad \qquad \qquad \qquad \qquad \qquad \qquad \qquad \qquad \qquad \qquad \qquad \q57 \tl_if_in:NnF \l__siunitx_number_input_sign_tl {##1}
                                 58 { \tl_put_right:Nn \l__siunitx_number_input_sign_tl {##1} }
                                 59 }
                                 \begin{array}{ccc} 60 & & \mathbf{1} \end{array}61 parse-numbers .bool set:N =
                                 62 \l_siunitx_number_parse_bool ,
                                 63 track-explicit-plus .bool_set:N =
                                 64 \l__siunitx_number_explicit_plus_bool
                                 65 }
                                 66 \cs_new:Npn \__siunitx_number_expression:n #1 { }
                                 67 \tl_new:N \l__siunitx_number_input_uncert_sign_tl
                                (End definition for \l__siunitx_number_expression_bool and others.)
\l__siunitx_number_arg_tl The input argument or a part thereof, depending on the position in the parsing routine.
                                 68 \tl_new:N \l__siunitx_number_arg_tl
                                (End definition for \l__siunitx_number_arg_tl.)
     \l_siunitx_number_comparator_tl A comparator, if found, is held here.
                                 69 \tl_new:N \l__siunitx_number_comparator_tl
                                (End definition for \l__siunitx_number_comparator_tl.)
      \l_siunitx_number_exponent_tl The exponent part of a parsed number. It is easiest to find this relatively early in the
                                parsing process, but as it needs to go at the end of the internal format is held separately
                                until required.
                                 70 \tl new:N \l siunitx number exponent tl
```
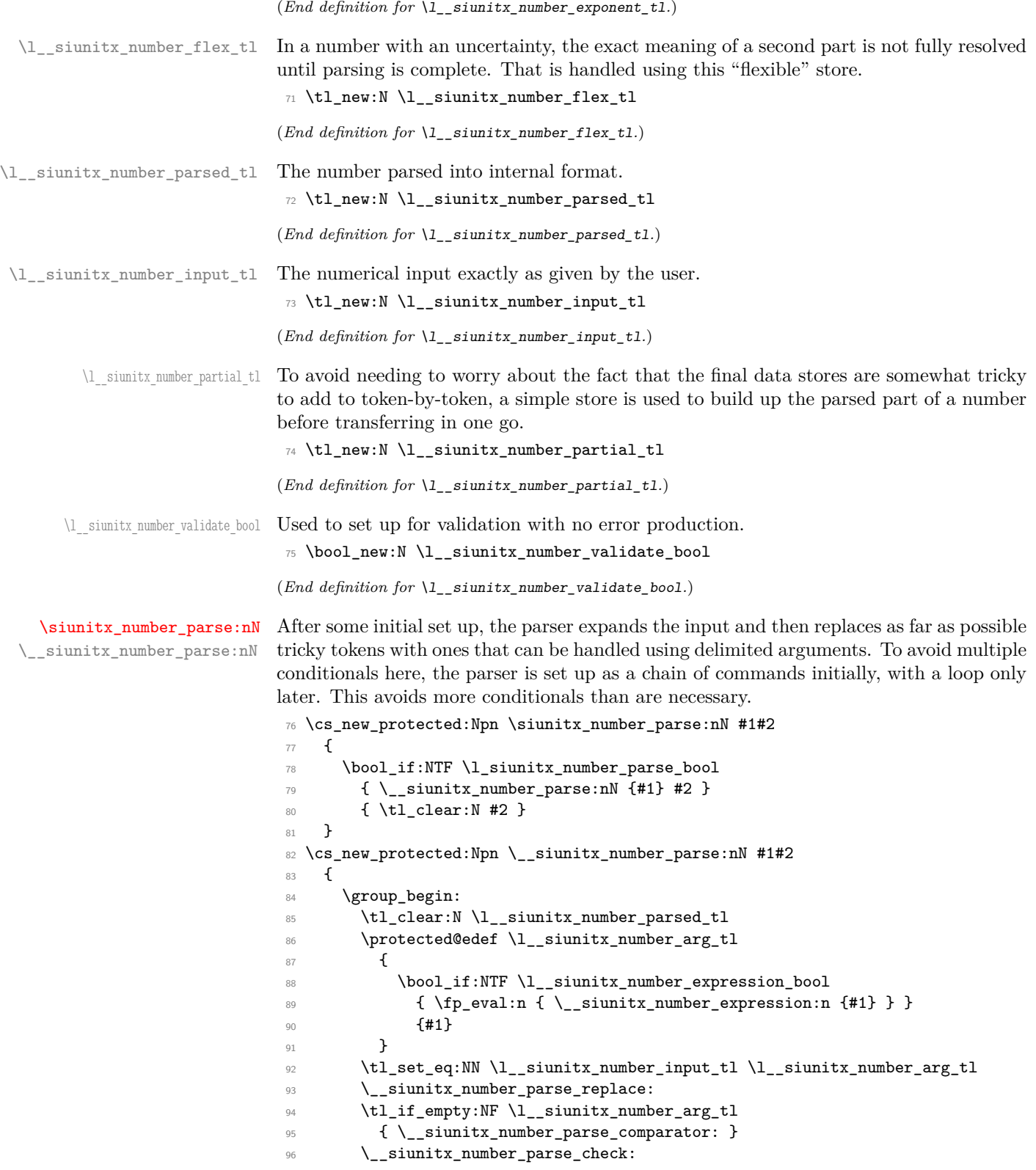

```
97 \exp_args:NNNV \group_end:
98 \tl_set:Nn #2 \l__siunitx_number_parsed_tl
\sim 3
```
(*End definition for* \siunitx\_number\_parse:nN *and* \\_\_siunitx\_number\_parse:nN*. This function is documented on page [21.](#page-24-3)*)

\ siunitx number parse check: After the loop there is one case that might need tidying up. If a separated uncertainty was found it will be currently in  $\lceil \cdot \rceil$  siunitx number flex tl and needs moving. A series of tests pick up that case, then the check is made that some content was found

```
100 \cs_new_protected:Npn \__siunitx_number_parse_check:
101 \, \text{f}102 \tl_if_empty:NF \l__siunitx_number_flex_tl
103 \qquad \qquad104 \bool_lazy_and:nnTF
105 \{106 \tilde{\text{t1}_\text{1}}107 \{ \exp_after: wN \use_iv: nnnn \l_simbtx_number_parsed_tl \}108 }
109 \qquad \qquad \qquad \qquad \qquad \qquad \qquad \qquad \qquad \qquad \qquad \qquad \qquad \qquad \qquad \qquad \qquad \qquad \qquad \qquad \qquad \qquad \qquad \qquad \qquad \qquad \qquad \qquad \qquad \qquad \qquad \qquad \qquad \qquad \qquad \qquad \110 \tilde{L} 110 \tilde{L} 11 if blank p:f
111 \{ \exp_after: wN \use_iiv:nnnn \l_-siunitx_number_flex_tl \}112 }
113 \left\{ \begin{array}{c} \end{array} \right\}114 \tl_set:Nx \l__siunitx_number_tmp_tl
115 \{ \text{exp}_\text{all} \}116 \tl_if_in:NVTF \l__siunitx_number_input_uncert_sign_tl
117 \l__siunitx_number_tmp_tl
118 \{\ \setminus \_\mathtt{simitx\_number\_parse\_combine\_uncert: } \}\label{thm:main} \verb|{ \tlclear:N \lcl:} \verb|sumitx_number_parsed_t| |120 }
121 { \tl_clear:N \l__siunitx_number_parsed_tl }
122 }
123 \tl_if_empty:NTF \l__siunitx_number_parsed_tl
124 \qquad \qquad \qquad \qquad \qquad125 \bool_if:NF \l__siunitx_number_validate_bool
126 \left\{ \begin{array}{c} \end{array} \right.127 \msg_error:nnx { siunitx } { invalid-number }
128 { \exp_not:V \l__siunitx_number_input_tl }
129 }
130 }
131 { \__siunitx_number_parse_finalise: }
132 }
```

```
(End definition for \__siunitx_number_parse_check:.)
```
Conversion of a second numerical part to an uncertainty needs a bit of work. The first step is to extract the useful information from the two stores: the sign, integer and decimal parts from the real number and the integer and decimal parts from the second number. That is done using the input stack to avoid lots of assignments.

```
133 \cs_new_protected:Npn \__siunitx_number_parse_combine_uncert:
134 \, \text{f}135 \exp_after:wN \exp_after:wN \exp_after:wN
136 \__siunitx_number_parse_combine_uncert_auxi:nnnnnnnn
```
 $n$ itx\_number\_parse\_combine\_uncert\_auxii:nnnnn  $\overline{\text{mix}}$  number parse combine uncert auxii:fnnnn tx\_number\_parse\_combine\_uncert\_auxiii:nnnnnn tx\_number\_parse\_combine\_uncert\_auxiii:fnnnnn  $\text{mitx}$  number parse combine uncert auxiv:nnnn \\_\_siunitx\_number\_parse\_combine\_uncert\_auxv:w siunitx\_number\_parse\_combine\_uncert\_auxvi:w

\\_\_siunitx\_number\_parse\_combine\_uncert: tx\_number\_parse\_combine\_uncert\_auxi:nnnnnnnnn

137 \exp\_after:wN \l\_\_siunitx\_number\_parsed\_tl \l\_\_siunitx\_number\_flex\_tl }

Here, #4, #5 and #8 are all junk arguments simply there to mop up tokens, while #1 will be recovered later from \l\_siunitx\_number\_parsed\_tl so does not need to be passed about. The difference in places between the two decimal parts is now found: this is done just once to avoid having to parse token lists twice. The value is then used to generate a number of filler 0 tokens, and these are added to the appropriate part of the number. Finally, everything is recombined: the integer part only needs a test to avoid an empty main number.

```
139 \cs_new_protected:Npn
140 \__siunitx_number_parse_combine_uncert_auxi:nnnnnnnn #1#2#3#4#5#6#7#8
141 {
142 \int_compare:nNnTF { \tl_count:n {#6} } > { \tl_count:n {#2} }
143 {
144 \tl_clear:N \l__siunitx_number_parsed_tl
145 \tl_clear:N \l__siunitx_number_flex_tl
146 }
147 \overline{5}148 \__siunitx_number_parse_combine_uncert_auxii:fnnnn
\verb|14931:14931:14731:14931:14731:14731:14731:14731:14731:14731:14731:14731:14731:14731:14731:14731:14731:14731:14731:14731:14731:14731:14731:14731:14731:14731:14731:14731:14731:14731:14731:14731:14731:14731:14731:14731:1150 {#2} {#3} {#6} {#7}
151 }
152 }
153 \cs_new_protected:Npn
154 \__siunitx_number_parse_combine_uncert_auxii:nnnnn #1
155 {
156 \__siunitx_number_parse_combine_uncert_auxiii:fnnnnn
157 \{ \preceq \{ \preceq \} \{ 0 \} \}158 {#1}
159 }
160 \cs_generate_variant:Nn \__siunitx_number_parse_combine_uncert_auxii:nnnnn { f }
161 \cs_new_protected:Npn
162 \__siunitx_number_parse_combine_uncert_auxiii:nnnnnn #1#2#3#4#5#6
163 {
164 \int_compare:nNnTF {#2} > 0
165 {
166 \__siunitx_number_parse_combine_uncert_auxiv:nnnn
167 {#3} {#4} {#5} { #6 #1 }
168 }
169 \frac{1}{2}170 \__siunitx_number_parse_combine_uncert_auxiv:nnnn
171 {43} {44 + 1} {45} {46}172 }
173 }
174 \cs_generate_variant:Nn
175 \__siunitx_number_parse_combine_uncert_auxiii:nnnnnn { f }
176 \cs_new_protected:Npn
177 \__siunitx_number_parse_combine_uncert_auxiv:nnnn #1#2#3#4
178 {
179 \tl_set:Nx \l__siunitx_number_parsed_tl
180 \qquad \qquad\label{thm:main} \verb|1|_1 \verb|1|_2 \verb|1|_1 \verb|1|_3 \verb|1|_4 \verb|1|_4 \verb|1|_5 \verb|1|_4 \verb|1|_5 \verb|1|_5 \verb|1|_5 \verb|1|_5 \verb|1|_6 \verb|1|_7 \verb|1|_7 \verb|1|_7 \verb|1|_7 \verb|1|_7 \verb|1|_7 \verb|1|_7 \verb|1|_7 \verb|1|_7 \verb|1|_7 \verb|1|_7 \verb|1|_7 \verb|1|_7 \verb|1|_7 \verb|1|_7 \verb|1|_7 \verb|1|_7 \verb182 { \exp_not:n {#1} }
```

```
183 {
184 \bool_lazy_and:nnTF
185 { \tl_if_blank_p:n {#2} }
186 \{ ! \tilde{\text{blank\_p:n }\{ \#4 \}} \}187 { 0 }
188 { \exp_not:n {#2} }
189 }
190 {
191 \__siunitx_number_parse_combine_uncert_auxv:w #3#4
192 \q_recursion_tail \q_recursion_stop
193 }
194 }
195 }
```
A short routine to remove any leading zeros in the uncertainty part, which are not needed for the compact representation used by the module.

```
196 \cs_new:Npn \__siunitx_number_parse_combine_uncert_auxv:w #1
197 \frac{197}{2}198 \quark_if_recursion_tail_stop:N #1
199 \str_if_eq:nnTF {#1} { 0 }
200 { \__siunitx_number_parse_combine_uncert_auxv:w }
\begin{minipage}{0.2cm} \begin{minipage}{0.4cm} \begin{tabular}{ll} \multicolumn{2}{l}{} & \multicolumn{2}{l}{} & \multicolumn{2}{l}{} & \multicolumn{2}{l} \\ \multicolumn{2}{l}{} & \multicolumn{2}{l}{} & \multicolumn{2}{l}{} & \multicolumn{2}{l} \\ \multicolumn{2}{l}{} & \multicolumn{2}{l}{} & \multicolumn{2}{l}{} & \multicolumn{2}{l} \\ \multicolumn{2}{l}{} & \multicolumn{2}{l}{} & \multicolumn{2}{l}{} & \multicolumn{2}{l} \\ \multicolumn{2}{l}{} & \multicolumn{202 - 3203 \cs_new:Npn \__siunitx_number_parse_combine_uncert_auxvi:w
204 #1 \q_recursion_tail \q_recursion_stop
205 \epsilon206 \tl_if_blank:nF {#1}
207 { { S } { \exp_not:n {#1} } }
208 }
```
(*End definition for* \\_\_siunitx\_number\_parse\_combine\_uncert: *and others.*)

\\_\_siunitx\_number\_parse\_comparator: \\_\_siunitx\_number\_parse\_comparator\_aux:Nw

A comparator has to be the very first token in the input. A such, the test for this can be very fast: grab the first token, do a check and if appropriate store the result.

```
209 \cs_new_protected:Npn \__siunitx_number_parse_comparator:
210 \sim 5
211 \exp_after:wN \__siunitx_number_parse_comparator_aux:Nw
212 \l_siunitx_number_arg_tl \q_stop
213 }
214 \cs_new_protected:Npn \__siunitx_number_parse_comparator_aux:Nw #1#2 \q_stop
215 \sim 5
216 \tl_if_in:NnTF \l__siunitx_number_input_comparator_tl {#1}
217 f
218 \tl_set:Nn \l__siunitx_number_comparator_tl {#1}
219 \tl_set:Nn \l__siunitx_number_arg_tl {#2}
220 }
221 { \tl_clear:N \l__siunitx_number_comparator_tl }
222 \tl_if_empty:NF \l_siunitx_number_arg_tl
223 { \__siunitx_number_parse_sign: }
224 }
```
(*End definition for*  $\setminus$  siunitx number parse comparator: and  $\setminus$  siunitx number parse comparator aux:Nw*.*)

siunitx\_number\_parse\_exponent: \\_\_siunitx\_number\_parse\_exponent\_auxi:w \\_\_siunitx\_number\_parse\_exponent\_auxii:nn \\_\_siunitx\_number\_parse\_exponent\_auxiii:Nw \\_\_siunitx\_number\_parse\_exponent\_auxiv:nn siunitx\_number\_parse\_exponent\_zero\_test:N \\_\_siunitx\_number\_parse\_exponent\_check:N \\_\_siunitx\_number\_parse\_exponent\_cleanup:N An exponent part of a number has to come at the end and can only occur once. Thus it is relatively easy to parse. First, there is a check that an exponent part is allowed, and if so a split is made (the previous part of the chain checks that there is some content in \l\_\_siunitx\_number\_arg\_tl before calling this function). After splitting, if there is no exponent then simply save a default. Otherwise, check for a sign and then store either this or an implicit plus, and the digits after a check that nothing else is present after the e. The only slight complication to all of this is allowing an arbitrary token in the input to represent the exponent: this is done by setting any exponent tokens to the first of the allowed list, then using that in a delimited argument set up. Once an exponent part is found, there is a loop to check that each of the tokens is a digit then a tidy up step to remove any leading zeros.

```
225 \cs_new_protected:Npn \__siunitx_number_parse_exponent:
226 {
227 \tl_if_empty:NTF \l__siunitx_number_input_exponent_tl
228 {
229 \tl_set:Nn \l__siunitx_number_exponent_tl { { } 0 }
230 \tl_if_empty:NF \l__siunitx_number_parsed_tl
231 \{\ \mathcal{N}_{\text{min}}\} { \mathcal{N}_{\text{min}} and \mathcal{N}_{\text{min}} arse_loop: }
232 }
233 {
234 \tl_set:Nx \l__siunitx_number_tmp_tl
235 { \tl_head:V \l_siunitx_number_input_exponent_tl }
236 \tl_map_inline:Nn \l__siunitx_number_input_exponent_tl
237 \qquad \qquad \textbf{1}238 \tl_replace_all:NnV \l__siunitx_number_arg_tl
239 {#41} \lbrace 1_siunitx_number_tmp_tl
240 }
241 \use:x
242 \qquad \qquad \text{ }243 \cs_set_protected:Npn
\verb|244| \verb|exp_not:N \_\simelunitz_number\_parse\_exponent_auxi:w|1244| \verb|244| \verb|244| \verb|244| \verb|244| \verb|244| \verb|244| \verb|244| \verb|244| \verb|244| \verb|244| \verb|244| \verb|244| \verb|244| \verb|244| \verb|244| \verb|244| \verb|244| \verb|244| \verb|244| \verb|244| \verb|244| \verb|244| \verb|244| \verb|244| \verb|244| \verb|244| \245 ####1 \exp_not:V \l_siunitx_number_tmp_tl
246 ####2 \exp_not:V \l__siunitx_number_tmp_tl
247 \text{#}\#443 \text{ \exp not:}\ N \qquad \text{supp}248 }
249 { \_siunitx_number_parse_exponent_auxii:nn {##1} {##2} }
250 \use:x
251 \left\{ \begin{array}{c} \end{array} \right\}252 \__siunitx_number_parse_exponent_auxi:w
253 \text{exp}_\text{not:V} \lucceq \text{sum}254 \exp_not:V \l__siunitx_number_tmp_tl \exp_not:N \q_nil
\exp_0 t:V \lq\_siumitx\_number\_tmp_tl \exp_not:N \q\_stop256 }
257 }
258 }
259 \text{ \& Cs_new\_protected: Npn \ } \_ \text{siumitx_number\_parse\_exponent\_auxi:w } \ \}260 \cs_new_protected:Npn \__siunitx_number_parse_exponent_auxii:nn #1#2
261 \frac{1}{261}262 \quark_if_nil:nTF {#2}
263 { \tl_set:Nn \l__siunitx_number_exponent_tl { { } 0 } }
264 \overline{5}265 \tl_set:Nn \l__siunitx_number_arg_tl {#1}
266 \tl_if_blank:nTF {#2}
```
```
267 { \tl_clear:N \l__siunitx_number_parsed_tl }
\{ \ \texttt{\char'1368} \hspace{10pt} \{ \ \texttt{\char'1368} \}269 }
270 \tl_if_empty:NF \l__siunitx_number_parsed_tl
271 { \bigcup_siunitx_number_parse_loop: }
272 }
273 \cs_new_protected:Npn \__siunitx_number_parse_exponent_auxiii:Nw #1#2 \q_stop
274 {
275 \tl_if_in:NnTF \l__siunitx_number_input_sign_tl {#1}
276 { \_siunitx_number_parse_exponent_auxiv:nn {#1} {#2} }
\begin{minipage}[c]{0.9\linewidth} \begin{tabular}{l} \multicolumn{2}{l}{{\textbf{27}}}\end{tabular} & \multicolumn{2}{l}{\textbf{41#2}} \end{tabular} \end{minipage}278 \tl_if_empty:NT \l__siunitx_number_exponent_tl
279 { \tl_clear:N \l__siunitx_number_parsed_tl }
280 }
281 \cs_new_protected:Npn \__siunitx_number_parse_exponent_auxiv:nn #1#2
282 {
283 \bool_lazy_or:nnTF
284 { \l__siunitx_number_explicit_plus_bool }
285 { ! \str_if_eq_p:nn {#1} { + } }
286 { \tl_set:Nn \l__siunitx_number_exponent_tl { {#1} } }
287 {\tilde{\tau}} { \tilde{\tau} \tl_set:Nn \lceil \tilde{\tau} \rceil \tl_set:Nn \l__siunitx_number_exponent_tl { { } } }
288 \tl_if_blank:nTF {#2}
289 { \tl_clear:N \l__siunitx_number_parsed_tl }
290291 \__siunitx_number_parse_exponent_zero_test:N #2
292 \q_recursion_tail \q_recursion_stop
293 }
294 }
295 \cs_new_protected:Npn \__siunitx_number_parse_exponent_zero_test:N #1
296 {
297 \quark_if_recursion_tail_stop_do:Nn #1
298 \{ \tilde{\L} \setminus \tilde{\L} \setminus \tilde{\L} \299 \str_if_eq:nnTF {#1} { 0 }
300 { \__siunitx_number_parse_exponent_zero_test:N }
301 { \__siunitx_number_parse_exponent_check:N #1 }
302 }
303 \cs_new_protected:Npn \__siunitx_number_parse_exponent_check:N #1
304 \frac{1}{100}305 \quark_if_recursion_tail_stop:N #1
306 \tl_if_in:NnTF \l__siunitx_number_input_digit_tl {#1}
307 \epsilon308 \tl_put_right:Nn \l__siunitx_number_exponent_tl {#1}
309 \__siunitx_number_parse_exponent_check:N
310 }
311 { \__siunitx_number_parse_exponent_cleanup:wN }
312 }
313 \cs_new_protected:Npn \__siunitx_number_parse_exponent_cleanup:wN
314 #1 \q_recursion_stop
315 { \tl_clear:N \l__siunitx_number_parsed_tl }
```
\\_\_siunitx\_number\_parse\_replace: \\_\_siunitx\_number\_parse\_replace\_aux:nN \\_\_siunitx\_number\_parse\_replace\_sign: \c\_\_siunitx\_number\_parse\_sign\_replacement\_tl

There are two parts to the replacement code. First, any active hyphens signs are normalised: these can come up with some packages and cause issues. Multi-token signs then are converted to the single token equivalents so that everything else can work on a one token basis.

```
316 \cs_new_protected:Npn \__siunitx_number_parse_replace:
317 {
318 \ _ siunitx_number_parse_replace_minus:
319 \exp_last_unbraced:NV \__siunitx_number_parse_replace_aux:nN
320 \c__siunitx_number_parse_sign_replacement_tl
321 { ? } \q_recursion_tail
322 \q_recursion_stop
323 }
324 \cs_set_protected:Npn \__siunitx_number_parse_replace_aux:nN #1#2
325 {
326 \quark_if_recursion_tail_stop:N #2
327 \tl_replace_all:Nnn \l__siunitx_number_arg_tl {#1} {#2}
328 \__siunitx_number_parse_replace_aux:nN
329 }
330 \tl_const:Nn \c__siunitx_number_parse_sign_replacement_tl
331 {
332 { -+ } \mp
333 { +- } \pm
334 { << } \ll
335 \{ \leq \} \leq336 \{ >> \} \gtrsim337 \{ \geq \} \geq338 }
339 \group_begin:
340 \char_set_catcode_active:N \-
341 \cs_new_protected:Npx \__siunitx_number_parse_replace_minus:
342 \frac{1}{10}343 \tl_replace_all:Nnn \exp_not:N \l__siunitx_number_arg_tl
344 { \exp_not:N - } { \token_to_str:N - }
345 }
346 \group_end:
```

```
(End definition for \__siunitx_number_parse_exponent: and others.)
```
\\_\_siunitx\_number\_parse\_finalise: \\_\_siunitx\_number\_parse\_finalise:nw Combine all of the bits of a number together: both the real and imaginary parts contain all of the data.

```
347 \cs_new_protected:Npn \__siunitx_number_parse_finalise:
348 {
349 \tl_if_empty:NF \l__siunitx_number_parsed_tl
350 {
\texttt{\_\$351}352 \left\{ \begin{array}{c} \end{array} \right.353 { \exp_not:V \l_siunitx_number_comparator_tl }
354 \exp_not:V \l__siunitx_number_parsed_tl
355 \exp_after:wN \__siunitx_number_parse_finalise:nw
356 \l_siunitx_number_exponent_tl \q_stop
357 }
358 }
359 }
360 \cs_new:Npn \__siunitx_number_parse_finalise:nw #1#2 \q_stop
361 {
362 { \exp_not:n {#1} }
363 { \exp_not:n {#2} }
364 }
```
\\_\_siunitx\_number\_parse\_loop: \\_\_siunitx\_number\_parse\_loop\_first:N \\_\_siunitx\_number\_parse\_loop\_main:NNNNN \\_\_siunitx\_number\_parse\_loop\_main\_end:NN siunitx\_number\_parse\_loop\_main\_digit:NNNNN siunitx\_number\_parse\_loop\_main\_decimal:NN siunitx\_number\_parse\_loop\_main\_uncert:NNN \\_\_siunitx\_number\_parse\_loop\_main\_sign:NNN \\_\_siunitx\_number\_parse\_loop\_main\_store:NNN \\_\_siunitx\_number\_parse\_loop\_after\_decimal:NNN \\_\_siunitx\_number\_parse\_loop\_uncert:NNNNN \ siunitx\_number\_parse\_loop\_after\_uncert:N \\_\_siunitx\_number\_parse\_loop\_root\_swap:NNwNN \\_\_siunitx\_number\_parse\_loop\_break:wN

At this stage, the partial input  $\lceil \cdot \rceil$  siunitx\_number\_arg\_tl will contain any mantissa, which may contain an uncertainty or complex part. Parsing this and allowing for all of the different formats possible is best done using a token-by-token approach. However, as at each stage only a subset of tokens are valid, the approach take is to use a set of semi-dedicated functions to parse different components along with switches to allow a sensible amount of code sharing.

```
365 \cs_new_protected:Npn \__siunitx_number_parse_loop:
366 {
367 \tl_clear:N \l_siunitx_number_partial_tl
368 \exp_after:wN \__siunitx_number_parse_loop_first:NNN
369 \exp_after:wN \l__siunitx_number_parsed_tl \exp_after:wN \c_true_bool
370 \l_siunitx_number_arg_tl
371 \q_recursion_tail \q_recursion_stop
372 }
```
The very first token of the input is handled with a dedicated function. Valid cases here are

- Entirely blank if the original input was for example +e10: simply clean up if in the integer part of issue an error if in a second part (complex number, *etc.*).
- An integer part digit: pass through to the main collection routine.
- A decimal marker: store an empty integer part and move to the main collection routine for a decimal part.

Anything else is invalid and sends the code to the abort function.

```
373 \cs_new_protected:Npn \__siunitx_number_parse_loop_first:NNN #1#2#3
374 \frac{1}{2}375 \quark_if_recursion_tail_stop_do:Nn #3
376 {
377 \bool_if:NTF #2
378 { \tl_put_right:Nn #1 { { 1 } { } { } } }
379 \{\ \setminus \_\mathtt{sumb} and \380 }
381 \tl if in:NnTF \l siunitx number input digit tl {#3}
382 {
383 \__siunitx_number_parse_loop_main:NNNNN
384 #1 \c_true_bool \c_false_bool #2 #3
385 }
386 {
387 \tl_if_in:NnTF \l_siunitx_number_input_decimal_tl {#3}
388 {
389 \tl_put_right:Nn #1 { { 0 } }
390 \__siunitx_number_parse_loop_after_decimal:NNN #1 #2
391 }
392 { \_siunitx_number_parse_loop_break:wN }
393 }
394 }
```
A single function is used to cover the "main" part of numbers: finding real, complex or separated uncertainty parts and covering both the integer and decimal components. This works because these elements share a lot of concepts: a small number of switches can

be used to differentiate between them. To keep the code at least somewhat readable, this main function deals with the validity testing but hands off other tasks to dedicated auxiliaries for each case.

The possibilities are

- The number terminates, meaning that some digits were collected and everything is simply tidied up (as far as the loop is concerned).
- A digit is found: this is the common case and leads to a storage auxiliary (which handles non-significant zeros).
- A decimal marker is found: only valid in the integer part and there leading to a store-and-switch situation.
- An open-uncertainty token: switch to the dedicated collector for uncertainties.
- A sign token (if allowed): stop collecting this number and restart collection for the second part.

```
395 \cs_new_protected:Npn \__siunitx_number_parse_loop_main:NNNNN #1#2#3#4#5
396 {
397 \quark_if_recursion_tail_stop_do:Nn #5
398 { \__siunitx_number_parse_loop_main_end:NN #1#2 }
399 \tl if in:NnTF \l siunitx number input digit tl {#5}
400 { \ siunitx number parse loop main digit:NNNNN #1#2#3#4#5 }
401 {
402 \tl if in:NnTF \l siunitx number input decimal tl {#5}
403 {
404 \bool if:NTF #2
405 { \__siunitx_number_parse_loop_main_decimal:NN #1 #4 }
406 { \__siunitx_number_parse_loop_break:wN }
407 }
408 {
409 \tl_if_in:NnTF \l__siunitx_number_input_uncert_open_tl {#5}
410 \{\ \setminus\ siunitx number parse loop main uncert:NNN #1#2 #4 }
411 \left\{ \begin{array}{c} \end{array} \right.412 \qquad \qquad \text{bool} \text{ iff :NTF } #4413 \left\{ \begin{array}{c} \end{array} \right.414 \tl_if_in:NnTF \l__siunitx_number_input_sign_tl {#5}
415416 \__siunitx_number_parse_loop_main_sign:NNN
417 #1#2 #5
418 }
419 \{\ \setminus \_\mathtt{simitx\_number\_parse\_loop\_break:wN} \ \}420 \qquad \qquad \}421 421 5 siunitx number parse loop break:wN }
422 }
423 }
424 }
425 }
```
If the main loop finds the end marker then there is a tidy up phase. The current partial number is stored either as the integer or decimal, depending on the setting for the indicator switch. For the integer part, if no number has been collected then one or more non-significant zeros have been dropped. Exactly one zero is therefore needed to make sure the parsed result is correct.

```
426 \cs_new_protected:Npn \__siunitx_number_parse_loop_main_end:NN #1#2
427 \frac{1}{2}428 \bool_lazy_and:nnT
_{429} { \tl_if_empty_p:N \l__siunitx_number_partial_tl }
430 { \tl_set:Nn \l__siunitx_number_partial_tl { 0 } }
431 \tl_put_right:Nx #1
432 \sim 5
433 { \exp_not:V \l__siunitx_number_partial_tl }
434 \bool_if:NT #2 { { } }
435 { }
436 }
437 }
```
The most common case for the main loop collector is to find a digit. Here, in the integer part it is possible that zeros are non-significant: that is handled using a combination of a switch and a string test. Other than that, the situation here is simple: store the input and loop.

```
438 \cs_new_protected:Npn \__siunitx_number_parse_loop_main_digit:NNNNN #1#2#3#4#5
439 \left\{ \right.440 \bool_lazy_or:nnTF
441 {#3} { ! \str_if_eq_p:nn {#5} { 0 } }
442 {
443 \tl_put_right:Nn \l__siunitx_number_partial_tl {#5}
\lambda_{444} \__siunitx_number_parse_loop_main:NNNNN #1 #2 \c_true_bool #4
445 }
446 { \__siunitx_number_parse_loop_main:NNNNN #1 #2 \c_false_bool #4 }
447 }
```
When a decimal marker was found, move the integer part to the store and then go back to the loop with the flags set correctly. There is the case of non-significant zeros to cover before that, of course.

```
448 \cs_new_protected:Npn \__siunitx_number_parse_loop_main_decimal:NN #1#2
449 {
450 \__siunitx_number_parse_loop_main_store:NNN #1 \c_false_bool \c_false_bool
451 \__siunitx_number_parse_loop_after_decimal:NNN #1 #2
452 }
```
Starting an uncertainty part means storing the number to date as in other cases, with the possibility of a blank decimal part allowed for. The uncertainty itself is collected by a dedicated function as it is extremely restricted.

```
453 \cs_new_protected:Npn \__siunitx_number_parse_loop_main_uncert:NNN #1#2#3
454 \frac{1}{20}455 \__siunitx_number_parse_loop_main_store:NNN #1 #2 \c_false_bool
456 \__siunitx_number_parse_loop_uncert:NNNNN
457 #1 \c_true_bool \c_false_bool #3
458 }
```
If a sign is found, terminate the current number, store the sign as the first token of the second part and go back to do the dedicated first-token function.

```
459 \cs_new_protected:Npn \__siunitx_number_parse_loop_main_sign:NNN #1#2#3
460 \frac{1}{20}461 \__siunitx_number_parse_loop_main_store:NNN #1 #2 \c_true_bool
462 \tl set:Nn \l siunitx number flex tl { {#3} }
```
 \\_\_siunitx\_number\_parse\_loop\_first:NNN \l\_\_siunitx\_number\_flex\_tl \c\_false\_bool }

A common auxiliary for the various non-digit token functions: tidy up the integer and decimal parts of a number. Here, the two flags are used to indicate if empty decimal and uncertainty parts should be included in the storage cycle.

```
466 \cs_new_protected:Npn \__siunitx_number_parse_loop_main_store:NNN #1#2#3
467 {
468 \tl_if_empty:NT \l__siunitx_number_partial_tl
469 { \tl_set:Nn \l__siunitx_number_partial_tl { 0 } }
470 \tl_put_right:Nx #1
471 \qquad \qquad \qquad472 { \exp_not:V \l__siunitx_number_partial_tl }
473 \bool_if:NT #2 { { } }
474 \bool_if:NT #3 { { } }
475 }
476 \tl_clear:N \l__siunitx_number_partial_tl
477 }
```
After a decimal marker there has to be a digit if there wasn't one before it. That is handled by using a dedicated function, which checks for an empty integer part first then either simply hands off or looks for a digit.

```
478 \cs_new_protected:Npn \__siunitx_number_parse_loop_after_decimal:NNN #1#2#3
479 {
480 \tl_if_blank:fTF { \exp_after:wN \use_none:n #1 }
481 \overline{f}482 \quark_if_recursion_tail_stop_do:Nn #3
483 \{\ \setminus \_\mathtt{simb} \ \484 \tl_if_in:NnTF \l__siunitx_number_input_digit_tl {#1}
485 {
486 \tl_put_right:Nn \l__siunitx_number_partial_tl {#3}
487 \__siunitx_number_parse_loop_main:NNNNN
488 \text{#1} \c_{false\_bool} \c_{true\_bool} #2
489 }
490 { \__siunitx_number_parse_loop_break:wN }
491 }
492 \overline{4}493 \ siunitx_number_parse_loop_main:NNNNN
494 494 42 43495 }
496 }
```
Inside the brackets for an uncertainty the range of valid choices is very limited. Either the token is a digit, in which case there is a test to look for non-significant zeros, or it is a closing bracket. The latter is not valid for the very first token, which is handled using a switch (it's a simple enough difference).

```
497 \cs_new_protected:Npn \__siunitx_number_parse_loop_uncert:NNNNN #1#2#3#4#5
498 {
499 \quark_if_recursion_tail_stop_do:Nn #5
500 { \__siunitx_number_parse_loop_break:wN \q_recursion_stop }
501 \tl_if_in:NnTF \l__siunitx_number_input_digit_tl {#5}
502 {
503 \bool_lazy_or:nnTF
_{504} _{43} { ! \str if eq p:nn {#5} { 0 } }
```

```
505 \left\{ \begin{array}{c} \end{array} \right.506 \tl_put_right:Nn \l__siunitx_number_partial_tl {#5}
507 \__siunitx_number_parse_loop_uncert:NNNNN
508 #1 \c_false_bool \c_true_bool #4
509 }
510 \{511 \__siunitx_number_parse_loop_uncert:NNNNN
512 \text{#1} \ C_false\_bool \ C_false\_bool \ #4513 }
514 }
515 {
516 \tl_if_in:NnTF \l__siunitx_number_input_uncert_close_tl {#5}
517 \left\{ \begin{array}{c} \end{array} \right.518 \bool if:NTF #2
519 \{\ \setminus \_\texttt{simitx\_number\_parse\_loop\_break: wN } \}520521 \tl_if_empty:NTF \l__siunitx_number_partial_tl
522 \{ \tilde{\tilde{t}}_put\_right:Nx \neq 1 \{ \} \}\overline{\mathbf{S}} 523
524 \tl_set:Nx \l__siunitx_number_partial_tl
\{ \ S \} { \begin{cases} \text{supp} \ L_1 \leq \sum_{i=1}^n L_i \end{cases}526 \__siunitx_number_parse_loop_main_store:NNN #1
527 \c \lceil \text{alse\_bool} \rceil \c \lceil \text{false\_bool} \rceil528 }529 \__siunitx_number_parse_loop_after_uncert:N
530 }
531 }
532 { \__siunitx_number_parse_loop_break:wN }
533 }
534 }
No further tokens are allowed after an uncertainty in parenthesis.
535 \cs_new_protected:Npn \__siunitx_number_parse_loop_after_uncert:N #1
536 {
537 \quark_if_recursion_tail_stop:N #1
538 \__siunitx_number_parse_loop_break:wN
539 }
Something is not right: remove all of the remaining tokens from the number and clear
the storage areas as a signal for the next part of the code.
540 \cs_new_protected:Npn \__siunitx_number_parse_loop_break:wN
541 #1 \q_recursion_stop
542 {
```

```
543 \tl_clear:N \l_siunitx_number_flex_tl
544 \tl_clear:N \l__siunitx_number_parsed_tl
545 }
```

```
(End definition for \__siunitx_number_parse_loop: and others.)
```
\\_\_siunitx\_number\_parse\_sign: \\_\_siunitx\_number\_parse\_sign\_aux:Nw The first token of a number after a comparator could be a sign. A quick check is made and if found stored. For the number to be valid it has to be more than just a sign, so the next part of the chain is only called if that is the case.

```
546 \cs_new_protected:Npn \__siunitx_number_parse_sign:
547 {
548 \exp_after:wN \__siunitx_number_parse_sign_aux:Nw
```

```
549 \l__siunitx_number_arg_tl \q_stop
550 }
551 \cs_new_protected:Npn \__siunitx_number_parse_sign_aux:Nw #1#2 \q_stop
552 {
553 \tl_if_in:NnTF \l__siunitx_number_input_sign_tl {#1}
554 {
555 \tl_set:Nn \l__siunitx_number_arg_tl {#2}
556 \bool_lazy_and:nnTF
557 { \token_if_eq_charcode_p:NN #1 + }
558 { ! \l__siunitx_number_explicit_plus_bool }
559 {\tilde{\mathrm{U}}}_s { \tilde{\mathrm{U}}}_s = {\tilde{\mathrm{U}}}_s = {\tilde{\mathrm{U}}}_s = {\tilde{\mathrm{U}}}_s = {\tilde{\mathrm{U}}}_s = {\tilde{\mathrm{U}}}_s = {\tilde{\mathrm{U}}}_s = {\tilde{\mathrm{U}}}_s = {\tilde{\mathrm{U}}}_s = {\tilde{\mathrm{U}}}_s = {\tilde{\mathrm{U}}}_s = {\tilde{\mathrm{U}}}_s = {\tilde{\mathrm{U}}}_s = {\tilde{\mathrm{560 \{ \tilde{\Lambda}_1 \ { \tl_set:Nn \l__siunitx_number_parsed_tl { {#1} } }
561 }
562 { \tl_set:Nn \l__siunitx_number_parsed_tl { { } } }
563 \tl_if_empty:NTF \l__siunitx_number_arg_tl
564 { \tl_clear:N \l__siunitx_number_parsed_tl }
565 { \__siunitx_number_parse_exponent: }
566 }
```
(*End definition for* \\_\_siunitx\_number\_parse\_sign: *and* \\_\_siunitx\_number\_parse\_sign\_aux:Nw*.*)

# **2.4 Processing numbers**

\keys\_define:nn { siunitx }

```
\l__siunitx_number_drop_exponent_bool
\l__siunitx_number_drop_uncertainty_bool
\l__siunitx_number_drop_zero_decimal_bool
      \l__siunitx_number_exponent_mode_tl
   \l__siunitx_number_exponent_fixed_int
       \l__siunitx_number_min_decimal_int
      \l__siunitx_number_min_integer_int
 \l__siunitx_number_round_half_even_bool
         \l__siunitx_number_round_min_tl
        \l__siunitx_number_round_mode_tl
       \l__siunitx_number_round_pad_bool
  \l__siunitx_number_round_precision_int
```

```
568 {
569 drop-exponent .bool_set:N =
570 \l__siunitx_number_drop_exponent_bool ,
571 drop-uncertainty .bool_set:N =
572 \l__siunitx_number_drop_uncertainty_bool ,
573 drop-zero-decimal .bool_set:N =
574 \l__siunitx_number_drop_zero_decimal_bool ,
575 exponent-mode .choices:nn =
576 { engineering , fixed , input , scientific }
577 { \tl_set_eq:NN \l__siunitx_number_exponent_mode_tl \l_keys_choice_tl } ,
578 fixed-exponent .int_set:N =
579 \lceil \frac{1 - \text{sion} \cdot \text{sion}}{1 - \text{sim} \cdot \text{sion}} \rceil580 minimum-decimal-digits .int_set:N =
581 \l__siunitx_number_min_decimal_int ,
582 minimum-integer-digits .int_set:N =
583 \l_siunitx_number_min_integer_int ,
584 round-half .choice: ,
585 round-half / even .code:n =
586 { \bool_set_true:N \l_siunitx_number_round_half_even_bool } ,
587 round-half / up .code:n =
588 \{ \boldsymbol{\delta}: \mathbb{N} \setminus \lceil \boldsymbol{\delta} \rceil \},
589 round-minimum .tl_set:N =
590 \l__siunitx_number_round_min_tl ,
591 round-mode .choices:nn =
592 { figures , none , places, uncertainty }
593 { \tl_set_eq:NN \l__siunitx_number_round_mode_tl \l_keys_choice_tl } ,
594 round-pad .bool_set:N =
595 \l__siunitx_number_round_pad_bool ,
```

```
596 round-precision .int_set:N =
```

```
597 \l__siunitx_number_round_precision_int ,
598 }
599 \bool_new:N \l__siunitx_number_round_half_even_bool
600 \tl new:N \l siunitx number exponent mode tl
601 \tl_new:N \l__siunitx_number_round_mode_tl
```

```
(End definition for \l__siunitx_number_drop_exponent_bool and others.)
```
### [\siunitx\\_number\\_process:NN](#page-24-0) A top-level interface for the processing tools.

\\_\_siunitx\_number\_process:nnnnnnn

```
602 \cs_new_protected:Npn \siunitx_number_process:NN #1#2
603 \uparrow604 \tl_if_empty:NF #1
605 f
606 \__siunitx_number_drop_uncertainty:NN #1 #2
607 \exp_after:wN \__siunitx_number_process:nnnnnnn #2 #2 #2
608 \__siunitx_number_drop_exponent:NN #2 #2
609 \__siunitx_number_zero_decimal:NN #2 #2
610 \__siunitx_number_digits:NN #2 #2
611 }
612 }
613 \cs_new_protected:Npn \_siunitx_number_process:nnnnnnn #1#2#3#4#5#6#7#8#9
614 {
615 \bool_lazy_and:nnF
616 { \str_if_eq_p:nn {#3} { 0 } }
617 \uparrow\text{str\_if\_eq\_p:ee}619 { \exp_not:n {#4} } { \prg_replicate:nn { \tl_count:n {#4} } { 0 } }
620 }
621 \frac{1}{2}622 \__siunitx_number_exponent:NN #8 #9
623 \__siunitx_number_round:NN #9 #9
624 }
625 }
```
(*End definition for* \siunitx\_number\_process:NN *and* \\_\_siunitx\_number\_process:nnnnnnn*. This function is documented on page [21.](#page-24-0)*)

Manipulating an exponent is done using a single expansion function *unless* dealing with engineering-style output. The latter is easier to handle by first converting to scientific output, then post-processing. (Once e-type expansion is generally available, this will be handling using a single  $\tilde\tau$  set:Nx.)

```
626 \cs_new_protected:Npn \__siunitx_number_exponent:NN #1#2
627 {
628 \tl_set:Nx #2
629 \uparrow630 \qquad \qquad \text{CS}:W631 __siunitx_number_exponent_ \l__siunitx_number_exponent_mode_tl :nnnnnnn
632 \exp_after:wN
633 \cs_end: #1
635 \str_if_eq:VnT \l__siunitx_number_exponent_mode_tl { engineering }
636 \uparrow637 \tl set:Nx #1
638 { \exp_after:wN \__siunitx_number_exponent_engineering_aux:nnnnnnn #1 }
```
\\_\_siunitx\_number\_exponent:NN siunitx\_number\_exponent\_engineering:nnnnnnn \\_\_siunitx\_number\_exponent\_fixed:nnnnnnn \\_\_siunitx\_number\_exponent\_input:nnnnnnn siunitx\_number\_exponent\_scientific:nnnnnnn \\_\_siunitx\_number\_exponent\_scientific:nnnw \\_\_siunitx\_number\_exponent\_shift:nnn \\_\_siunitx\_number\_exponent\_shift:nnf \\_\_siunitx\_number\_exponent\_shift\_down:nnnw \\_\_siunitx\_number\_exponent\_shift\_down:nnn \\_\_siunitx\_number\_exponent\_shift\_down:nw \\_\_siunitx\_number\_exponent\_shift\_up:nnn \\_\_siunitx\_number\_exponent\_shift\_up:nnw \\_\_siunitx\_number\_exponent\_shift\_up\_aux:nnn \\_\_siunitx\_number\_exponent\_finaliise:n  $\frac{1}{100}$ itx\_number\_exponent\_engineering\_aux:nnnnnnn \\_\_siunitx\_number\_exponent\_engineering\_0:nnnn siunitx\_number\_exponent\_engineering\_1:nnnn siunitx\_number\_exponent\_engineering\_2:nnnn \\_\_siunitx\_number\_exponent\_engineering:nNw

<sup>634</sup> }

```
639 }
640 }
641 \cs_new:Npn \__siunitx_number_exponent_fixed:nnnnnnn #1#2#3#4#5#6#7
642 \frac{1}{2}643 \exp_not:n { {#1} {#2} }
644 \exp_args:Nf \__siunitx_number_exponent_shift:nnn
645 { \int_eval:n { \l__siunitx_number_exponent_fixed_int - (#6#7) } }
646 {#3} {#4}
647 \exp_not:n { {#5} }
\text{exp\_not:n} \{ \#6 \} \{ \int_{} \text{sup\_siumit} \lambda\_number\_exponent\_fixed\_int \}649 }
650 \cs_new:Npn \__siunitx_number_exponent_input:nnnnnnn #1#2#3#4#5#6#7
651 { \exp_not:n { {#1} {#2} {#3} {#4} {#5} {#6} {#7} } }
```
To convert to scientific notation, the key question is to find the number of significant places. That is easy enough if the number has a non-zero integer component. For a pure decimal, we have to trim off leading zeros in a loop.

```
652 \cs_new:Npn \__siunitx_number_exponent_scientific:nnnnnnn #1#2#3#4#5#6#7
653 {
654 \exp_not:n { {#1} {#2} }
655 \int_compare:nNnTF { \tl_count:n {#3} } = 1
656 {
657 \str_if_eq:nnTF {#3} { 0 }
658 \left\{ \begin{array}{c} 658 & 210 \\ 210 & 210 \end{array} \right\}659 \__siunitx_number_exponent_scientific:nnnw
660 { 0 } {#5} { #6#7 } #4 \q_stop
661 }
662 { \exp_not:n { {#3} {#4} {#5} {#6} {#7} } }
663 }
664 \left\{ \begin{array}{ccc} 664 & & & \end{array} \right\}\frac{665}{2} \_\sim siunitx_number_exponent_shift:nnn { \tl_count:n {#3} - 1 } {#3} {#4}
666 \exp_not:n { {#5} }
\brace_siunitx_number_exponent_finalise:n { \tl_count:n {#3} + #6#7 - 1 }
668 }
669 }
670 \cs_new_eq:NN \_siunitx_number_exponent_engineering:nnnnnnn
671 \ _siunitx_number_exponent_scientific:nnnnnnn
672 \cs_new:Npn \__siunitx_number_exponent_scientific:nnnw #1#2#3#4#5 \q_stop
673 {
674 \str_if_eq:nnTF {#4} { 0 }
675 \frac{1}{2}676 \__siunitx_number_exponent_scientific:nnnw
677 \{ #1 - 1 \} \{ #2\} \{ #3\} #5 \qquad \text{q\_stop}678 }
670 \uparrow680 \exp_not:n { {#4} {#5} {#2} }
\frac{681}{1000} \_siunitx_number_exponent_finalise:n { #1 + #3 - 1 }
682 }
683 }
```
When adjusting the exponent position, there are two paths depending on which way the shift takes place.

```
684 \text{ } \text{ } \text{ } cs_new:Npn \__siunitx_number_exponent_shift:nnn #1#2#3
685 {
686 \int compare:nNnTF {#1} > 0
```

```
687 {\_siunitx_number_exponent_shift_down:nnnw {#1} {#3} { } #2 \q_stop }
688 {
689 \int_{689} \int_{\text{min}} compare:nNnTF {#1} < 0
690 { \__siunitx_number_exponent_shift_up:nnn {#1} {#2} {#3} }
691 { {#2} {#3} }
692 }
693 }
694 \cs_generate_variant:Nn \__siunitx_number_exponent_shift:nnn { nnf }
```
For shifting the exponent down, there is first a loop to reserve the integer part before doing the work: that of course has to be undone for any remainder at he end of the process.

```
695 \cs_new:Npn \__siunitx_number_exponent_shift_down:nnnw #1#2#3#4#5 \q_stop
696 {
697 \tl if blank:nTF {#5}
698 { \ siunitx_number_exponent_shift_down:nnn {#1} { #4 #3 } {#2} }
699 { \__siunitx_number_exponent_shift_down:nnnw {#1} {#2} { #4 #3 } #5 \q_stop }
700 }
701 \cs_new:Npn \__siunitx_number_exponent_shift_down:nnn #1#2#3
702 \frac{f}{f}703 \int_compare:nNnTF {#1} = 0
704 { { \tl_reverse:n {#2} } \exp_not:n { {#3} } }
705 { \_siunitx_number_exponent_shift_down:nw {#1} #2 \q_stop {#3} }
706 }
707 \cs_new:Npn \__siunitx_number_exponent_shift_down:nw #1#2#3 \q_stop #4
708 {
709 \tl_if_blank:nTF {#3}
710 { \_siunitx_number_exponent_shift_down:nnn { #1 - 1 } { 0 } { #2#4 } }
711 { \ siunitx_number_exponent_shift_down:nnn { #1 - 1 } {#3} { #2#4 } }
712 }
```
For shifting the exponent up, we can run out of decimal digits, at which point filling is easy. Other than that a simple loop as we are picking input off the front of the decimal part.

```
713 \cs_new:Npn \__siunitx_number_exponent_shift_up:nnn #1#2#3
714 {
715 \tl_if_blank:nTF {#3}
716 { \__siunitx_number_exponent_shift_up_aux:nnn { #1 + 1 } { #2 0 } { } }
717 { \__siunitx_number_exponent_shift_up:nnw {#1} {#2} #3 \q_stop }
718 }
719 \cs_new:Npn \__siunitx_number_exponent_shift_up:nnw #1#2#3#4 \q_stop
720 \quad { \ siunitx number exponent shift up aux:nnn { #1 + 1 } { #2 #3 } {#4} }
721 \cs_new:Npn \__siunitx_number_exponent_shift_up_aux:nnn #1#2#3
722 \frac{1}{2}723 \int compare:nNnTF {#1} = 0
724 { \exp_not:n { {#2} {#3} } }
725 {
726 \tl if blank:nTF {#3}
727 \qquad \qquad728 \left\{ \begin{array}{c} \end{array} \right.729 \exp_not:n {#2}
730 \prg_replicate:nn { \int_abs:n {#1} } { 0 }
731 }
732 \{ \}733 }
```

```
734 { \__siunitx_number_exponent_shift_up:nnn {#1} {#2} {#3} }
735 }
736 }
Tidy up the exponent to put the sign in the right place.
```
 $737 \text{ }$  \cs\_new:Npn \\_\_siunitx\_number\_exponent\_finalise:n #1 {  $_{739}$  \int compare:nNnTF {#1} > 0 { { } }  $\{ \{-\} \}$  { \int\_abs:n {#1} } }

This could (and eventually will) be combined with the main function above: that will need e-type expansion. The input has already been normalised such that the integer part is in the range  $1 \leq n \leq 10$ . Thus there are only three cases to deal with, depending on the required adjustment to the exponent.

```
744 \cs_new:Npn \__siunitx_number_exponent_engineering_aux:nnnnnnn #1#2#3#4#5#6#7
745 {
746 \exp_not:n { {#1} {#2} }
747 \use: c
748 {
749 __siunitx_number_exponent_engineering_
750 \int compare:nNnTF {#6#7} < 0751 {
752 \int_case:nnF { \int_mod:nn { #7 } { 3 } }
753 \{754 { 1 } { 2 }
755 { 2 } { 1 }
756 }
757 { 0 }
758 }
759 { \int_mod:nn {#7} { 3 } }
760 :nnnn
761 }
762 {#3} {#4} {#5} {#6#7}
763 }
764 \cs_new:cpn { __siunitx_number_exponent_engineering_0:nnnn } #1#2#3#4
765 {
766 \exp_not:n { {#1} {#2} {#3} }
\sum_{767} \sum_{9768} \sum768 }
769 \cs_new:cpn { __siunitx_number_exponent_engineering_1:nnnn } #1#2#3#4
770 {
771 \tl if blank:nTF {#2}
772 { { \exp_not:n { #1 0 } } { } }
773 {
774 { \exp_not:n {#1} \exp_not:o { \tl_head:w #2 \q_stop } }
775 { \exp_not:f { \tl_tail:n {#2} } }
776 }
777 \exp_not:n { {#3} }
\verb|778| \qquad \texttt{\textbackslash\_sjunitx\_number\_exponent\_finalise:n~\texttt{\{H4 - 1}}$}779 }
780 \cs_new:cpn { __siunitx_number_exponent_engineering_2:nnnn } #1#2#3#4
781 {
```

```
782 \tl_if_blank:nTF {#2}
783 { { \exp_not:n { #1 00 } } { } }
784 { \ siunitx_number_exponent_engineering:nNw {#1} #2 \q_stop }
785 \exp_not:n { {#3} }
786 \__siunitx_number_exponent_finalise:n { #4 - 2 }
787 }
788 \cs_new:Npn \__siunitx_number_exponent_engineering:nNw #1#2#3 \q_stop
789 {
790 \tl_if_blank:nTF {#3}
791 { { \exp_not:n { #1#2 0 } } { } }
702 \text{ }793 { \exp_not:n {#1#2} \exp_not:o { \tl_head:w #3 \q_stop } }
794 { \exp_not:f { \tl_tail:n {#3} } }
795 }
796 }
```

```
(End definition for \__siunitx_number_exponent:NN and others.)
```
\\_\_siunitx\_number\_digits:NN \\_\_siunitx\_number\_digits:nnnnnnn \\_\_siunitx\_number\_digits:Nn

Forcing a minimum number of digits in each part is quite easy. As the common case is that we don't do anything here, there is no real need to optimise the calculation (normally also numbers have only a few digits).

```
797 \cs_new_protected:Npn \__siunitx_number_digits:NN #1#2
798 {
799 \tl_set:Nx #2
800 { \exp_after:wN \__siunitx_number_digits:nnnnnnn #1 }
801 }
802 \cs_new:Npn \__siunitx_number_digits:nnnnnnn #1#2#3#4#5#6#7
803 {
804 \exp_not:n { {#1} {#2} }
805 {
806 \__siunitx_number_digits:Nn \l__siunitx_number_min_integer_int {#3}
807 \exp_not:n {#3}
808 }
809 {
810 \exp_not:n {#4}
811 \ siunitx_number_digits:Nn \l siunitx_number_min_decimal_int {#4}
812 }
813 \exp_not:n { {#5} {#6} {#7} }
814 }
815 \cs_new:Npn \__siunitx_number_digits:Nn #1#2
816 {
817 \int_compare:nNnT
818 \{ #1 - \tlambda\_count:n \{ #2\} \} > 0819 { \prg_replicate:nn { #1 - \tl_count:n {#2} } { 0 } }
820 - 3(End definition for \__siunitx_number_digits:NN , \__siunitx_number_digits:nnnnnnn , and \__-
siunitx_number_digits:Nn.)
```
\\_\_siunitx\_number\_drop\_exponent:NN \\_\_siunitx\_number\_drop\_exponent:nnnnnnn

Simple stripping of the exponent.

```
821 \cs_new_protected:Npn \__siunitx_number_drop_exponent:NN #1#2
822 {
823 \bool_if:NT \l__siunitx_number_drop_exponent_bool
824 {
```

```
825 \tl set:Nx #2
                               826 { \exp_after:wN \__siunitx_number_drop_exponent:nnnnnnn #1 }
                               827
                               828 }
                               829 \cs_new:Npn \__siunitx_number_drop_exponent:nnnnnnn #1#2#3#4#5#6#7
                               830 { \exp_not:n { {#1} {#2} {#3} {#4} {#5} { } { 0 } } }
                               (End definition for \__siunitx_number_drop_exponent:NN and \__siunitx_number_drop_exponent:nnnnnnn.)
  \__siunitx_number_drop_uncertainty:NN
siunitx_number_drop_uncertainty:nnnnnnn
                               Simple stripping of the uncertainty.
                               831 \cs_new_protected:Npn \_siunitx_number_drop_uncertainty:NN #1#2
                               832 \sqrt{6}833 \bool_if:NT \l__siunitx_number_drop_uncertainty_bool
                               834 \{835 \tl set:Nx #2
                               836 { \exp_after:wN \_siunitx_number_drop_uncertainty:nnnnnnn #1 }
                               837
                               838 }
                               839 \cs_new:Npn \__siunitx_number_drop_uncertainty:nnnnnnn #1#2#3#4#5#6#7
                               840 { \exp_not:n { {#1} {#2} {#3} {#4} { } {#6} {#7} } }
                               (End definition for \__siunitx_number_drop_uncertainty:NN and \__siunitx_number_drop_uncertainty:nnnnnnn.)
   \__siunitx_number_round:NN
   \__siunitx_number_round_none:nnnnnnn
                               Rounding is at the top level simple enough: fire off the expandable set up which does the
                               work.
                               841 \cs_new_protected:Npn \__siunitx_number_round:NN #1#2
                               842 \rightarrow843 \tl_set:Nx #2
                                844 \left\{ \begin{array}{c} 844 \end{array} \right.845 \cs:w
                                846 __siunitx_number_round_ \l__siunitx_number_round_mode_tl :nnnnnnn
                                847 \exp_after:wN
                                848 \cs_end: #1
                               849 }
                               850851 \cs_new:Npn \__siunitx_number_round_none:nnnnnnn #1#2#3#4#5#6#7
                               852 { \exp_not:n { {#1} {#2} {#3} {#4} {#5} {#6} {#7} } }
                               (End definition for \__siunitx_number_round:NN and \__siunitx_number_round_none:nnnnnnn.)
\__siunitx_number_round:nnn
\__siunitx_number_round:fnn
     \__siunitx_number_round_auxi:nnnN
                               Actually doing the rounding needs us to work from the least significant digit, so we start
                               by reversing the input. We could also drop digits in this phase, but tracking everything
                               would be horrible, so we go slightly slower but clearer and split the steps. First we reverse
```
\\_\_siunitx\_number\_round\_auxii:nnnN \\_\_siunitx\_number\_round\_auxiii:nnnN \\_\_siunitx\_number\_round\_auxiv:nnN \\_\_siunitx\_number\_round\_auxv:nnN \\_\_siunitx\_number\_round\_auxvi:nN \\_\_siunitx\_number\_round\_auxvii:nnN \\_\_siunitx\_number\_round\_auxviii:nnN \\_\_siunitx\_number\_round\_final\_integer:nnw \\_\_siunitx\_number\_round\_final\_decimal:nnw \\_\_siunitx\_number\_round\_final\_output:nn \\_\_siunitx\_number\_round\_final\_output:ff \\_\_siunitx\_number\_round\_final:nn the decimal part, then the integer. 853 \cs\_new:Npn \\_\_siunitx\_number\_round:nnn #1#2#3 854 **{** 855 \\_\_siunitx\_number\_round\_auxi:nnnN  ${#1}$  {#2} { } 856 #3 \q\_recursion\_tail \q\_recursion\_stop <sup>857</sup> } 858 \cs\_generate\_variant:Nn \\_\_siunitx\_number\_round:nnn { f } 859 \cs\_new:Npn \\_\_siunitx\_number\_round\_auxi:nnnN #1#2#3#4 <sup>860</sup> { 861 \quark\_if\_recursion\_tail\_stop\_do:Nn #4 862 **{** 

\\_\_siunitx\_number\_round\_final:fn \\_\_siunitx\_number\_round\_final\_shift:nn \\_\_siunitx\_number\_round\_final\_shift:ff \\_\_siunitx\_number\_round\_final\_shift:Nw \\_\_siunitx\_number\_round\_engineering:nn \\_\_siunitx\_number\_round\_fixed:nn \\_\_siunitx\_number\_round\_input:nn \\_\_siunitx\_number\_round\_scientifitc:nn \\_\_siunitx\_number\_round\_engineering:NNNNn

```
863 \__siunitx_number_round_auxii:nnnN {#1} {#3} { } #2
864 \q_recursion_tail \q_recursion_stop
865 }
866 \__siunitx_number_round_auxi:nnnN {#1} {#2} {#4#3}
867 }
868 \cs_new:Npn \__siunitx_number_round_auxii:nnnN #1#2#3#4
869 {
870 \quark_if_recursion_tail_stop_do:Nn #4
871 \{_{872} \tl_if_blank:nTF {#2}
873 \{874 \qquad \qquad \setminus \_ \text{simity\_number\_round\_auxiv:nnnN \{ #1\} \{ } \}875 \q_recursion_tail \q_recursion_stop
876 }
877 {
878 \qquad \qquad \setminus \qquad \text{sumberr} siunitx_number_round_auxiii:nnnN {#1} {#3} { } #2
879 \q_recursion_tail \q_recursion_stop
880 }
881    }
882 \__siunitx_number_round_auxii:nnnN {#1} {#2} {#4443}883
```
We now have the input reversed plus how many digits we need to discard (#1). We have two functions, one which deals with the decimal part, one of which deals with the integer. In the latter, we should never hit the end before we've dropped all the digits: the fixed-zero is a fall-back in case something weird happens. For the integer case, we need to collect up zeros to pad the length back out correctly later.

884 \cs\_new:Npn \\_\_siunitx\_number\_round\_auxiii:nnnN #1#2#3#4

```
885 {
886 \quark_if_recursion_tail_stop_do:Nn #4
887 {
888 \_siunitx_number_round_auxiv:nnnN {#1} { } {#3} #2
889 \q_recursion_tail \q_recursion_stop
890 \uparrow891 \int compare:nNnTF {#1} > 0892 \sim f
893 \exp_args:Nf \__siunitx_number_round_auxiii:nnnN
894 { \int_eval:n { #1 - 1 } } {#2} { #4#3 }
895 }
896 {\__siunitx_number_round_auxv:nnN {#3} {#2} #4 }
897 }
898 \cs_new:Npn \__siunitx_number_round_auxiv:nnnN #1#2#3#4
899 {
900 \quark_if_recursion_tail_stop_do:Nn #4
901 { { 0 } { } }
902 \int_compare:nNnTF {#1} > 0
903 {
904 \exp_args:Nf \__siunitx_number_round_auxiv:nnnN
905 { \int_eval:n { #1 - 1 } } { #2 0 } { #4#3 }
906 }
907 \{\ \setminus \_\text{simatrix\_number\_round\_auxvi:nnnN \ \{ \#3 \} \ \{ \#2 \} \ \#4 \ \}908 }
```
The lead off to rounding proper needs to deal with the half-even rule: it can only apply

```
at this stage, when the discarded value can be exactly half.
909 \cs_new:Npn \__siunitx_number_round_auxv:nnN #1#2#3
910 \frac{f}{f}911 \quark_if_recursion_tail_stop_do:Nn #3
912 {
913 \__siunitx_number_round_auxvi:nnN
_{914} {#1} { } #2 \q_recursion_tail \q_recursion_stop
915 }
916 \bool_lazy_or:nnTF
917 \{ \int_{compare\_p:nNn} \{ 0 \tl1_{head:n} \} < 5 \}918 \frac{1}{2}919 \bool_lazy_all_p:n
920 \left\{ \begin{array}{ccc} 9 & 2 & 1 \\ 1 & 1 & 1 \end{array} \right\}921 \{ \lncolumn{1}{1}_s\}922 \{ \int_0^{\infty} f \left( \frac{1}{\infty} \right) \}923 { \__siunitx_number_round_if_half_p:n {#1} }
924 }
925 }
926 \{ \ \sum_{\text{simatrix\_number\_round\_final\_decimal:nnw } \}\hfill \text{927} \qquad \qquad \text{\{ } \texttt{\{ } \texttt{\{ } \}}\text{\_}suit \text{\_}inim} \hfill \text{13.1} \hfill \text{14.2} \hfill \text{15.3} \hfill \text{16.3} \hfill \text{17.4} \hfill \text{18.4} \hfill \text{19.5} \hfill \text{19.6} \hfill \text{19.6} \hfill \text{19.6} \hfill \text{19.6} \hfill \text{19.6} \hfill \text{19.6} \hfill \text{19.6} \hfill \text{19.6} \hfill \text{928 {#2} { } #3
929 }
930 \cs_new:Npn \__siunitx_number_round_auxvi:nnnN #1#2#3
931 {
932 \quark_if_recursion_tail_stop_do:Nn #3
933 { { 0 } { } }
934 \bool_lazy_or:nnTF
935 { \int_compare_p:nNn { 0 \tl_head:n {#1} } < 5 }
936 {
937 \bool_lazy_all_p:n
938 {
939 \{ \lceil \log n \rceil \leq \lceil \log n \rceil \}940 { \int_if_odd_p:n {#3} }
941 { \__siunitx_number_round_if_half_p:n {#1} }
942 }
943 }
944 { \_siunitx_number_round_final_integer:nnw }
945 { \__siunitx_number_round_auxviii:nnN }
946 { } {#2} #3
947 }
```
The main rounding routines. These are only every called when there is rounding to do, so there is no need to carry a flag forward. Thus the question to ask is simple: is the next value a 9 or not (as that continues the sequence). There is a general need to handle the case where a zero is rounded up: that automatically means a need to trim the other end.

```
948 \cs_new:Npn \__siunitx_number_round_auxvii:nnN #1#2#3
949 {
950 \quark_if_recursion_tail_stop_do:Nn #3
951 {
952 \str_if_eq:nnTF {#1} { 0 }
953 {
954 \__siunitx_number_round_final_output:ff
955 { 1 }
```

```
956 \{\ \setminus \_\text{simity\_number\_round\_truncated in \{ \#2 \} \ \}957 \, }
 958 {
959 \{\960 \q_recursion_tail \q_recursion_stop
961 }
962 }
963 \int_compare:nNnTF {#3} = 9
964 \{\ \setminus \_\text{simatrix\_number\_round\_auxvii:nnN \ \{\#1\} \ \{ \ 0 \ \#2 \ \} \ \}965 {
966 \int_{0}^{966} \int_{0}^{966} \int_{0}^{966} \int_{0}^{966}967 \left\{ \right.968 \__siunitx_number_round_final_decimal:nnw
{41} { 1 \_siunitx_number_round_truncate:n {42} }
 970 }
971 \{972 \__siunitx_number_round_final:fn
973 { \int_eval:n { #3 + 1 } }
974 { \_siunitx_number_round_final_decimal:nnw {#1} {#2} }
975 }
976 }
977 }
978 \cs_new:Npn \__siunitx_number_round_auxviii:nnN #1#2#3
979 {
980 \quark_if_recursion_tail_stop_do:Nn #3
981 {
982 \text{tl}_if\_blank:nTF _#1}983 {
984 \__siunitx_number_round_final_shift:ff
 985 \qquad \qquad986 \exp_last_unbraced:Nf 1
987 \{\ \setminus \_\texttt{simitz_number\_round\_truncated\_direct:n \ \{\#2\} \ \} 0
 988 }
989 f }
 990 }
 991 \left\{ \begin{array}{c} 0 & \mathbf{1} \\ \mathbf{1} & \mathbf{1} \end{array} \right\}992 \__siunitx_number_round_final_shift:ff
993 { 1 #2 }
994 \{\ \setminus \_\texttt{simitx\_number\_round\_truncated:n} \ \{\#1\} \ \}995 }
996 }
997 \int_0 \int_0^{\frac{997}{10}} \int_0^{\frac{997}{10}} \int_0^{\frac{997}{10}}998 \{\ \setminus \_\texttt{simitx\_number\_round\_auxviii:nnN }\{ \#1 \} \ \{ \ 0 \ \#2 \ \} \ \}999 {
1000 \__siunitx_number_round_final:fn
1001 { \int_eval:n { #3 + 1 } }
1002 \{\ \setminus \_\texttt{simitx\_number\_round\_final\_integer:nnw \ \{\#1\} \ \{\#2\} \ \}1003 }
1004 }
Tidying up means grabbing the remaining digits and undoing the reversal.
1005 \cs_new:Npn \__siunitx_number_round_final_decimal:nnw
1006 #1#2#3 \q_recursion_tail \q_recursion_stop
1007 {
```

```
1008 \ siunitx_number_round_final_output:ff
```

```
1009 { \tl_reverse:n {#1} }
1010 { \tl_reverse:n {#3} #2 }
1011 }
1012 \cs_new:Npn \__siunitx_number_round_final_integer:nnw
1013 #1#2#3 \q_recursion_tail \q_recursion_stop
1014 {
1015 \__siunitx_number_round_final_output:ff
1016 { \tl_reverse:n {#3} #2 }
1017 {41}1018 }
1019 \cs_new:Npn \__siunitx_number_round_final_output:nn #1#2 { {#1} {#2} }
_{1020} \cs_generate_variant:Nn \__siunitx_number_round_final_output:nn { ff }
1021 \cs_new:Npn \__siunitx_number_round_final:nn #1#2
1022 { #2 #1 }
1023 \cs_generate_variant:Nn \__siunitx_number_round_final:nn { f }
```
Here we deal with the case where rounding applies along with an exponent set based on number of places. We can only get here if an additional integer digit has been added, so there is no need to test for that. There are two cases for action: when using scientific mode, where we always need to shift by one, and when using engineering mode if we now have four digits. The latter is a bit more work: we need to trim digits off as required.

```
1024 \cs_new:Npn \__siunitx_number_round_final_shift:nn #1#2
1025 {
1026 \str_if_eq:VnTF \l_siunitx_number_round_mode_tl { places }
1027 \uparrow1028 \use: c
1029 { __siunitx_number_round_ \l__siunitx_number_exponent_mode_tl :nn }
1030 {#1} {#2}
1031 }
1032 { {#1} {#2} }
1033 }
1034 \cs_generate_variant:Nn \__siunitx_number_round_final_shift:nn { ff }
1035 \cs_new:Npn \__siunitx_number_round_engineering:nn #1#2
1036 {
1037 \int_compare:nNnTF { \tl_count:n {#1} } = 4
1038 \qquad \qquad \qquad \qquad \qquad \qquad \qquad \qquad \qquad \qquad \qquad \qquad \qquad \qquad \qquad \qquad \qquad \qquad \qquad \qquad \qquad \qquad \qquad \qquad \qquad \qquad \qquad \qquad \qquad \qquad \qquad \qquad \qquad \qquad \qquad \qquad 1039 \__siunitx_number_round_engineering:NNNNn #1 {#2}
1040 { }
1041 \__siunitx_number_round_final_shift:Nw 3
1042 }
1043 { {#1} {#2} }
1044 }
1045 \cs_new:Npn \__siunitx_number_round_engineering:NNNNn #1#2#3#4#5
1046 {
1047 {#1}
1048 \exp_args:NV \__siunitx_number_round_engineering:nnN
1049 { \l__siunitx_number_round_precision_int } { }
1050 #2#3#4#5 \q_recursion_tail \q_recursion_stop
1051 }
1052 \cs_new:Npn \__siunitx_number_round_engineering:nnN #1#2#3
1053 {
1054 \quark_if_recursion_tail_stop_do:Nn #3 { {#2} }
1055 \int_{1055} \int_{1055} \int_{1055} \int_{1055} \int_{1055} \int_{1055} \int_{1055} \int_{1055} \int_{1055} \int_{1055} \int_{1055} \int_{1055} \int_{1055} \int_{1055} \int_{1055} \int_{1055} \int_{1055} \int_{1055} \int_{1055} \int_{1051056 { \use_i_delimit_by_q_recursion_stop:nw { {#2} } }
```

```
1057 { \__siunitx_number_round_engineering:nnN { #1 - 1 } { #2#3 } }
1058 }
1059 \cs_new:Npn \__siunitx_number_round_fixed:nn #1#2 { {41} {42}} }
1060 \cs_new:Npn \__siunitx_number_round_input:nn #1#2 { {#1} {#2} }
1061 \cs_new:Npn \__siunitx_number_round_scientific:nn #1#2
1062 {
1063 \__siunitx_number_exponent_shift:nnf
1064 { 1 } {#1} { \_siunitx_number_round_truncate_direct:n {#2} }
1065 { }
1066 \__siunitx_number_round_final_shift:Nw 1
1067 }
1068 \cs_new:Npn \__siunitx_number_round_final_shift:Nw #1#2 \__siunitx_number_round_places_end:nn
\begin{minipage}{0.009} \begin{tabular}{ll} \bf 1069 & $\left( \begin{array}{ll} \bf 1 & 1 \\ \bf 2 & 1 \end{array} \right)$ & \bf 1069 & $\bf 3844 + 12$ \end{tabular} \end{minipage}
```
When we have rounded up to the next power of ten, we need to go back and remove one more digit. That only happens when rounding to a number of figures or when dealing with an integer part.

```
1070 \cs_new:Npn \__siunitx_number_round_truncate:n #1
1071 {
1072 \str_if_eq:VnTF \l__siunitx_number_round_mode_tl { figures }
1073 { \__siunitx_number_round_truncate_direct:n {#1} }
1074 \{ \pm 1 \}1075 }
1076 \cs_new:Npn \__siunitx_number_round_truncate_direct:n #1
1077 {
1078 \ siunitx number round truncate:nnN { } { }
1079 #1 \q_recursion_tail \q_recursion_stop
1080 }
1081 \cs_new:Npn \__siunitx_number_round_truncate:nnN #1#2#3
1082 {
1083 \quark_if_recursion_tail_stop_do:Nn #3 { #1 }
1084 \__siunitx_number_round_truncate:nnN {#1#2} {#3}
1085 }
```

```
(End definition for \__siunitx_number_round:nnn and others.)
```
\\_\_siunitx\_number\_round\_if\_half\_p:n A simple test for a valuing being exactly half: we can only test digit-by-digit as there is \\_siunitx\_number\_round\_if\_half:N no limit on the size of the value given.

```
1086 \prg_new_conditional:Npnn \__siunitx_number_round_if_half:n #1 { p }
1087 {
1088 \int_compare:nNnTF { \tl_head:n { #1 0 } } = 5
1089 \qquad \qquad \qquad \qquad \qquad \qquad \qquad \qquad \qquad \qquad \qquad \qquad \qquad \qquad \qquad \qquad \qquad \qquad \qquad \qquad \qquad \qquad \qquad \qquad \qquad \qquad \qquad \qquad \qquad \qquad \qquad \qquad \qquad \qquad \qquad \qquad 1090 \exp_after:wN \__siunitx_number_round_if_half:N \use_none:n #1 0
1091 \q_recursion_tail \q_recursion_stop
1092 }
1093 { \prg_return_false: }
1094 }
1095 \cs_new:Npn \__siunitx_number_round_if_half:N #1
1096 {
1097 \quark_if_recursion_tail_stop_do:Nn #1
1098 { \prg_return_true: }
1099 \int_0^{\frac{1099}{1099}} \int_0^{\frac{1099}{1099}}1100 \{ \ \mathcal{L}_\text{1} = \mathcal{L}_\text{2} = \mathcal{L}_\text{2} = \mathcal{L}_\text1101 { \use_i_delimit_by_q_recursion_stop:nw { \prg_return_false: } }
1102 }
```
(*End definition for* \\_\_siunitx\_number\_round\_if\_half\_p:n *and* \\_\_siunitx\_number\_round\_if\_half:N*.*)

 $\langle$  siunitx number round pad:nnn The case where we are short of digits is easy enough to handle: generate zeros to pad it

```
out.
1103 \cs_new:Npn \__siunitx_number_round_pad:nnn #1#2#3
1104 {
1105 {#2}
1106 {
1107 #3
1108 \bool_if:NT \l__siunitx_number_round_pad_bool
1109 { \prg_replicate:nn {#1} { 0 } }
\begin{array}{ccc} 1110 & & \ & 1111 & \ & 1 & \end{array}1111 }
```
(*End definition for* \\_\_siunitx\_number\_round\_pad:nnn*.*)

Rounding to a fixed number of significant figures starts by checking that there is no uncertainty, and that the number of figures requested is positive: if not, the result is always fixed at zero.

```
1112 \cs_new:Npn \__siunitx_number_round_figures:nnnnnnn #1#2#3#4#5#6#7
```

```
1113 {
1114 \text{tl}_if\_blank:nTF \{ \#5 \}1115 \frac{1}{1115}1116 \int \int_compare:nNnTF \l__siunitx_number_round_precision_int > 0
1117 \{1118 \exp_not:n { {#1} {#2} }
1119 \__siunitx_number_round_figures_count:nnN {#3} {#4} #3#4
1120 \q_recursion_tail \q_recursion_stop
1121 \exp_not:n { { } {#6} {#7} }
1122 }
1123 { { } { } { 0 } { } { } { } { 0 } }
1124 }
1125 { \exp_not:n { {#1} {#2} {#3} {#4} {#5} {#6} {#7} } }
1126 }
```
The first real step is to count up the number of significant figures. The only tricky issue here is dealing with leading zeros.

```
1127 \cs_new:Npn \__siunitx_number_round_figures_count:nnN #1#2#3
1128 {
1129 \quark_if_recursion_tail_stop_do:Nn #3
1130 { { } { } { 0 } { } { } { 0 } { \}1131 \int_compare:nNnTF {#3} = 0
1132 { \__siunitx_number_round_figures_count:nnN {#1} {#2} }
1133 { \_siunitx_number_round_figures_count:nnnN { 1 } {#1} {#2} }
1134 }
1135 \cs_new:Npn \__siunitx_number_round_figures_count:nnnN #1#2#3#4
1136 {
1137 \quark_if_recursion_tail_stop_do:Nn #4
1138 {
1139 \int_compare:nNnTF {#1} > \l__siunitx_number_round_precision_int
1140 \{1141 \qquad \qquad \setminus \_ \text{simity\_number\_round:fin}1142 \{ \int_{eval:n} \{ #1 - \lceil \mintx\_number\_round\_precision\_int \} \}1143 {#2} {#3}
```
\\_\_siunitx\_number\_round\_figures:nnnnnnn \\_\_siunitx\_number\_round\_figures\_count:nnN \\_\_siunitx\_number\_round\_figures\_count:nnnN

```
1144 }
1145 {
1146 \ siunitx_number_round_pad:nnn
\{ \lvert 1_{147} \rvert \qquad \qquad \{ \lvert 1_{25} \rvert \text{unit} \rvert \text{number\_round\_precision\_int} - (\#1) \} \} {#2} {#3}
1148 }
1149 }
1150 \exp_args:Nf \__siunitx_number_round_figures_count:nnnN
1151 { \int_eval:n { #1 + 1 } } {#2} {#3}
1152 }
```

```
(End definition for \__siunitx_number_round_figures:nnnnnnn , \__siunitx_number_round_figures_-
count:nnN , and \__siunitx_number_round_figures_count:nnnN.)
```
The first step when rounding to a fixed number of places is to establish if this is in the decimal or integer parts. The two require different calculations for how many digits to drop from the input. The no-op end function here is to allow tidying up in some cases: see the finalisation of rounding.

```
1153 \cs_new:Npn \__siunitx_number_round_places:nnnnnnn #1#2#3#4#5#6#7
1154 \{1155 \tl_if_blank:nTF {#5}
1156 \frac{1}{2}1157 \exp_not:n { {#1} {#2} }
1158 \int_compare:nNnTF \l__siunitx_number_round_precision_int > 0
1159 { \ siunitx_number_round_places_decimal:nn }
1160 \{\ \mathcal{L}\_ \text{simatrix\_number\_round\_places\_integer:nn } \}1161 {#3} {#4}
1162 \__siunitx_number_round_places_end:nn {#6} {#7}
1163 }
1164 { \exp_not:n { {#1} {#2} {#3} {#4} {#5} {#6} {#7} } }
1165 }
1166 \cs_new:Npn \__siunitx_number_round_places_end:nn #1#2 { { } \exp_not:n { {#1} {#2} } }
1167 \cs_new:Npn \__siunitx_number_round_places_decimal:nn #1#2
1168 {
1169 \int_compare:nNnTF
1170 { \l__siunitx_number_round_precision_int - 0 \tl_count:n {#2} } > 0
1171 {
1172 \__siunitx_number_round_pad:nnn
1173 \{ \lvert \lvert 1173 \rvert \} \{ \lvert \lvert 123 \rvert \}1174 {#1} {#2}
1175 }
1176 {
1177 \__siunitx_number_round:fnn
1178 \{1179 \int_eval:n
1180 \{ 0 \lt t1_count:n \neq 2 \} - \lceil \frac{1 - \text{sunitx_number\_round\_precision\_int}}{2}1181 }
1182 {#1} {#2}
1183 }
1184 }
1185 \cs_new:Npn \__siunitx_number_round_places_integer:nn #1#2
1186 {
1187 \__siunitx_number_round:fnn
1188 \sim1189 \int_eval:n
```
\\_\_siunitx\_number\_round\_places:nnnnnnn \\_\_siunitx\_number\_round\_places\_end:nn \\_\_siunitx\_number\_round\_places\_decimal:nn \\_\_siunitx\_number\_round\_places\_integer:nn

```
1190 \{ 0 \lt t1_count:n \{ #2\} - \l1_siunitx_number_round_precision_int }
1191 }
1192 {#1} {#2}
1193 }
```
(*End definition for* \\_\_siunitx\_number\_round\_places:nnnnnnn *and others.*)

Rounding to an uncertainty can only happen where the result will have some uncertainty left: otherwise we simply drop the uncertainty entirely. Only S-type uncertainties can be used for rounding.

```
1194 \cs_new:Npn \__siunitx_number_round_uncertainty:nnnnnnn #1#2#3#4#5#6#7
1195 {
1196 \bool_lazy_or:nnTF
1197 { \tl_if_blank_p:n {#5} }
1198 { ! \int_compare_p:nNn \l__siunitx_number_round_precision_int > 0 }
1199 { \exp_not:n { {#1} #2 {#3} {#4} { } #6 {#7} } }
1200 \frac{1}{200}1201 \str_if_eq:eeTF { \tl_head:n {#5} } { S }
1202 \left\{ \begin{array}{c} 1202 \end{array} \right.1203 \exp_not:n { {#1} {#2} }
1204 \exp_args:Nnno \__siunitx_number_round_uncertainty:nnn
1205 {#3} {#4} { \use_ii:nn #5 }
1206 \exp_not:n { {#6} {#7} }
1207 }
1208 { \exp_not:n { {#1} {#2} {#3} {#4} {#5} {#6} {#7} } }
1209 }
1210 }
```
Round the uncertainty first: this is needed to get the number of places correct (for the case where the uncertainty rounds up to  $1 \dots$ ). Once that is done, it's just a question of working out the digits in the main part.

```
1211 \cs_new:Npn \__siunitx_number_round_uncertainty:nnn #1#2#3
1212 {
1213 \exp_last_unbraced:Nf \_siunitx_number_round_uncertainty:nnnnn
1214 {
1215 \__siunitx_number_round:fnn
1216 \{\ \tilde{} \ \{ \tilde{} \ \} - \lceil \frac{1}{2} \rceil \{ \tilde{} \} \{ \tilde{} \} \{ \tilde{} \} \{ \tilde{} \} \{ \tilde{} \}1217 }
1218 {#1} {#2} {#3}
1219 }
1220 \cs_new:Npn \__siunitx_number_round_uncertainty:nnnnn #1#2#3#4#5
1221 {
1222 \tl_if_blank:nTF {#1}
1223 {
1224 \__siunitx_number_round:fnn
1225 { \tl_count:n {#5} - \tl_count:n {#2} } {#3} {#4}
1226 { { S } {#2} }
1227 }
1228 \frac{1}{228}1229 \ siunitx_number_round:fnn
1230 \{ \tlambda \tlambda = \lt x + 1 \cdot \lt x + 1 \cdot \lt x + 11231 \{ \{ S \} \{ \#1 \setminus \_ \text{suit} \} = 1231 \{ \#2 \}1232 }
1233 }
```
\\_\_siunitx\_number\_round\_uncertainty:nnnnnnn \\_\_siunitx\_number\_round\_uncertainty:nnn \\_\_siunitx\_number\_round\_uncertainty:nnnnn (*End definition for* \\_\_siunitx\_number\_round\_uncertainty:nnnnnnn *,* \\_\_siunitx\_number\_round\_uncertainty:nnn *, and* \\_\_siunitx\_number\_round\_uncertainty:nnnnn*.*)

\\_\_siunitx\_number\_zero\_decimal:NN \\_\_siunitx\_number\_zero\_decimal:nnnnnnn

```
1234 \cs_new_protected:Npn \__siunitx_number_zero_decimal:NN #1#2
1235 {
1236 \bool_if:NT \l_siunitx_number_drop_zero_decimal_bool
1237 \uparrow1238 \tl_set:Nx #2
1239 { \exp_after:wN \__siunitx_number_zero_decimal:nnnnnnn #1 }
1240 }
1241 }
1242 \cs_new:Npn \__siunitx_number_zero_decimal:nnnnnnn #1#2#3#4#5#6#7
1243 {
1244 \exp_not:n { {#1} {#2} {#3} }
1245 \str_if_eq:eeTF
1246 { \exp_not:n {#4} }
1247 { \prg_replicate:nn { \tl_count:n {#4} } { 0 } }
1248 { { } }
1249 { \exp_not:n { {#4} } }
1250 \exp_not:n { {#5} {#6} {#7} }
1251 }
```
(*End definition for* \\_\_siunitx\_number\_zero\_decimal:NN *and* \\_\_siunitx\_number\_zero\_decimal:nnnnnnn*.*)

# **2.5 Formatting parsed numbers**

Simple stripping of the decimal part if zero.

[\l\\_siunitx\\_number\\_output\\_decimal\\_tl](#page-25-0)

1252 \tl\_new:N \l\_siunitx\_number\_output\_decimal\_tl

(*End definition for* \l\_siunitx\_number\_output\_decimal\_tl*. This variable is documented on page [22.](#page-25-0)*)

\l\_siunitx\_number\_bracket\_negative\_bool Keys producing tokens in the output.

```
\l__siunitx_number_bracket_close_tl
   \l__siunitx_number_implicit_plus_bool
     \l__siunitx_number_exponent_base_tl
  \l_siunitx_number_exponent_product_tl__1256
   \l__siunitx_number_group_decimal_bool
   \l__siunitx_number_group_integer_bool
    \l__siunitx_number_group_minimum_int
   \l__siunitx_number_group_separator_tl
    \l__siunitx_number_negative_color_tl
      \l__siunitx_number_bracket_open_tl
\l__siunitx_number_output_uncert_close_tl
\l__siunitx_number_output_uncert_open_tl
 \l__siunitx_number_uncert_separate_bool
  \l__siunitx_number_uncert_separator_tl
           \l__siunitx_number_tight_bool
  \l__siunitx_number_unity_mantissa_bool
   \l__siunitx_number_zero_exponent_bool
                                           1263 {
```

```
1253 \keys_define:nn { siunitx }
1254 \sqrt{2}1255 bracket-negative-numbers .bool_set:N =
         \lvert \lvert \lvert \lvert_siunitx_number_bracket_negative_bool ,
1257 exponent-base .tl_set:N =
1258 \l__siunitx_number_exponent_base_tl ,
1259 exponent-product .tl_set:N =
1260 \l__siunitx_number_exponent_product_tl ,
1261 group-digits .choice: ,
1262 group-digits / all .code:n =
1264 \bool_set_true:N \l__siunitx_number_group_decimal_bool
1265 \bool_set_true:N \l__siunitx_number_group_integer_bool
1266 }
1267 group-digits / decimal .code:n =
1268 {
1269 \bool_set_true:N \l__siunitx_number_group_decimal_bool
1270 \bool_set_false:N \l_siunitx_number_group_integer_bool
1271 },
1272 group-digits / integer .code:n =
1273 {
```

```
1274 \bool_set_false:N \l__siunitx_number_group_decimal_bool
1275 \bool_set_true:N \l__siunitx_number_group_integer_bool
1276 }
1277 group-digits / none .code:n =
1278 \qquad \qquad1279 \bool_set_false:N \l__siunitx_number_group_decimal_bool
1280 \bool_set_false:N \l__siunitx_number_group_integer_bool
1281 }
1282 group-digits .default:n = all,
1283 group-minimum-digits .int_set:N =
1284 \l__siunitx_number_group_minimum_int ,
{\tt group-separator}\ \ .\ {\tt tl\_set}:\mathbb{N}\ =1286 \l__siunitx_number_group_separator_tl ,
1287 negative-color .tl_set:N =
1288 \l__siunitx_number_negative_color_tl ,
1289 number-close-bracket .tl_set:N =
1290 \l__siunitx_number_bracket_close_tl ,
1291 number-open-bracket .tl_set:N =
1292 \l__siunitx_number_bracket_open_tl ,
1293 output-close-uncertainty .tl_set:N =
1294 \l__siunitx_number_output_uncert_close_tl ,
1295 output-decimal-marker .tl_set:N =
\verb|1\_sivnitz_number\_output\_decimal_t1 \texttt{,}1297 output-open-uncertainty .tl_set:N =
1298 \l__siunitx_number_output_uncert_open_tl ,
1299 print-implicit-plus .bool_set:N =
1300 \l__siunitx_number_implicit_plus_bool,
1301 print-unity-mantissa .bool_set:N =
1302 \l__siunitx_number_unity_mantissa_bool ,
1303 print-zero-exponent .bool_set:N =
1304 \l__siunitx_number_zero_exponent_bool ,
1305 separate-uncertainty .bool_set:N =
\verb|l_siumitx_number\_uncert_separate\_bool| ,1307 uncertainty-separator .tl_set:N =
1308 \l__siunitx_number_uncert_separator_tl ,
1309 tight-spacing .bool_set:N =
1310 \l__siunitx_number_tight_bool
1311 }
1312 \bool_new:N \l__siunitx_number_group_decimal_bool
   \bool_new:N \l__siunitx_number_group_integer_bool
```
(*End definition for* \l\_\_siunitx\_number\_bracket\_negative\_bool *and others.*)

## The approach to formatting a single number is to split into the constituent parts. All of the parts are assembled including inserting tabular alignment markers (which may be empty) for each separate unit.

```
1314 \cs_new:Npn \siunitx_number_format:N #1
_{1315} { \__siunitx_number_format:Nn #1 { } }
1316 \cs_new:Npn \siunitx_number_format:NN #1#2
1317 { \__siunitx_number_format:Nn #1 {#2} }
1318 \cs_new:Npn \__siunitx_number_format:Nn #1#2
1319 {
1320 \tl_if_empty:NF #1
1321 { \exp_after:wN \__siunitx_number_format:nnnnnnn #1 {#2} }
```
# [\siunitx\\_number\\_format:N](#page-25-1) [\siunitx\\_number\\_format:NN](#page-25-1)

\\_\_siunitx\_number\_format:Nn \\_\_siunitx\_number\_format:nnnnnnn \\_\_siunitx\_number\_format\_comparator:nn \\_\_siunitx\_number\_format\_sign:n \\_\_siunitx\_number\_format\_sign:N siunitx\_number\_format\_sign\_color:w \\_\_siunitx\_number\_format\_sign\_brackets:w \\_\_siunitx\_number\_format\_integer:nnn \\_\_siunitx\_number\_format\_decimal:nn \\_\_siunitx\_number\_format\_decimal:fn \\_\_siunitx\_number\_format\_digits:nn \\_\_siunitx\_number\_format\_integer\_aux:n \\_\_siunitx\_number\_format\_integer\_aux\_0:n \\_\_siunitx\_number\_format\_integer\_aux\_1:n \\_\_siunitx\_number\_format\_integer\_aux\_2:n \\_\_siunitx\_number\_format\_decimal\_aux:n \\_\_siunitx\_number\_format\_decimal\_loop:NNNN \\_\_siunitx\_number\_format\_integer\_first:nnNN \\_\_siunitx\_number\_format\_integer\_loop:NNNN

```
1322 }
1323 \cs_new:Npn \__siunitx_number_format:nnnnnnn #1#2#3#4#5#6#7#8
1324 {
1325 \ siunitx number format comparator:nn {#1} {#8}1326 \ siunitx_number_format_sign:n {#2}
1327 \__siunitx_number_format_integer:nnn {#3} {#4} {#7}
1328 \__siunitx_number_format_decimal:nn {#4} {#8}
1329 \__siunitx_number_format_uncertainty:nnn {#5} {#4} {#8}
1330 \__siunitx_number_format_exponent:nnnn {#6} {#7} { #3 . #4 } {#8}
1331 \__siunitx_number_format_end:
1332 }
To get the spacing correct this needs to be an ordinary math character.
1333 \cs_new:Npn \__siunitx_number_format_comparator:nn #1#2
```

```
1334 \sqrt{ }1335 \tl if blank:nF {#1}
1336 { \exp_not:n { \mathord {#1} } }
1337 \exp_not:n {#2}
1338 }
```
Formatting signs has to deal with some additional formatting requirements for negative numbers. Both making such numbers a fixed color and bracketing them needs some rearrangement of the order of tokens, which is set up in the main formatting macro by the dedicated do-nothing end function.

```
1339 \cs_new:Npn \__siunitx_number_format_sign:n #1
1340 \frac{1}{2}1341 \tl if blank:nTF {#1}
1342 {
1343 \bool_if:NT \l__siunitx_number_implicit_plus_bool
1344 { \__siunitx_number_format_sign:N + }
1345 }
1346 \bigg\{1347 \str if eq:nnTF {#1} { - }1348 \qquad \qquad1349 \tl if empty:NF \l siunitx number negative color tl
1350 \{\ \ \ \ siunitx number format sign color:w }
1351 \bool_if:NTF \l__siunitx_number_bracket_negative_bool
1352 { \_siunitx_number_format_sign_brackets:w }
1353 { \__siunitx_number_format_sign:N #1 }
1354 }
1355 \{\ \_\siunitx_number_format_sign:N #1 }
1356 }
1357 }
1358 \cs_new:Npn \__siunitx_number_format_sign:N #1
1359 \{1360 \bool if:NTF \l siunitx number tight bool
1361 { \exp_not:n { \mathord {#1} } }
1362 { \exp_not:n {#1} }
1363 }
1364 \cs new:Npn
1365 \__siunitx_number_format_sign_color:w #1 \__siunitx_number_format_end:
1366 {
1367 \exp_not:N \textcolor { \exp_not:V \l_siunitx_number_negative_color_tl }
1368 \big\{1369 #1
```

```
1370 \__siunitx_number_format_end:
\begin{array}{ccc} 1371 & & \end{array} }
1372 }
1373 \cs_new:Npn
1374 \__siunitx_number_format_sign_brackets:w #1 \__siunitx_number_format_end:
1375 {
1376 \exp_not:V \l__siunitx_number_bracket_open_tl
1377 #1
1378 \exp_not:V \l__siunitx_number_bracket_close_tl
1379 \__siunitx_number_format_end:
1380 }
```
Digit formatting leads off with separate functions to allow for a few "up front" items before using a common set of tests for some common cases. The code then splits again as the two types of grouping need different strategies.

```
1381 \cs_new:Npn \__siunitx_number_format_integer:nnn #1#2#3
```

```
1382 {
1383 \bool_lazy_all:nF
1384 \frac{1}{2}1385 { \str_if_eq_p:nn {#1} { 1 } }
1386 { \tl_if_blank_p:n {#2} }
1387 { ! \str_if_eq_p:nn {#3} { 0 } }
1388 { ! \l_siunitx_number_unity_mantissa_bool }
1389 }
1390 { \__siunitx_number_format_digits:nn { integer } {#1} }
1391 }
1392 \cs_new:Npn \__siunitx_number_format_decimal:nn #1#2
1393 {
1394 \exp_not:n {#2}
1395 \tl_if_blank:nF {#1}
1396 {
1397 \str_if_eq:VnTF \l_siunitx_number_output_decimal_tl { , }
1398 { \exp_not:N \mathord }
1399 { \use:n }
1400 { \exp_not:V \l_siunitx_number_output_decimal_tl }
1401 }
1402 \exp_not:n {#2}
1403 \__siunitx_number_format_digits:nn { decimal } {#1}
1404 }
1405 \cs_generate_variant:Nn \__siunitx_number_format_decimal:nn { f }
1406 \cs_new:Npn \__siunitx_number_format_digits:nn #1#2
1407 {
1408 \bool_if:cTF { l__siunitx_number_group_ #1 _ bool }
1409 \uparrow1410 \int_compare:nNnTF
1411 \{ \tilde{\#2} \} < \lceil \frac{1}{2} \rceil : \lceil \frac{1}{2} \rceil and \lceil \frac{1}{2} \rceil and \lceil \frac{1}{2} \rceil and \lceil \frac{1}{2} \rceil and \lceil \frac{1}{2} \rceil and \lceil \frac{1}{2} \rceil and \lceil \frac{1}{2} \rceil and \lceil \frac{1}{2} \rceil and \lceil \frac{1}{2} \rceil and \lceil \frac1412 { \exp_not:n {#2} }
1413 { \use:c { __siunitx_number_format_ #1 _aux:n } {#2} }
1414 }
1415 { \exp_not:n {#2} }
1416 }
```
For integers, we need to know how many digits there are to allow for the correct insertion of separators. That is done using a two-part set up such that there is no separator on the first pass.

```
1417 \cs_new:Npn \__siunitx_number_format_integer_aux:n #1
1418 {
1419 \use:c
1420 {
1421 Siunitx_number_format_integer_aux_
1422 \int_{1422} \int_{1422} \int_{1422} \int_{1422} \int_{1422} \int_{1422} \int_{1422} \int_{1422} \int_{1422} \int_{1422} \int_{1422} \int_{1422} \int_{1422} \int_{1422} \int_{1422} \int_{1422} \int_{1422} \int_{1422} \int_{1422} \int_{1421423 : n
1424 } {#1}
1425 }
1426 \cs_new:cpn { __siunitx_number_format_integer_aux_0:n } #1
1427 { \__siunitx_number_format_integer_first:nnNN #1 \q_nil }
1428 \cs_new:cpn { __siunitx_number_format_integer_aux_1:n } #1
1429 { \__siunitx_number_format_integer_first:nnNN { } { } #1 \q_nil }
1430 \cs_new:cpn { __siunitx_number_format_integer_aux_2:n } #1
1431 { \__siunitx_number_format_integer_first:nnNN { } #1 \q_nil }
1432 \cs_new:Npn \_siunitx_number_format_integer_first:nnNN #1#2#3#4
1433 {
1434 \exp_not:n {#1#2#3}
1435 \quark_if_nil:NF #4
\{ \ \sum_{\text{1437}} \} \{ \ \sum_{\text{2437}} \}1437 }
1438 \cs_new:Npn \__siunitx_number_format_integer_loop:NNNN #1#2#3#4
1439 {
1440 \str_if_eq:VnTF \l__siunitx_number_group_separator_tl { , }
1441 { \exp_not:N \mathord }
1442 { \use:n }
1443 { \exp_not:V \l__siunitx_number_group_separator_tl }
1444 \exp_not:n {#1#2#3}
1445 \quark_if_nil:NF #4
1446 {\__siunitx_number_format_integer_loop:NNNN #4 }
1447 }
```
For decimals, no need to do any counting, just loop using enough markers to find the end of the list. By passing the decimal marker, it is possible not to have to use a check on the content of the rest of the number. The \use none:n(n) mop up the remaining \q\_nil tokens.

```
1448 \cs_new:Npn \__siunitx_number_format_decimal_aux:n #1
1449 \{1450 \ siunitx_number_format_decimal_loop:NNNN \c_empty_tl
1451 #1 \q_nil \q_nil \q_nil
1452 }
1453 \cs_new:Npn \__siunitx_number_format_decimal_loop:NNNN #1#2#3#4
1454 {
1455 \quark_if_nil:NF #2
1456 {
1457 \exp_not:V #1
1458 \exp_not:n {#2}
1459 \quark_if_nil:NTF #3
1460 { \use_none:n }
1461 \left\{ \begin{array}{c} 1461 & 1 \end{array} \right\}1462 \exp_not:n {#3}
1463 \quark if nil:NTF #4
1464 { \use_none:nn }
1465 \left\{ \begin{array}{c} \end{array} \right.
```

```
1466 \exp_not:n {#4}
1467 \__siunitx_number_format_decimal_loop:NNNN
1468 \l__siunitx_number_group_separator_tl
1469 }
1470 }
1471 }
1472 }
```
Uncertainties which are directly attached are easy to deal with. For those that are separated, the first step is to find if they are entirely contained within the decimal part, and to pad if they are. For the case where the boundary is crossed to the integer part, the correct number of digit tokens need to be removed from the start of the uncertainty and the split result sent to the appropriate auxiliaries.

```
1473 \cs_new:Npn \__siunitx_number_format_uncertainty:nnn #1#2#3
1474 {
```

```
1475 \tl_if_blank:nTF {#1}
1476 {\__siunitx_number_format_uncertainty_unaligned:n {#3} }
1477 {
1478 \use:c { __siunitx_number_format_uncertainty_ \tl_head:n {#1} :nnnw }
1479 {#2} {#3} #1
1480 }
1481 }
1482 \cs_new:Npn \__siunitx_number_format_uncertainty_unaligned:n #1
1483 { \exp_not:n { #1 #1 #1 #1 } }
1484 \cs_new:Npn \__siunitx_number_format_uncertainty_S:nnnw #1#2#3#4
1485 {
1486 \bool_if:NTF \l__siunitx_number_uncert_separate_bool
1487 {
1488 \exp_not:n {#2}
1489 \__siunitx_number_format_sign:N \pm
1490 \exp_not:n {#2}
\verb|1491| \verb|exp_args:Nf \verb|__siumitx_number_format_uncertainty_S_aux:nnn\verb|1492| + \int_{1492} \{ \int_{eval:n} {\t1\_count:n} {#4} - \t1\_count:n {#1} \} \}1493 {#4} {#2}
1494 }
1495 {
1496 \exp_not:V \l__siunitx_number_uncert_separator_tl
1497 \exp_not:V \l__siunitx_number_output_uncert_open_tl
1498 \exp_not:n {#4}
1499 \exp_not:V \l__siunitx_number_output_uncert_close_tl
1500 \__siunitx_number_format_uncertainty_unaligned:n {#2}
1501 }
1502 }
1503 \cs_new:Npn \__siunitx_number_format_uncertainty_S_aux:nnn #1#2#3
1504 \overline{f}1505 \int_{1505} \int_{compare: nNnTF {#1} > 0
1506 {
1507 \__siunitx_number_format_uncertainty_S_aux:fnnw
1508 { \int_eval:n { #1 - 1 } }
1509 {#3}
1510 { }
1511 \text{#2 } \qquad \text{+2 }1512 }
1513 {
```

```
1514 0
1515 \__siunitx_number_format_decimal:fn
1516 \{1517 \prg_{replicate:nn} {\int_abs:n {#1}} } { 0 }
1518 #2
1519 }
1520 {#3}
1521 }
1522 }
1523 \cs_new:Npn \__siunitx_number_format_uncertainty_S_aux:nnnw #1#2#3#4
1524 {
1525 \quark_if_nil:NF #4
1526 \qquad \qquad \qquad \qquad1527 \int_{1527} \int_{\text{complex}} = 0
1528 { \__siunitx_number_format_uncertainty_S_aux:nnw {#3#4} {#2} }
1529 {
1530 \__siunitx_number_format_uncertainty_S_aux:fnnw
1531 { \int_eval:n { #1 - 1 } }
1532 {#2}
1533 {43#4}<br>1534 }
1534 }
1535 }
1536 }
1537 \text{ } \text{C} senerate_variant:Nn \__siunitx_number_format_uncertainty_S_aux:nnnw { f }
1538 \cs_new:Npn \__siunitx_number_format_uncertainty_S_aux:nnw #1#2#3 \q_nil
1539 \{1540 \__siunitx_number_format_digits:nn { integer } {#1}
1541 \__siunitx_number_format_decimal:nn {#3} {#2}
1542 }
```
Setting the exponent part requires some information about the mantissa: was it there or not. This means that whilst only the sign and value for the exponent are typeset here, there is a need to also have access to the combined mantissa part (with a decimal marker). The rest of the work is about picking up the various options and getting the combinations right. For signs, the auxiliary from the main sign routine can be used, but not the main function: negative exponents don't have special handling.

```
1543 \cs_new:Npn \__siunitx_number_format_exponent:nnnn #1#2#3#4
1544 {
1545 \exp_not:n {#4}
1546 \bool_lazy_or:nnTF
1547 { \l__siunitx_number_zero_exponent_bool }
1548 { ! \str_if_eq_p:nn {#2} { 0 } }
1549 {
1550 \bool_lazy_and:nnTF
1551 { \str_if_eq_p:nn {#3} { 1. } }
1552 { ! \l__siunitx_number_unity_mantissa_bool }
1553 { \exp_not:n {#4} }
1554 \overline{5}1555 \bool_if:NTF \l__siunitx_number_tight_bool
1556 { \text{array.n} \mathbf{ }1557 { \use:n }
1558 { \exp_not:V \l__siunitx_number_exponent_product_tl }
1559 \exp_not:n {#4}
1560 }
```

```
1561 \exp_not:V \l__siunitx_number_exponent_base_tl
1562 ^
1563 \left\{ \begin{array}{c} \end{array} \right\}1564 \tl_if_blank:nTF {#1}
1565 \left\{1566 \bool_if:NT \l__siunitx_number_implicit_plus_bool
1567 \{\ \sum_s \text{sinn} \text{tx_number\_format\_sign}: N + \}1568 }
1569 \{\ \mathcal{N}_{\text{min}}\} and \{\ \mathcal{N}_{\text{min}}\} and \{\ \mathcal{N}_{\text{min}}\} and \{T_{\text{min}}\} and \{T_{\text{min}}\} and \{T_{\text{min}}\} and \{T_{\text{min}}\} and \{T_{\text{min}}\} and \{T_{\text{min}}\} and \{T_{\text{min}}\} and \{T_{\text{min}}\} and \{T_{\text1570 \__siunitx_number_format_digits:nn { integer } {#2}
1571 }
1572 }
1573 { \exp_not:n {#4} }
1574 }
```
A do-nothing marker used to allow shuffling of the output and so expandable operations for formatting.

```
1575 \text{ Cs_new: Npn } siunitx_number_format_end: { }
```
(*End definition for* \siunitx\_number\_format:N *and others. These functions are documented on page [22.](#page-25-1)*)

# **2.6 Miscellaneous tools**

\l\_\_siunitx\_number\_valid\_tl The list of valid tokens.

1576 \tl\_new:N \l\_\_siunitx\_number\_valid\_tl

```
(End definition for \l__siunitx_number_valid_tl.)
```
[\siunitx\\_if\\_number:n](#page-25-2)TF Test if an entire number is valid: this means parsing the number but not returning anything.

```
1577 \prg_new_protected_conditional:Npnn \siunitx_if_number:n #1
1578 { T , F , TF }
1579 {
1580 \group_begin:
1581 \bool_set_true:N \l__siunitx_number_validate_bool
1582 \bool_set_true:N \l_siunitx_number_parse_bool
1583 \simeq \siunitx_number_parse:nN {#1} \l__siunitx_number_parsed_tl
1584 \tl_if_empty:NTF \l__siunitx_number_parsed_tl
1585 {
1586 \group_end:
1587 \prg_return_false:
1588 }
15891590 \group_end:
\prg_{return\_true}:
1592
1593 }
```
(*End definition for* \siunitx\_if\_number:nTF*. This function is documented on page [22.](#page-25-2)*)

A simple conditional to answer the question of whether a specific token is possibly valid in a number.

```
1594 \prg_new_conditional:Npnn \siunitx_if_number_token:N #1
1595 { p , T , F , TF }
```
[\siunitx\\_if\\_number\\_token:N](#page-25-3)TF \\_\_siunitx\_number\_if\_number\_token\_auxi:NN \\_\_siunitx\_number\_if\_number\_token\_auxii:NN \\_\_siunitx\_number\_if\_number\_token\_auxiii:NN

\siunitx\_if\_number\_token\_p:N

```
1596 {
1597 \__siunitx_number_number_token_auxi:NN #1
1598 \l_siunitx_number_input_decimal_tl
1599 \l__siunitx_number_input_uncert_close_tl
1600 \l__siunitx_number_input_comparator_tl
1601 \l__siunitx_number_input_digit_tl
1602 \l_siunitx_number_input_exponent_tl
1603 \l__siunitx_number_input_ignore_tl
1604 \l__siunitx_number_input_uncert_open_tl
1605 \l__siunitx_number_input_sign_tl
1606 \l__siunitx_number_input_uncert_sign_tl
1607 \q_recursion_tail
1608 \q_recursion_stop
1609 }
1610 \cs_new:Npn \__siunitx_number_number_token_auxi:NN #1#2
1611 \frac{1}{161}1612 \quark_if_recursion_tail_stop_do:Nn #2 { \prg_return_false: }
1613 \__siunitx_number_number_token_auxii:NN #1 #2
1614 \__siunitx_number_number_token_auxi:NN #1
1615 }
1616 \cs_new:Npn \_siunitx_number_number_token_auxii:NN #1#2
1617 {
1618 \exp_after:wN \__siunitx_number_number_token_auxiii:NN \exp_after:wN #1
1619 #2 \q_recursion_tail \q_recursion_stop
1620 }
1621 \cs_new:Npn \__siunitx_number_number_token_auxiii:NN #1#2
1622 {
1623 \quark_if_recursion_tail_stop:N #2
1624 \str_if_eq:nnT {#1} {#2}
1625 {
1626 \use_i_delimit_by_q_recursion_stop:nw
1627 \left\{ \begin{array}{c} \end{array} \right.1628 \use_i_delimit_by_q_recursion_stop:nw
1629 { \prg_return_true: }
1630 }
1631 }
1632 \__siunitx_number_number_token_auxiii:NN #1
1633 }
```
(*End definition for* \siunitx\_if\_number\_token:NTF *and others. This function is documented on page [22.](#page-25-3)*)

# **2.7 Messages**

```
1634 \msg_new:nnnn { siunitx } { invalid-number }
1635 { Invalid~number~'#1'. }
1636 {
1637 The~input~'#1'~could~not~be~parsed~as~a~number~following~the~
1638 format~defined~in~module~documentation.
1639 }
```
# **2.8 Standard settings for module options**

Some of these follow naturally from the point of definition (*e.g.* boolean variables are always false to begin with), but for clarity everything is set here.

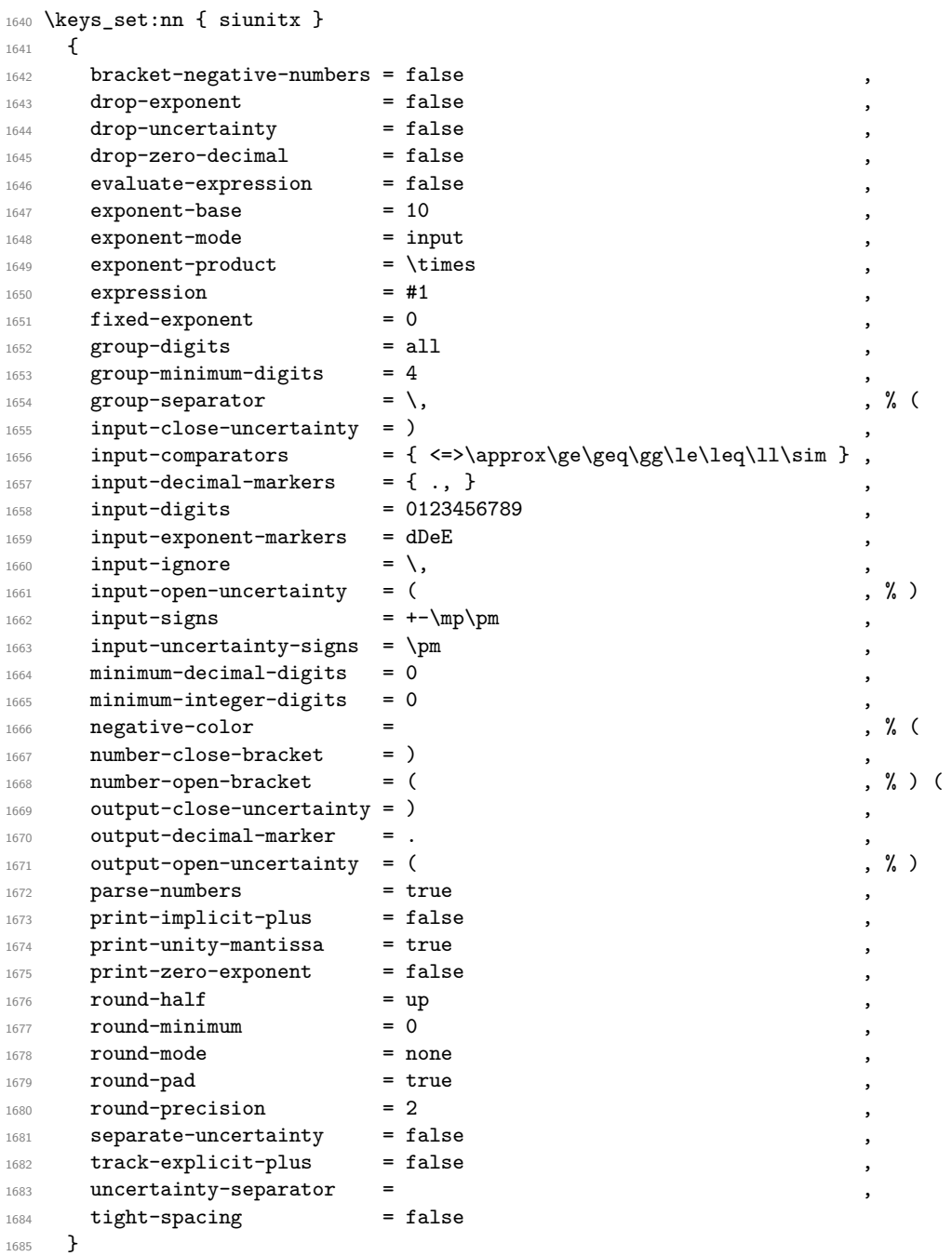

1686 (/package)

# **Part V siunitx-print – Printing material with font control**

# **1 Printing quantities**

This submodule is focussed on providing controlled printing for numbers and units. Key to this is control of font: conventions for printing quantities mean that the exact nature of the output is important. At the same time, this module provides flexibility for the user in terms of which aspects of the font are responsive to the surrounding general text. Printing material may also take place in text or math mode.

The printing routines assume that normal L<sup>AT</sup>EX  $2<sub>\epsilon</sub>$  font selection commands are available, in particular \bfseries, \mathrm, \mathversion, \fontfamily, \fontseries and \fontshape, \familydefault, \seriesdefault, \shapedefault and \selectfont. It also requires the standard LATEX 2*ε* kernel commands \ensuremath, \textsubscript and \textsuperscript for printing in text mode. The following packages are also required to provide the functionality detailed.

- color: support for color using \textcolor
- textcomp: \textminus and \textpm for printing in text mode
- amstext: the \text command for printing in text mode

\siunitx\_print:nn \siunitx\_print:nV

### \siunitx\_print:nn  ${\langle type \rangle}$  { $\langle material \rangle$ }

Prints the  $\langle material \rangle$  according the the prevailing settings for the submodule as applicable to the  $\langle type \rangle$  of content: the latter should be either number or unit. The  $\langle material \rangle$ should comprise normal L<sup>AT</sup>EX mark-up for numbers or units. In particular, units will typically use \mathrm to indicate material to be printed in the current upright roman font, and  $\hat{\ }$  and  $\hat{\ }$  will typically be used to indicate super- and subscripts, respectively. These elements will be correctly handled when printing for example using \mathsf in math mode, or using only text fonts.

\siunitx\_print\_match:n \siunitx\_print\_math:n \siunitx\_print\_text:n

```
\sum_{\text{match}:n} {\text{material}}\sum_{print\_math:n} {\langle material \rangle}\sum_{\text{text:n } {\text{material}}}
```
Prints the  $\langle material \rangle$  as described for  $\sinn$ **ix\_print:nn** but with a fixed text or math mode output. The printing does *not* set color (which is managed on a unit/number basis), but otherwise sets the font as described above. The match function uses either the prevailing math or text mode.

# **1.1 Key–value options**

The options defined by this submodule are available within the l3keys siunitx tree.

 $color = \langle color \rangle$ color

> Color to apply to printed output: the latter should be a named color defined for use with \textcolor. The standard setting is empty (no color).

#### mode = match|math|text mode

Selects which mode (math or text) the output is printed in: a choice from the options match, math or text. The option match matches the mode prevailing at the point \siunitx\_print:nn is called. The math and text options choose the relevant TEX mode for printing. The standard setting is math.

#### number-color =  $\langle color \rangle$ number-color

Color to apply to numbers in output: the latter should be a named color defined for use with **\textcolor**. The standard setting is empty (no color).

#### $number-mode = match |mathtext{text}$ number-mode

Selects which mode (math or text) the numbers are printed in: a choice from the options match, math or text. The option match matches the mode prevailing at the point \siunitx\_print:nn is called. The math and text options choose the relevant TEX mode for printing. The standard setting is math.

#### propagate-math-font = true|false propagate-math-font

Switch to determine if the currently-active math font is applied within printed output. This is relevant only when \siunitx\_print:nn is called from within math mode: in text mode there is not active math font. When not active, math mode material will be typeset using standard math mode fonts without any changes being made to the supplied argument. The standard setting is false.

### reset-math-version

### reset-math-version = true|false

Switch to determine whether the active \mathversion is reset to normal when printing in math mode. Note that math version is typically used to select \boldmath, though it is also be used by *e.g.* sansmath. The standard setting is true.

### reset-text-family

### reset-text-family = true|false

Switch to determine whether the active text family is reset to \rmfamily when printing in text mode. The standard setting is true.

#### reset-text-series = true|false reset-text-series

Switch to determine whether the active text series is reset to \mdseries when printing in text mode. The standard setting is true.

#### reset-text-shape = true|false reset-text-shape

Switch to determine whether the active text shape is reset to \upshape when printing in text mode. The standard setting is true.

#### text-family-to-math = true|false text-family-to-math

Switch to determine if the family of the current text font should be applied (where possible) to printing in math mode. The standard setting is false.

### text-weight-to-math = true|false text-weight-to-math

Switch to determine if the weight of the current text font should be applied (where possible) to printing in math mode. This is achieved by setting the \mathversion, and so will override reset-math-version. The mappings between text and math weight are stored in \l\_siunitx\_print\_series\_prop. The standard setting is false.

#### unit-color =  $\langle color \rangle$ unit-color

Color to apply to units in output: the latter should be a named color defined for use with \textcolor. The standard setting is empty (no color).

### unit-mode

unit-mode = match|math|text

Selects which mode (math or text) units are printed in: a choice from the options match, math or text. The option match matches the mode prevailing at the point \siunitx\_print:nn is called. The math and text options choose the relevant T<sub>E</sub>X mode for printing. The standard setting is math.

### weight-version-mapping

# weight-version-mapping /  $\langle weight \rangle = \langle version \rangle$

Defines how siunitx maps from text font weight to math font version. The pre-defined weights are those used as-standard by autoinst:

- $\bullet$  ul
- el
- l
- sl
- m
- sb
- b
- eb
- ub

As standard, the m weight maps to normal math version whilst all of the b weights map to bold and all of the l weights map to light.

# **2 siunitx-print implementation**

Start the DocStrip guards.

 $1 \langle *$ package)

Identify the internal prefix (IATEX3 DocStrip convention): only internal material in this *submodule* should be used directly.

```
2 \langle \texttt{Q@=simitx\_print} \rangle
```
# **2.1 Initial set up**

The printing routines depend on amstext for text mode working.

- <sup>3</sup> \RequirePackage { amstext }
	- Color support is always required.
- <sup>4</sup> \RequirePackage { color }

For a sensible \textminus we load textcomp if fontspec is not in use.

```
5 \AtBeginDocument
6 {
      7 \@ifpackageloaded { fontspec }
        8 { }
9 { \RequirePackage { textcomp } }
10 }
```
\tl\_replace\_all:NVn Required variants.

11 \cs\_generate\_variant:Nn \tl\_replace\_all:Nnn { NV }

(*End definition for* \tl\_replace\_all:NVn*. This function is documented on page* **??***.*)

\l\_\_siunitx\_print\_tmp\_box Scratch space.

\l\_\_siunitx\_print\_tmp\_tl

```
12 \box_new:N \l__siunitx_print_tmp_box
13 \tl_new:N \l__siunitx_print_tmp_tl
```
(*End definition for* \l\_\_siunitx\_print\_tmp\_box *and* \l\_\_siunitx\_print\_tmp\_tl*.*)

### \document

\\_\_siunitx\_print\_store\_fam:n \c\_\_siunitx\_print\_mathrm\_int \c\_\_siunitx\_print\_mathsf\_int \c\_\_siunitx\_print\_mathtt\_int In order to test math fonts, we need information about the \fam used by the various options. This is run as a hook onto \document, rather than using \AtBeginDocument as it has to come after anything that fontspec does (nasty errors arise otherwise). As this is a true one-off, we avoid wasting a box.

```
14 \tl_put_right:Nn \document
15 {
16 \qquad \qquad \setminus \_ \text{simity\_print\_store\_fam:n} { rm }
17 \ siunitx_print_store_fam:n { sf }
18 \__siunitx_print_store_fam:n { tt }
19 \ignorespaces
20 }
21 \cs_new_protected:Npn \__siunitx_print_store_fam:n #1
22 \{23 \group_begin:
24 \hbox_set:Nn \l__siunitx_print_tmp_box
25 {
26 \ensuremath
27 \qquad \qquad \textbf{1}28 \text{Use: c } \{ \text{ math } #1 \}29 \{ \int_{const:cn} { c_s_iunitx\_print\_math #1 _int } {\ \fam } \}30 }
_{31} }
32 \group_end:
33 \frac{}{}
```
(*End definition for* \document *and others. This function is documented on page* **??***.*)
### **2.2 Printing routines**

\l\_\_siunitx\_print\_number\_color\_tl \l\_\_siunitx\_print\_number\_mode\_tl \l\_\_siunitx\_print\_unit\_color\_tl \l\_\_siunitx\_print\_unit\_mode\_tl \l\_\_siunitx\_print\_math\_font\_bool \l\_\_siunitx\_print\_math\_version\_bool \l\_\_siunitx\_print\_math\_family\_bool \l\_\_siunitx\_print\_math\_weight\_bool \l\_\_siunitx\_print\_text\_family\_tl \l\_\_siunitx\_print\_text\_series\_tl \l\_\_siunitx\_print\_text\_shape\_tl

Options which apply to the main formatting routine, and so are not tied to either symbolic or literal input.

```
34 \tl_new:N \l__siunitx_print_number_mode_tl
35 \tl_new:N \l__siunitx_print_unit_mode_tl
36 \keys_define:nn { siunitx }
37 \frac{1}{2}38 color .meta:n =
39 { number-color = #1, unit-color = #1 },
40 mode .meta:n =
41 { number-mode = #1 , unit-mode = #1 },
42 number-color .tl_set:N =
43 \l__siunitx_print_number_color_tl ,
44 number-mode .choices:nn =
45 { match , math , text }
46 {
47 \tl_set_eq:NN
48 \l__siunitx_print_number_mode_tl \l_keys_choice_tl
49 \uparrow50 propagate-math-font .bool_set:N =
51 \l__siunitx_print_math_font_bool ,
52 reset-math-version .bool_set:N =
53 \l__siunitx_print_math_version_bool ,
54 reset-text-family .bool_set:N =
$55 $\rm \Lambda_{\tt -} \text{simit\_print\_text\_family\_bool} ,
56 reset-text-series .bool_set:N =
57 \l__siunitx_print_text_series_bool ,
58 reset-text-shape .bool_set:N =
59 \l__siunitx_print_text_shape_bool ,
60 text-family-to-math .bool_set:N =
61 \l__siunitx_print_math_family_bool ,
62 text-weight-to-math .bool_set:N =
63 \l__siunitx_print_math_weight_bool ,
64 unit-color .tl_set:N =
65 \l__siunitx_print_unit_color_tl ,
66 unit-mode .choices:nn =
67 { match , math , text }
68 {
69 \tl_set_eq:NN
70 \l__siunitx_print_unit_mode_tl \l_keys_choice_tl
71 }
72 }
```

```
(End definition for \l__siunitx_print_number_color_tl and others.)
```
\l\_\_siunitx\_print\_version\_ul\_tl \l\_\_siunitx\_print\_version\_el\_tl \l\_\_siunitx\_print\_version\_l\_tl \l\_\_siunitx\_print\_version\_sl\_tl \l\_\_siunitx\_print\_version\_m\_tl \l\_\_siunitx\_print\_version\_sb\_tl \l\_\_siunitx\_print\_version\_b\_tl \l\_\_siunitx\_print\_version\_eb\_tl \l\_\_siunitx\_print\_version\_ub\_tl

```
73 % One set of \enquoe{focussed} options.
74 \keys_define:nn { siunitx / weight-version-mapping }
75 {
76 ul . tl_set:N = \l__siunitx_print_version_ul_tl ,
\scriptstyle\rm\scriptstyle\rm\scriptstyle\rm\scriptstyle\rm\scriptstyle\rm} el . tl_set:N = \l__siunitx_print_version_el_tl ,
78 l . tl_set:N = \l__siunitx_print_version_l_tl,
79 sl . tl_set:N = \l__siunitx_print_version_sl_tl ,
```

```
\text{so} m . tl_set:N = \l__siunitx_print_version_m_tl ,
81 sb. tl_set:N = \l__siunitx_print_version_sb_tl,
82 b . tl_set:N = \lvert siunitx_print_version_b_tl ,
83 eb . t1_set:N = \lceil t \rceil_siunitx_print_version_eb_tl,
84 ub. tl_set:N = \l__siunitx_print_version_ub_tl
85 }
```

```
(End definition for \l__siunitx_print_version_ul_tl and others.)
```
[\siunitx\\_print:nn](#page-68-0) The main printing function doesn't actually need to do very much: just set the color and \siunitx\_print:nV select the correct sub-function.

```
86 \cs_new_protected:Npn \siunitx_print:nn #1#2
87 \frac{1}{2}88 \tl_if_empty:cTF { l__siunitx_print_ #1 _color_tl }
89 \{ \text{luse:n } \}90 { \exp_args:Nv \textcolor { l__siunitx_print_ #1 _color_tl } }
\overline{91} {
92 \qquad \qquad \text{use: c}93 \qquad \qquad \qquad \qquad94 siunitx_print_
95 \tl_use:c { l_siunitx_print_#1 _mode_tl } :n
96 }
97 {+2}98 }
99 }
100 \cs_generate_variant:Nn \siunitx_print:nn { nV }
```
(*End definition for* \siunitx\_print:nn*. This function is documented on page [65.](#page-68-0)*)

[\siunitx\\_print\\_match:n](#page-68-1) When the *output* mode should match the input, a simple selection of route can be made.

```
101 \cs_new_protected:Npn \siunitx_print_match:n #1
102 \frac{f}{f}103 \mode_if_math:TF
104 { \siunitx_print_math:n {#1} }
105 { \siunitx_print_text:n {#1} }
106 }
```
(*End definition for* \siunitx\_print\_match:n*. This function is documented on page [65.](#page-68-1)*)

\\_\_siunitx\_print\_replace\_font:N A simple auxiliary for "zapping" the unit font. <sup>107</sup> \cs\_new\_protected:Npn \\_\_siunitx\_print\_replace\_font:N #1  $108$  { 109 \tl\_if\_empty:NF \l\_siunitx\_unit\_font\_tl  $110$  f 111 \tl\_replace\_all:NVn #1 112 \l\_siunitx\_unit\_font\_tl 113 { \use:n }  $114$  }  $115$  }

(*End definition for* \\_\_siunitx\_print\_replace\_font:N*.*)

\c\_\_siunitx\_print\_weight\_uc\_tl Font widths where the m for weight is omitted.

<sup>116</sup> \clist\_map\_inline:nn { uc , ec , c , sc , sx , x , ex , ux } 117 { \tl\_const:cn { c\_ siunitx\_print\_weight\_ #1 \_tl } { m } }

```
70
```
\c\_\_siunitx\_print\_weight\_ecl\_tl \c\_\_siunitx\_print\_weight\_c\_tl \c\_\_siunitx\_print\_weight\_sc\_tl \c\_\_siunitx\_print\_weight\_sx\_tl \c\_\_siunitx\_print\_weight\_x\_tl \c\_\_siunitx\_print\_weight\_ex\_tl \c\_\_siunitx\_print\_weight\_ux\_tl

(*End definition for* \c\_\_siunitx\_print\_weight\_uc\_tl *and others.*)

\c\_\_siunitx\_print\_weight\_l\_tl \c\_\_siunitx\_print\_weight\_m\_tl \c\_\_siunitx\_print\_weight\_b\_tl

```
Font widths with one letter.
118 \clist_map_inline:nn { 1 , m , b }
119 { \tl_const:cn { c__siunitx_print_weight_ #1 _tl } { #1 } }
```

```
(End definition for \c__siunitx_print_weight_l_tl , \c__siunitx_print_weight_m_tl , and \c__-
siunitx print weight b tl.)
```
#### [\siunitx\\_print\\_math:n](#page-68-1)

```
\__siunitx_print_extract_series:Nw
        \__siunitx_print_convert_series:n
         \__siunitx_print_math_version:nn
         \__siunitx_print_math_version:Vn
\__siunitx_print_math_auxi:n
           \__siunitx_print_math_auxii:n
          \__siunitx_print_math_auxiii:n
           \__siunitx_print_math_auxiv:n
\__siunitx_print_math_auxv:n
\__siunitx_print_math_aux:Nn
\__siunitx_print_math_aux:cn
 \__siunitx_print_math_sub:n
           \__siunitx_print_math_super:n
          \__siunitx_print_math_script:n
\__siunitx_print_math_text:n
```
The first step in setting in math mode is to check on the math version. The starting point is the question of whether text series needs to propagate to math mode: if so, check on the mapping, otherwise check on the current math version.

```
120 \cs_new_protected:Npn \siunitx_print_math:n #1
121 {
122 \bool_if:NTF \l__siunitx_print_math_weight_bool
123 \qquad \qquad124 \tl_set:Nx \l_siunitx_print_tmp_tl
125 { \exp_after:wN \__siunitx_print_extract_series:Nw \f@series ? \q_stop }
126 \tl_if_empty:NTF \l__siunitx_print_tmp_tl
127 \{\ \mathcal{N}_\text{min} \{ \ \mathcal{N}_\text{min} \{ \ \mathcal{N}_\text{min} \} \}128 \{\ \_\simel \{\ \_\simel \129 }
130 { \__siunitx_print_math_auxi:n {#1} }
131 }
```
Look up the math version from the text series. The weight is omitted if it is m plus there are either one or two letters, so we have a little work to do. To keep things fast, we use a hash table based lookup rather than a sequence or property list.

```
132 \cs_new:Npn \__siunitx_print_extract_series:Nw #1#2 ? #3 \q_stop
133 \times 7134 \cs_if_exist:cTF { c__siunitx_print_weight_ #1#2 _tl }
135 { \_siunitx_print_convert_series:n { m } }
136 {
137 \cs_if_exist:cTF { c__siunitx_print_weight_ #1 _tl }
138 { \_siunitx_print_convert_series:n {#1} }
139 \{\ \} siunitx_print_convert_series:n \{#1#2} }
140 }
141 }
142 \cs_new:Npn \__siunitx_print_convert_series:n #1
143 { \tl_use:c { l__siunitx_print_version_ #1 _tl } }
144 \cs_new_protected:Npn \__siunitx_print_math_auxi:n #1
145 \frac{1}{2}146 \bool_if:NTF \l__siunitx_print_math_version_bool
147 \{ \ \ siunitx_print_math_version:nn { normal } {#1} }
148 \{ \ \ \sum \149 }
```
Any setting which changes the math version can only be set from text mode (as it applies at the level of a formula). As such, the first test is to see if that needs to be to check if the math version has to be set: if so, switch to text mode, sort it out and switch back. That of course means that in such cases, line breaking will not be possible.

```
150 \cs_new_protected:Npn \__siunitx_print_math_version:nn #1#2
151 \, \text{f}152 \str_if_eq:VnTF \math@version { #1 }
```

```
153 \{\ \mathcal{N}_{\text{min}}\ \{\ \mathcal{N}_{\text{min}}\} \{ \ \mathcal{N}_{\text{min}}\}154 {
155 \mode if math:TF
156 { \text }
157 { \use:n }
158 \left\{ \begin{array}{c} \end{array} \right.159 \mathversion {#1}
160 \__siunitx_print_math_auxii:n {#2}
161    }
162 }
163 }
```
164 \cs\_generate\_variant:Nn \\_\_siunitx\_print\_math\_version:nn { V }

At this point, force math mode then start dealing with setting math font based on text family. If the text family is roman, life is slightly different to if it is sanserif or monospaced. In all cases, the outcomes can be handled using the same routines as for normal math mode treatment. The test here is on a string basis as  $\texttt{\{Cefamily} }$  and the  $\ldots$  default commands have different \long status.

```
165 \cs_new_protected:Npn \__siunitx_print_math_auxii:n #1
166 { \ensuremath { \__siunitx_print_math_auxiii:n {#1} } }
167 \cs_new_protected:Npn \__siunitx_print_math_auxiii:n #1
168 {
169 \bool_if:NTF \l__siunitx_print_math_family_bool
170 \qquad \qquad \qquad171 \text{str\_case\_e:nnF } {\q{qfamily }}172 \left\{ \begin{array}{c} \end{array} \right.173 { \rmdefault } { \_siunitx_print_math_auxv:n }
174 { \sfdefault } { \_siunitx_print_math_aux:Nn \mathsf }
175 \{ \ttdefault \} {\_{\_simitx\_print\_math\_aux: Nn \mathrm h} \}176 }
177 { \{\ \_sinnitz\_print\_math\_auxiv:n \ \}
170 }
179 { \__siunitx_print_math_auxiv:n }
180 {#1}
181 }
```
Now we deal with the font selection in math mode. There are two possible cases. First, we are retaining the current math font, and the active one is \mathsf or \mathtt: that needs to be applied to the argument. Alternatively, if the current font is not retained, ensure that normal math mode rules are active. The parts here are split up to allow reuse when picking up the text family.

```
182 \cs_new_protected:Npn \__siunitx_print_math_auxiv:n #1
183 {
184 \bool_if:NTF \l__siunitx_print_math_font_bool
185 \left\{ \begin{array}{ccc} 1 & 1 & 1 \\ 1 & 1 & 1 \end{array} \right\}186 \int case:nnF \fam
187 \left\{ \right.188 \c_siunitx_print_mathsf_int { \_siunitx_print_math_aux:Nn \mathsf }
189 \c_siunitx_print_mathtt_int { \_siunitx_print_math_aux:Nn \mathtt }
190 }
191 { \use:n }
192 }
193 { \__siunitx_print_math_auxv:n }
194 \{ \#1 \}
```

```
195 }
196 \cs_new_protected:Npn \__siunitx_print_math_auxv:n #1
197 \frac{1}{192}198 \bool_lazy_or:nnTF
199 { \int_compare_p:nNn \fam = { -1 } }
200 { \int_{\text{compare}} p: nNn \tan = \c_{\text{sum}} print_mathrm_in t }
201 { \use:n }
202 { \mathrm }
203 {#1}
204 }
```
Search-and-replace fun: deal with any font commands in the argument and also inside sub/superscripts.

```
205 \cs_new_protected:Npx \__siunitx_print_math_aux:Nn #1#2
206 {
207 \group_begin:
208 \tl_set:Nn \exp_not:N \l__siunitx_print_tmp_tl {#2}
209 \__siunitx_print_replace_font:N \exp_not:N \l__siunitx_print_tmp_tl
210 \tl_replace_all:Nnn \exp_not:N \l__siunitx_print_tmp_tl
211 { \char_generate:nn { '\_ } { 8 } }
212 { \exp_not:N \__siunitx_print_math_sub:n }
213 \tl_replace_all:Nnn \exp_not:N \l__siunitx_print_tmp_tl
214 \{\hat{ } \}215 { \exp_not:N \__siunitx_print_math_super:n }
216 #1 { \exp_not:N \tl_use:N \exp_not:N \l__siunitx_print_tmp_tl }
_{217} \qquad \qquad \text{{\bf \verb|\group_and:}}218 }
219 \cs_generate_variant:Nn \__siunitx_print_math_aux:Nn { c }
220 \cs_new_protected:Npx \__siunitx_print_math_sub:n #1
221 \frac{5}{2}222 \char_generate:nn { '\_ } { 8 }
223 { \exp_not:N \__siunitx_print_math_script:n {#1} }
224 }
225 \cs_new_protected:Npn \__siunitx_print_math_super:n #1
226 { \hat{ } { \setminus siunitx_print_math_script:n {#1} } }
227 \cs_new_protected:Npn \__siunitx_print_math_script:n #1
228 {
229 \group_begin:
230 \tl_set:Nn \l__siunitx_print_tmp_tl {#1}
231 \__siunitx_print_replace_font:N \l__siunitx_print_tmp_tl
232 \tl_use:N \l__siunitx_print_tmp_tl
233 \group_end:
234 }
```
For tex4ht, we need to have category code  $12$   $\degree$  tokens in math mode. We handle that by intercepting at the first auxiliary that makes sense.

```
235 \AtBeginDocument
236 {
237 \@ifpackageloaded { tex4ht }
238 \qquad \qquad \qquad \qquad \qquad \qquad \qquad \qquad \qquad \qquad \qquad \qquad \qquad \qquad \qquad \qquad \qquad \qquad \qquad \qquad \qquad \qquad \qquad \qquad \qquad \qquad \qquad \qquad \qquad \qquad \qquad \qquad \qquad \qquad \qquad \qquad \239 \cs_set_protected:Npn \__siunitx_print_math_auxii:n #1
240 {
241 \tl_set:Nn \l_siunitx_print_tmp_tl {#1}
242 \exp_args:NNnx \tl_replace_all:Nnn \l__siunitx_print_tmp_tl
243 \{\hat{\ } \} { \text{token to str}:N \hat{\ }}
```

```
\label{lem:main} $$\enskip {\exp\arg\sup_{x\in \L_nint_{\mathbb{R}}^1} \sum_{\min{x\in \Lambda}} \frac{1}{\min{x}}245 }
246 }
247 { }
248 }
```
(*End definition for* \siunitx\_print\_math:n *and others. This function is documented on page [65.](#page-68-1)*)

#### [\siunitx\\_print\\_text:n](#page-68-1) Typesetting in text mode is easy in font control terms but more tricky in the manipulation

\\_\_siunitx\_print\_text\_replace:n \\_\_siunitx\_print\_text\_replace:N \\_\_siunitx\_print\_text\_replace:NNn \\_\_siunitx\_print\_text\_sub:n \\_\_siunitx\_print\_text\_super:n \\_\_siunitx\_print\_text\_scripts:NnN \\_\_siunitx\_print\_text\_scripts: siunitx\_print\_text\_scripts\_one:NnN \\_\_siunitx\_print\_text\_scripts\_two:NnNn \\_\_siunitx\_print\_text\_scripts\_two:nn \\_\_siunitx\_print\_text\_scripts\_two:n

```
of the input. The easy part comes first.
249 \cs_new_protected:Npn \siunitx_print_text:n #1
250 \{251 \text
252 {
253 \bool_if:NT \l_siunitx_print_text_family_bool
 254 \left\{ \begin{array}{c} 254 & \text{if } \\ 254 & \text{if } \\ 254 & \text{if } \\ 256 & \text{if } \\ 256 & \text255 \fontfamily { \familydefault }
 256 \selectfont
 257 }
 258 \bool_if:NT \l__siunitx_print_text_series_bool
 259 \qquad \qquad \text{ }260 \fontseries { \seriesdefault }
 261 \selectfont
 262 }
 263 \hspace{1.5cm} \textbf{bool\_if:} \verb|NT \l_sim.txt\_start\_text\_shape\_bool|264 \left\{ \begin{array}{ccc} 2 & 6 & 6 \end{array} \right\}265 \fontshape { \shapedefault }
 266 \selectfont
 267 }
 268 \__siunitx_print_text_replace:n {#1}
 269
 270 }
```
To get math mode material to print in text mode, various search-and-replace steps are needed.

```
271 \cs_new_protected:Npn \__siunitx_print_text_replace:n #1
272 \sim f
273 \group_begin:
274 \tl_set:Nn \l__siunitx_print_tmp_tl {#1}
275 \__siunitx_print_text_replace:N \l__siunitx_print_tmp_tl
276 \tl_use:N \l__siunitx_print_tmp_tl
277 \group_end:
278 }
279 \cs_new_protected:Npx \__siunitx_print_text_replace:N #1
280 {
281 \__siunitx_print_replace_font:N #1
282 \exp_not:N \__siunitx_print_text_replace:NNn #1
283 \exp_not:N \mathord { }
284 \exp_not:N \pm
285 { \exp_not:N \textpm }
286 \exp_not:N \mp
287 { \exp_not:n { \ensuremath { \mp } } }
288
289 { \text{new} \text{mix}}
290 \char generate:nn \{ \' \} \{ 8 \}
```

```
291 { \exp_not:N \__siunitx_print_text_sub:n }
292
293 { \exp_not:N \ _ siunitx_print_text_super:n }
294 \exp_not:N \q_recursion_tail
295 { ? }
296 \exp_not:N \q_recursion_stop
297 }
298 \cs_new_protected:Npn \__siunitx_print_text_replace:NNn #1#2#3
299 {
300 \quark_if_recursion_tail_stop:N #2
301 \tl_replace_all:Nnn #1 {#2} {#3}
302 \__siunitx_print_text_replace:NNn #1
303 }
```
When the bidi package is loaded, we need to make sure that \text is doing the correct thing.

```
304 \sys_if_engine_xetex:T
305 \frac{1}{205}306 \AtBeginDocument
307 \uparrow308 \@ifpackageloaded { bidi }
309 \qquad \qquad \qquad \qquad310 \cs_set_protected:Npn \__siunitx_print_text_replace:n #1
\overline{\mathbf{3}} 311 \overline{\mathbf{3}}312 \group_begin:
313 \tl_set:Nn \l__siunitx_print_tmp_tl {#1}
314 \__siunitx_print_text_replace:N \l__siunitx_print_tmp_tl
315 \LRE { \tl_use:N \l__siunitx_print_tmp_tl }
316 \group_end:
317 }
318 }
319 { }
320 }
321 }
```
Sub- and superscripts can be in any order in the source. The first step of handling them is therefore to do a look-ahead to work out whether only one or both are present.

```
322 \cs_new_protected:Npn \__siunitx_print_text_sub:n #1
323 {
324 \__siunitx_print_text_scripts:NnN
325 \textsubscript {#1} \ \_sinitx\_print\_text\_super:n<br>326 \
326
327 \cs_new_protected:Npn \__siunitx_print_text_super:n #1
328 {
329 \__siunitx_print_text_scripts:NnN
330 \textsuperscript {#1} \_siunitx_print_text_sub:n
331 }
332 \cs_new_protected:Npn \__siunitx_print_text_scripts:NnN #1#2#3
333 \uparrow334 \cs_set_protected:Npn \__siunitx_print_text_scripts:
335 \big\{336 \if_meaning:w \l_peek_token #3
337 \exp_after:wN \_siunitx_print_text_scripts_two:NnNn
338 \text{Al} \text{sa}:339 \exp_after:wN \__siunitx_print_text_scripts_one:Nn
```

```
\frac{340}{240} \fi\cdot341 #1 {#2}
342 }
343 \peek_after:Nw \__siunitx_print_text_scripts:
344 }
345 \cs_new_protected:Npn \__siunitx_print_text_scripts: { }
```
In the simple case of one script item, we have to do a search-and-replace to deal with anything inside the argument.

```
346 \cs_new_protected:Npn \__siunitx_print_text_scripts_one:Nn #1#2
347 {
348 \group_begin:
349 \tl_set:Nn \l__siunitx_print_tmp_tl {#2}
350 \__siunitx_print_text_replace:N \l__siunitx_print_tmp_tl
351 \exp args:NNV \group end:
352 #1 \l__siunitx_print_tmp_tl
353 }
```
For the two scripts case, we cannot use \textsubscript/\textsuperscript as they don't stack directly. Instead, we sort out the ordering then use an implementation for both parts that is the same as the kernel text scripts.

```
354 \cs_new_protected:Npn \__siunitx_print_text_scripts_two:NnNn #1#2#3#4
355 {
356 \cs_if_eq:NNTF #1 \textsubscript
357 { \ siunitx_print_text_scripts_two:nn {#4} {#2} }
358 { \__siunitx_print_text_scripts_two:nn {#2} {#4} }
359 }
360 \cs_new_protected:Npx \__siunitx_print_text_scripts_two:nn #1#2
361 {
362 \group_begin:
363 \exp_not:N \m@th
364 \exp_not:N \ensuremath
365 {
366 \hat{ } { \exp_not:N \__siunitx_print_text_scripts_two:n {#1} }
367 \char_generate:nn { '\_ } { 8 }
368 { \exp_not:N \__siunitx_print_text_scripts_two:n {#2} }
369 }
370 \group_end:
371 }
372 \cs_new_protected:Npn \__siunitx_print_text_scripts_two:n #1
373 {
374 \mbox
375 \big\{376 \fontsize \sf@size \z@ \selectfont
377 \__siunitx_print_text_scripts_one:Nn \use:n {#1}
\frac{370}{2}379 }
```
(*End definition for* \siunitx\_print\_text:n *and others. This function is documented on page [65.](#page-68-1)*)

### **2.3 Standard settings for module options**

Some of these follow naturally from the point of definition (*e.g.* boolean variables are always false to begin with), but for clarity everything is set here.

```
380 \keys_set:nn { siunitx }
381 {
382 color = ,
\begin{array}{lll} 383 \qquad \quad \text{mode} \qquad \qquad = \text{math} \end{array} \quad ,384 number-color =
385 number-mode = math ,
386 propagate-math-font = false ,
387 reset-math-version = true ,
388 reset-text-shape = true ,
389 reset-text-series = true ,
390 reset-text-family = true
391 text-family-to-math = false ,
392 text-weight-to-math = false ,
393 unit-color =
394 unit-mode = math<br>395 }
395 }
```
These are separate as they all fall inside the same key.

```
396 \keys_set:nn { siunitx / weight-version-mapping }
397 {
398 ul = light,
399 el = light,
400 l = light ,
401 sl = light,
402 m = normal,
403 sb = bold,
404 b = bold,
405 eb = bold,
406 ub = bold<br>407 }
407 }
408 (/package)
```
# **Part VI siunitx-quantity – Quantities**

<span id="page-81-0"></span>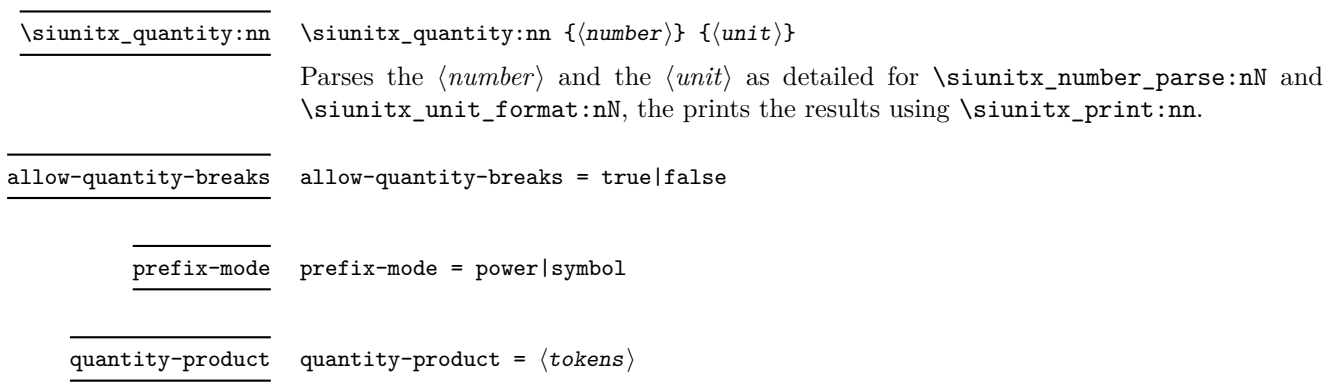

# **1 siunitx-quantity implementation**

Start the DocStrip guards.

```
_1 \langle*package\rangle
```
Scratch space.

Identify the internal prefix (LAT<sub>EX3</sub> DocStrip convention): only internal material in this *submodule* should be used directly.

2  $\langle \texttt{QQ=siunitx\_quantity} \rangle$ 

### **1.1 Initial set-up**

```
\l__siunitx_quantity_tmp_fp
\l__siunitx_quantity_tmp_tl
```

```
3 \tl_new:N \l__siunitx_quantity_tmp_fp
4 \tl_new:N \l__siunitx_quantity_tmp_tl
```
(*End definition for* \l\_\_siunitx\_quantity\_tmp\_fp *and* \l\_\_siunitx\_quantity\_tmp\_tl*.*)

### **1.2 Main formatting routine**

```
\l__siunitx_quantity_break_bool
\l__siunitx_quantity_prefix_bool
\l__siunitx_quantity_product_tl
                        5 \bool_new:N \l__siunitx_quantity_prefix_bool
                        6 \keys_define:nn { siunitx }
                        7 \frac{1}{2}8 allow-quantity-breaks .bool set:N =
                        9 \l__siunitx_quantity_break_bool ,
                        10 prefix-mode .choice:,
                        11 prefix-mode / power .code:n =
                        12 { \bool_set_false:N \l__siunitx_quantity_prefix_bool } ,
                        13 prefix-mode / symbol .code:n =
                        14 { \bool_set_true:N \l__siunitx_quantity_prefix_bool } ,
                        15 quantity-product .tl_set:N =
                        16 \l__siunitx_quantity_product_tl
                        17 }
```

```
(End definition for \l__siunitx_quantity_break_bool , \l__siunitx_quantity_prefix_bool , and \l_-
                               _siunitx_quantity_product_tl.)
        \l__siunitx_quantity_number_tl
\l__siunitx_quantity_unit_tl 18 \tl_new:N \l__siunitx_quantity_number_tl
                                19 \tl_new:N \l__siunitx_quantity_unit_tl
                               (End definition for \l__siunitx_quantity_number_tl and \l__siunitx_quantity_unit_tl.)
        \siunitx_quantity:nn
                                20 \cs_new_protected:Npn \siunitx_quantity:nn #1#2
                                21 \frac{5}{21}22 \group_begin:
                                23 \siunitx_unit_options_apply:n {#2}
                                24 \bool lazy or:nnTF
                                25 { \l__siunitx_quantity_prefix_bool }
                                26 { ! \l_siunitx_number_parse_bool }
                                27 \qquad \qquad \textbf{E}28 \siunitx_number_format:nN {#1} \l__siunitx_quantity_number_tl
                                29 \siunitx_unit_format:nN {#2} \l__siunitx_quantity_unit_tl
                                30 }
                                31 { \__siunitx_quantity_combine_prefix:nn {#1} {#2} }
                                \verb|322| \simitz\_print:nV {\texttt{ number }} \l1\_sivnitz\_quantity\_number\_tl33 \tl_use:N \l__siunitx_quantity_product_tl
                                34 \bool_if:NF \l__siunitx_quantity_break_bool { \nobreak }
                                35 \siunitx_print:nV { unit } \l__siunitx_quantity_unit_tl
                                36 \group_end:
                                37 }
                               (End definition for \siunitx_quantity:nn. This function is documented on page 78.)
   \__siunitx_quantity_combine_prefix:nn Combining a prefix into the main number is basically the same as the parsed branch of
                               \siunitx_number_format:nN.
                                38 \cs_new_protected:Npn \__siunitx_quantity_combine_prefix:nn #1#2
                                39 \text{ }40 \siunitx_unit_format:nNN {#2}
                                41 \l__siunitx_quantity_unit_tl \l__siunitx_quantity_tmp_fp
                                42 \siunitx_number_parse:nN {#1} \l__siunitx_quantity_tmp_tl
                                43 \exp_args:NV \__siunitx_quantity_adjust_exp:nNN
                                44 \l__siunitx_quantity_tmp_tl \l__siunitx_quantity_tmp_fp \l__siunitx_quantity_tmp_tl
                                45 \siunitx_number_process:NN \l__siunitx_quantity_tmp_tl \l__siunitx_quantity_tmp_tl
                                46 \tl_set:Nx \l__siunitx_quantity_number_tl
                                47 { \siunitx_number_format:N \l__siunitx_quantity_tmp_tl }
                                48 }
                               (End definition for \__siunitx_quantity_combine_prefix:nn.)
      \__siunitx_quantity_adjust_exp:nNN
 \__siunitx_quantity_adjust_exp:nnnnnnnNN
       \__siunitx_quantity_adjust_exp:n
      \__siunitx_quantity_adjust_exp:Nw
                               To adjust the exponent part for a combined prefix, we decompose the value, just changing
                               the exponent part. This allows things to work with an uncertainty.
                                49 \cs_new_protected:Npn \__siunitx_quantity_adjust_exp:nNN #1#2#3
                                50 { \__siunitx_quantity_adjust_exp:nnnnnnnNN #1 #2 #3 }
                                51 \cs_new_protected:Npn \__siunitx_quantity_adjust_exp:nnnnnnnNN #1#2#3#4#5#6#7#8#9
                                52 \frac{1}{2}
```

```
79
```
 $53$  \tl set:Nx #9

<sup>54</sup> {

```
55 {#1} {#2} {#3} {#4} {#5}
56 \exp_args:Ne \__siunitx_quantity_adjust_exp:n { \fp_eval:n { #6#7 + #8 } }
57 }
58 }
59 \cs_new:Npn \__siunitx_quantity_adjust_exp:n #1
60 { \__siunitx_quantity_adjust_exp:Nw #1 \q_stop }
61 \cs_new:Npn \__siunitx_quantity_adjust_exp:Nw #1#2 \q_stop
62 {
63 \token_if_eq_meaning:NNTF #1 -
64 { {#1} {#2} }
65 { { } {#1#2} }
66 }
```
(*End definition for* \\_\_siunitx\_quantity\_adjust\_exp:nNN *and others.*)

### **1.3 Standard settings for module options**

Some of these follow naturally from the point of definition (*e.g.* boolean variables are always false to begin with), but for clarity everything is set here.

```
67 \keys_set:nn { siunitx }
68 {
69 allow-quantity-breaks = false
70 prefix-mode = symbol,
71 quantity-product = \,
72 }
```
### **1.4 Adjustments to units**

```
\degree The \degree unit is re-declared here: this is needed for using it in quantities. This is
         done here as it avoids a dependency in siunitx-unit on options it does not contain.
```

```
73 \siunitx_declare_unit:Nnn \degree { { } ^ { \circ } }
74 { quantity-product = { } }
```
(*End definition for* \degree*. This function is documented on page [110.](#page-113-0)*)

75 (/package)

# **Part VII siunitx-symbol – Symbol-related settings**

## **1 siunitx-symbol implementation**

Start the DocStrip guards.

 $1$   $\langle$ \*package $\rangle$ 

Identify the internal prefix (LAT<sub>EX3</sub> DocStrip convention): only internal material in this *submodule* should be used directly.

```
2 \langle \texttt{QQ=siunitx\_symbol}\rangle
```

```
\l__siunitx_symbol_tmpa_tl
                             Scratch space.
```

```
\l__siunitx_symbol_tmpb_tl
```

```
3 \tl_new:N \l__siunitx_symbol_tmpa_tl
4 \tl_new:N \l__siunitx_symbol_tmpb_tl
```
(*End definition for* \l\_\_siunitx\_symbol\_tmpa\_tl *and* \l\_\_siunitx\_symbol\_tmpb\_tl*.*)

Some of the TS1 encoding is needed to provide symbols in text mode. Some of this is only for 8-bit engines, but there are places we need this even with Unicode engines. If the user has not loaded the encoding themselves, it is done here before creating the required commands.

```
5 \AtBeginDocument
```

```
6 \rightarrow7 \cs_if_free:cT { T@TS1 }
8 {
9 \DeclareFontEncoding { TS1 } { } { }
10 \DeclareFontSubstitution { TS1 } { cmr } { m } { n }
\frac{11}{2} }
12 }
```
\\_\_siunitx\_symbol\_textmu: For 8-bit engines, we need an upright mu.

```
13 \bool_lazy_or:nnF
14 { \text{sys} if engine luatex p: }
15 { \sys_if_engine_xetex_p: }
16 {
17 \cs_if_free:NTF \textmu
18 {
19 \DeclareTextSymbolDefault \__siunitx_symbol_textmu: { TS1 }
20 \DeclareTextSymbol \_siunitx_symbol_textmu: { TS1 } { "00B5 }
21 }
22 { \cs_new_eq:NN \__siunitx_symbol_textmu: \textmu }
23 }
```
(*End definition for* \\_\_siunitx\_symbol\_textmu:*.*)

\\_\_siunitx\_symbol\_mathOmega: Abstracted out to allow for safe redefinition.

```
24 \bool_lazy_or:nnF
25 { \sys_if_engine_luatex_p: }
26 { \sys_if_engine_xetex_p: }
```

```
27 \{28 \AtBeginDocument
29 {
30 \cs_new_protected:Npx \__siunitx_symbol_mathOmega:
31 \qquad \qquad \qquad32 \exp_not:N \ensuremath
33 \left\{ \begin{array}{c} \end{array} \right\}34 \cs_if_exist:NTF \upOmega
\{ \exp\_not:N \uplus \text{UpOmega} \}36 \{ \exp\_not: N \Omega \}37 }
38 }
39 }
40 }
```
(*End definition for* \\_\_siunitx\_symbol\_mathOmega:*.*)

\\_\_siunitx\_symbol\_non\_latin:n As in siunitx-unit, but internal in both cases as it's rather specialised.

```
41 \bool_lazy_or:nnTF
42 { \sys_if_engine_luatex_p: }
43 { \sys_if_engine_xetex_p: }
44 {
45 \cs_new:Npn \__siunitx_symbol_non_latin:n #1
46 { \char_generate:nn {#1} { \char_value_catcode:n {#1} } }
47 }
48 {
49 \cs_new:Npn \__siunitx_symbol_non_latin:n #1
50 {
51 \exp_last_unbraced:Nf \__siunitx_symbol_non_latin:nnnn
52 { \char_codepoint_to_bytes:n {#1} }
53 }
54 \cs_new:Npn \_siunitx_symbol_non_latin:nnnn #1#2#3#4
55 {
56 \exp_after:wN \exp_after:wN \exp_after:wN
57 \exp_not:N \char_generate:nn {#1} { 13 }
\verb|58| \verb|exp_after:wN \exp_after:wN \exp_after:wN59 \exp_not:N \char_generate:nn {#2} { 13 }
60 }
61 }
```
(*End definition for* \\_\_siunitx\_symbol\_non\_latin:n *and* \\_\_siunitx\_symbol\_non\_latin:nnnn*.*)

\\_\_siunitx\_symbol\_non\_latin:nnnn

 $\langle$  siunitx symbol if replace:NnT A test to see if the unit definition which applies is still one we expect: here that means it is just using a (Unicode) codepoint. The comparison is string-based as unicode-math (at least) can alter some of them.

```
62 \prg_new_protected_conditional:Npnn \__siunitx_symbol_if_replace:Nn #1#2 { T , TF }
63 {
64 \group_begin:
65 \tl_set:Nx \l__siunitx_symbol_tmpa_tl { \__siunitx_symbol_non_latin:n {#2} }
66 \protected@edef \l__siunitx_symbol_tmpa_tl
```

```
67 { \exp_not:N \mathrm { \l__siunitx_symbol_tmpa_tl } }
```
- \keys\_set:nn { siunitx } { parse-units = false }
- \siunitx\_unit\_format:nN {#1} \l\_\_siunitx\_symbol\_tmpb\_tl
- \str\_if\_eq:VVTF \l\_\_siunitx\_symbol\_tmpa\_tl \l\_\_siunitx\_symbol\_tmpb\_tl

```
71 \left\{ \begin{array}{c} \end{array} \right\}72 \qquad \qquad \qquad \qquad \text{group\_end:}73 \prg_return_true:
74 }
75 {
76 \group_end:
77 \prg_{return_{false}}:
78 }
79 }
```
(*End definition for* \\_\_siunitx\_symbol\_if\_replace:NnT*.*)

At the start of the document, fonts are fixed and the user may have altered unit set up. If things are unchanged, we can alter the settings such that they use something "more sensible".

```
80 \AtBeginDocument
81 {
```
For \angstrom, direct input works in text mode so there is only a need to tidy up for math mode. If fontspec is loaded then that problem goes away, so nothing needs to be done.

```
82 \__siunitx_symbol_if_replace:NnT \angstrom { "00C5 }
83 {
84 \@ifpackageloaded { fontspec }
85 { }
 86 {
87 \siunitx_declare_unit:Nx \angstrom
 88 {
89 \siunitx_print_text:n
90 { \__siunitx_symbol_non_latin:n { "00C5 } }
 91 }
92 }
93 }
\frac{94}{ } \__siunitx_symbol_if_replace:NnT \ohm { "03A9 }
95 \qquad \qquad \qquad \qquad \qquad \qquad \qquad \qquad \qquad \qquad \qquad \qquad \qquad \qquad \qquad \qquad \qquad \qquad \qquad \qquad \qquad \qquad \qquad \qquad \qquad \qquad \qquad \qquad \qquad \qquad \qquad \qquad \qquad \qquad \qquad \qquad \q96 \siunitx_declare_unit:Nx \ohm
 97 {
98 \bool_lazy_or:nnTF
99 { \symewithlimits_{\text{sys}\_}if\_engine\_luates\_p: }100 { \sys_if_engine_xetex_p: }
101 \qquad \qquad \qquad \qquad \qquad \qquad \qquad \qquad \qquad \qquad \qquad \qquad \qquad \qquad \qquad \qquad \qquad \qquad \qquad \qquad \qquad \qquad \qquad \qquad \qquad \qquad \qquad \qquad \qquad \qquad \qquad \qquad \qquad \qquad \qquad \qquad \102 \siunitx_print_text:n
103 <br> { \__siunitx_symbol_non_latin:n { "03A9 } }
104 }
105 { \__siunitx_symbol_mathOmega: }
106 }
107 }
108 \quad \qquad \_ \text{sub} \ = \109 {
110 \siunitx_declare_prefix:Nnx \micro { -6 }
111 \left\{ \begin{array}{c} \end{array} \right\}112 \siunitx_print_text:n
113 \left\{ \begin{array}{c} \end{array} \right\}114 \bool_lazy_or:nnTF
115 \{ \succ s\_if\_engine\_luates\_p: \}
```

```
116 \{ \ys\_if\_engine\_xetex\_p: \}117 \{\ \mathcal{N}_\text{minitz\_symbol\_non\_latin:n} \ \{ \ \mathcal{N}_\text{min} \} \}118 { \exp_not:N \ _ siunitx_symbol_textmu: }
119 }
120 }
121 }
122 }
```
\\_\_siunitx\_symbol\_texttimes: For the times symbol, only LuaTEX allows us to use the math mode symbol directly. However, that likely won't follow the surrounding font appearance, so in all cases we load the TS1 version for text. Otherwise much the same as \textmu support. It's hard to check for the product symbol, so we just go with it an hope for the best!

```
123 \AtBeginDocument
124 {
125 \cs_if_free:NTF \texttimes
126 {
127 \DeclareTextSymbolDefault \__siunitx_symbol_texttimes: { TS1 }
128 \DeclareTextSymbol \__siunitx_symbol_texttimes: { TS1 } { "00D6 }
129 }
130 { \cs_new_eq:NN \__siunitx_symbol_texttimes: \texttimes }
131 \group begin:
132 \tl_set:Nn \l_siunitx_symbol_tmpa_tl
133 { { } { } { 2 } { } { } { } { 1 } }
134 \tl set:Nx \l siunitx symbol tmpa tl
135 { \siunitx_number_format:N \l__siunitx_symbol_tmpa_tl }
136 \tl_set:Nn \l__siunitx_symbol_tmpb_tl { 2 \times 10 ^ { 1 } }
137 \tl_if_eq:NNTF \l__siunitx_symbol_tmpa_tl \l__siunitx_symbol_tmpb_tl
138 \left\{ \begin{array}{c} \end{array} \right\}139 \group_end:
140 \keys_set:nn { siunitx }
141 \left\{ \begin{array}{c} \end{array} \right\}142 exponent-product =
143 \ifmmode\times\else$\right\rangle\fi\144 product-symbol =
145 \ifmmode \times \else \ siunitx symbol texttimes: \fi
146 }
147 }
148 				{ \group_end: }
149 }
```

```
(End definition for \__siunitx_symbol_texttimes:.)
```
### **1.1 Bookmark definitions**

Inside PDF strings, the definitions for symbols need to be reset: we keep things to a minimum and just reset the functions we know are used above.

```
150 \AtBeginDocument
151 {
152 \@ifpackageloaded { hyperref }
153 {
154 \pdfstringdefDisableCommands
155 \{156 \cs_set_eq:NN \siunitx_print_text:n \use:n
```

```
157 \csc_set:Npx \csc_siunitx_symbol_textmu:
158 \{\ \mathcal{N}_\text{minitx\_symbol\_non\_latin:n} \ \{ \ \text{''00B5 } \} \ \}159 \csc_set:Npx \csc_siunitx_symbol_mathOmega:
160 \{\ \mathcal{N}_{\texttt{is}}\} { \ \mathcal{N}_{\texttt{is}}\161 \siunitx_declare_unit:Nx \degree
162 <br> \{\ \mathcal{N}_\text{minitz\_symbol\_non\_latin:n \ \{\ \text{ "00B0 } \ \} \ \}163 \siunitx_declare_unit:Nx \degreeCelsius
164 \{\ \sum_{\text{min}} \text{sum} \text{sum} \times \text{sum} \text{bin} \cdot n \cdot \ \{ \ \text{'} \text{00BO} \ \} \ C \ \}165 }
166 }
\begin{matrix} & & & & \\ 167 && && \{~~\} \\ & & & & \\ 168 && \end{matrix}168 }
169 (/package)
```
# **Part VIII siunitx-table – Formatting numbers in tables**

## **1 Numbers in tables**

<span id="page-89-0"></span>\siunitx\_cell\_begin:w \siunitx\_cell\_end:

 $\verb|\sinitx_cell_begin:w | \text{p} \tag{10} \text{p} \text{p} \text{p} \text{p}$  $\langle content\rangle$ \siunitx\_cell\_end:

Collects the  $\langle \text{preamble} \rangle$  and  $\langle \text{content} \rangle$  tokens, and determines if it is text or a number (as parsed by \siunitx\_number\_parse:nN). It produces output of a fixed width suitable for alignment in a table, although it is not *required* that the code is used within a cell. Note that  $\iota$  is must occur in the "cell": it marks the end of the T<sub>EX</sub>  $\hbar$ template.

### **1.1 Key–value options**

The options defined by this submodule are available within the l3keys siunitx tree.

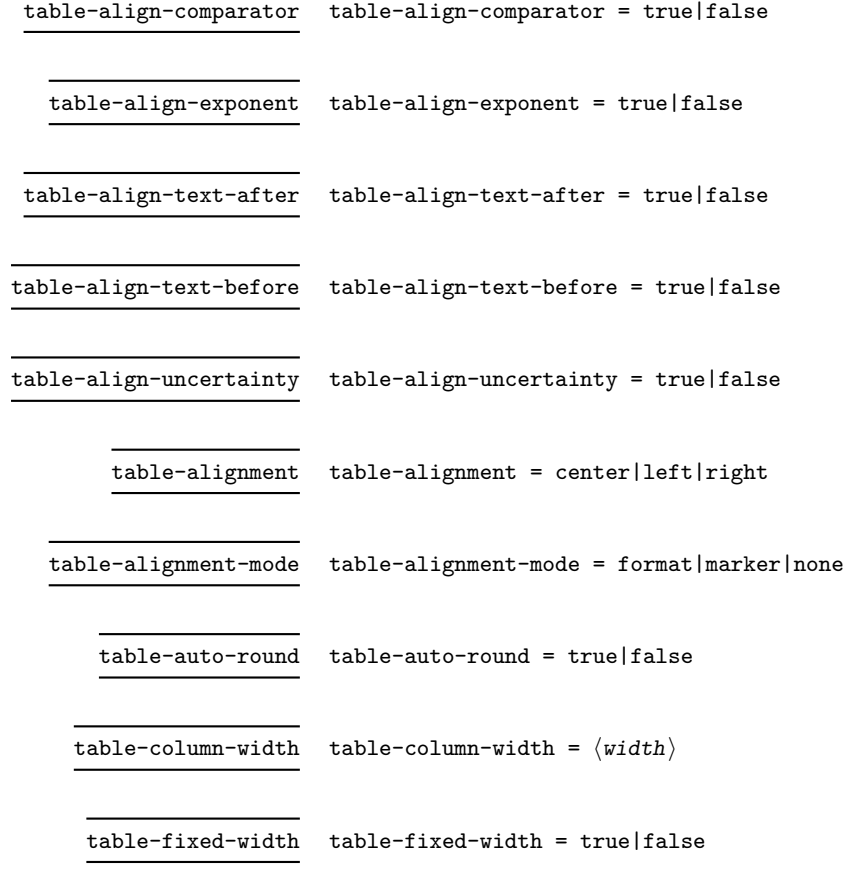

table-format table-format =  $\langle$  format $\rangle$ 

table-number-alignment table-number-alignment = center|left|right

table-text-alignment table-text-alignment = center|left|right

# **2 siunitx-table implementation**

Start the DocStrip guards.

 $1$   $\langle$ \*package $\rangle$ 

Identify the internal prefix (LAT<sub>EX3</sub> DocStrip convention): only internal material in this *submodule* should be used directly.

 $2 \langle \texttt{Q@=simitx_table} \rangle$ 

Scratch space.

\l\_\_siunitx\_table\_tmp\_box \l\_\_siunitx\_table\_tmp\_dim \l\_\_siunitx\_table\_tmp\_tl

```
\texttt{3} \boxtimes_{new:N} \lq l\_sionitx\_table\_tmp\_box4 \dim_new:N \l__siunitx_table_tmp_dim
5 \tl_new:N \l__siunitx_table_tmp_tl
```
(*End definition for* \l\_\_siunitx\_table\_tmp\_box *,* \l\_\_siunitx\_table\_tmp\_dim *, and* \l\_\_siunitx\_ table tmp tl.)

### **2.1 Interface functions**

\l\_\_siunitx\_table\_text\_bool Used to track that a cell is purely text.

<sup>6</sup> \bool\_new:N \l\_\_siunitx\_table\_text\_bool

```
(End definition for \l__siunitx_table_text_bool.)
```
[\siunitx\\_cell\\_begin:w](#page-89-0) The start and end of the cell need to deal with the possibility of a cell containing only [\siunitx\\_cell\\_end:](#page-89-0) text.

```
7 \cs_new_protected:Npn \siunitx_cell_begin:w
8 {
9 \bool_set_false:N \l__siunitx_table_text_bool
10 \hspace{10pt} \text{*block\_number\_parse\_bool}11 \{ \ \_ \text{suit\_table\_collect\_begin} \ \}12 { \__siunitx_table_direct_begin: }
13 }
14 \cs_new_protected:Npn \siunitx_cell_end:
15 {
16 \bool_if:NF \l_siunitx_table_text_bool
17 f
18 \bool_if:NTF \l_siunitx_number_parse_bool
19 \{\ \setminus \_\mathtt{simitx\_table\_collect\_end: \}20 \{ \ \mathcal{L}_{\text{1}} \} { \{ \ \mathcal{L}_{\text{2}} \} { \{ \ \mathcal{L}_{\text{3}} \} { \{ \ \mathcal{L}_{\text{3}} \} { \{ \ \mathcal{L}_{\text{4}} \} { \{ \ \mathcal{L}_{\text{5}} \} { \{ \ \mathcal{L}_{\text{6}} \} { \{ \ \mathcal{L}_{\text{7}} \} { \{ \ \mathcal{L}_{\text{8}} \} { \{ \ \mathcal{L}_{\text{9}} \} { \{ \ \mathcal{L21 }
22 }
```
(*End definition for* \siunitx\_cell\_begin:w *and* \siunitx\_cell\_end:*. These functions are documented on page [86.](#page-89-0)*)

### **2.2 Collecting tokens**

\l\_\_siunitx\_table\_collect\_tl Space for tokens.

<sup>23</sup> \tl\_new:N \l\_\_siunitx\_table\_collect\_tl

(*End definition for* \l\_\_siunitx\_table\_collect\_tl*.*)

\\_\_siunitx\_table\_collect\_begin: \\_\_siunitx\_table\_collect\_begin:w

Collecting a tabular cell means doing a token-by-token collection. In previous versions of siunitx that was done along with picking out the numerical part, but the code flow ends up very tricky. Here, therefore, we just collect up the unchanged tokens first. The definition of \cr is used to allow collection of any tokens inserted after the main content when dealing with the last cell of a row: the "group" around it is needed to avoid issues with the underlying **\halign.** (The approach is based on that in collcell.) Notice that as each cell forms a group there is no need to reset the definition of  $\csc$ . We use an auxiliary to fish out the \ignorespaces from the template: that has to go to avoid issues with the peek-ahead code (everything before the # needs to be read *before* the Appendix D trick gets applied). Some packages add additional tokens before the \ignorespaces, which are dealt with by the delimited argument.

```
24 \cs_new_protected:Npn \__siunitx_table_collect_begin:
25 \sqrt{25}\verb|26000| to \verb|tl_clear:N \lvert \verb|l_siumitx_table_collect_t1|27 \if_false: {\fi:
28 \cs_set_protected:Npn \cr
29 {
30 \__siunitx_table_collect_loop:
31 \tex_cr:D
32 \quad \text{}33 \if_false: } \fi:
34 \__siunitx_table_collect_begin:w
35 }
36 \cs_new_protected:Npn \__siunitx_table_collect_begin:w #1 \ignorespaces
37 { \__siunitx_table_collect_loop: #1 }
```
(*End definition for* \\_\_siunitx\_table\_collect\_begin: *and* \\_\_siunitx\_table\_collect\_begin:w*.*)

\ siunitx table collect loop: siunitx table collect group:n \\_\_siunitx\_table\_collect\_token:N \\_\_siunitx\_table\_collect\_search:NnF \\_\_siunitx\_table\_collect\_search\_aux:NNn Collecting up the cell content needs a loop: this is done using a peek approach as it's most natural. (A slower approach is possible using something like the  $\tilde{t}$  lower case:n loop code.) The set of possible tokens is somewhat limited compared to an arbitrary cell (*cf.* the approach in collcell): the special cases are pulled out for manual handling. The flexible lookup approach is more-or-less the same idea as in the kernel case functions. The  $\relax$  special case covers the case where  $\setminus \$  has been expanded in an empty cell.

```
38 \cs_new_protected:Npn \__siunitx_table_collect_loop:
39 \frac{1}{2}40 \peek_catcode_ignore_spaces:NTF \c_group_begin_token
41 \{ \ \sum \{simitx\_table\_collect\_group:n } \}
42 { \__siunitx_table_collect_token:N }
43 }
44 \cs_new_protected:Npn \__siunitx_table_collect_group:n #1
45 \sim f
46 \tl_put_right:Nn \l__siunitx_table_collect_tl { {#1} }
47 \__siunitx_table_collect_loop:
48 }
49 \cs_new_protected:Npn \__siunitx_table_collect_token:N #1
```

```
50 {
$51 \qquad \qquad \qquad \qquad \qquad \qquad \qquad \qquad \qquad \qquad \qquad \qquad \qquad \qquad \qquad \qquad \qquad \qquad \qquad \qquad \qquad \qquad \qquad \qquad \qquad \qquad \qquad \qquad \qquad \qquad52 \qquad \qquad \qquad \qquad \qquad \qquad \qquad \qquad \qquad \qquad \qquad \qquad \qquad \qquad \qquad \qquad \qquad \qquad \qquad \qquad \qquad \qquad \qquad \qquad \qquad \qquad \qquad \qquad \qquad \qquad \qquad \qquad \qquad \qquad \qquad \qquad \qquad 
53 \unskip { \__siunitx_table_collect_loop: }
54 \end \end { \tabularnewline \end }
55 \relax \{ \relax \}56 \tabularnewline { \tabularnewline }
57 \siunitx_cell_end: { \siunitx_cell_end: }
58 }
59 {
60 \tl_put_right:Nn \l__siunitx_table_collect_tl {#1}
\big\{\sum_{i=1}^{n} \frac{1}{i} \sum_{i=1}^{n} \frac{1}{i} \sum_{i=1}^{n} \frac{1}{i} \sum_{i=1}^{n} \frac{1}{i} \sum_{i=1}^{n} \frac{1}{i} \sum_{i=1}^{n} \frac{1}{i} \sum_{i=1}^{n} \frac{1}{i} \sum_{i=1}^{n} \frac{1}{i} \sum_{i=1}^{n} \frac{1}{i} \sum_{i=1}^{n} \frac{1}{i} \sum_{i=1}^{n} \frac{1}{i} \sum_{i=1}^{n} \frac{1}{i} \sum_{i=1}^{n} \frac{62 }
63 }
64 \AtBeginDocument
65 {
66 \@ifpackageloaded { mdwtab }
67 \qquad \qquad \qquad \qquad \qquad \qquad \qquad \qquad \qquad \qquad \qquad \qquad \qquad \qquad \qquad \qquad \qquad \qquad \qquad \qquad \qquad \qquad \qquad \qquad \qquad \qquad \qquad \qquad \qquad \qquad \qquad \qquad \qquad \qquad \qquad \qquad \q68 \cs_set_protected:Npn \__siunitx_table_collect_token:N #1
 69 \qquad \qquad \qquad \qquad \qquad \qquad \qquad \qquad \qquad \qquad \qquad \qquad \qquad \qquad \qquad \qquad \qquad \qquad \qquad \qquad \qquad \qquad \qquad \qquad \qquad \qquad \qquad \qquad \qquad \qquad \qquad \qquad \qquad \qquad \qquad \qquad \qquad 
\sum_{s} siunitx_table_collect_search:NnF #1
 \overline{z_1} \overline{\mathbf{f}}\verb|0mmskip| \{\setminus \_\texttt{simitx_table\_collect\_loop: } \}\verb|73|  \verb|73|  \verb|73|  \verb|73|  \verb|74|  \verb|75|  \verb|75|  \verb|75|  \verb|75|  \verb|75|  \verb|75|  \verb|75|  \verb|75|  \verb|75|  \verb|75|  \verb|75|  \verb|75|  \verb|75|  \verb|75|  \verb|75|  \verb|75|  \verb|75|  \verb|75|  \verb|75|  \verb|75|  \verb|75|  \verb|75|  \verb|75|  \verb|75|  \verb|75|  \verb|75|  \verb|74 \unskip { \_siunitx_table_collect_loop: }
75 \end \end { \tabularnewline \end }
76 \relax { \relax77 \tabularnewline { \tabularnewline }
78 \siunitx_cell_end: { \siunitx_cell_end: }
 79 }
 80 {
81 \tl_put_right:Nn \l__siunitx_table_collect_tl {#1}
\sum_{s=8} \sum_{s=8} \sum_{s=8} \sum_{s=8} \sum_{s=8} \sum_{s=8} \sum_{s=8} \sum_{s=8} \sum_{s=8} \sum_{s=8} \sum_{s=8} \sum_{s=8} \sum_{s=8} \sum_{s=8} \sum_{s=8} \sum_{s=8} \sum_{s=8} \sum_{s=8} \sum_{s=8} \sum_{s=8} \sum_{s=8} \sum_{s=8} 83 }
84 }
85 }
86 { }
87 }
88 \cs_new_protected:Npn \__siunitx_table_collect_search:NnF #1#2#3
89 {
90 \__siunitx_table_collect_search_aux:NNn #1
91 #292 #1 {#3}
93 \q_stop
94 }
95 \cs_new_protected:Npn \__siunitx_table_collect_search_aux:NNn #1#2#3
96 {
97 \token_if_eq_meaning:NNTF #1 #2
98 { \use_i_delimit_by_q_stop:nw {#3} }
99 { \__siunitx_table_collect_search_aux:NNn #1 }
100 }
```
(*End definition for* \\_\_siunitx\_table\_collect\_loop: *and others.*)

### **2.3 Separating collected material**

The input needs to be divided into numerical tokens and those which appear before and after them. This needs a second loop and validation.

```
\l__siunitx_table_before_tl
\l__siunitx_table_number_tl
\l__siunitx_table_after_tl
```
\\_\_siunitx\_table\_split:nNNN \\_\_siunitx\_table\_split\_loop:NNN

```
Space for tokens.
101 \tl_new:N \l__siunitx_table_before_tl
102 \tl_new:N \l__siunitx_table_number_tl
```

```
103 \tl_new:N \l_siunitx_table_after_tl
```

```
(End definition for \lceil siunitx table before tl , \lceil siunitx table number tl , and \lceil siunitx -
table_after_tl.)
```
 $\langle$  siunitx table collect end: At the end of the cell, expand all of the content as far as possible then split it up into numerical and non-numerical parts.

```
104 \cs_new_protected:Npn \__siunitx_table_collect_end:
105 {
106 \protected@edef \l__siunitx_table_collect_tl
107 { \l__siunitx_table_collect_tl }
108 \exp_args:NV \__siunitx_table_split:nNNN
109 \l_siunitx_table_collect_tl
110 \l_siunitx_table_before_tl
111 \l__siunitx_table_number_tl
112 \l__siunitx_table_after_tl
113 \tl_if_empty:NTF \l__siunitx_table_number_tl
114 { \__siunitx_table_print_text:V \l__siunitx_table_before_tl }
115 \sqrt{ }116 \__siunitx_table_print:VVV
117 \l__siunitx_table_before_tl
118 \l siunitx table number tl
119 \l_siunitx_table_after_tl
120 }
121 }
```
(*End definition for* \\_\_siunitx\_table\_collect\_end:*.*)

Splitting into parts uses the fact that numbers cannot contain groups and that we can track where we are up to based on the content of the token lists.

```
\__siunitx_table_split_group:NNNn
\__siunitx_table_split_token:NNNN
                        122 \cs_new_protected:Npn \__siunitx_table_split:nNNN #1#2#3#4
                        123 \frac{123}{2}124 \tl_clear:N #2
                        125 \tl clear:N #3
                         126 \tl_clear:N #4
                        127 \__siunitx_table_split_loop:NNN #2#3#4 #1 \q_recursion_tail \q_recursion_stop
                        128 \qquad \ siunitx table split tidy:N #2
                        129 \__siunitx_table_split_tidy:N #4
                        130 }
                        131 \cs_new_protected:Npn \__siunitx_table_split_loop:NNN #1#2#3
                        132 \frac{1}{2}133 \peek_catcode_ignore_spaces:NTF \c_group_begin_token
                        134 { \__siunitx_table_split_group:NNNn #1#2#3 }
                        135 { \__siunitx_table_split_token:NNNN #1#2#3 }
                        136 }
                        137 \cs_new_protected:Npn \__siunitx_table_split_group:NNNn #1#2#3#4
                        138 {
```

```
139 \tl_if_empty:NTF #2
140 { \tl_put_right:Nn #1 { {#4} } }
141 { \tl_put_right:Nn #3 { {#4} } }
142 \__siunitx_table_split_loop:NNN #1#2#3
143 }
144 \cs_new_protected:Npn \__siunitx_table_split_token:NNNN #1#2#3#4
145 {
146 \quark_if_recursion_tail_stop:N #4
147 \tl_if_empty:NTF \l__siunitx_table_after_tl
148 {
149 \siunitx_if_number_token:NTF #4
150 { \tl_put_right:Nn #2 {#4} }
151 \left\{ \begin{array}{c} \end{array} \right\}152 \tl_if_empty:NTF #2
153 { \tl_put_right:Nn #1 {#4} }
154 { \tl_put_right:Nn #3 {#4} }
155 }
156 }
157 { \tl_put_right:Nn #3 {#4} }
\sum_{158} \sum siunitx_table_split_loop:NNN #1#2#3
159 }
```
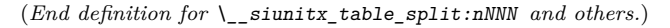

\\_\_siunitx\_table\_split\_tidy:Nn \\_\_siunitx\_table\_split\_tidy:NV

\\_\_siunitx\_table\_split\_tidy:N A quick test for the entire content being surrounded by a set of braces: rather than look explicitly, use the fact that a string comparison can detect the same thing. The auxiliary is needed to avoid having to go *via* a :D function (for the expansion behaviour).

```
160 \cs_new_protected:Npn \__siunitx_table_split_tidy:N #1
161 \, \text{f}162 \tl_if_empty:NF #1
163 \{ \ \mathcal{L}_{\text{min}} \} \{ \ \mathcal{L}_{\text{min}} \} \{ \ \mathcal{L}_{\text{min}} \}164 }
165 \cs_new_protected:Npn \__siunitx_table_split_tidy:Nn #1#2
166 {
167 \str_if_eq:onT { \exp_after:wN { \use:n #2 } } {#2}
168 { \tl_set:No #1 { \use:n #2 } }
169 }
170 \cs_generate_variant:Nn \__siunitx_table_split_tidy:Nn { NV }
(End definition for \__siunitx_table_split_tidy:N and \__siunitx_table_split_tidy:Nn.)
```
## **2.4 Printing numbers in cells: spacing**

Getting the general alignment correct in tables is made more complex than one would like by the colortbl package. In the original L<sup>AT</sup>EX  $2\varepsilon$  definition, cell material is centred by a construction of the (primitive) form

\hfil # \hfil

which only uses fil stretch. That is altered by colortbl to broadly

\hskip 0pt plus 0.5fill \kern 0pt # \hskip 0pt plus 0.5fill

which means there is fill stretch to worry about and the kern as well.

\\_\_siunitx\_table\_skip:n To prevent combination of skips, a kern is inserted after each one. This is best handled

as a short auxiliary. 171 \cs\_new\_protected:Npn \\_\_siunitx\_table\_skip:n #1  $172 \frac{172}{ }$ 173 \skip\_horizontal:n {#1} 174 \tex\_kern:D \c\_zero\_skip

(*End definition for* \\_\_siunitx\_table\_skip:n*.*)

 $175$  }

\l\_\_siunitx\_table\_column\_width\_dim \l\_\_siunitx\_table\_fixed\_width\_bool

Settings which apply to aligned columns in general. 176 \keys\_define:nn { siunitx }

```
177 \frac{177}{177}178 table-column-width .dim_set:N =
179 \l_siunitx_table_column_width_dim ,
180 table-fixed-width .bool set:N =
181 \l__siunitx_table_fixed_width_bool
182 }
```
(*End definition for* \l\_\_siunitx\_table\_column\_width\_dim *and* \l\_\_siunitx\_table\_fixed\_width\_bool*.*)

```
\__siunitx_table_align_center:n
 \__siunitx_table_align_left:n
\__siunitx_table_align_right:n
\__siunitx_table_align_auxi:nn
\__siunitx_table_align_auxii:nn
                      The beginning and end of each table cell have to adjust the position of the content using
                      glue. When colortbl is loaded the glue is done in two parts: one for our positioning and
                      one to explicitly override that from the package. Using a two-step auxiliary chain avoids
                       needing to repeat any code and the impact of the extra expansion should be trivial.
                       183 \cs_new_protected:Npn \__siunitx_table_align_center:n #1
                       184 { \_siunitx_table_align_auxi:nn {#1} { 0pt~plus~0.5fill } }
                       185 \cs_new_protected:Npn \__siunitx_table_align_left:n #1
                       186 \{ \ \_ \leq \ \_ \ \{ \ \} \}187 \cs_new_protected:Npn \__siunitx_table_align_right:n #1
                       188 \{ \ \ siunitx table align auxi:nn \{ #1\} { 0pt~plus~1fill } }
                       189 \cs_new_protected:Npn \__siunitx_table_align_auxi:nn #1#2
                       190 \frac{f}{f}191 \bool_if:NTF \l_siunitx_table_fixed_width_bool
                       192 { \hbox to wd:nn \l siunitx table column width dim }
                       193 { \use:n }
                       194 {
                       195 \__siunitx_table_skip:n {#2}
                       196 \#1197 \qquad \qquad \sum_{\text{198}} \qquad \qquad 1108
                       198 }
                       199 }
                       200 \AtBeginDocument
                       201 \sim f
                       202 \@ifpackageloaded { colortbl }
                       203 {
                       204 \cs_new_eq:NN
```

```
205 \__siunitx_table_align_auxii:nn
\verb|206| = \verb|116| + \verb|206| + \verb|216| + \verb|206| + \verb|216| + \verb|216| + \verb|206| + \verb|216| + \verb|216| + \verb|216| + \verb|216| + \verb|216| + \verb|216| + \verb|216| + \verb|216| + \verb|216| + \verb|216| + \verb|216| + \verb|216| + \verb|216| + \verb|216| + \verb|216| + \verb|216| + \verb|216| + \verb|216| + \verb|216| + \verb|2207 \cs_set_protected:Npn \__siunitx_table_align_auxi:nn #1#2
208 {
209 \__siunitx_table_skip:n{ 0pt~plus~-0.5fill }
210 \__siunitx_table_align_auxii:nn {#1} {#2}
211 \__siunitx_table_skip:n { 0pt~plus~-0.5fill }
212 }
213 }
214 { }
215 }
```
(*End definition for* \\_\_siunitx\_table\_align\_center:n *and others.*)

### **2.5 Printing just text**

In cases where there is no numerical part, siunitx allows alignment of the "escaped" text independent of the underlying column type.

\l\_\_siunitx\_table\_align\_text\_tl Alignment is handled using a tl as this allows a fast lookup at the point of use.

```
216 \keys_define:nn { siunitx }
                        217 \sim 5
                        218 table-text-alignment .choices:nn =
                        219 { center , left , right }
                        220 \{ \tilde{\text{1}}_s \in \text{1} \mid \text{2} \},
                        221 }
                        222 \tl_new:N \l__siunitx_table_align_text_tl
                        (End definition for \lceill siunitx table align text tl.)
  \__siunitx_table_print_text:n
Printing escaped text is easy: just place it in correctly in the column.
  \__siunitx_table_print_text:V
                        223 \cs_new_protected:Npn \__siunitx_table_print_text:n #1
                        224 {
                        225 \bool_set_true:N \l__siunitx_table_text_bool
                        226 \use:c { __siunitx_table_align_ \l__siunitx_table_align_text_tl :n } {#1}
                        227 }
                        228 \cs_generate_variant:Nn \__siunitx_table_print_text:n { V }
                        (End definition for \__siunitx_table_print_text:n.)
                        2.6 Number alignment: core ideas
  \l__siunitx_table_integer_box
Boxes for the content before and after the decimal marker.
 \l__siunitx_table_decimal_box
                        229 \box_new:N \l__siunitx_table_integer_box
                        230 \box_new:N \l__siunitx_table_decimal_box
                        (End definition for \l__siunitx_table_integer_box and \l__siunitx_table_decimal_box.)
\__siunitx_table_fil: A primitive renamed.
                        231 \cs_new_eq:NN \__siunitx_table_fil: \tex_hfil:D
```
(*End definition for* \\_\_siunitx\_table\_fil:*.*)

\ siunitx table cleanup decimal:w To remove the excess marker tokens in a decimal part.

```
_{232} \cs_new:Npn \__siunitx_table_cleanup_decimal:w
233 #1 \q_nil #2 \q_nil #3 \q_nil #4 \q_nil #5 \q_nil #6 \q_nil #7 \q_nil
234 { #1#2#3#4#5#6#7 }
(End definition for \__siunitx_table_cleanup_decimal:w.)
```
 $\setminus$  siunitx table center marker: When centering on the decimal marker, the easiest approach is to simply re-box the two parts. That is needed whether or not we are parsing numbers, so is best as a short auxiliary.

```
235 \cs_new_protected:Npn \__siunitx_table_center_marker:
236 {
237 \dim_compare:nNnTF
238 { \box_wd:N \l__siunitx_table_integer_box }
239 > { \box_wd:N \l__siunitx_table_decimal_box }
240 {
\verb|241| \verb|box_set_to_wd: Nnn \l_simitx_table_decimal_box242 { \box_wd:N \l__siunitx_table_integer_box }
243 {
244 \hbox_unpack:N \l__siunitx_table_decimal_box
245 \qquad \qquad \setminus \_ \text{simity\_table\_fill:}\begin{array}{ccc} 246 & & & \end{array} }
247248 {
249 \hbox_set_to_wd:Nnn \l__siunitx_table_integer_box
250 \{ \boxtimes_M \ll N \ll_ \simel \}251 \left\{ \begin{array}{c} \end{array} \right\}252 \big\{\_\siunitx_table_fil:
253 \hbox_unpack:N \l__siunitx_table_integer_box
254 }
255 }
256 }
```

```
(End definition for \langle siunitx table center marker:.)
```
\l\_\_siunitx\_table\_align\_mode\_tl \l\_\_siunitx\_table\_align\_number\_tl

```
\l__siunitx_table_auto_round_bool
Options for tables with defined space.
```
<sup>257</sup> \keys\_define:nn { siunitx }

```
258 {
259 table-alignment .meta:n =
260 { table-number-alignment = #1 , table-text-alignment = #1 },
261 table-alignment-mode .choices:nn =
262 { none , format , marker }
263 { \tl_set_eq:NN \l__siunitx_table_align_mode_tl \l_keys_choice_tl } ,
264 table-auto-round .bool_set:N =
265 \l__siunitx_table_auto_round_bool ,
266 table-format .code:n =
267 {
268 \__siunitx_table_split:nNNN {#1}
269 \l_siunitx_table_before_model_tl
270 \l_siunitx_table_model_tl
\verb|\ll_sublist_table_after_model_t1|272 \exp_args:NV \__siunitx_table_generate_model:n \l__siunitx_table_model_tl
273 \tl_set:Nn \l__siunitx_table_align_mode_tl { format }
274 } ,
```

```
275 table-number-alignment .choices:nn =
                              276 { center, left, right }
                              277 { \tl_set_eq:NN \l_siunitx_table_align_number_tl \l_keys_choice_tl }
                              278 }
                              279 \tl_new:N \l__siunitx_table_align_mode_tl
                              280 \tl_new:N \l__siunitx_table_align_number_tl
                             (End definition for \l__siunitx_table_auto_round_bool , \l__siunitx_table_align_mode_tl , and
                              \l__siunitx_table_align_number_tl.)
\l__siunitx_table_format_tl
\l__siunitx_table_model_tl
                             The input and output versions of the model entry in a table.
                              281 \tl_new:N \l__siunitx_table_format_tl
                              282 \tl_new:N \l__siunitx_table_before_model_tl
                              283 \tl new:N \l siunitx table model tl
                              284 \tl new:N \l siunitx table after model tl
                             (End definition for \l__siunitx_table_format_tl and \l__siunitx_table_model_tl.)
     \__siunitx_table_generate_model:n
 \__siunitx_table_generate_model:nnnnnnn
   \__siunitx_table_generate_model_S:nw
                             Creating a model for a table at this stage means parsing the format and converting that
                             to an appropriate model. Things are quite straight-forward other than the uncertainty
                             part. At this stage there is no point in formatting the model: that has to happen at
                             point-of-use.
                              285 \cs_new_protected:Npn \__siunitx_table_generate_model:n #1
                              286 {
                              287 \group_begin:
                              288 \bool_set_true:N \l_siunitx_number_parse_bool
                              289 \keys_set:nn { siunitx } { track-explicit-plus = true }
                              290 \siunitx_number_parse:nN {#1} \l__siunitx_table_format_tl
                              291 \exp_args:NNNV \group_end:
                              292 \tl_set:Nn \l__siunitx_table_format_tl \l__siunitx_table_format_tl
                              293 \tl_if_empty:NF \l__siunitx_table_format_tl
                              294295 \exp_after:wN \__siunitx_table_generate_model:nnnnnnn
                              296 \l__siunitx_table_format_tl
                              297 }
                              298 }
                              299 \cs_new_protected:Npn \__siunitx_table_generate_model:nnnnnnn #1#2#3#4#5#6#7
                              300 {
                              301 \tl_set:Nx \l__siunitx_table_model_tl
                              302 \frac{1}{100}303 \exp_not:n { {#1} {#2} }
                              304 { \prg_replicate:nn {#3} { 8 } }
```
<sup>305</sup> { \prg\_replicate:nn { 0 #4 } { 8 } }

307 \tl\_if\_blank:nF {#5}

313 \exp\_not:n { {#6} }

 $315$   $\int_{\text{compare: nNnTF } {#7} = 0}$ 

 $306$   $\{$ 

 $314$   $\qquad \qquad$   $\qquad$ 

 $308$   $\qquad \qquad$ 

 $310$   $\#5$  $\frac{311}{2}$  }  $312$  }

<sup>316</sup> { 0 }

<sup>309</sup> \use:c { \_\_siunitx\_table\_generate\_model\_ \tl\_head:n {#5} :nw }

```
317 { \prg_replicate:nn {#7} { 8 } }
318 }
319 }
320 - 3321 \cs_new:Npn \__siunitx_table_generate_model_S:nw #1#2
322 { { S } { \prg_replicate:nn {#2} { 8 } } }
```

```
(End definition for \__siunitx_table_generate_model:n , \__siunitx_table_generate_model:nnnnnnn ,
\alphand \_siunitx_table_generate_model_S:nw.)
```
### **2.7 Directly printing without collection**

Collecting the number allows for various effects but is not as fast as simply aligning on the first token that is a decimal marker. The strategy here is that used by dcolumn.

After removing the **\ignorespaces** at the start of the cell (see comments for  $\setminus$ siunitx\_table\_collect\_begin:N), check to see if there is a  $\{$  and branch as appropriate.

```
323 \cs_new_protected:Npn \__siunitx_table_direct_begin:
324 { \__siunitx_table_direct_begin:w }
325 \cs_new_protected:Npn \__siunitx_table_direct_begin:w #1 \ignorespaces
326 {
327 #1
328 \peek_catcode_ignore_spaces:NTF \c_group_begin_token
329 { \__siunitx_table_print_text:n }
330 {
331 \m@th
332 \use:c { __siunitx_table_direct_ \l__siunitx_table_align_mode_tl : }
333 }
334 }
335 \cs_new_protected:Npn \__siunitx_table_direct_end:
```
<sup>336</sup> { \use:c { \_\_siunitx\_table\_direct\_ \l\_\_siunitx\_table\_align\_mode\_tl \_end: } } When centring the content about a decimal marker, the trick is to collect everything into two boxes and then compare the sizes. As we are always in math mode, we can use a math active token to make the switch. The up-front setting of the decimal box deals with the case where there is no decimal part.

```
337 \cs_new_protected:Npn \__siunitx_table_direct_marker:
338 {
339 \hbox_set:Nn \l__siunitx_table_tmp_box
340 { \ensuremath { \mathord { \l_siunitx_number_output_decimal_tl } } }
341 \hbox_set_to_wd:Nnn \l__siunitx_table_decimal_box
342 { \box_wd:N \l__siunitx_table_tmp_box }
343 { \{\ __siunitx_table_fil: }
344 \hbox_set:Nw \l__siunitx_table_integer_box
345 \c_math_toggle_token
346 \tl_map_inline:Nn \l_siunitx_number_input_decimal_tl
347 \{348\char_set_active_eq:NN ##1 \__siunitx_table_direct_marker_switch:
349 \char_set_mathcode:nn { '##1 } { "8000 }
350 }
351 }
352 \cs_new_protected:Npn \__siunitx_table_direct_marker_switch:
353 {
```
\\_\_siunitx\_table\_direct\_begin: \\_\_siunitx\_table\_direct\_begin:w \\_\_siunitx\_table\_direct\_end: \\_\_siunitx\_table\_direct\_marker: \\_\_siunitx\_table\_direct\_marker\_switch: \\_\_siunitx\_table\_direct\_marker\_end: \\_\_siunitx\_table\_direct\_format: \\_\_siunitx\_table\_direct\_format:nnnnnnn \\_\_siunitx\_table\_direct\_format:w \\_\_siunitx\_table\_direct\_format\_switch: \\_\_siunitx\_table\_direct\_format\_end: \\_\_siunitx\_table\_direct\_none: \\_\_siunitx\_table\_direct\_none\_end:

```
354 \c_math_toggle_token
355 \hbox_set_end:
356 \hbox_set:Nw \l__siunitx_table_decimal_box
357 \c_math_toggle_token
358 \l_siunitx_number_output_decimal_tl
359 }
360 \cs_new_protected:Npn \__siunitx_table_direct_marker_end:
361 {
362 \c_math_toggle_token
363 \hbox_set_end:
364 \__siunitx_table_center_marker:
365 \box_use_drop:N \l__siunitx_table_integer_box
366 \box_use_drop:N \l__siunitx_table_decimal_box
367 }
```
For the version where there is space reserved, first format and decompose that, then create appropriately-sized boxes.

```
368 \cs_new_protected:Npn \__siunitx_table_direct_format:
369 {
370 \tl_set:Nx \l__siunitx_table_tmp_tl
_{371} \{ \sim_{number\_format:NN} \lq\_sionitz\_table\_model_tl \qq\_nil } \}372 \qquad \texttt{\texttt{expr:wh}} \verb|~\suitx_table_dict_format_aux:w|~373 \l__siunitx_table_tmp_tl \q_stop
374 }
375 \cs_new_protected:Npn \__siunitx_table_direct_format_aux:w
376 #1 \q_nil #2 \q_nil #3 \q_stop
377 \frac{1}{2}378 \hbox_set:Nn \l__siunitx_table_tmp_box
379 { \ensuremath { \__siunitx_table_cleanup_decimal:w #3 } }
380 \hbox_set_to_wd:Nnn \l__siunitx_table_decimal_box
381 { \box_wd:N \l__siunitx_table_tmp_box }
382 { \__siunitx_table_fil: }
383 \hbox_set:Nn \l__siunitx_table_tmp_box { \ensuremath { #1#2 } }
384 \hbox_set_to_wd:Nnw \l__siunitx_table_integer_box
385 { \box_wd:N \l__siunitx_table_tmp_box }
386 \c_math_toggle_token
387 \tl_map_inline:Nn \l_siunitx_number_input_decimal_tl
388 {
\verb|38930| \charfont*{1} \verb|25111| \charfont*{1} \verb|25111| \charfont*{1} \verb|3611| \charfont*{1} \verb|3611| \charfont*{1} \verb|3611| \charfont*{1} \verb|3611| \charfont*{1} \verb|3611| \charfont*{1} \verb|3611| \charfont*{1} \verb|3611| \charfont*{1} \verb|3611| \charfont*{1} \verb|3611| \charfont*{1} \verb|3611| \charfont*{1} \verb|3611| \charfont*{1} \verb|3611390 \char_set_mathcode:nn { '##1 } { "8000 }
391 }
\verb|392| = \verb|\l;\simitz_table_file|:303 }
394 \cs_new_protected:Npn \__siunitx_table_direct_format_switch:
395 {
396 \c_math_toggle_token
397 \hbox_set_end:
398 \hbox_set_to_wd:Nnw \l__siunitx_table_decimal_box
399 { \box_wd:N \l__siunitx_table_decimal_box }
400 \c_math_toggle_token
401 \mathord { \l_siunitx_number_output_decimal_tl }
402 }
403 \cs_new_protected:Npn \__siunitx_table_direct_format_end:
404 {
```

```
405 \c_math_toggle_token
406 \qquad \qquad \setminus \_ \texttt{simitx\_table\_fill}:
407 \hbox_set_end:
408 \use:c { __siunitx_table_align_ \l__siunitx_table_align_number_tl :n }
409 {
410 \box_use_drop:N \l__siunitx_table_integer_box
411 \text{box}_4 \box_use_drop:N \l__siunitx_table_decimal_box
412 }
413 }
No parsing and no alignment is easy.
414 \text{ } \csc_1new_protected:Npn \__siunitx_table_direct_none: { \c_math_toggle_token }
415 \text{ } \csc \text{ } - 415 \text{ } \csc \text{ } \csc \text{ } \csc \text{ } \csc \text{ } \csc \text{ } \csc \text{ } \csc \text{ }
```

```
(End definition for \__siunitx_table_direct_begin: and others.)
```
### **2.8 Printing numbers in cells: main functions**

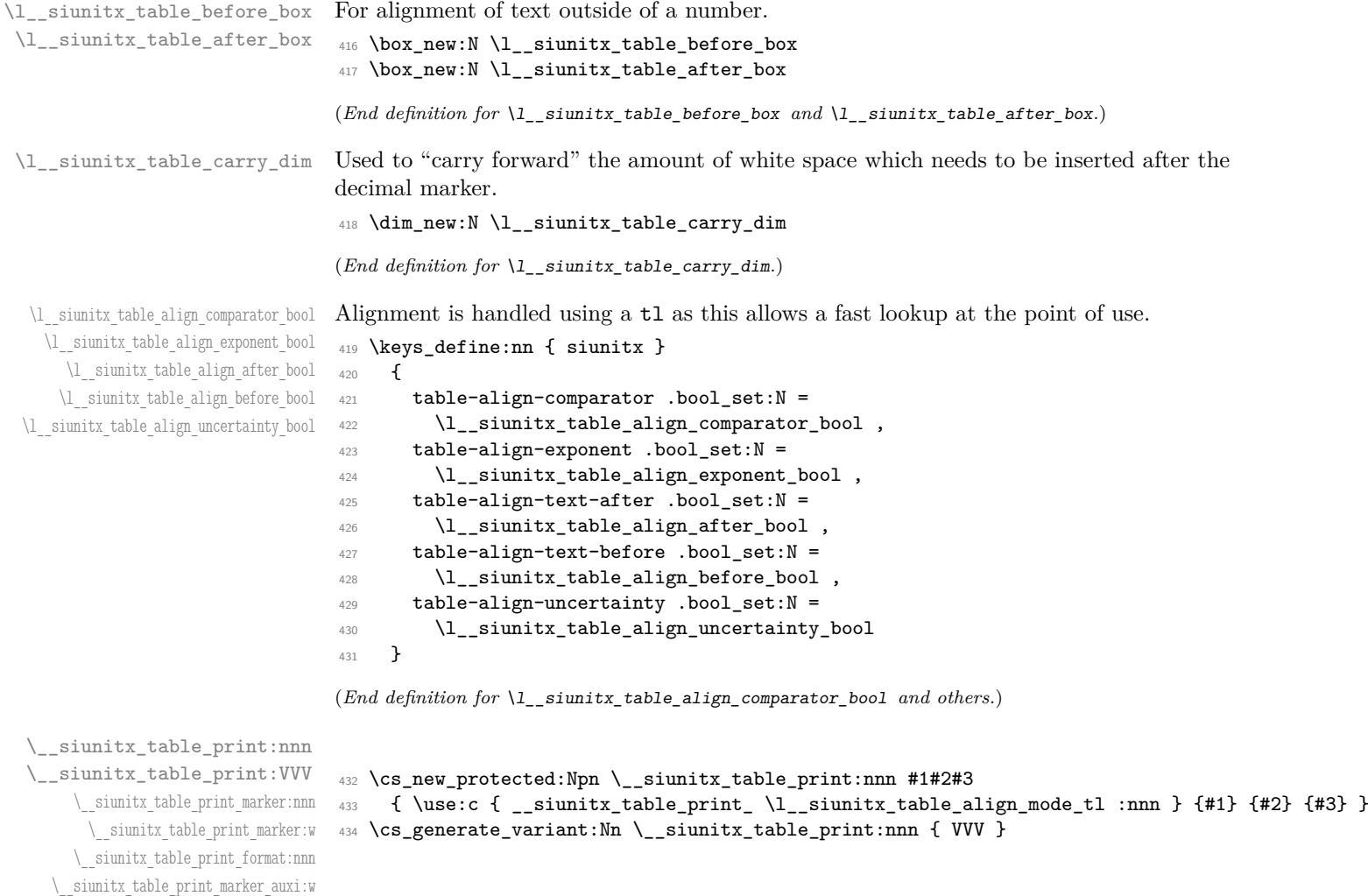

\\_\_siunitx\_table\_print\_marker\_auxi:w \\_\_siunitx\_table\_print\_marker\_auxii:w \\_\_siunitx\_table\_print\_marker\_auxiii:w \\_\_siunitx\_table\_print\_format\_after:N \\_\_siunitx\_table\_print\_format\_box:Nn \\_\_siunitx\_table\_print\_none:nnn

When centering on the decimal marker, alignment is relatively simple, and close in concept to that used without parsing. First we need to deal with any text before or after the number. For text *before*, there's the case where is has no width and might be a font or color change: that has to be filtered out first. Then we can adjust the size of this material and that after the number such that they are equal. The number itself can then be formatted, splitting at he decimal marker. A bit more size adjustment, then the number itself and any text at the end can be inserted.

```
435 \cs_new_protected:Npn \__siunitx_table_print_marker:nnn #1#2#3
436 {
437 \hbox_set:Nn \l__siunitx_table_before_box {#1}
438 \dim_{\text{compare}:N\hbox{N }\lq\_\infty\lq\ll 1 \ldots \dim_{\text{compare}:N\hbox{N }\lq\_\infty\lq\ll 1}439 {
440 \box_clear:N \l__siunitx_table_before_box
441 \frac{1}{41}442 }
443 \hbox_set:Nn \l__siunitx_table_after_box {#3}
444 \dim compare:nNnTF
445 { \box_wd:N \l_siunitx_table_after_box }
446 > { \box_wd:N \l__siunitx_table_before_box }
447 {
448 \hbox_set_to_wd:Nnn \l__siunitx_table_before_box
449 \{ \boxtimes_w d:N \lrcorner_s\in {\mathcal{A}} \blacksquare450 \left\{ \begin{array}{ccc} 450 & & \end{array} \right\}451 \qquad \qquad \qquad \qquad siunitx_table_fil:
452 \hbox_unpack:N \l__siunitx_table_before_box
453 }
454 }
455 {
456 \hbox_set_to_wd:Nnn \l__siunitx_table_after_box
457 { \box_wd:N \l__siunitx_table_before_box }
458 \left\{ \begin{array}{c} 458 \end{array} \right.459 \hbox_unpack:N \l__siunitx_table_after_box
\setminus_siunitx_table_fil:<br>
\brace461 }
462 }
463 \box_use_drop:N \l__siunitx_table_before_box
464 \siunitx_number_parse:nN {#2} \l__siunitx_table_tmp_tl
465 \siunitx_number_process:NN \l__siunitx_table_tmp_tl \l__siunitx_table_tmp_tl
466 \tl_set:Nx \l__siunitx_table_tmp_tl
467 { \siunitx_number_format:NN \l__siunitx_table_tmp_tl \q_nil }
468 \exp_after:wN \__siunitx_table_print_marker:w
469 \l__siunitx_table_tmp_tl \q_stop
470 \box_use_drop:N \l__siunitx_table_after_box
471 }
472 \cs_new_protected:Npn \__siunitx_table_print_marker:w
473 #1 \q_nil #2 \q_nil #3 \q_stop
474 {
475 \hbox_set:Nn \l__siunitx_table_integer_box
476 { \siunitx_print:nn { number } { #1#2 } }
477 \hbox_set:Nn \l_siunitx_table_decimal_box
478 { \siunitx_print:nn { number } { \__siunitx_table_cleanup_decimal:w #3 } }
479 \__siunitx_table_center_marker:
480 \box_use_drop:N \l__siunitx_table_integer_box
```
 \box\_use\_drop:N \l\_\_siunitx\_table\_decimal\_box }

For positioning based on a format, we have to work part-by-part as there are a number of alignment points to get right. As for the marker approach, first we check if the material before the numerical content is of zero width. Next we need to format the model and content numbers, before starting an auxiliary chain to pick out the various parts in order.

```
483 \cs_new_protected:Npn \__siunitx_table_print_format:nnn #1#2#3
484 {
485 \hbox_set:Nn \l__siunitx_table_tmp_box { \l__siunitx_table_before_model_tl }
486 \hbox_set:Nn \l__siunitx_table_before_box {#1}
487 \dim_{\text{compare}:N\hbox{N }\lq\_\simeq N \lq\_\simeq \ldots } = { 0pt }
488 {
489 \box_clear:N \l__siunitx_table_before_box
490 #1
491 }
492 \hbox_set_to_wd:Nnn \l__siunitx_table_before_box
493 { \box_wd:N \l__siunitx_table_tmp_box }
494 \sim495 \qquad \qquad \setminus \_siunitx_table_fil:
496 \hbox_unpack:N \l__siunitx_table_before_box
497 }
498 \siunitx_number_parse:nN {#2} \l__siunitx_table_tmp_tl
499 \group_begin:
500 \bool_if:NT \l__siunitx_table_auto_round_bool
501 \{502 \exp_args:Nx \keys_set:nn { siunitx }
503 \{504 round-mode = places,
505 round-pad = true
506 round-precision =
\verb|507| for: wN \_\simel in a \texttt{table} \texttt{format:nnnnnn}508 \lceil \cdot \rceil \l_siunitx_table_format_tl
509 }
510 }
511 \siunitx_number_process:NN \l__siunitx_table_tmp_tl \l__siunitx_table_tmp_tl
512 \exp_args:NNNV \group_end:
513 \tl_set:Nn \l__siunitx_table_tmp_tl \l__siunitx_table_tmp_tl
514 \tl_set:Nx \l__siunitx_table_tmp_tl
515 {
516 \siunitx_number_format:NN \l_siunitx_table_model_tl \q_nil
517 \exp_not:N \q_mark
\verb|518| \label{thm:11}519 }
520 \exp_after:wN \__siunitx_table_print_format_auxi:w
521 \l__siunitx_table_tmp_tl \q_stop
522 \hbox_set:Nn \l__siunitx_table_tmp_box { \l__siunitx_table_after_model_tl }
523 \hbox_set_to_wd:Nnn \l__siunitx_table_after_box
524 { \box_wd:N \l__siunitx_table_tmp_box + \l__siunitx_table_carry_dim }
525 \sqrt{ }526 \bool_if:NT \l__siunitx_table_align_after_bool
527 { \skip_horizontal:n { \l_siunitx_table_carry_dim } }
528 #3
529 \qquad \qquad \setminus \_siunitx_table_fil:
```

```
\overline{1}531 \use:c \{ __siunitx_table_align_ \l__siunitx_table_align_number_tl :n }
532 \frac{1}{2}533 \box_use_drop:N \l__siunitx_table_before_box
534 \box_use_drop:N \l__siunitx_table_integer_box
535 \box_use_drop:N \l__siunitx_table_decimal_box
536 \box_use_drop:N \l__siunitx_table_after_box
537 }
538 }
539 \cs_new:Npn \__siunitx_table_print_format:nnnnnn #1#2#3#4#5#6#7
540 { 0 #4 }
```
The first numerical part to handle is the comparator. Any white space we need to add goes into the text part *if* alignment is not active (*i.e.* we are looking "backwards" to place this filler).

```
541 \cs_new_protected:Npn \__siunitx_table_print_format_auxi:w
542 #1 \q_nil #2 \q_mark #3 \q_nil #4 \q_stop
543 {
544 \__siunitx_table_print_format_box:Nn \l__siunitx_table_tmp_box {#1}
545 \bool_if:NTF \l__siunitx_table_align_before_bool
546 {
547 \hbox_set_to_wd:Nnn \l_siunitx_table_integer_box
548 { \boxtimes_wd:N \lrcorner_s\infty_table\_tmp\_box } }549 \left\{ \begin{array}{c} 549 \end{array} \right.550 \qquad \qquad \setminus \_ \text{simity\_table\_fill:}551 \tl_if_blank:nF {#3}
552 { \siunitx_print:nn { number } {#3} }
553 }
554 }
555 {
556 \__siunitx_table_print_format_box:Nn \l__siunitx_table_integer_box {#3}
557 \hbox_set_to_wd:Nnn \l__siunitx_table_before_box
558 \left\{ \begin{array}{c} \end{array} \right.559 \box_wd:N \l__siunitx_table_before_box
560 + \box_wd:N \l__siunitx_table_tmp_box
561 - \box_wd:N \l__siunitx_table_integer_box
562 }
563 \{564 \qquad \qquad siunitx table fil:
565 \hbox_unpack:N \l__siunitx_table_before_box
566 }
567 }
568 \__siunitx_table_print_format_auxii:w #2 \q_mark #4 \q_stop
569 }
```
The integer part follows much the same pattern, except now it is control of the comparator alignment that determines where the white space goes. As we already have content in the integer box, we need to measure how much *extra* material has been added. To avoid using more boxes or re-setting, we do that by recording sizes before and after the change. (In effect, \l\_\_siunitx\_table\_tmp\_dim is here "l\_@@\_comparator\_dim".)

```
570 \cs_new_protected:Npn \__siunitx_table_print_format_auxii:w
571 #1 \q_nil #2 \q_mark #3 \q_nil #4 \q_stop
572 \frac{1}{2}573 \__siunitx_table_print_format_box:Nn \l__siunitx_table_tmp_box {#1}
```

```
574 \bool_lazy_and:nnTF
575 { \l__siunitx_table_align_comparator_bool }
576 { \dim_compare_p:nNn { \box_wd:N \l__siunitx_table_integer_box } > { 0pt } }
577 {
578 \hbox_set_to_wd:Nnn \l__siunitx_table_integer_box
579 {
580 \box_wd:N \l__siunitx_table_integer_box
581 + \box_wd:N \l__siunitx_table_tmp_box
582 }
583 \qquad \qquad \qquad \qquad584 \hbox_unpack:N \l__siunitx_table_integer_box
585 \big\{\_\texttt{simity\_table\_fil}:
586 \siunitx_print:nn { number } {#3}
587 }
588 }
589 {
590 \bool_if:NTF \l__siunitx_table_align_before_bool
591 \left\{ \begin{array}{c} 591 \end{array} \right.592 \hbox_set_to_wd:Nnn \l__siunitx_table_integer_box
\overline{\mathbf{5}}<sup>593</sup>
594 \box_wd:N \l__siunitx_table_integer_box
595 + \box_wd:N \l__siunitx_table_tmp_box
596 }597 \left\{ \begin{array}{c} \end{array} \right.598 \qquad \qquad \setminus \_ \text{simity\_table\_fill:}599 \hbox_unpack:N \l__siunitx_table_integer_box
600 \siunitx_print:nn { number } {#3}
601 }
602 }
603 {
604 \dim_set:Nn \l__siunitx_table_tmp_dim
605 { \box_wd:N \l__siunitx_table_integer_box }
606 \hbox_set:Nn \l__siunitx_table_integer_box
\overline{607} \overline{607}608 \hbox_unpack:N \l__siunitx_table_integer_box
609 \siunitx_print:nn { number } {#3}
610 }
611 \hbox_set_to_wd:Nnn \l__siunitx_table_before_box
612 \left\{ \begin{array}{c} 612 \end{array} \right.613 \box_wd:N \l__siunitx_table_before_box
614 + \box_wd:N \l__siunitx_table_tmp_box
615 + l_siunitx_table_tmp_dim
616 - \box_wd:N \l__siunitx_table_integer_box
617 }
618 \left\{ \begin{array}{c} \end{array} \right.\bigcup_{619} siunitx_table_fil:
620 \hbox_unpack:N \l__siunitx_table_before_box
621 }
622 }
623 }
624 \__siunitx_table_print_format_auxiii:w #2 \q_mark #4 \q_stop
625 }
```
We now deal with the decimal part: there is nothing already in the decimal box, so the basics are easy. We need to "carry forward" any white space, as where it gets inserted depends on the options for subsequent parts.

```
626 \cs_new_protected:Npn \__siunitx_table_print_format_auxiii:w
627 #1 \q_nil #2 \q_nil #3 \q_mark #4 \q_nil #5 \q_nil #6 \q_stop
628 {
\verb|129| \verb|122| \verb|123| \verb|123| \verb|123| \verb|123| \verb|123| \verb|123| \verb|123| \verb|123| \verb|123| \verb|123| \verb|123| \verb|123| \verb|123| \verb|123| \verb|123| \verb|123| \verb|123| \verb|123| \verb|123| \verb|123| \verb|123| \verb|123| \verb|123| \verb|123| \verb|123| \verb|123| \verb|123| \verb|123| \verb|123| \verb|630 \__siunitx_table_print_format_box:Nn \l__siunitx_table_decimal_box {#4#5}
631 \dim_set:Nn \l__siunitx_table_carry_dim
632 {
633 \box_wd:N \l__siunitx_table_tmp_box
634 - \box_wd:N \l__siunitx_table_decimal_box
\overline{1}\sum_{636} \sum_{937} \sum_{1037} \sum_{1100} \sum_{1200} \sum_{1300} \sum_{1400} \sum_{1500} \sum_{1637} \sum_{17} \sum_{18} \sum_{19} \sum_{19} \sum_{19} \sum_{19} \sum_{19} \sum_{19} \sum_{19} \sum_{19} \sum_{19} \sum_{19} \sum_{19} \sum_{19}637 }
```
Any separated uncertainty is now picked up. That has a number of parts, so the first step is to look for a sign (which will be #1). We then split, either simply tidying up the markers if there is no uncertainty, or setting it.

```
638 \cs_new_protected:Npn \__siunitx_table_print_format_auxiv:w
639 #1 \q_nil #2 \q_mark #3 \q_nil #4 \q_stop
640 \bigcup_{ }641 \tl_if_blank:nTF {#1}
642 { \__siunitx_table_print_format_auxv:w }
643 { \__siunitx_table_print_format_auxvi:w }
644 #1#2 \q_mark #3#4 \q_stop
645 }
646 \cs_new_protected:Npn \__siunitx_table_print_format_auxv:w
647 #1 \q_nil #2 \q_nil #3 \q_nil #4 \q_mark
648 #5 \q_nil #6 \q_nil #7 \q_nil #8 \q_stop
649 { \__siunitx_table_print_format_auxvii:w #4 \q_mark #8 \q_stop }
```
Sorting out the placement of the uncertainty requires both the model and real data widths, so we store the former to avoiding needing more boxes. It's then just a case of putting the carry-over white space in the right place.

```
650 \cs_new_protected:Npn \__siunitx_table_print_format_auxvi:w
651 #1 \q_nil #2 \q_nil #3 \q_nil #4 \q_mark
652 #5 \q_nil #6 \q_nil #7 \q_nil #8 \q_stop
653 \{654 \__siunitx_table_print_format_box:Nn \l__siunitx_table_tmp_box { { } #1#2#3 }
655 \dim_set:Nn \l__siunitx_table_tmp_dim { \box_wd:N \l__siunitx_table_tmp_box }
656 \__siunitx_table_print_format_box:Nn \l__siunitx_table_tmp_box { { } #5#6#7 }
657 \__siunitx_table_print_format_after:N \l__siunitx_table_align_uncertainty_bool
658 \__siunitx_table_print_format_auxvii:w #4 \q_mark #8 \q_stop
659 }
```
Finally, we get to the exponent part: the multiplication symbol is #1 and the number itself is #2. The code is almost the same as for uncertainties, which allows a shared auxiliary to be used.

```
660 \cs_new_protected:Npn \__siunitx_table_print_format_auxvii:w
661 #1 \q_nil #2 \q_mark #3 \q_nil #4 \q_stop
662 {
663 \tl_if_blank:nF {#2}
664 \{\setminus_siunitx_table_print_format_box:Nn \l__siunitx_table_tmp_box { { } #1#2 }
666 \dim_set:Nn \l__siunitx_table_tmp_dim { \box_wd:N \l__siunitx_table_tmp_box }
```

```
667 \__siunitx_table_print_format_box:Nn \l__siunitx_table_tmp_box { { } #3#4 }
668 \__siunitx_table_print_format_after:N \l__siunitx_table_align_exponent_bool
669 }
670 }
```
A simple auxiliary to avoid relatively expensive use of the print routine for empty parts.

```
671 \cs_new_protected:Npn \__siunitx_table_print_format_box:Nn #1#2
```

```
672 \frac{1}{2}673 \hbox_set:Nn #1
674 \left\{ \begin{array}{ccc} 674 & & & \end{array} \right\}675 \tl if blank:nF {#2}
676 { \siunitx_print:nn { number } {#2} }
677 }
678 }
```
A common routine for placing material after the decimal marker and "shuffling".

```
679 \cs_new_protected:Npn \__siunitx_table_print_format_after:N #1
680 {
```

```
681 \bool_if:NTF #1
682 {
683 \hbox_set_to_wd:Nnn \l__siunitx_table_decimal_box
684 \left\{ \begin{array}{c} 684 & 0 \\ 0 & 0 \\ 0 & 0 \\ 0 & 0 \\ 0 & 0 \\ 0 & 0 \\ 0 & 0 \\ 0 & 0 \\ 0 & 0 & 0 \\ 0 & 0 & 0 \\ 0 & 0 & 0 \\ 0 & 0 & 0 \\ 0 & 0 & 0 & 0 \\ 0 & 0 & 0 & 0 \\ 0 & 0 & 0 & 0 \\ 0 & 0 & 0 & 0 & 0 \\ 0 & 0 & 0 & 0 & 0 \\ 0 & 0 & 0 & 0 & 0 \\ 0 & 0 & 0 & 0 & 0 & 0 \\ 0 & 0 & 0 & 0 & 0 & 0 \\685 \box_wd:N \l__siunitx_table_decimal_box
\hphantom{\mathcal{L}_{36} =}{} + \backslash 1\_sionitz\_table\_carry\_dim687 + \box_wd:N \l__siunitx_table_tmp_box
688 }
689 {
690 \hbox_unpack:N \l__siunitx_table_decimal_box
\sum_{.}siunitx_table_fil:
692 \hbox_unpack:N \l__siunitx_table_tmp_box
693 }
694 \dim_set:Nn \l__siunitx_table_carry_dim
695 \left\{ \begin{array}{c} 6 & 6 \end{array} \right\}696 \l__siunitx_table_tmp_dim
697 - \box_wd:N \l_siunitx_table_tmp_box
698 }
699 }
700 {
701 \hbox_set:Nn \l__siunitx_table_decimal_box
702703 \hbox_unpack:N \l__siunitx_table_decimal_box
704<br>
\hbar \hbox_unpack:N \l__siunitx_table_tmp_box
705 }
706 \dim_add:Nn \l__siunitx_table_carry_dim
707 {
708 \l__siunitx_table_tmp_dim
709 - \box_wd:N \l__siunitx_table_tmp_box
710 }
711 }
712 }
```
With no alignment, everything supplied is treated more-or-less the same as  $\lambda$ num (but without the **xparse** wrapper).

 \cs\_new\_protected:Npn \\_\_siunitx\_table\_print\_none:nnn #1#2#3 {
```
715 \use:c { __siunitx_table_align_ \l__siunitx_table_align_number_tl :n }
716 {
717 #1
718 \siunitx_number_format:nN {#2} \l__siunitx_table_tmp_tl
719 \siunitx_print:nV { number } \l__siunitx_table_tmp_tl
720 #3
\begin{array}{ccc} 721 & & & \ \end{array} }
722 }
```
(*End definition for* \\_\_siunitx\_table\_print:nnn *and others.*)

### **2.9 Standard settings for module options**

Some of these follow naturally from the point of definition (*e.g.* boolean variables are always false to begin with), but for clarity everything is set here.

```
723 \keys_set:nn { siunitx }
724 {
725 table-align-comparator = true ,
726 table-align-exponent = true,
727 table-align-text-after = true
728 table-align-text-before = true
729 table-align-uncertainty = true
730 table-alignment = center,
731 table-auto-round = false
732 table-column-width = 0pt<br>733 table-fixed-width = false
733 table-fixed-width
734 table-format = 2.2
735 table-number-alignment = center ,
736 table-text-alignment = center,
```
Out of order as table-format sets this implicitly too.

```
737 table-alignment-mode = marker
738 }
```
739 (/package)

# **Part IX siunitx-unit – Parsing and formatting units**

This submodule is dedicated to formatting physical units. The main function,  $\sinh x$ unit\_format:nN, takes user input specify physical units and converts it into a formatted token list suitable for typesetting in math mode. While the formatter will deal correctly with "literal" user input, the key strength of the module is providing a method to describe physical units in a "symbolic" manner. The output format of these symbolic units can then be controlled by a number of key–value options made available by the module.

A small number of  $\text{LATEX } 2\varepsilon$  math mode commands are assumed to be available as part of the formatted output. The \mathchoice command (normally the TEX primitive) is needed when using per-mode = symbol-or-fraction. The commands \frac,  $\mathrm{max}$ ,  $\mathrm{max}$ ,  $\mathrm{and}$ , are used by the standard module settings, and  $\mathrm{max}$ , \hbar, \mathit and \mathrm in some standard unit definitions (for atomic and natural units). For the display of colored (highlighted) and cancelled units, the commands \textcolor and \cancel are assumed to be available.

# **1 Formatting units**

<span id="page-109-0"></span>\siunitx\_unit\_format:nN \siunitx\_unit\_format:xN  $\sum_{unit\_format: nN \ {\rm units}} \ {t1 \ var}$ 

This function converts the input  $\langle units \rangle$  into a processed  $\langle tl \, var \rangle$  which can then be inserted in math mode to typeset the material. Where the  $\langle units \rangle$  are given in symbolic form, described elsewhere, this formatting process takes place in two stages: the  $\langle units \rangle$ are parsed into a structured form before the generation of the appropriate output form based on the active settings. When the *\units*} are given as literals, processing is minimal: the characters  $\alpha$  and  $\gamma$  are converted to unit products (boundaries). In both cases, the result is a series of tokens intended to be typeset in math mode with appropriate choice of font for typesetting of the textual parts.

For example,

\siunitx\_unit\_format:nN { \kilo \metre \per \second } \l\_tmpa\_tl

will, with standard settings, result in  $\lceil \frac{t}{m} \rceil$  being set to

 $\mathrm{km}\,\mathrm{sn}\,\mathrm{s}^{-{-1}$ 

<span id="page-110-4"></span> $\sum_{unit\_format: nNN} {\langle units \rangle} \langle t1 var \rangle \langle fp var \rangle$ \siunitx\_unit\_format:nNN

> This function formats the  $\langle units \rangle$  in the same way as described for  $\sinh x\_unit$ format:nN. When the input is given in symbolic form, any decimal unit prefixes will be extracted and the overall power of ten that these represent will be stored in the  $\langle fp \ var \rangle$ . For example,

```
\siunitx_unit_format:nNN { \kilo \metre \per \second }
  \l_tmpa_tl \l_tmpa_fp
```
will, with standard settings, result in  $\lceil \frac{t}{m} \rceil$  being set to

 $\mathrm{m}\,\mathrm{m}_{s}^{--1}$ 

with  $\lceil \ln \sqrt{1 - \frac{1}{n}} \rceil$  taking value 3. Note that the latter is a floating point variable: it is possible for non-integer values to be obtained here.

# **2 Defining symbolic units**

<span id="page-110-2"></span><span id="page-110-1"></span><span id="page-110-0"></span>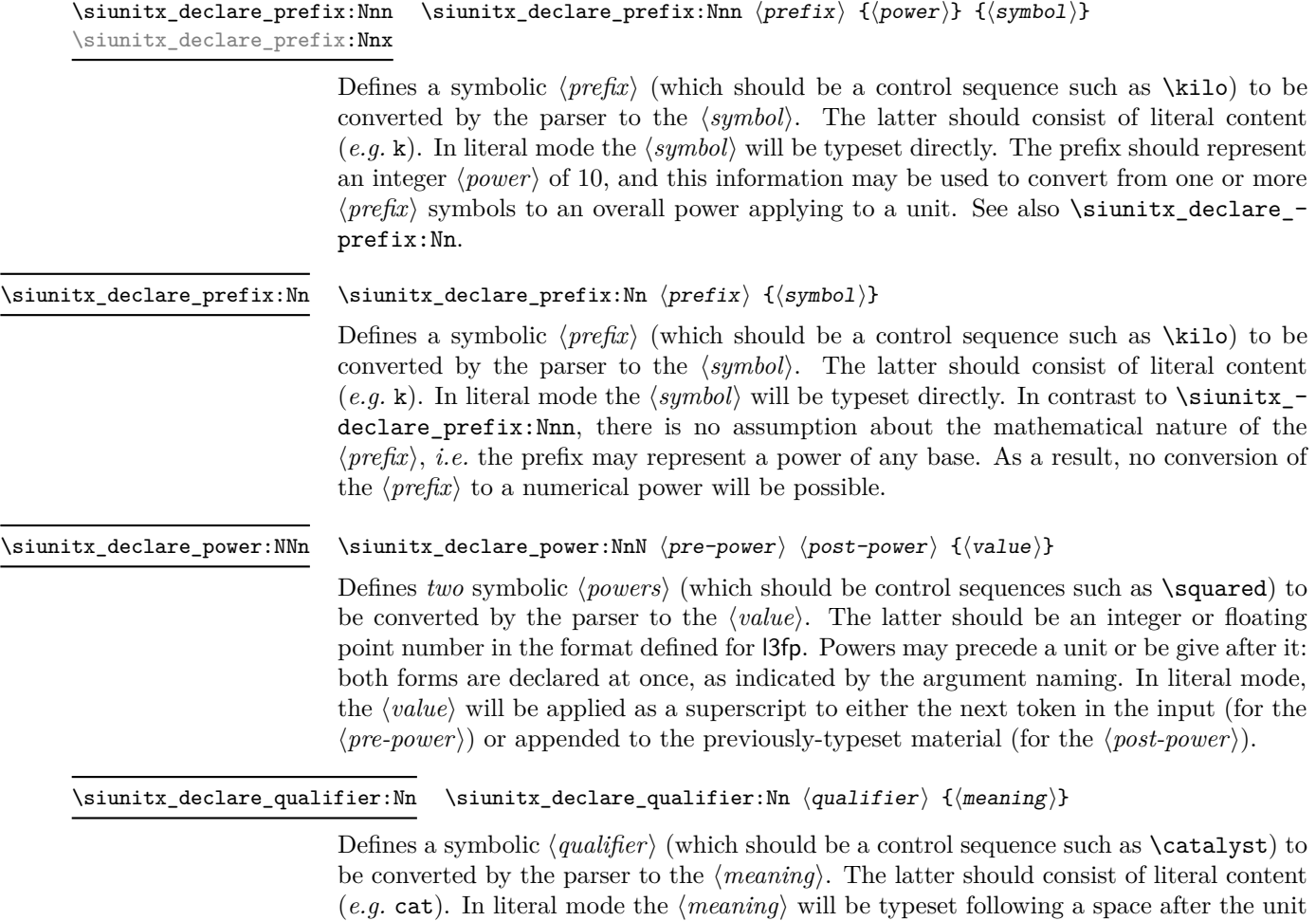

<span id="page-110-3"></span>to which it applies.

<span id="page-111-2"></span> $\sum_{\text{declare\_unit}:Nn} \langle \text{unit} \rangle \{ \langle \text{meaning} \rangle \}$ \siunitx\_declare\_unit:Nnn  $\langle unit \rangle$  { $\langle meaning \rangle$ } { $\langle options \rangle$ } \siunitx\_declare\_unit:Nn \siunitx\_declare\_unit:Nx \siunitx\_declare\_unit:Nnn

Defines a symbolic  $\langle \text{unit} \rangle$  (which should be a control sequence such as  $\lambda$ kilogram) to be converted by the parser to the  $\langle \text{meaning} \rangle$ . The latter may consist of literal content (*e.g.* kg), other symbolic unit commands (*e.g.* \kilo\gram) or a mixture of the two. In literal mode the  $\langle \text{meaning} \rangle$  will be typeset directly. The version taking an  $\langle \text{options} \rangle$ argument may be used to support per-unit options: these are applied at the top level or using \siunitx\_unit\_options\_apply:n.

<span id="page-111-4"></span>The font function which is applied to the text of units when constructing formatted units: set by font-command. \l\_siunitx\_unit\_font\_tl

<span id="page-111-0"></span>\l\_siunitx\_unit\_symbolic\_seq

This sequence contains all of the symbolic names defined: these will be in the form of control sequences such as \kilogram. The order of the sequence is unimportant. This includes prefixes and powers as well as units themselves.

<span id="page-111-1"></span>\l\_siunitx\_unit\_seq

This sequence contains all of the symbolic *unit* names defined: these will be in the form of control sequences such as \kilogram. In contrast to \l\_siunitx\_unit\_symbolic\_seq, it *only* holds units themselves

# **3 Per-unit options**

<span id="page-111-3"></span> $\simitz\_unit\_options\_apply:n \simitz\_unit\_options\_apply:n \langle unit(s)\rangle$ 

Applies any unit-specific options set up using \siunitx\_declare\_unit:Nnn. This allows there use outside of unit formatting, for example to influence spacing in quantities. The options are applied only once at a given group level, which allows for user over-ride *via* \keys\_set:nn { siunitx } { ... }.

# **4 Units in (PDF) strings**

<span id="page-111-5"></span>\siunitx\_unit\_pdfstring\_context:

\group\_begin: \siunitx\_unit\_pdfstring\_context:  $\langle$ Expansion context $\rangle$   $\langle$ units $\rangle$ \group\_end:

Sets symbol unit macros to generate text directly. This is needed in expansion contexts where units must be converted to simple text. This function is itself not expandable, so must be using within a surrounding group as show in the example.

# **5 Pre-defined symbolic unit components**

The unit parser is defined to recognise a number of pre-defined units, prefixes and powers, and also interpret a small selection of "generic" symbolic parts.

Broadly, the pre-defined units are those defined by the bipm in the documentation for the *International System of Units* (SI) [\[1\]](#page-146-0). As far as possible, the names given to the command names for units are those used by the bipm, omitting spaces and using only ascii characters. The standard symbols are also taken from the same documentation. In the following documentation, the order of the description of units broadly follows the SI Brochure.

<span id="page-112-0"></span>\kilogram \metre \meter \mole \kelvin \candela \second \ampere

The base units as defined in Section 2.1 of the SI Brochure  $[2]$ . Notice that  $\setminus$ meter is defined as an alias for \metre as the former spelling is common in the US (although the latter is the official spelling).

<span id="page-112-1"></span>\gram

The base unit \kilogram is defined using an SI prefix: as such the (derived) unit \gram is required by the module to correctly produce output for the \kilogram.

<span id="page-112-2"></span>\yocto \zepto \atto \femto \pico \nano \micro \milli \centi \deci \deca \deka \hecto \kilo \mega \giga \tera \peta \exa \zetta \yotta

Prefixes, all of which are integer powers of 10: the powers are stored internally by the module and can be used for conversion from prefixes to their numerical equivalent. These prefixes are documented in Section 3.1 of the SI Brochure [\[4\]](#page-146-2).

Note that the \kilo prefix is required to define the base \kilogram unit. Also note the two spellings available for \deca/\deka.

<span id="page-113-0"></span>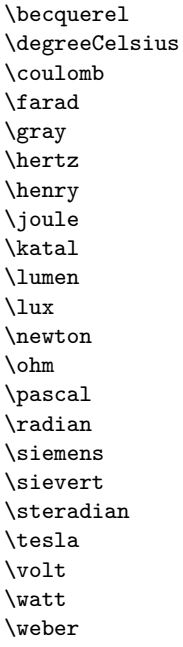

The defined SI units with defined names and symbols, as given in Section 2.2.2 of the SI Brochure [\[3\]](#page-146-3). Notice that the names of the units are lower case with the exception of \degreeCelsius, and that this unit name includes "degree".

<span id="page-113-1"></span>\day \hectare \hour \litre \liter \minute \tonne

Units accepted for use with the SI: here  $\min$  is a unit of time not of plane angle. These units are taken from Table 4.1 of the SI Brochure [\[6\]](#page-146-4).

For the unit \litre, both l and L are listed as acceptable symbols: the latter is the standard setting of the module. The alternative spelling \liter is also given for this unit for US users (as with \metre, the official spelling is "re").

<span id="page-113-2"></span>\arcminute \arcsecond \degree

Units for plane angles accepted for use with the SI: to avoid a clash with units for time, here \arcminute and \arcsecond are used in place of \minute and \second. These units are taken from Table 4.1 of the SI Brochure [\[6\]](#page-146-4).

<span id="page-114-0"></span>\astronomicalunit \atomicmassunit \auaction \aucharge \auenergy \aulength \aumass \autime \bohr \dalton \electronvolt \hartree \nuaction \numass \nuspeed \nutime

Non-SI where values must be determined experimentally. These units are taken from Table 7 of the SI Brochure [\[7\]](#page-146-5). Where no better name is given for the unit in the SI Brochure, the prefixes nu (natural unit) and au (atomic unit) are used.

Note that the value of the natural unit of speed (the speed of light) is used to define the second and is thus not determined by experiment: it is however included in this set of units.

\angstrom \bar \barn \bel \decibel \knot \millimetremercury \nauticalmile \neper

Non-SI units accepted for use with the SI. These units are taken from Table 8 of the SI Brochure [\[8\]](#page-146-6).

Non-SI units associated with the CGS and the CGS-Gaussian system of units. These units are taken from Table 9 of the SI Brochure [\[9\]](#page-146-7).

\gal \gauss \maxwell \oersted \phot \poise \stilb \stokes

\dyne \erg

The mathematical concept of percent, usable with the SI as detailed in Section 5.3.7 of the SI Brochure [\[5\]](#page-146-8). \percent

\square  $\langle prefix \rangle$   $\langle unit \rangle$ \cubic  $\langle prefix \rangle$   $\langle unit \rangle$ \square \cubic

Pre-defined unit powers which apply to the next  $\langle prefix \rangle / \langle unit \rangle$  combination.

 $\langle prefix \rangle$   $\langle unit \rangle$  \squared  $\langle prefix \rangle$   $\langle unit \rangle$  \cubed \squared \cubed

Pre-defined unit powers which apply to the preceding  $\langle prefix \rangle / \langle unit \rangle$  combination.

#### <span id="page-115-0"></span> $\perp \$  (prefix)  $\langle \text{unit} \rangle$   $\langle \text{power} \rangle$ \per

Indicates that the next  $\langle prefix \rangle / \langle unit \rangle / \langle power \rangle$  combination is reciprocal, *i.e.* raises it to the power  $-1$ . This symbolic representation may be applied in addition to a \power, and will work correctly if the **\power** itself is negative. In literal mode **\per** will print a slash ("*/*").

<span id="page-115-1"></span> $\langle \text{prefix} \rangle$   $\langle \text{power} \rangle$ \cancel

> Indicates that the next  $\langle prefix \rangle / \langle unit \rangle / \langle power \rangle$  combination should be "cancelled out". In the parsed output, the entire unit combination will be given as the argument to a function \cancel, which is assumed to be available at a higher level. In literal mode, the same higher-level \cancel will be applied to the next token. It is the responsibility of the calling code to provide an appropriate definition for \cancel outside of the scope of the unit parser.

<span id="page-115-2"></span>\highlight

 $\in$  {\thighlight {\the equal to the equal to the equal to the equal to the equal to the equal to the equal to the equal to the equal to the equal to the equal to the equal to the equal to the equal to the equal to the eq

Indicates that the next  $\langle prefix \rangle / \langle unit \rangle / \langle power \rangle$  combination should be highlighted in the specified  $\langle color \rangle$ . In the parsed output, the entire unit combination will be given as the argument to a function \textcolor, which is assumed to be available at a higher level. In literal mode, the same higher-level \textcolor will be applied to the next token. It is the responsibility of the calling code to provide an appropriate definition for \textcolor outside of the scope of the unit parser.

<span id="page-115-3"></span>\of

#### $\langle prefix \rangle \langle unit \rangle \langle power \rangle \setminus \{ \langle quality \rangle \}$

Indicates that the  $\langle \textit{qualifier} \rangle$  applies to the current  $\langle \textit{prefix} \rangle / \langle \textit{unit} \rangle / \langle \textit{power} \rangle$  combination. In parsed mode, the display of the result will depend upon module options. In literal mode, the *qualifier*) will be printed in parentheses following the preceding  $\langle unit \rangle$  and a full-width space.

<span id="page-115-4"></span>\raiseto \tothe

```
\langleraiseto {\langle power \rangle} \langle prefix \rangle \langle unit \rangle\langle prefix \rangle \{unit\} \tothe \{\langle power \rangle\}
```
Indicates that the  $\langle power \rangle$  applies to the current  $\langle prefix \rangle / \langle unit \rangle$  combination. As shown, \raiseto applies to the next *\unit*} whereas \tothe applies to the preceding unit. In literal mode the \power will be printed as a superscript attached to the next token (\raiseto) or preceding token (\tothe) as appropriate.

### **5.1 Key–value options**

The options defined by this submodule are available within the l3keys siunitx tree.

bracket-unit-denominator = true|false bracket-unit-denominator

> Switch to determine whether brackets are added to the denominator part of a unit when printed using inline fractional form (with per-mode as repeated-symbol, symbol or symbol-or-fraction). The standard setting is true.

forbid-literal-units

#### forbid-literal-units = true|false

Switch which determines if literal units are allowed when parsing is active; does not apply when parse-units is false.

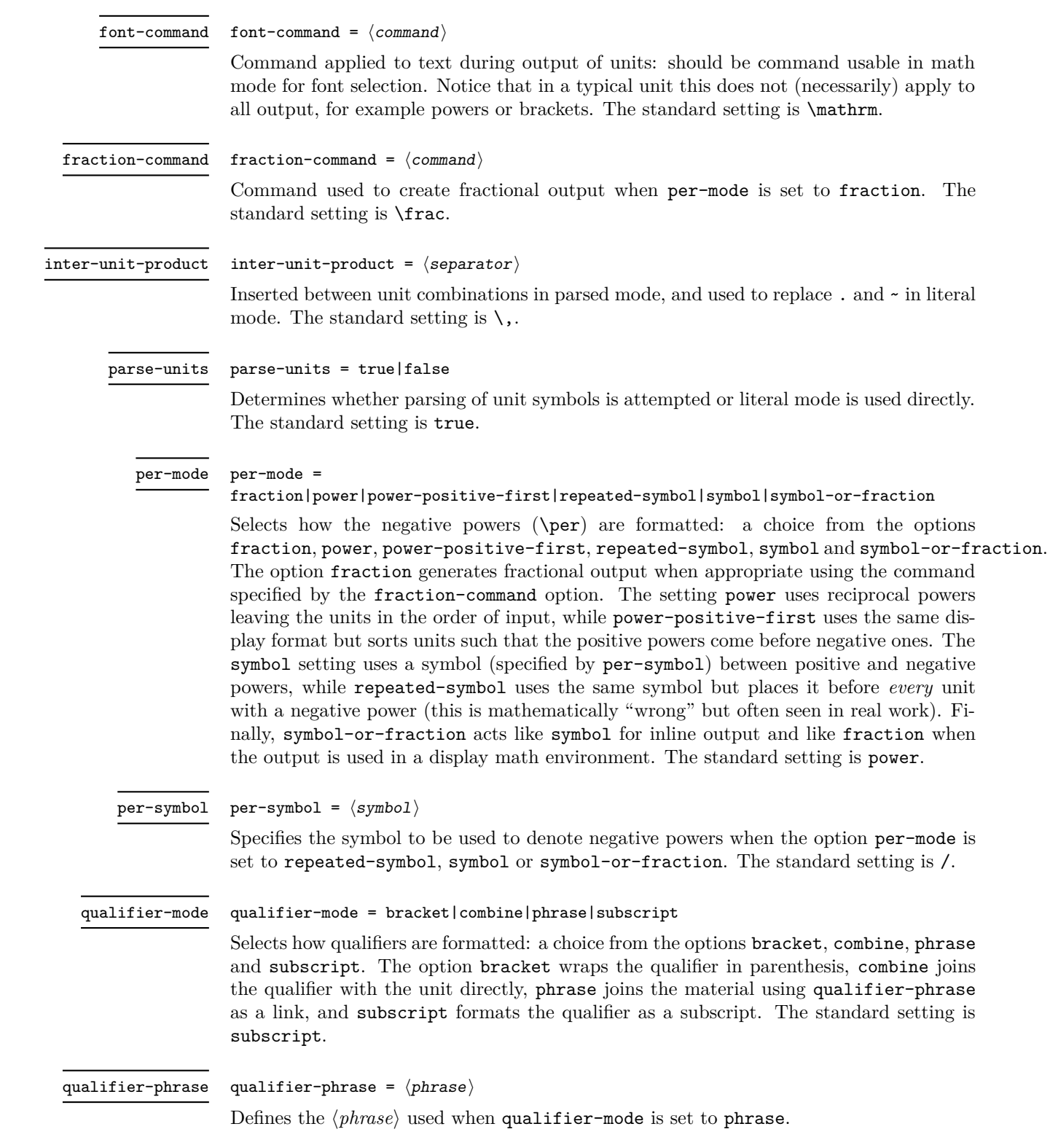

#### sticky-per = true|false sticky-per

Used to determine whether **\per** should be applied one a unit-by-unit basis (when false) or should apply to all following units (when true). The latter mode is somewhat akin conceptually to the TEX \over primitive. The standard setting is false.

#### unit-close-bracket =  $\langle symbol \rangle$ unit-close-bracket

Bracket symbol used to close a matched pair around units when once is required to maintain mathematical logic. The standard setting is ).

#### unit-open-bracket =  $\langle symbol \rangle$ unit-open-bracket

Bracket symbol used to open a matched pair around units when once is required to maintain mathematical logic. The standard setting is (.

# **6 siunitx-unit implementation**

Start the DocStrip guards.

 $_1$   $\langle$ \*package $\rangle$ 

Identify the internal prefix (IAT<sub>E</sub>X3 DocStrip convention): only internal material in this *submodule* should be used directly.

 $2 \langle \texttt{Q@=simitx\_unit} \rangle$ 

# **6.1 Initial set up**

The mechanisms defined here need a few variables to exist and to be correctly set: these don't belong to one subsection and so are created in a small general block.

Variants not provided by expl3.

```
3 \cs_generate_variant:Nn \tl_replace_all:Nnn { NnV }
```
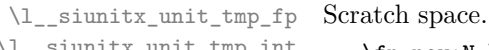

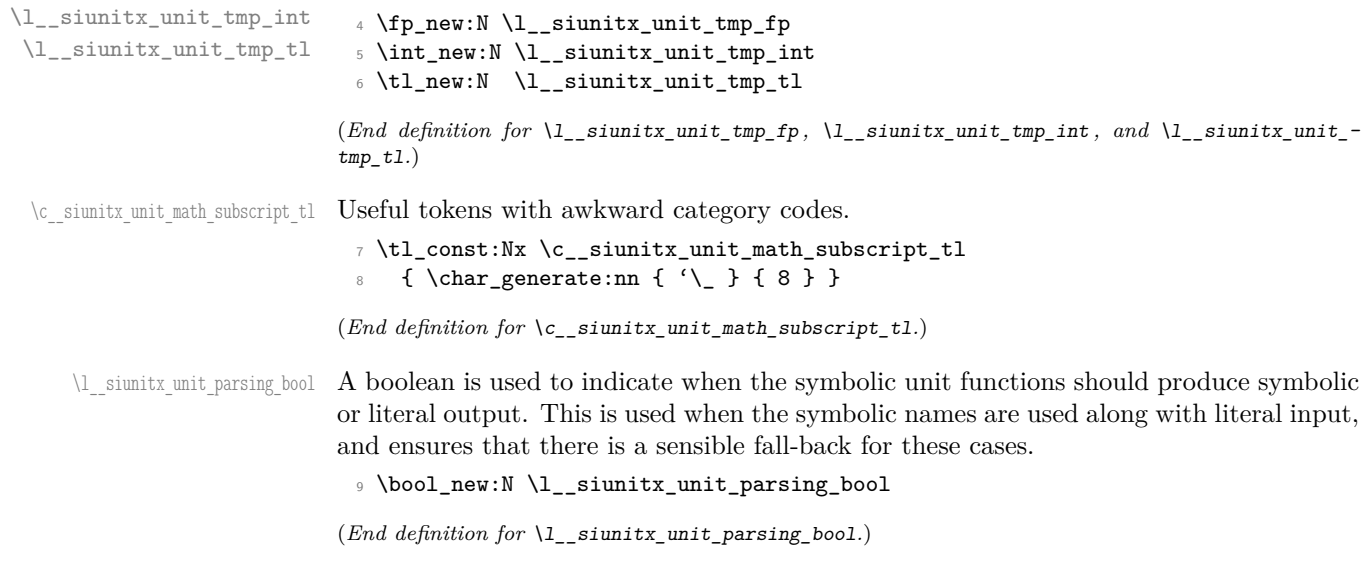

\l\_\_siunitx\_unit\_test\_bool A switch used to indicate that the code is testing the input to find if there is any typeset output from individual unit macros. This is needed to allow the "base" macros to be found, and also to pick up the difference between symbolic and literal unit input.

<sup>10</sup> \bool\_new:N \l\_\_siunitx\_unit\_test\_bool

```
(End definition for \l__siunitx_unit_test_bool.)
```
\ siunitx unit if symbolic:nTF The test for symbolic units is needed in two places. First, there is the case of "pre-parsing" input to check if it can be parsed. Second, when parsing there is a need to check if the current unit is built up from others (symbolic) or is defined in terms of some literals. To do this, the approach used is to set all of the symbolic unit commands expandable and to do nothing, with the few special cases handled manually.

```
11 \prg_new_protected_conditional:Npnn \__siunitx_unit_if_symbolic:n #1 { TF }
12 \frac{12}{12}13 \group_begin:
14 \bool_set_true:N \l__siunitx_unit_test_bool
15 \protected@edef \l_siunitx_unit_tmp_tl {#1}
16 \text{key\_args:NNV} \qquad \text{env}17 \tl_if_blank:nTF \l__siunitx_unit_tmp_tl
18 \{ \preccurlyeq \}19 { \prg_return_false: }
```
(*End definition for* \\_\_siunitx\_unit\_if\_symbolic:nTF*.*)

## **6.2 Defining symbolic unit**

<sup>20</sup> }

Unit macros and related support are created here. These exist only within the scope of the unit processor code, thus not polluting document-level namespace and allowing overlap with other areas in the case of useful short names (for example \pm). Setting up the mechanisms to allow this requires a few additional steps on top of simply saving the data given by the user in creating the unit.

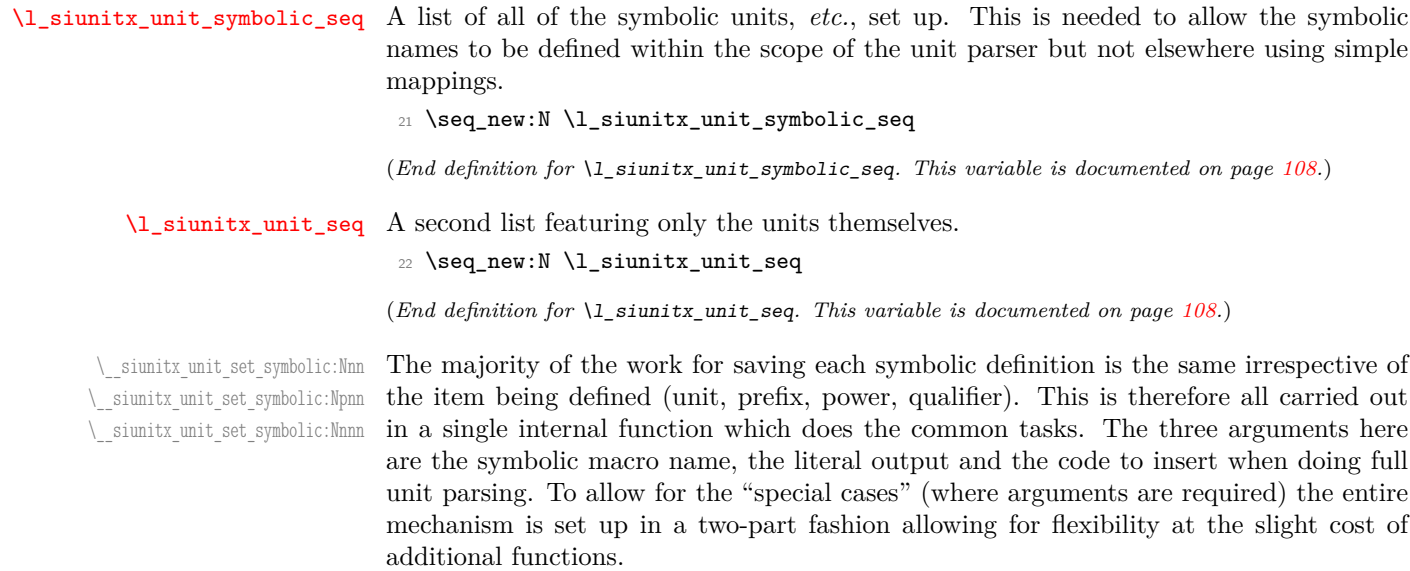

Importantly, notice that the unit macros are declared as expandable. This is required so that literals can be correctly converted into a token list of material which does not depend on local redefinitions for the unit macros. That is required so that the unit formatting system can be grouped.

```
23 \cs_new_protected:Npn \__siunitx_unit_set_symbolic:Nnn #1
24 { \_siunitx_unit_set_symbolic:Nnnn #1 { } }
25 \cs_new_protected:Npn \__siunitx_unit_set_symbolic:Npnn #1#2#
    \{ \ \sum siunitx_unit_set_symbolic:Nnnn #1 {#2} }
27 \cs_new_protected:Npn \__siunitx_unit_set_symbolic:Nnnn #1#2#3#4
28 {
29 \seq_put_right:Nn \l_siunitx_unit_symbolic_seq {#1}
30 \cs_set:cpn { __siunitx_unit_ \token_to_str:N #1 :w } #2
31 \left\{ \begin{array}{c} \end{array} \right\}32 \bool_if:NF \l__siunitx_unit_test_bool
33 \qquad \qquad \qquad \qquad34 \bool if:NTF \l siunitx unit parsing bool
35 \{44\}36 {#3}
37 }
38 }
39 }
```

```
(End definition for \__siunitx_unit_set_symbolic:Nnn , \__siunitx_unit_set_symbolic:Npnn , and
\__siunitx_unit_set_symbolic:Nnnn.)
```
[\siunitx\\_declare\\_power:NNn](#page-110-0) Powers can come either before or after the unit. As they always come (logically) in matching, we handle this by declaring two commands, and setting each up separately.

```
40 \cs_new_protected:Npn \siunitx_declare_power:NNn #1#2#3
41 {
42 \__siunitx_unit_set_symbolic:Nnn #1
43 { \__siunitx_unit_literal_power:nn {#3} }
44 { \__siunitx_unit_parse_power:nnN {#1} {#3} \c_true_bool }
45 \__siunitx_unit_set_symbolic:Nnn #2
46 { ^ {#3} }
47 { \_siunitx_unit_parse_power:nnN {#2} {#3} \c_false_bool }
48 }
```
(*End definition for* \siunitx\_declare\_power:NNn*. This function is documented on page [107.](#page-110-0)*)

[\siunitx\\_declare\\_prefix:Nnn](#page-110-2) \siunitx\_declare\_prefix:Nnx

\l\_\_siunitx\_unit\_prefixes\_forward\_prop \l\_siunitx\_unit\_prefixes\_reverse\_prop later.

[\siunitx\\_declare\\_prefix:Nn](#page-110-1) For prefixes there are a couple of options. In all cases, the basic requirement is to set up to parse the prefix using the appropriate internal function. For prefixes which are powers of 10, there is also the need to be able to do conversion to/from the numerical equivalent. That is handled using two properly lists which can be used to supply the conversion data

```
49 \cs_new_protected:Npn \siunitx_declare_prefix:Nn #1#2
50 {
51 \__siunitx_unit_set_symbolic:Nnn #1
52 {#2}
53 { \__siunitx_unit_parse_prefix:Nn #1 {#2} }
54 }
55 \cs_new_protected:Npn \siunitx_declare_prefix:Nnn #1#2#3
56 {
57 \siunitx_declare_prefix:Nn #1 {#3}
58 \prop_put:Nnn \l__siunitx_unit_prefixes_forward_prop {#3} {#2}
```

```
59 \prop_put:Nnn \l__siunitx_unit_prefixes_reverse_prop {#2} {#3}
60 }
61 \cs_generate_variant:Nn \siunitx_declare_prefix:Nnn { Nnx }
62 \prop_new:N \l__siunitx_unit_prefixes_forward_prop
63 \prop_new:N \l__siunitx_unit_prefixes_reverse_prop
```
(*End definition for* \siunitx\_declare\_prefix:Nn *and others. These functions are documented on page [107.](#page-110-1)*)

\siunitx declare qualifier:Nn Qualifiers are relatively easy to handle: nothing to do other than save the input appropriately.

```
64 \cs_new_protected:Npn \siunitx_declare_qualifier:Nn #1#2
65 {
66 \__siunitx_unit_set_symbolic:Nnn #1
67 \{ \sim (\#2) \}68 \{ \ \sum \69 }
```
(*End definition for* \siunitx\_declare\_qualifier:Nn*. This function is documented on page [107.](#page-110-3)*)

\siunitx\_declare\_unit:Nx [\siunitx\\_declare\\_unit:Nnn](#page-111-2)

[\siunitx\\_declare\\_unit:Nn](#page-111-2) For the unit parsing, allowing for variations in definition order requires that a test is made for the output of each unit at point of use.

```
70 \cs_new_protected:Npn \siunitx_declare_unit:Nn #1#2
71 { \siunitx_declare_unit:Nnn #1 {#2} { } }
72 \cs_generate_variant:Nn \siunitx_declare_unit:Nn { Nx }
73 \cs_new_protected:Npn \siunitx_declare_unit:Nnn #1#2#3
74 {
75 \seq_put_right:Nn \l_siunitx_unit_seq {#1}
76 \__siunitx_unit_set_symbolic:Nnn #1
77 {42}78 {
79 \__siunitx_unit_if_symbolic:nTF {#2}
80 {#2}
81 \{ \ \ \_sinatrix \ \ { \ _ siunitx_unit_parse_unit:Nn #1 {#2} }
82 }
83 \tl_clear_new:c { l__siunitx_unit_options_ \token_to_str:N #1 _tl }
84 \tl_if_empty:nF {#3}
85 { \tl_set:cn { l__siunitx_unit_options_ \token_to_str:N #1 _tl } {#3} }
86 }
```
(*End definition for* \siunitx\_declare\_unit:Nn *and* \siunitx\_declare\_unit:Nnn*. These functions are documented on page [108.](#page-111-2)*)

# **6.3 Applying unit options**

```
\l__siunitx_unit_options_bool
```
87 \bool\_new:N \l\_siunitx\_unit\_options\_bool

(*End definition for* \l\_\_siunitx\_unit\_options\_bool*.*)

[\siunitx\\_unit\\_options\\_apply:n](#page-111-3) Options apply only if they have not already been set at this group level.

```
88 \cs_new_protected:Npn \siunitx_unit_options_apply:n #1
89 {
90 \bool_if:NF \l__siunitx_unit_options_bool
91 {
```

```
92 \tl_if_single_token:nT {#1}
93 {
94 \tl_if_exist:cT { l_siunitx_unit_options_ \token_to_str:N #1 _tl }
95 \left\{ \begin{array}{c} \end{array} \right.96 \keys_set:nv { siunitx }
97 { 1_siunitx_unit_options_ \token_to_str:N #1 _tl }
98 }
99 }
100 }
101 \bool_set_true:N \l__siunitx_unit_options_bool
102 - 3
```
(*End definition for* \siunitx\_unit\_options\_apply:n*. This function is documented on page [108.](#page-111-3)*)

### **6.4 Non-standard symbolic units**

A few of the symbolic units require non-standard definitions: these are created here. They all use parts of the more general code but have particular requirements which can only be addressed by hand. Some of these could in principle be used in place of the dedicated definitions above, but at point of use that would then require additional expansions for each unit parsed: as the macro names would still be needed, this does not offer any real benefits.

[\per](#page-115-0) The \per symbolic unit is a bit special: it has a mechanism entirely different from everything else, so has to be set up by hand. In literal mode it is represented by a very simple symbol!

<sup>103</sup> \\_\_siunitx\_unit\_set\_symbolic:Nnn \per <sup>104</sup> { / } 105 { \\_\_siunitx\_unit\_parse\_per: }

(*End definition for* \per*. This function is documented on page [112.](#page-115-0)*)

[\cancel](#page-115-1) The two special cases, \cancel and \highlight, are easy to deal with when parsing. [\highlight](#page-115-2) When not parsing, a precaution is taken to ensure that the user level equivalents always get a braced argument.

```
106 \__siunitx_unit_set_symbolic:Npnn \cancel
107 \{ \ \_sinatrix \text{unit} \} iteral_special:nN \{ \ \} } }
108 { \__siunitx_unit_parse_special:n { \cancel } }
109 \_siunitx_unit_set_symbolic:Npnn \highlight #1
110 \{ \ siunitx_unit_literal_special:nN \{ \text{#1} \}111 { \_siunitx_unit_parse_special:n { \textcolor {#1} } }
```
(*End definition for* \cancel *and* \highlight*. These functions are documented on page [112.](#page-115-1)*)

[\of](#page-115-3) The generic qualifier is simply the same as the dedicated ones except for needing to grab an argument.

```
112 \__siunitx_unit_set_symbolic:Npnn \of #1
113 { \ ( #1 ) }
114 { \ _ siunitx_unit_parse_qualifier:nn { \of {#1} } {#1} }
```
(*End definition for* \of*. This function is documented on page [112.](#page-115-3)*)

[\raiseto](#page-115-4) Generic versions of the pre-defined power macros. These require an argument and so [\tothe](#page-115-4) cannot be handled using the general approach. Other than that, the code here is very similar to that in \siunitx\_unit\_power\_set:NnN.

> 115 \\_\_siunitx\_unit\_set\_symbolic:Npnn \raiseto #1 116 { \\_\_siunitx\_unit\_literal\_power:nn {#1} } 117 { \\_siunitx\_unit\_parse\_power:nnN { \raiseto {#1} } {#1} \c\_true\_bool } 118 \\_\_siunitx\_unit\_set\_symbolic:Npnn \tothe #1 <sup>119</sup> { ^ {#1} } 120 { \ \_ siunitx\_unit\_parse\_power:nnN { \tothe {#1} } {#1} \c\_false\_bool }

(*End definition for* \raiseto *and* \tothe*. These functions are documented on page [112.](#page-115-4)*)

### **6.5 Main formatting routine**

Unit input can take two forms, "literal" units (material to be typeset directly) or "symbolic" units (macro-based). Before any parsing or typesetting is carried out, a small amount of pre-parsing has to be carried out to decide which of these cases applies.

[\l\\_siunitx\\_unit\\_font\\_tl](#page-111-4) \l\_\_siunitx\_unit\_product\_tl Options which apply to the main formatting routine, and so are not tied to either symbolic or literal input.

```
121 \keys_define:nn { siunitx }
122 \frac{122}{12}123 font-command .tl_set:N =
124 \l_siunitx_unit_font_tl ,
125 inter-unit-product .tl_set:N =
126 \l__siunitx_unit_product_tl
127 }
```
(*End definition for* \l\_siunitx\_unit\_font\_tl *and* \l\_\_siunitx\_unit\_product\_tl*. This variable is documented on page [108.](#page-111-4)*)

 $\parallel$  signitz unit formatted tl A token list for the final formatted result: may or may not be generated by the parser, depending on the nature of the input.

128 \tl\_new:N \l\_\_siunitx\_unit\_formatted\_tl

(*End definition for* \l\_\_siunitx\_unit\_formatted\_tl*.*)

[\siunitx\\_unit\\_format:nN](#page-109-0) [\siunitx\\_unit\\_format:nNN](#page-110-4) \\_\_siunitx\_unit\_format:nNN \\_\_siunitx\_unit\_format\_aux:

Formatting parsed units can take place either with the prefixes printed or separated out into a power of ten. This variation is handled using two separate functions: as this submodule does not really deal with numbers, formatting the numeral part here would be tricky and it is better therefore to have a mechanism to return a simple numerical power. At the same time, most uses will no want this more complex return format and so a version of the code which does not do this is also provided.

The main unit formatting routine groups all of the parsing/formatting, so that the only value altered will be the return token list. As definitions for the various unit macros are not globally created, the first step is to map over the list of names and active the unit definitions: these do different things depending on the switches set. There is then a decision to be made: is the unit input one that can be parsed ("symbolic"), or is is one containing one or more literals. In the latter case, there is a still the need to convert the input into an expanded token list as some parts of the input could still be using unit macros.

Notice that for \siunitx\_unit\_format:nN a second return value from the auxiliary has to be allowed for, but is simply discarded.

```
129 \cs_new_protected:Npn \siunitx_unit_format:nN #1#2
130 {
131 \bool_set_false:N \l_siunitx_unit_prefix_power_bool
132 \__siunitx_unit_format:nNN {#1} #2 \l__siunitx_unit_tmp_fp
133 }
134 \cs_new_protected:Npn \siunitx_unit_format:nNN #1#2#3
135 \frac{1}{2}136 \bool_set_true:N \l__siunitx_unit_prefix_power_bool
137 \__siunitx_unit_format:nNN {#1} #2 #3
138 }
139 \cs_new_protected:Npn \__siunitx_unit_format:nNN #1#2#3
140 \frac{1}{2}141 \group_begin:
142 \seq_map_inline:Nn \l_siunitx_unit_symbolic_seq
\verb|143| \qquad \verb|{ \cs_set_eq: Nc ##1 { _-sivnitz\_unit_ \token_to_str: N ##1 : w } |144 \tl_clear:N \l_siunitx_unit_formatted_tl
145 \fp_zero:N \l__siunitx_unit_prefix_fp
146 \bool_if:NTF \l__siunitx_unit_parse_bool
147 \left\{ \begin{array}{ccc} 1 & 1 & 1 \end{array} \right\}148 \__siunitx_unit_if_symbolic:nTF {#1}
149 \left\{ \begin{array}{c} 149 & \cdots & 16 \\ 1 & 16 & 16 \\ \cdots & 16 & 16 \\ \cdots & \cdots & \cdots & \cdots \end{array} \right.150 \__siunitx_unit_parse:n {#1}
151 \prop_if_empty:NF \l__siunitx_unit_parsed_prop
152 \{\ \} siunitx_unit_format_parsed: }
153 }
154 \{155 \bool_if:NTF \l__siunitx_unit_forbid_literal_bool
156 { \omega_{\text{max}} \in \mathbb{Z} \text{ is a finite number of elements of } \mathbb{Z} \text{ and } \mathbb{Z} \text{ is a finite number of elements of } \mathbb{Z} \text{ and } \mathbb{Z} \text{ is a finite number of elements of } \mathbb{Z} \text{ and } \mathbb{Z} \text{ is a finite number of elements of } \mathbb{Z} \text{ and } \mathbb{Z} \text{ is a finite number of elements of } \mathbb{Z} \text{ and } \mathbb{Z} \text{ is a finite number of elements of } \mathbb{Z} \text{ and } \mathbb{Z} \text{ is a finite number of elements of } \mathbb{Z} \text{ and } \mathbb{Z} \text{157 \{ \ \sum_{i=1}^{n} (\{ \ \sum_{i=1}^{n} and \{ \ \} and \{ \ \} and \{ \ \} and \{ \ \} and \{ \ \} and \{ \ \} and \{ \ \} and \{ \ \} and \{ \ \} and \{ \ \} and \{ \ \} and \{ \ \} and \{ \ \} and \{ \ \} and \{ \ \} and 
158 }
159 }
160 \{\ \mathcal{N}_\text{min} in \{\ \mathcal{N}_\text{min} is the set of \{ \ \mathcal{N}_\text{min}161 \cs_set_protected:Npx \__siunitx_unit_format_aux:
162 \qquad \qquad \text{1}163 \tl_set:Nn \exp_not:N #2
164 { \exp_not:V \l__siunitx_unit_formatted_tl }
165 \fp_set:Nn \exp_not:N #3
166 { \Phi. } { \fp_use:N \l__siunitx_unit_prefix_fp }
167 }
168 \exp_after:wN \group_end:
169 \qquad \__siunitx_unit_format_aux:
170 }
171 \text{ \textdegree} \cs_new_protected:Npn \__siunitx_unit_format_aux: { }
```
(*End definition for* \siunitx\_unit\_format:nN *and others. These functions are documented on page [106.](#page-109-0)*)

#### **6.6 Formatting literal units**

While in literal mode no parsing occurs, there is a need to provide a few auxiliary functions to handle one or two special cases.

\ siunitx unit literal power:nn For printing literal units which are given before the unit they apply to, there is a slight rearrangement. This is  $ex[EXP]$  pandable to cover the case of creation of a PDF string.

```
172 \text{ Cs_new: Npn } \_\texttt{simit\_unit\_literal\_power:nn } #1#2 \{ #2 \text{ } 4#1} \}(End definition for \__siunitx_unit_literal_power:nn.)
\ siunitx unit literal special:nN When dealing with the special cases, there is an argument to absorb. This should be
                              braced to be passed up to the user level, which is dealt with here.
                              173 \text{ \&\texttt{New: Npn} \_\texttt{simit\_unit\_literal\_special: nN  #1#2 } { #1 { #2}} }
```
(*End definition for* \\_\_siunitx\_unit\_literal\_special:nN*.*)

To format literal units, there are two tasks to do. The input is x-type expanded to force any symbolic units to be converted into their literal representation: this requires setting the appropriate switch. In the resulting token list, all  $\cdot$  and  $\sim$  tokens are then replaced by the current unit product token list. To enable this to happen correctly with a normal (active) ~, a small amount of "protection" is needed first. To cover active suband superscript tokens, appropriate definitions are provided at this stage. Those have to be expandable macros rather than implicit character tokens.

As with other code dealing with user input, \protected@edef is used here rather than  $\tilde{\text{t1}}_s$  set:Nx as  $\text{LFT}X2_\epsilon$  robust commands may be present.

```
174 \group_begin:
175 \char set catcode active:n { '\~ }
176 \cs_new_protected:Npx \__siunitx_unit_format_literal:n #1
177 \overline{f}178 \group begin:
179 \exp_not:n { \bool_set_false:N \l__siunitx_unit_parsing_bool }
180 \tl_set:Nn \exp_not:N \l__siunitx_unit_tmp_tl {#1}
181 \tl_replace_all:Nnn \exp_not:N \l__siunitx_unit_tmp_tl
182 \{ \t\to _str:N ^ f \}183 \tl_replace_all:Nnn \exp_not:N \l__siunitx_unit_tmp_tl
184 { \token_to_str:N _ } { \c__siunitx_unit_math_subscript_tl }
185 \hspace{1.5cm} \textbf{char\_set\_active\_eq:NN}186 \exp_not:N \__siunitx_unit_format_literal_superscript:
187 \char`>0 \char_set_active_eq:NN _
188 \exp_not:N \__siunitx_unit_format_literal_subscript:
189 \char set active eq:NN \exp_not:N ~
190 \exp_not:N \__siunitx_unit_format_literal_tilde:
191 \exp_not:n
192 \left\{\right.193 \protected@edef \l__siunitx_unit_tmp_tl
194 { \lceil \cdot \rceil { \lceil \cdot \cdot \rceil siunitx_unit_tmp_tl }
195 \tl_clear:N \l__siunitx_unit_formatted_tl
196 \tl_if_empty:NF \l__siunitx_unit_tmp_tl
197 \left\{ \begin{array}{c} \end{array} \right.198 \exp_after:wN \_siunitx_unit_format_literal_auxi:w
199 199 siunitx unit tmp tl.
200 \q_recursion_tail . \q_recursion_stop
201 }
202 \exp_args:NNNV \group_end:
203 \tl_set:Nn \l_siunitx_unit_formatted_tl
204 \l_siunitx_unit_formatted_tl
205 }
206 }
207 \group end:
208 \cs_new:Npx \_ siunitx_unit_format_literal_subscript: { \c_siunitx_unit_math_subscript_tl }
```
\\_\_siunitx\_unit\_format\_literal:n \\_\_siunitx\_unit\_format\_literal\_tilde: \\_\_siunitx\_unit\_format\_literal\_subscript: \\_\_siunitx\_unit\_format\_literal\_superscript: \\_\_siunitx\_unit\_format\_literal\_auxi:w \\_\_siunitx\_unit\_format\_literal\_auxii:w \\_\_siunitx\_unit\_format\_literal\_auxiii:w \\_\_siunitx\_unit\_format\_literal\_auxiv:w \\_\_siunitx\_unit\_format\_literal\_auxv:w \l\_\_siunitx\_unit\_separator\_tl

```
209 \cs_new:Npn \__siunitx_unit_format_literal_superscript: { ^ }
_{210} \cs_new:Npn \__siunitx_unit_format_literal_tilde: { . }
```
To introduce the font changing commands while still allowing for line breaks in literal units, a loop is needed to replace one . at a time. To also allow for division, a second loop is used within that to handle /: as a result, the separator between parts has to be tracked.

```
211 \text{ } \csc 211 \csc 211 \csc 211 \csc 211212 \frac{1}{2}213 \quark if recursion tail stop:n {#1}214 \ siunitx unit format literal auxii:n {#1}215 \tl_set_eq:NN \l__siunitx_unit_separator_tl \l__siunitx_unit_product_tl
216 \__siunitx_unit_format_literal_auxi:w
217 }
218 \cs_set_protected:Npn \__siunitx_unit_format_literal_auxii:n #1
219 {
220 \__siunitx_unit_format_literal_auxiii:w
221 #1 / \q_recursion_tail / \q_recursion_stop
222 - 3_{223} \cs_new_protected:Npn \__siunitx_unit_format_literal_auxiii:w #1 / \,224 \frac{1}{2}225 \quark_if_recursion_tail_stop:n {#1}
226 \__siunitx_unit_format_literal_auxiv:w #1 ^ ^ \q stop
227 \tl_set:Nn \l__siunitx_unit_separator_tl { / }
228 \__siunitx_unit_format_literal_auxiii:w
229 }
```
Within each unit any sub- and superscript parts need to be separated out: wrapping everything in the font command is incorrect. The superscript part is relatively easy as there is no catcode issue or font command to add, while the subscript part needs a bit more work. As the user might have the two parts in either order, picking up the subscript needs to look in two places. We assume that only one is given: odd input here is simply accepted.

```
230 \use:x
231 \frac{5}{10}232 \cs_new_protected:Npn \exp_not:N \__siunitx_unit_format_literal_auxiv:w
233 ##1 ^* ##2 ^* ##3 \exp_not:N \q_stop
234 {
235 \exp_not:N \__siunitx_unit_format_literal_auxv:w
236 ##1
237 \c__siunitx_unit_math_subscript_tl
238 \c__siunitx_unit_math_subscript_tl
239 \exp_not:N \q_mark
<sup>240</sup> ##2
241 \qquad \qquad \qquad \c siunitx unit math subscript tl
242 \c__siunitx_unit_math_subscript_tl
243 \text{exp\_not:N} \q_{stop}244 }
245 \cs_new_protected:Npn \exp_not:N \__siunitx_unit_format_literal_auxv:w
246 ##1 \c__siunitx_unit_math_subscript_tl
247 ##2 \c__siunitx_unit_math_subscript_tl ##3
248 \exp_not:N \q_mark
249 ##4 \c__siunitx_unit_math_subscript_tl
250 ##5 \c__siunitx_unit_math_subscript_tl ##6
```

```
251 \exp_not:N \q_stop
252 \left\{ \begin{array}{ccc} 252 & & \end{array} \right\}253 \tl_set:Nx \exp_not:N \l__siunitx_unit_formatted_tl
254 \left\{ \begin{array}{c} 254 & \text{if } \\ 254 & \text{if } \\ 254 & \text{if } \\ 256 & \text{if } \\ 256 & \text255 \exp_not:N \exp_not:V
256 \exp_not:N \l__siunitx_unit_formatted_tl
257 \exp_not:N \tl_if_empty:NF
258 \exp_not:N \l__siunitx_unit_formatted_tl
259 \qquad \qquad \qquad \qquad260 \exp_not:N \exp_not:V
261 \exp_not:N \l__siunitx_unit_separator_tl
262 }
263 \exp_not:N \tl_if_blank:nF {##1}
264 \left\{ \begin{array}{c} 264 & 212 \\ 212 & 212 \\ 212 & 212 \\ 212 & 212 \\ 212 & 212 \\ 212 & 212 \\ 212 & 212 \\ 212 & 212 \\ 212 & 212 \\ 212 & 212 \\ 212 & 212 \\ 212 & 212 \\ 212 & 212 \\ 212 & 212 \\ 212 & 212 \\ 212 & 212 \\ 212 & 212 \\ 212 & 212 \\ 212 & 212 \\ 212 & 212 \\ 21265 \exp_not:N \exp_not:V
266 \exp_not:N \l_siunitx_unit_font_tl
267 <br>
267 { \exp_not:N \exp_not:n {##1} }
268 }
\verb|269| \verb|exp_not:N \ltl_if_blank:nF {##4}270 \{ \hat{ } \exp_{.} N \exp_{.} n \times 1 \}271 \exp_not:N \tl_if_blank:nF {##2##5}
272 \left\{ \begin{array}{c} \end{array} \right.\text{273} \text{273} \text{273}274 \qquad \qquad \text{1}275 \exp_not:N \exp_not:V
276 \exp_not:N \l_siunitx_unit_font_tl
277 \{ \exp_{\text{not}:N} \exp_{\text{not}:n} {\# \# \{2 \# \# \}} \}278 }
279 }
280 }
281 }
282 }
283 \tl_new:N \l__siunitx_unit_separator_tl
```
(*End definition for* \\_\_siunitx\_unit\_format\_literal:n *and others.*)

# **6.7 (PDF) String creation**

[\siunitx\\_unit\\_pdfstring\\_context:](#page-111-5) A simple function that sets up to make units equal to their text representation.

```
284 \cs_new_protected:Npn \siunitx_unit_pdfstring_context:
285 {
286 \bool_set_false:N \l__siunitx_unit_parsing_bool
287 \qquad \texttt{\texttt{seq\_map\_inline:Nn \setminus l\_s iunit\_symbolic\_seq}}288 { \cs_set_eq:Nc ##1 { __siunitx_unit_ \token_to_str:N ##1 :w } }
289 }
```
(*End definition for* \siunitx\_unit\_pdfstring\_context:*. This function is documented on page [108.](#page-111-5)*)

# **6.8 Parsing symbolic units**

Parsing units takes place by storing information about each unit in a prop. As well as the unit itself, there are various other optional data points, for example a prefix or a power. Some of these can come before the unit, others only after. The parser therefore tracks the number of units read and uses the current position to allocate data to individual units.

```
The result of parsing is a property list (\lceil \cdot \rceil) siunitx_unit_parsed_prop) which
                                contains one or more entries for each unit:
                                   • prefix-n The symbol for the prefix which applies to this unit, e.g. for \kilo with
                                     (almost certainly) would be k.
                                   • unit-n The symbol for the unit itself, e.g. for \metre with (almost certainly) would
                                     be m.
                                   • power-n The power which a unit is raised to. During initial parsing this will (almost
                                     certainly) be positive, but is combined with per-n to give a "fully qualified" power
                                     before any formatting takes place
                                   • per-n Indicates that per applies to the current unit: stored during initial parsing
                                     then combined with power-n (and removed from the list) before further work.
                                   • qualifier-n Any qualifier which applies to the current unit.
                                   • special-n Any "special effect" to apply to the current unit.
       \l__siunitx_unit_sticky_per_bool There is one option when parsing the input (as opposed to formatting for output): how
                                to deal with \per.
                                290 \keys_define:nn { siunitx }
                                291 {
                                292 sticky-per .bool_set:N = \l__siunitx_unit_sticky_per_bool
                                293 }
                                (End definition for \l__siunitx_unit_sticky_per_bool.)
\l__siunitx_unit_parsed_prop
   \l__siunitx_unit_per_bool
          \l__siunitx_unit_position_int
have be parsed.
                               Parsing units requires a small number of variables are available: a prop for the parsed
                                units themselves, a bool to indicate if \per is active and an int to track how many units
                                294 \prop_new:N \l__siunitx_unit_parsed_prop
                                295 \bool new:N \l siunitx unit per bool
                                296 \int new:N \l siunitx unit position int
                                (End definition for \l__siunitx_unit_parsed_prop , \l__siunitx_unit_per_bool , and \l__siunitx_-
                                unit_position_int.)
     \__siunitx_unit_parse:n The main parsing function is quite simple. After initialising the variables, each symbolic
                                unit is set up. The input is then simply inserted into the input stream: the symbolic
                                units themselves then do the real work of placing data into the parsing system. There
                                is then a bit of tidying up to ensure that later stages can rely on the nature of the data
                                here.
                                297 \cs_new_protected:Npn \__siunitx_unit_parse:n #1
                                298 {
                                299 \prop_clear:N \l__siunitx_unit_parsed_prop
                                300 \bool_set_true:N \l__siunitx_unit_parsing_bool
                                301 \bool_set_false:N \l__siunitx_unit_per_bool
                                302 \bool_set_false:N \l__siunitx_unit_test_bool
                                303 \int_zero:N \l__siunitx_unit_position_int
                                304 \siunitx_unit_options_apply:n {#1}
                                305 #1
                                306 \int_step_inline:nn \l__siunitx_unit_position_int
```

```
307 { \ siunitx unit parse finalise:n {##1} }
```
<sup>308</sup> \\_\_siunitx\_unit\_parse\_finalise: 309 } (*End definition for* \\_\_siunitx\_unit\_parse:n*.*)

\ siunitx unit parse add:nnnn In all cases, storing a data item requires setting a temporary tl which will be used as the key, then using this to store the value. The tl is set using x-type expansion as this will expand the unit index and any additional calculations made for this.

```
310 \cs_new_protected:Npn \__siunitx_unit_parse_add:nnnn #1#2#3#4
311 {
312 \tl_set:Nx \l__siunitx_unit_tmp_tl { #1 - #2 }
313 \prop_if_in:NVTF \l__siunitx_unit_parsed_prop
314 \l__siunitx_unit_tmp_tl
315 \sim316 \msg_error:nnxx { siunitx } { unit / duplicate-part }
317 { \exp_not:n {#1} } { \token_to_str:N #3 }
318 }
319 \qquad \qquad \qquad \qquad \qquad \qquad \qquad \qquad \qquad \qquad \qquad \qquad \qquad \qquad \qquad \qquad \qquad \qquad \qquad \qquad \qquad \qquad \qquad \qquad \qquad \qquad \qquad \qquad \qquad \qquad \qquad \qquad \qquad \qquad \qquad \qquad \320 \prop_put:NVn \l__siunitx_unit_parsed_prop
321 \lceil \frac{1 - \text{simit}_\text{unit\_tmp}\cdot 1 \cdot \text{#4}}{1 - \text{simit}_\text{unit\_tmp}\cdot 1} \rceil322 }
323 }
```

```
(End definition for \__siunitx_unit_parse_add:nnnn.)
```
\\_\_siunitx\_unit\_parse\_prefix:Nn \\_\_siunitx\_unit\_parse\_power:nnN siunitx unit parse qualifier:nn \\_\_siunitx\_unit\_parse\_special:n

Storage of the various optional items follows broadly the same pattern in each case. The data to be stored is passed along with an appropriate key name to the underlying storage system. The details for each type of item should be relatively clear. For example, prefixes have to come before their "parent" unit and so there is some adjustment to do to add them to the correct unit.

```
324 \cs_new_protected:Npn \__siunitx_unit_parse_prefix:Nn #1#2
325 {
326 \int_set:Nn \l__siunitx_unit_tmp_int { \l__siunitx_unit_position_int + 1 }
327 \__siunitx_unit_parse_add:nnnn { prefix }
328 { \int_use:N \l__siunitx_unit_tmp_int } {#1} {#2}
329 }
330 \cs_new_protected:Npn \__siunitx_unit_parse_power:nnN #1#2#3
331 {
332 \tl_set:Nx \l__siunitx_unit_tmp_tl
333 { unit- \int_use:N \l__siunitx_unit_position_int }
334 \bool_lazy_or:nnTF
335 {#3}
336 {
337 \prop_if_in_p:NV
338 \l__siunitx_unit_parsed_prop \l__siunitx_unit_tmp_tl
339 }
340 {
341 \__siunitx_unit_parse_add:nnnn { power }
342 \left\{ \begin{array}{c} 342 \end{array} \right.343 \int_eval:n
\{ \lq \ldots \lq \lq \ldots \lq \ldots \lq \ld345 }
346 {#1} {#2}
347 }
```

```
348 {
349 \msg_error:nnxx { siunitx }
350 { unit / part-before-unit } { power } { \token_to_str:N #1 }
351 }
352 }
353 \cs_new_protected:Npn \__siunitx_unit_parse_qualifier:nn #1#2
354 {
355 \tl_set:Nx \l__siunitx_unit_tmp_tl
356 { unit- \int_use:N \l__siunitx_unit_position_int }
\verb|357| \label{thm:11} \verb|357| \label{thm:11}\overline{\phantom{a}} \overline{\phantom{a}}359 \__siunitx_unit_parse_add:nnnn { qualifier }
360 { \int_use:N \l__siunitx_unit_position_int } {#1} {#2}
361 }
362 {
363 \msg_error:nnnn { siunitx }
364 { unit / part-before-unit } { qualifier } { \token_to_str:N #1 }
365 }
366 }
```
Special (exceptional) items should always come before the relevant units.

```
367 \cs_new_protected:Npn \__siunitx_unit_parse_special:n #1
368 {
369 \__siunitx_unit_parse_add:nnnn { special }
370 { \int_eval:n { \l__siunitx_unit_position_int + 1 } }
371 {#1} {#1}
372 }
```

```
(End definition for \__siunitx_unit_parse_prefix:Nn and others.)
```
\ siunitx unit parse unit:Nn Parsing units is slightly more involved than the other cases: this is the one place where the tracking value is incremented. If the switch  $\lceil \cdot \rceil$  siunitx\_unit\_per\_bool is set true then the current unit is also reciprocal: this can only happen if  $\lceil \cdot \rceil$  siunits unit sticky\_per\_bool is also true, so only one test is required.

```
373 \cs_new_protected:Npn \__siunitx_unit_parse_unit:Nn #1#2
374 {
375 \int_incr:N \l__siunitx_unit_position_int
376 \__siunitx_unit_parse_add:nnnn { unit }
377 { \int_use:N \l_siunitx_unit_position_int }
378 {#1} {#2}
379 \bool_if:NT \l_siunitx_unit_per_bool
380 \frac{1}{10}381 \__siunitx_unit_parse_add:nnnn { per }
382 { \int_use:N \l__siunitx_unit_position_int }
383 { \per } { true }
384 }
385 }
```
(*End definition for* \\_\_siunitx\_unit\_parse\_unit:Nn*.*)

\\_\_siunitx\_unit\_parse\_per: Storing the \per command requires adding a data item separate from the power which applies: this makes later formatting much more straight-forward. This data could in principle be combined with the power, but depending on the output format required that may make life more complex. Thus this information is stored separately for later retrieval. If \per is set to be "sticky" then after parsing the first occurrence, any further uses are in error.

```
386 \cs_new_protected:Npn \__siunitx_unit_parse_per:
387 {
388 \bool_if:NTF \l__siunitx_unit_sticky_per_bool
389 {
390 \bool_set_true:N \l__siunitx_unit_per_bool
391 \cs_set_protected:Npn \per
392 { \msg_error:nn { siunitx } { unit / duplicate-sticky-per } }
393 }
394 {
395 \__siunitx_unit_parse_add:nnnn
396 { per } { \int_eval:n { \l__siunitx_unit_position_int + 1 } }
397 { \per } { true }
398 }
399 }
```
(*End definition for* \\_\_siunitx\_unit\_parse\_per:*.*)

\\_\_siunitx\_unit\_parse\_finalise:n If \per applies to the current unit, the power needs to be multiplied by −1. That is done using an fp operation so that non-integer powers are supported. The flag for \per is also removed as this means we don't have to check that the original power was positive. To be on the safe side, there is a check for a trivial power at this stage.

```
400 \text{ } (cs new protected:Npn \ siunitx unit parse finalise:n #1
401 {
402 \tl_set:Nx \l__siunitx_unit_tmp_tl { per- #1 }
403 \prop_if_in:NVT \l__siunitx_unit_parsed_prop \l__siunitx_unit_tmp_tl
404 f
405 \prop_remove:NV \l__siunitx_unit_parsed_prop
406 \l__siunitx_unit_tmp_tl
407 \tl_set:Nx \l__siunitx_unit_tmp_tl { power- #1 }
408 \prop_get:NVNTF
409 \l__siunitx_unit_parsed_prop
410 \l siunitx unit tmp tl
411 \l__siunitx_unit_part_tl
412 \left\{ \begin{array}{c} 4 & 4 \end{array} \right\}413 \tl_set:Nx \l__siunitx_unit_part_tl
414 { \fp_eval:n { \l__siunitx_unit_part_tl * -1 } }
415 \{fp\_compare:nMnTF \l}_sunit\_unit\_part_t1 = 1416 \left\{ \begin{array}{c} 416 & 2 \end{array} \right\}417 \prop_remove:NV \l_siunitx_unit_parsed_prop
418 \lvert 1 \rvert siunitx_unit_tmp_tl
419 }
420421 \prop_put:NVV \l_siunitx_unit_parsed_prop
422 \l__siunitx_unit_tmp_tl \l__siunitx_unit_part_tl
423 }
424 }
425 \left\{ \begin{array}{c} 425 \end{array} \right.426 \prop_put:NVn \l__siunitx_unit_parsed_prop
427 \lceil \frac{1}{1} \rceil siunitx_unit_tmp_tl { -1 }
428 }
429 }
430 }
```
\l\_\_siunitx\_unit\_denominator\_bracket\_bool

\\_\_siunitx\_unit\_parse\_finalise: The final task is to check that there is not a "dangling" power or prefix: these are added to the "next" unit so are easy to test for.

```
431 \cs_new_protected:Npn \__siunitx_unit_parse_finalise:
432 \sim f
433 \clist_map_inline:nn { per , power , prefix }
434 {
435 \tl_set:Nx \l__siunitx_unit_tmp_tl
436 { \#41 - \inteval:n { \lceil \cdot \rceil siunitx_unit_position_int + 1 } }
437 \prop_if_in:NVT \l__siunitx_unit_parsed_prop \l__siunitx_unit_tmp_tl
438 { \msg_error:nnn { siunitx } { unit / dangling-part } { ##1 } }
439 }
440 }
```
(*End definition for* \\_\_siunitx\_unit\_parse\_finalise:*.*)

# **6.9 Formatting parsed units**

Set up the options which apply to formatting.

```
\l__siunitx_unit_forbid_literal_bool
  \l__siunitx_unit_fraction_function_tl
     \l__siunitx_unit_bracket_close_tl
     \l__siunitx_unit_bracket_open_tl
\l__siunitx_unit_parse_bool
       \l__siunitx_unit_per_symbol_tl
    \l_siunitx_unit_qualifier_mode_tl
   \l__siunitx_unit_qualifier_phrase_tl
                             441 \keys_define:nn { siunitx }
                             442 \frac{1}{2}443 bracket-unit-denominator .bool set:N =
                             444 \l siunitx unit denominator bracket bool ,
                             445 forbid-literal-units .bool_set:N =
                             446 \l__siunitx_unit_forbid_literal_bool ,
                             447 fraction-command .tl_set:N =
                             448 \l_siunitx_unit_fraction_function_tl ,
                             449 parse-units .bool_set:N =
                             450 \l__siunitx_unit_parse_bool ,
                             451 per-mode .choice: ,
                             452 per-mode / fraction .code:n =
                             453 {
                             454 \bool_set_false:N \l__siunitx_unit_autofrac_bool
                             $^{455}$ \label{thm:11} $^{455}$456 \bool_set_true:N \l__siunitx_unit_powers_positive_bool
                             457 \bool_set_true:N \l__siunitx_unit_two_part_bool
                             458 }
                             459 per-mode / power .code:n =
                             460 {
                             461 \bool set false:N \l siunitx unit autofrac bool
                             462 \bool_set_false:N \l__siunitx_unit_per_symbol_bool
                             463 \bool_set_false:N \l__siunitx_unit_powers_positive_bool
                             464 \bool_set_false:N \l__siunitx_unit_two_part_bool
                             465 },
                             466 per-mode / power-positive-first .code:n =
                             467 {
                              468 \bool_set_false:N \l__siunitx_unit_autofrac_bool
                             469 \bool_set_false:N \l__siunitx_unit_per_symbol_bool
                             470 \bf \boldsymbol{\lambda} \bf \boldsymbol{\lambda} <br> hool_set_false:N \lvert \textbf \lambda \boldsymbol{\lambda}   <br>_unit_powers_positive_bool
                             471 \bool_set_true:N \l__siunitx_unit_two_part_bool
                             472 },
                             473 per-mode / repeated-symbol .code:n =
                             474 \uparrow
```

```
475 \hspace{1.5cm} \textbf{\texttt{book\_set_false:N \setminus}l\_siumitx\_unit\_autofrac\_bool}476 \bool_set_true:N \l__siunitx_unit_per_symbol_bool
                             477 \bool_set_true:N \l__siunitx_unit_powers_positive_bool
                             478 \bool_set_false:N \l__siunitx_unit_two_part_bool
                             479 },
                             480 per-mode / symbol .code:n =
                             481 {
                             482 \bool_set_false:N \l__siunitx_unit_autofrac_bool
                             483 \bool_set_true:N \l__siunitx_unit_per_symbol_bool
                             484 \bool_set_true:N \l__siunitx_unit_powers_positive_bool
                             485 \bool_set_true:N \l__siunitx_unit_two_part_bool
                             486 } ,
                             487 per-mode / symbol-or-fraction .code:n =
                             488 {
                             489 \bool_set_true:N \l__siunitx_unit_autofrac_bool
                             490 \bool_set_true:N \l__siunitx_unit_per_symbol_bool
                             491 \bool_set_true:N \l__siunitx_unit_powers_positive_bool
                             492 \bool_set_true:N \l__siunitx_unit_two_part_bool
                             493 },
                             494 per-symbol .tl_set:N =
                             495 \l__siunitx_unit_per_symbol_tl ,
                             496 qualifier-mode .choices:nn =
                             497 { bracket , combine , phrase , subscript }
                             498 { \tl_set_eq:NN \l__siunitx_unit_qualifier_mode_tl \l_keys_choice_tl } ,
                             499 qualifier-phrase .tl_set:N =
                            500 \l__siunitx_unit_qualifier_phrase_tl ,
                            501 unit-close-bracket .tl_set:N =
                             502 \l__siunitx_unit_bracket_close_tl ,
                            503 unit-open-bracket .tl_set:N =
                            504 \l__siunitx_unit_bracket_open_tl
                            505 }
                            (End definition for \l__siunitx_unit_denominator_bracket_bool and others.)
       \l siunitx unit bracket bool A flag to indicate that the unit currently under construction will require brackets if a
                            power is added.
                             506 \bool_new:N \l__siunitx_unit_bracket_bool
                            (End definition for \l__siunitx_unit_bracket_bool.)
\l__siunitx_unit_font_bool A flag to control when font wrapping is applied to the output.
                            507 \bool_new:N \l__siunitx_unit_font_bool
                            (End definition for \lceil siunitx unit font bool.)
      \l__siunitx_unit_autofrac_bool
 \l__siunitx_unit_powers_positive_bool
     \l__siunitx_unit_per_symbol_bool
      \l__siunitx_unit_two_part_bool
                            Dealing with the various ways that reciprocal (\perp_{\text{per}}) can be handled requires a few
                            different switches.
                            508 \bool_new:N \l__siunitx_unit_autofrac_bool
                            509 \bool_new:N \l__siunitx_unit_per_symbol_bool
                            510 \bool_new:N \l__siunitx_unit_powers_positive_bool
                            511 \bool_new:N \l__siunitx_unit_two_part_bool
                            (End definition for \l__siunitx_unit_autofrac_bool and others.)
```
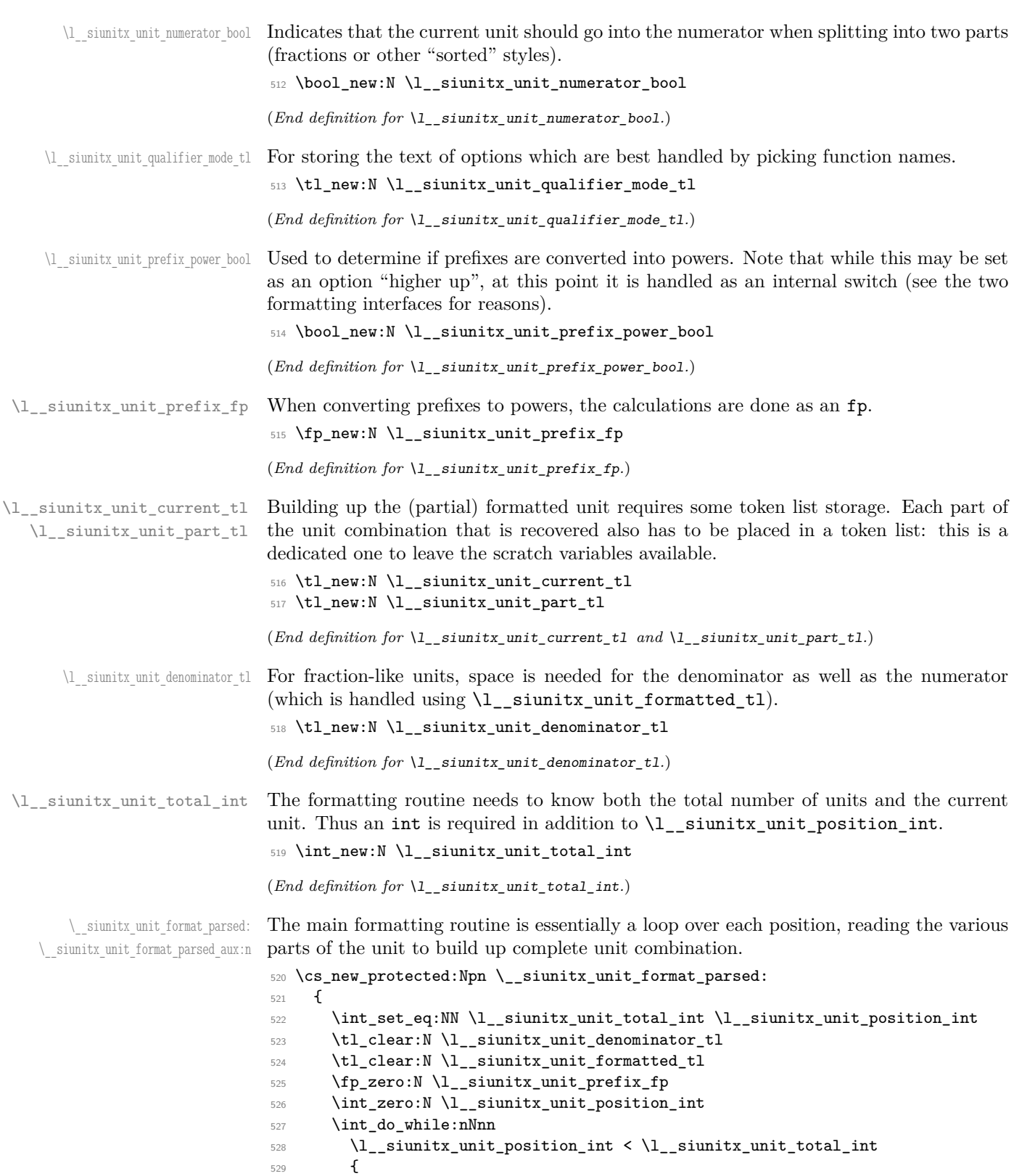

```
530 \bool_set_false:N \l__siunitx_unit_bracket_bool
\verb|fill| \label{thm:1} \verb|til_clear:N \ \lvert \ \lvert\_sionitz\_unit\_current\_tl|532 \bool_set_false:N \l_siunitx_unit_font_bool
533 \bool_set_true:N \l__siunitx_unit_numerator_bool
534 \int_incr:N \l__siunitx_unit_position_int
535 \clist_map_inline:nn { prefix , unit , qualifier , power , special }
536 { \__siunitx_unit_format_parsed_aux:n {##1} }
537 \__siunitx_unit_format_output:
538 }
539 \__siunitx_unit_format_finalise:
540 }
541 \cs_new_protected:Npn \__siunitx_unit_format_parsed_aux:n #1
542 \frac{1}{2}543 \tl_set:Nx \l__siunitx_unit_tmp_tl
544 { #1 - \int_use:N \l__siunitx_unit_position_int }
545 \prop_get:NVNT \l__siunitx_unit_parsed_prop
546 \l__siunitx_unit_tmp_tl \l__siunitx_unit_part_tl
547 { \use:c { __siunitx_unit_format_ #1 : } }
548 }
```
(*End definition for* \\_\_siunitx\_unit\_format\_parsed: *and* \\_\_siunitx\_unit\_format\_parsed\_aux:n*.*)

 $\setminus$  siunitx unit format bracket:N A quick utility function which wraps up a token list variable in brackets if they are required.

```
549 \cs_new:Npn \__siunitx_unit_format_bracket:N #1
550 {
551 \bool_if:NTF \l__siunitx_unit_bracket_bool
552 \{553 \exp_not:V \l__siunitx_unit_bracket_open_tl
554 \text{exp not:V } #1555 \exp_not:V \l__siunitx_unit_bracket_close_tl
556 }
557 { \exp_not:V #1 }
558 }
```
(*End definition for* \\_\_siunitx\_unit\_format\_bracket:N*.*)

Formatting powers requires a test for negative numbers and depending on output format requests some adjustment to the stored value. This could be done using an fp function, but that would be slow compared to a dedicated if lower-level approach based on delimited arguments.

```
559 \cs_new_protected:Npn \__siunitx_unit_format_power:
560 {
561 \__siunitx_unit_format_font:
562 \exp_after:wN \__siunitx_unit_format_power_aux:wTF
563 \l__siunitx_unit_part_tl - \q_stop
564 { \__siunitx_unit_format_power_negative: }
565 { \__siunitx_unit_format_power_positive: }
566 }
567 \cs_new:Npn \__siunitx_unit_format_power_aux:wTF #1 - #2 \q_stop
568 { \tl_if_empty:nTF {#1} }
```
In the case of positive powers, there is little to do: add the power as a subscript (must be required as the parser ensures it's  $\neq$  1).

\\_\_siunitx\_unit\_format\_power: \\_\_siunitx\_unit\_format\_power\_aux:wTF \\_\_siunitx\_unit\_format\_power\_positive: \\_\_siunitx\_unit\_format\_power\_negative: siunitx\_unit\_format\_power\_negative\_aux:w \\_\_siunitx\_unit\_format\_power\_superscript: <sup>569</sup> \cs\_new\_protected:Npn \\_\_siunitx\_unit\_format\_power\_positive:

```
_{570} { \_siunitx_unit_format_power_superscript: }
```
Dealing with negative powers starts by flipping the switch used to track where in the final output the current part should get added to. For the case where the output is fractionlike, strip off the  $\sim$  then ensure that the result is not the trivial power 1. Assuming all is well, addition to the current unit combination goes ahead.

```
571 \cs_new_protected:Npn \__siunitx_unit_format_power_negative:
572 \frac{1}{2}573 \bool set false:N \l siunitx unit numerator bool
574 \bool if:NTF \l siunitx unit powers positive bool
575 {
576 \tl set:Nx \l siunitx unit part tl
577 \qquad \qquad578 \exp_after:wN \__siunitx_unit_format_power_negative_aux:w
579 \l__siunitx_unit_part_tl \q_stop
580 }
581 \str_if_eq:VnF \l__siunitx_unit_part_tl { 1 }
582 \{\ \setminus \_\mathtt{simit\_format\_power\_superscript:} \ \}583 }
584 { \__siunitx_unit_format_power_superscript: }
585 }
586 \cs_new:Npn \__siunitx_unit_format_power_negative_aux:w - #1 \q_stop
587 { \exp_not:n {#1} }
```
Adding the power as a superscript has the slight complication that there is the possibility of needing some brackets. The superscript itself uses \sp as that avoids any category code issues and also allows redirection at a higher level more readily.

```
588 \cs_new_protected:Npn \__siunitx_unit_format_power_superscript:
589 {
590 \tl_set:Nx \l__siunitx_unit_current_tl
501592 \__siunitx_unit_format_bracket:N \l__siunitx_unit_current_tl
593 ^ { \exp_not:V \l__siunitx_unit_part_tl }
594 }
595 \bool_set_false:N \l__siunitx_unit_bracket_bool
596 }
```

```
(End definition for \__siunitx_unit_format_power: and others.)
```
\\_\_siunitx\_unit\_format\_prefix: \\_\_siunitx\_unit\_format\_prefix\_power: \\_\_siunitx\_unit\_format\_prefix\_symbol:

```
Formatting for prefixes depends on whether they are to be expressed as symbols or
collected up to be returned as a power of 10. The latter case requires a bit of processing,
which includes checking that the conversion is possible and allowing for any power that
applies to the current unit.
597 \cs_new_protected:Npn \__siunitx_unit_format_prefix:
```

```
598 {
599 \bool_if:NTF \l__siunitx_unit_prefix_power_bool
600 { \__siunitx_unit_format_prefix_power: }
\begin{minipage}{.4\linewidth} 601 \hspace{35pt} {\footnotesize \begin{array}{c} \text{4} \\ \text{5} \end{array}} \hspace{35pt} {\footnotesize \begin{array}{c} \text{5} \\ \text{6} \end{array}} \hspace{35pt} {\footnotesize \begin{array}{c} \text{6} \\ \text{7} \end{array}} \hspace{35pt} {\footnotesize \begin{array}{c} \text{6} \\ \text{7} \end{array}} \hspace{35pt} {\footnotesize \begin{array}{c} \text{6} \\ \text{8} \end{array}} \hspace{35pt} {\footnotesize \begin{array}{c} \text{6} \\ \text{8602 - 3603 \cs_new_protected:Npn \__siunitx_unit_format_prefix_power:
604 {
605 \prop_get:NVNTF \l__siunitx_unit_prefixes_forward_prop
606 \l__siunitx_unit_part_tl \l__siunitx_unit_part_tl
```

```
607 \qquad \qquad \qquad \qquad \qquad \qquad \qquad \qquad \qquad \qquad \qquad \qquad \qquad \qquad \qquad \qquad \qquad \qquad \qquad \qquad \qquad \qquad \qquad \qquad \qquad \qquad \qquad \qquad \qquad \qquad \qquad \qquad \qquad \qquad \qquad \qquad \608 \tl_set:Nx \l__siunitx_unit_tmp_tl
609 { power- \int_use:N \l__siunitx_unit_position_int }
610 \prop_get:NVNF \l__siunitx_unit_parsed_prop
611 \l_siunitx_unit_tmp_tl \l_siunitx_unit_tmp_tl
612 { \tl_set:Nn \l__siunitx_unit_tmp_tl { 1 } }
613 \fp_add:Nn \l__siunitx_unit_prefix_fp
614 { \lceil \frac{1}{2} \rceil siunitx_unit_tmp_tl * \lceil \frac{1}{2} \rceil siunitx_unit_part_tl }
615 }
616 {\__siunitx_unit_format_prefix_symbol: }
617 }
618 \cs_new_protected:Npn \__siunitx_unit_format_prefix_symbol:
619 {\tl_set_eq:NN\l__siunitx_unit_current_tl\l__siunitx_unit_part_tl }
(End definition for \__siunitx_unit_format_prefix: , \__siunitx_unit_format_prefix_power: , and
\__siunitx_unit_format_prefix_symbol:.)
```
\\_\_siunitx\_unit\_format\_qualifier: \\_\_siunitx\_unit\_format\_qualifier\_bracket: \\_\_siunitx\_unit\_format\_qualifier\_combine: \ siunitx unit format qualifier phrase: \ siunitx unit format qualifier subscript:

```
There are various ways that a qualifier can be added to the output. The idea here is to
modify the "base" text appropriately and then add to the current unit. Notice that when
the qualifier is just treated as "text", the auxiliary is actually a no-op.
```

```
620 \cs_new_protected:Npn \__siunitx_unit_format_qualifier:
621 \frac{1}{2}622 \text{ Nuse: } C623 \uparrow624 __siunitx_unit_format_qualifier_
625 \l__siunitx_unit_qualifier_mode_tl :
626 }
627 \tl_put_right:NV \l__siunitx_unit_current_tl \l__siunitx_unit_part_tl
628 }
629 \cs_new_protected:Npn \__siunitx_unit_format_qualifier_bracket:
630 \sim 5
631 \__siunitx_unit_format_font:
632 \tl_set:Nx \l__siunitx_unit_part_tl
633 {
634 \exp_not:V \l__siunitx_unit_bracket_open_tl
635 \exp_not:V \l_siunitx_unit_font_tl
636 { \exp_not:V \l__siunitx_unit_part_tl }
637 \exp_not:V \l__siunitx_unit_bracket_close_tl
638 }
639 }
640 \cs_new_protected:Npn \__siunitx_unit_format_qualifier_combine: { }
641 \cs_new_protected:Npn \__siunitx_unit_format_qualifier_phrase:
642 \frac{1}{2}643 \__siunitx_unit_format_font:
644 \tl_set:Nx \l__siunitx_unit_part_tl
645 {
{\small \begin{array}{c} {\scriptstyle \text{646}} \end{array}} \quad \text{ \quad \quad \text{646}}647 \exp_not:V \l_siunitx_unit_font_tl
648 \{ \exp_not:V \l_{\_sivnitz\_unit\_part\_tl} \}649 }
650 }
651 \cs_new_protected:Npn \__siunitx_unit_format_qualifier_subscript:
652 {
653 \__siunitx_unit_format_font:
```

```
654 \tl_set:Nx \l__siunitx_unit_part_tl
655 \qquad \qquad\c_siunitx_unit_math_subscript tl
657 \left\{ \begin{array}{c} \end{array} \right.658 \exp_not:V \l_siunitx_unit_font_tl
659 { \exp_not:V \l__siunitx_unit_part_tl }
660 }
661 }
662 }
```

```
(End definition for \__siunitx_unit_format_qualifier: and others.)
```
\ siunitx unit format special: Any special odds and ends are handled by simply making the current combination into an argument for the recovered code. Font control needs to be *inside* the special formatting here.

```
663 \cs_new_protected:Npn \__siunitx_unit_format_special:
664 {
665 \tl_set:Nx \l__siunitx_unit_current_tl
666 {
667 \exp_not:V \l__siunitx_unit_part_tl
668 {
669 \bool_if:NTF \l__siunitx_unit_font_bool
670 \{ \text{luse:n } \}671 { \exp_not:V \l_siunitx_unit_font_tl }
672 { \exp_not:V \l__siunitx_unit_current_tl }
673 }
674 }
675 \bool_set_true:N \l__siunitx_unit_font_bool
676 }
(End definition for \__siunitx_unit_format_special:.)
```
\\_\_siunitx\_unit\_format\_unit: A very simple task: add the unit to the output currently being constructed.

```
677 \cs_new_protected:Npn \__siunitx_unit_format_unit:
678 {
679 \tl_put_right:NV
680 \l__siunitx_unit_current_tl \l__siunitx_unit_part_tl
681 }
```

```
(End definition for \langle siunitx unit format unit:.)
```
\\_\_siunitx\_unit\_format\_output: \\_\_siunitx\_unit\_format\_output\_aux: \\_\_siunitx\_unit\_format\_output\_denominator: \\_\_siunitx\_unit\_format\_output\_aux:nn \\_\_siunitx\_unit\_format\_output\_aux:nV \\_\_siunitx\_unit\_format\_output\_aux:nv The first step here is to make a choice based on whether the current part should be stored as part of the numerator or denominator of a fraction. In all cases, if the switch \l\_\_siunitx\_unit\_numerator\_bool is true then life is simple: add the current part to the numerator with a standard separator

```
682 \cs_new_protected:Npn \__siunitx_unit_format_output:
683 {
684 \__siunitx_unit_format_font:
685 \bool_set_false:N \l_siunitx_unit_bracket_bool
686 \use: c
687 {
688 __siunitx_unit_format_output_
{\scriptstyle \text{689}} \hspace{20pt} \text{NTF \l} \lq \lq \text{unit\_numberator\_bool}690 { aux: }
```

```
691 { denominator: }
692 }
693 }
694 \cs_new_protected:Npn \__siunitx_unit_format_output_aux:
695 {
696 \__siunitx_unit_format_output_aux:nV { formatted }
697 \l__siunitx_unit_product_tl
698 }
```
There are a few things to worry about at this stage if the current part is in the denominator. Powers have already been dealt with and some formatting outcomes only need a branch at the final point of building the entire unit. That means that there are three possible outcomes here: if collecting two separate parts, add to the denominator with a product separator, or if only building one token list there may be a need to use a symbol separator. When the repeated-symbol option is in use there may be a need to add a leading 1 to the output in the case where the first unit is in the denominator: that can be picked up by looking for empty output in combination with the flag for using a symbol in the output but not a two-part strategy.

```
699 \cs_new_protected:Npn \__siunitx_unit_format_output_denominator:
700 {
701 \bool_if:NTF \l__siunitx_unit_two_part_bool
702 {
703 \bool_lazy_and:nnT
704 { \l__siunitx_unit_denominator_bracket_bool }
705 { ! \tl_if_empty_p:N \l__siunitx_unit_denominator_tl }
706 { \bool_set_true:N \l__siunitx_unit_bracket_bool }
\setminus_siunitx_unit_format_output_aux:nV { denominator }
708 \l__siunitx_unit_product_tl
709 }<br>710 }
710 {
711 \bool_lazy_and:nnT
712 { \l__siunitx_unit_per_symbol_bool }
713 { \tl_if_empty_p:N \l__siunitx_unit_formatted_tl }
_{714} { \tl_set:Nn \l_siunitx_unit_formatted_tl { 1 } }
715 \__siunitx_unit_format_output_aux:nv { formatted }
716 \left\{ \begin{array}{c} \end{array} \right.717 l_siunitx_unit_
718 \bool_if:NTF \l__siunitx_unit_per_symbol_bool
719 { per_symbol }
720 { product }
721 -t1722 }
723 }
724 }
725 \cs_new_protected:Npn \__siunitx_unit_format_output_aux:nn #1#2
726 {
727 \tl_set:cx { l__siunitx_unit_ #1 _tl }
728 {
729 \exp_not:v { l_ siunitx_unit_ #1 _tl }
730 \tl_if_empty:cF { l__siunitx_unit_ #1 _tl }
731 \{ \text{exp not:}n \{ \#2 \} \}732 \exp_not:V \l__siunitx_unit_current_tl
733 }
734 }
```
\cs\_generate\_variant:Nn \\_\_siunitx\_unit\_format\_output\_aux:nn { nV , nv }

(*End definition for* \\_\_siunitx\_unit\_format\_output: *and others.*)

\\_\_siunitx\_unit\_format\_font: A short auxiliary which checks if the font has been applied to the main part of the output: if not, add it and set the flag.

```
736 \cs_new_protected:Npn \__siunitx_unit_format_font:
737 {
738 \bool_if:NF \l__siunitx_unit_font_bool
739 {
740 \tl_set:Nx \l__siunitx_unit_current_tl
741 \left\{ \begin{array}{c} \end{array} \right.742 \exp_not:V \l_siunitx_unit_font_tl
743 { \exp_not:V \l__siunitx_unit_current_tl }
744 }
745 \bool_set_true:N \l__siunitx_unit_font_bool
746 }
747 }
```
(*End definition for* \\_\_siunitx\_unit\_format\_font:*.*)

\\_\_siunitx\_unit\_format\_finalise: \\_\_siunitx\_unit\_format\_finalise\_autofrac: \\_\_siunitx\_unit\_format\_finalise\_fractional: \\_\_siunitx\_unit\_format\_finalise\_power:

Finalising the unit format is really about picking up the cases involving fractions: these require assembly of the parts with the need to add additional material in some cases

```
748 \cs_new_protected:Npn \__siunitx_unit_format_finalise:
749 {
750 \tl if empty:NF \l siunitx unit denominator tl
751 {
752 \bool_if:NTF \l__siunitx_unit_powers_positive_bool
{ {\ }_{-}siunitx_unit_format_finalise_fractional: }
754 { \__siunitx_unit_format_finalise_power: }
755 }
756 }
```
For fraction-like output, there are three possible choices and two actual styles. In all cases, if the numerator is empty then it is set here to 1. To deal with the "auto-format" case, the two styles (fraction and symbol) are handled in auxiliaries: this allows both to be used at the same time! Beyond that, the key here is to use a single \tl\_set:Nx to keep down the number of assignments.

```
757 \cs_new_protected:Npn \__siunitx_unit_format_finalise_fractional:
758 {
759 \tl_if_empty:NT \l__siunitx_unit_formatted_tl
760 { \tl_set:Nn \l__siunitx_unit_formatted_tl { 1 } }
761 \bool_if:NTF \l__siunitx_unit_autofrac_bool
762 { \ siunitx_unit_format_finalise_autofrac: }
763 {
764 \bool_if:NTF \l__siunitx_unit_per_symbol_bool
765 { \__siunitx_unit_format_finalise_symbol: }
766 { \_siunitx_unit_format_finalise_fraction: }
767 }
768 }
```
For the "auto-selected" fraction method, the two other auxiliary functions are used to do both forms of formatting. So that everything required is available, this needs one group so that the second auxiliary receives the correct input. After that it is just a case of applying \mathchoice to the formatted output.

```
769 \cs_new_protected:Npn \__siunitx_unit_format_finalise_autofrac:
770 {
771 \group_begin:
\verb|772| \verb|12| \verb|12| \verb|12| \verb|12| \verb|12| \verb|12| \verb|12| \verb|12| \verb|12| \verb|12| \verb|12| \verb|12| \verb|12| \verb|12| \verb|12| \verb|12| \verb|12| \verb|12| \verb|12| \verb|12| \verb|12| \verb|12| \verb|12| \verb|12| \verb|12| \verb|12| \verb|12| \verb|12| \verb|12| \verb|12| \verb|12| \verb|12| \verb|12| \verb|12| \verb|12| \verb|773 \exp_args:NNNV \group_end:
774 \tl_set:Nn \l__siunitx_unit_tmp_tl \l__siunitx_unit_formatted_tl
775 \__siunitx_unit_format_finalise_symbol:
776 \tl_set:Nx \l__siunitx_unit_formatted_tl
777778 \mathchoice
_{779} { \exp_not:V \l__siunitx_unit_tmp_tl }
780 { \exp_not:V \l__siunitx_unit_formatted_tl }
\label{thm:main} $$\sup_{x\in\mathbb{V} \l_{-sininit_x\mathbf_t} \h\nexists_t l \}782 { \exp_not:V \l__siunitx_unit_formatted_tl }
783 }
784 }
```
When using a fraction function the two parts are now assembled.

```
785 \cs_new_protected:Npn \__siunitx_unit_format_finalise_fraction:
786 {
787 \tl set:Nx \l siunitx unit formatted tl
788 {
789 \exp_not:V \l__siunitx_unit_fraction_function_tl
790 { \exp_not:V \l__siunitx_unit_formatted_tl }
791 { \exp_not:V \l__siunitx_unit_denominator_tl }
792 }
793 }
794 \cs_new_protected:Npn \__siunitx_unit_format_finalise_symbol:
795 {
\verb|796| \label{thm:201} \verb|796| \label{thm:201}797 {
798 \exp_not:V \l__siunitx_unit_formatted_tl
799 \exp_not:V \l__siunitx_unit_per_symbol_tl
800 \__siunitx_unit_format_bracket:N \l__siunitx_unit_denominator_tl
\begin{array}{ccc}\n & & & \n\end{array}802
```
In the case of sorted powers, there is a test to make sure there was at least one positive power, and if so a simple join of the two parts with the appropriate product.

```
803 \cs_new_protected:Npn \__siunitx_unit_format_finalise_power:
804 {
805 \tl_if_empty:NTF \l__siunitx_unit_formatted_tl
806 {
807 \tl_set_eq:NN
808 \l_siunitx_unit_formatted_tl
809 \l__siunitx_unit_denominator_tl
810 }
811 \left\{ \begin{array}{ccc} 8 & 1 & 1 \\ 1 & 1 & 1 \end{array} \right\}812 \tl_set:Nx \l_siunitx_unit_formatted_tl
813 \{814 \exp_not:V \l__siunitx_unit_formatted_tl
815 \exp_not:V \l_siunitx_unit_product_tl
816 \exp_not:V \l__siunitx_unit_denominator_tl
817 }
818 }
```
(*End definition for* \\_\_siunitx\_unit\_format\_finalise: *and others.*)

#### **6.10 Non-Latin character support**

\\_\_siunitx\_unit\_non\_latin:n \\_\_siunitx\_unit\_non\_latin:nnnn A small amount of code to make it convenient to include non-Latin characters in units without having to directly include them in the sources directly.

819 }

```
820 \bool_lazy_or:nnTF
821 { \sys_if_engine_luatex_p: }
822 { \sys_if_engine_xetex_p: }
823 {
824 \cs_new:Npn \__siunitx_unit_non_latin:n #1
825 { \char_generate:nn {#1} { \char_value_catcode:n {#1} } }
826 }
827 \sim f
828 \cs_new:Npn \__siunitx_unit_non_latin:n #1
829 {
830 \exp_last_unbraced:Nf \__siunitx_unit_non_latin:nnnn
831 { \char_codepoint_to_bytes:n {#1} }
832 }
833 \cs_new:Npn \__siunitx_unit_non_latin:nnnn #1#2#3#4
834 {
835 \exp_after:wN \exp_after:wN \exp_after:wN
836 \exp_not:N \char_generate:nn {#1} { 13 }
837 \exp_after:wN \exp_after:wN \exp_after:wN
838 \exp_not:N \char_generate:nn {#2} { 13 }
839 }
840 }
```
(*End definition for* \\_\_siunitx\_unit\_non\_latin:n *and* \\_\_siunitx\_unit\_non\_latin:nnnn*.*)

#### **6.11 Pre-defined unit components**

Quite a number of units can be predefined: while this is a code-level module, there is little point having a unit parser which does not start off able to parse any units!

[\kilogram](#page-112-0) The basic SI units: technically the correct spelling is \metre but US users tend to use [\metre](#page-112-0) \meter.

```
\meter
  \mole
\kelvin
\candela
\second
\ampere
         841 \siunitx_declare_unit:Nn \kilogram { \kilo \gram }
         842 \siunitx_declare_unit:Nn \metre { m }
         843 \siunitx_declare_unit:Nn \meter { \metre }
         844 \siunitx_declare_unit:Nn \mole { mol }
         845 \siunitx_declare_unit:Nn \second { s }
         846 \siunitx_declare_unit:Nn \ampere { A }
         847 \siunitx declare unit:Nn \kelvin { K }
         848 \siunitx declare unit:Nn \candela { cd }
```
(*End definition for* \kilogram *and others. These functions are documented on page [109.](#page-112-0)*)

[\gram](#page-112-1) The gram is an odd unit as it is needed for the base unit kilogram.

849 \siunitx declare unit:Nn \gram { g }

(*End definition for* \gram*. This function is documented on page [109.](#page-112-1)*)

```
\yocto
The various SI multiple prefixes are defined here: first the small ones.
```

```
\zepto
\atto
\femto
852 \siunitx_declare_prefix:Nnn \atto { -18 } { a }
 \pico 853 \siunitx_declare_prefix:Nnn \femto { -15 } { f }
 \nano
854 \siunitx_declare_prefix:Nnn \pico { -12 } { p }
\micro
855 \siunitx_declare_prefix:Nnn \nano { -9 } { n }
\milli <sup>856</sup> \siunitx_declare_prefix:Nnx \micro { -6 } { \__siunitx_unit_non_latin:n { "03BC } }
\centi
\deci
       850 \siunitx_declare_prefix:Nnn \yocto { -24 } { y }
       851 \siunitx_declare_prefix:Nnn \zepto { -21 } { z }
       857 \siunitx_declare_prefix:Nnn \milli { -3 } { m }
        858 \siunitx_declare_prefix:Nnn \centi { -2 } { c }
        859 \siunitx_declare_prefix:Nnn \deci { -1 } { d }
```
(*End definition for* \yocto *and others. These functions are documented on page [109.](#page-112-2)*)

```
\deca
Now the large ones.
```

```
\deka
\hecto 861 \siunitx_declare_prefix:Nnn \deka { 1 } { da }
 \kilo
862 \siunitx_declare_prefix:Nnn \hecto { 2 } { h }
 \mega
863 \siunitx_declare_prefix:Nnn \kilo { 3 } { k }
 \giga
864 \siunitx_declare_prefix:Nnn \mega { 6 } { M }
 \tera 865 \siunitx_declare_prefix:Nnn \giga { 9 } { G }
 \peta 866 \siunitx_declare_prefix:Nnn \tera { 12 } { T }
  \frac{1}{\text{es}} \frac{1}{867} \times \frac{1}{2} \text{es}\zetta
\yotta
       860 \siunitx_declare_prefix:Nnn \deca { 1 } { da }
       868 \siunitx_declare_prefix:Nnn \exa { 18 } { E }
       869 \siunitx_declare_prefix:Nnn \zetta { 21 } { Z }
       870 \siunitx_declare_prefix:Nnn \yotta { 24 } { Y }
```
(*End definition for* \deca *and others. These functions are documented on page [109.](#page-112-2)*)

```
\becquerel
Named derived units: first half of alphabet.
\degreeCelsius
      \coulomb
872 \siunitx_declare_unit:Nn \degreeCelsius
       \farad
873 { \ensuremath { { } ^ { \circ } } \kern -\scriptspace C }
        \gray
874 \siunitx_declare_unit:Nn \coulomb { C }
       \hertz 875 \siunitx_declare_unit:Nn \farad { F }
       \henry
       \joule
       \katal
       \lambdalumen
         \lux
               871 \siunitx_declare_unit:Nn \becquerel { Bq }
              876 \siunitx_declare_unit:Nn \gray { Gy }
               877 \siunitx_declare_unit:Nn \hertz { Hz }
              878 \siunitx_declare_unit:Nn \henry { H }
               879 \siunitx_declare_unit:Nn \joule { J }
               880 \siunitx_declare_unit:Nn \katal { kat }
              881 \siunitx_declare_unit:Nn \lumen { lm }
               882 \siunitx_declare_unit:Nn \lux { lx }
```
(*End definition for* \becquerel *and others. These functions are documented on page [110.](#page-113-0)*)

[\newton](#page-113-0) Named derived units: second half of alphabet.

```
\ohm
   \pascal 884 \siunitx_declare_unit:Nx \ohm
   \radian
885 \siunitx_declare_unit:Nn \pascal { Pa }
  \siemens
886 \siunitx_declare_unit:Nn \radian { rad }
  \sievert
887 \siunitx_declare_unit:Nn \siemens { S }
\steradian
888 \siunitx_declare_unit:Nn \sievert { Sv }
    \tesla 889 \siunitx_declare_unit:Nn \steradian { sr }
     \volt
     \watt
    \weber
            883 \siunitx_declare_unit:Nn \newton { N }
                                                      \{ \ \sum_s \text{sinn} \text{it} \max_s\_nn\_latin:n \ \{ \ \text{"03A9 } \ \} \ \}890 \siunitx_declare_unit:Nn \tesla { T }
                                                      139
```

```
891 \siunitx_declare_unit:Nn \volt { V }
892 \siunitx_declare_unit:Nn \watt { W }
893 \siunitx_declare_unit:Nn \weber { Wb }
```
(*End definition for* \newton *and others. These functions are documented on page [110.](#page-113-0)*)

[\day](#page-113-1) Non-SI, but accepted for general use. Once again there are two spellings, here for litre [\hectare](#page-113-1) and with different output in this case.

```
\hour
\litre
895 \siunitx_declare_unit:Nn \hectare { ha }
\liter
896 \siunitx_declare_unit:Nn \hour { h }
\minute
897 \siunitx_declare_unit:Nn \litre { L }
\tonne
898 \siunitx_declare_unit:Nn \liter { \litre }
        894 \siunitx_declare_unit:Nn \day { d }
        899 \siunitx_declare_unit:Nn \minute { min }
        900 \siunitx_declare_unit:Nn \tonne { t }
```
(*End definition for* \day *and others. These functions are documented on page [110.](#page-113-1)*)

```
\arcminute
Arc units: again, non-SI, but accepted for general use.
\arcsecond
   \degree
              901 \siunitx_declare_unit:Nn \arcminute { { } ' }
              902 \siunitx_declare_unit:Nn \arcsecond { { } '' }<br>903 \siunitx_declare_unit:Nn \degree { { } ^ { \circ } }
               903 \siunitx_declare_unit:Nn \degree
```
(*End definition for* \arcminute *,* \arcsecond *, and* \degree*. These functions are documented on page [110.](#page-113-2)*)

[\astronomicalunit](#page-114-0) A few units based on physical measurements exist: these ones are accepted for use with [\atomicmassunit](#page-114-0) the International System.

```
\dalton
904 \siunitx_declare_unit:Nn \astronomicalunit { au }
\electronvolt
905 \siunitx_declare_unit:Nn \atomicmassunit { u }
             906 \siunitx declare unit:Nn \dalton { Da }
              907 \siunitx declare unit:Nn \electronvolt { eV }
```
(*End definition for* \astronomicalunit *and others. These functions are documented on page [111.](#page-114-0)*)

```
\nuaction
Natural units based on physical constants.
 \numass
\nuspeed
 \nutime
           908 \siunitx_declare_unit:Nn \nuaction { \ensuremath { \mathit { \hbar } } }
           909 \siunitx_declare_unit:Nx \numass
           910 \frac{f}{f}911 \exp_not:N \ensuremath
           912 \left\{ \begin{array}{ccc} 9 & 1 & 1 \\ 1 & 1 & 1 \end{array} \right\}913 \exp_not:N \mathit { m }
           \c_siunitx_unit_math_subscript_tl { \exp_not:N \mathrm { e } }
           915916 }
           917 \siunitx_declare_unit:Nx \nuspeed
           918 {
           919 \exp_not:N \ensuremath
           920 { \exp_not:N \mathit { c } \c_siunitx_unit_math_subscript_tl { 0 } }
           921 }
           922 \siunitx_declare_unit:Nn \nutime
           923 { \numass \per \numass \per \nuspeed \squared }
```
(*End definition for* \nuaction *and others. These functions are documented on page [111.](#page-114-0)*)
```
\auaction
Atomic units based on physical constants.
        \aucharge
        \auenergy
        \aulength
          \aumass
927 {
          \lambdautime 928\b{bohr} <sup>929</sup> {
         \hartree
                   \verb|924 \sim \sint x_declarge\_unit: Nn \auaction { \ensuremath { \mathbf {\hbar}} } \}925 \siunitx_declare_unit:Nn \aucharge { \ensuremath { \mathit { e } } }
                  926 \siunitx_declare_unit:Nx \auenergy
                          \exp_not:N \ensuremath
                   930 \exp_not:N \mathit { E }
                   931 \c_siunitx_unit_math_subscript_tl { \exp_not:N \mathrm { h } }
                   932 }
                   933 }
                   934 \siunitx_declare_unit:Nx \aulength
                   035 {
                   936 \exp_not:N \ensuremath
                   937 \{ \exp_not: N \mathbb{1} \{ a \} \c_{s1} \in \mathbb{Z} \}938 }
                   939 \siunitx_declare_unit:Nx \aumass
                   940 {
                   941 \exp_not:N \ensuremath
                   942 {
                   943 \exp_not:N \mathcal{m} { m }
                   944 \c_siunitx_unit_math_subscript_tl { \exp_not:N \mathrm { e } }
                   945 }
                   946 }
                   947 \siunitx_declare_unit:Nn \autime { \auaction \per \auenergy }
                   948 \siunitx_declare_unit:Nn \bohr { \aulength }
                   949 \siunitx_declare_unit:Nn \hartree { \auenergy }
                   (End definition for \auaction and others. These functions are documented on page 111.)
        \angstrom
There are then some day-to-day units which are accepted for use with SI, but are not
             \bar
part of the official specification.
            \barn
950 \siunitx_declare_unit:Nx \angstrom
             \bel 951 { \__siunitx_unit_non_latin:n { "00C5 } }
         \decibel
952 \siunitx_declare_unit:Nn \bar { bar }
            \knot
953 \siunitx_declare_unit:Nn \barn { b }
\millimetremercury
954 \siunitx_declare_unit:Nn \bel { B }
    \nauticalmile <sup>955</sup> \siunitx_declare_unit:Nn \decibel { \deci \bel }
           \neper
                   956 \siunitx_declare_unit:Nn \knot { kn }
                   957 \siunitx_declare_unit:Nn \millimetremercury { mmHg }
                   958 \siunitx_declare_unit:Nn \nauticalmile { M }
                   959 \siunitx_declare_unit:Nn \neper { Np }
                   (End definition for \angstrom and others. These functions are documented on page 111.)
            \dyne
cgs units: similar to the set immediately above, these may be used for specific applica-
             \erg
tions.
             \gamma\gauss
         \maxwell
962 \siunitx_declare_unit:Nn \gal { Gal }
         \oersted
            \phot
           \poise
           \stilb
          \stokes
                   960 \siunitx_declare_unit:Nn \dyne { dyn }
                  961 \siunitx_declare_unit:Nn \erg { erg }
                  963 \siunitx_declare_unit:Nn \gauss { G }
                  964 \siunitx_declare_unit:Nn \maxwell { Mx }
                   965 \siunitx_declare_unit:Nn \oersted { Oe }
                   966 \siunitx_declare_unit:Nn \phot { ph }
```

```
141
```
<span id="page-145-15"></span><span id="page-145-14"></span><sup>967</sup> \siunitx\_declare\_unit:Nn \poise { P } 968 \siunitx\_declare\_unit:Nn \stilb { sb } 969 \siunitx\_declare\_unit:Nn \stokes { St }

<span id="page-145-16"></span><span id="page-145-11"></span>(*End definition for* \dyne *and others. These functions are documented on page [111.](#page-114-2)*)

[\percent](#page-114-3) For percent, the raw character is the most flexible way of handling output. 970 \siunitx declare unit:Nn \percent { \char "25 ~ }

<span id="page-145-3"></span><span id="page-145-2"></span>(*End definition for* \percent*. This function is documented on page [111.](#page-114-3)*)

[\square](#page-114-4) Basic powers.

```
\squared
 \cubic
 \cubed
         971 \siunitx_declare_power:NNn \square \squared { 2 }
         972 \siunitx_declare_power:NNn \cubic \cubed { 3 }
```
<span id="page-145-13"></span><span id="page-145-12"></span>(*End definition for* \square *and others. These functions are documented on page [111.](#page-114-4)*)

### **6.12 Messages**

```
973 \msg_new:nnnn { siunitx } { unit / dangling-part }
974 { Found~#1~part~with~no~unit. }
975 {
976 Each~#1~part~must~be~associated~with~a~unit:~a~#1~part~was~found~
977 but~no~following~unit~was~given.
978 }
979 \msg_new:nnnn { siunitx } { unit / duplicate-part }
980 { Duplicate~#1~part:~#2. }
981 {
982 Each~unit~may~have~only~one~#1:\\
983 the~additional~#1~part~'#2'~will~be~ignored.
984 }
985 \msg_new:nnnn { siunitx } { unit / duplicate-sticky-per }
986 { Duplicate~\token_to_str:N \per. }
987 {
988 When~the~'sticky-per'~option~is~active,~only~one~
989 \token_to_str:N \per \ may~appear~in~a~unit.
990 }
991 \msg_new:nnnn { siunitx } { unit / literal }
992 { Literal~units~disabled. }
993994 You~gave~the~literal~input~'#1'~
995 but~literal~unit~output~is~disabled.
006997 \msg_new:nnnn { siunitx } { unit / part-before-unit }
998 { Found~#1~part~before~first~unit:~#2. }
\frac{1}{2}1000 The~#1~part~'#2'~must~follow~after~a~unit:~
1001 it~cannot~appear~before~any~units~and~will~therefore~be~ignored.
1002 }
```
# <span id="page-145-9"></span><span id="page-145-8"></span><span id="page-145-1"></span>**6.13 Standard settings for module options**

<span id="page-145-4"></span>Some of these follow naturally from the point of definition (*e.g.* boolean variables are always false to begin with), but for clarity everything is set here. <sup>1003</sup> \keys\_set:nn { siunitx }

<span id="page-146-2"></span><span id="page-146-1"></span><span id="page-146-0"></span>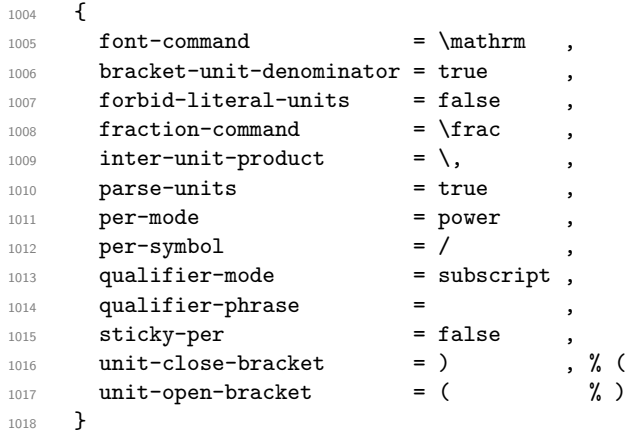

1019 (/package)

# **References**

- [1] *The International System of Units (SI)*, [https://www.bipm.org/en/](https://www.bipm.org/en/measurement-units/) [measurement-units/](https://www.bipm.org/en/measurement-units/).
- [2] *SI base units*, [https://www.bipm.org/en/publications/si-brochure/](https://www.bipm.org/en/publications/si-brochure/section2-1.html) [section2-1.html](https://www.bipm.org/en/publications/si-brochure/section2-1.html).
- [3] *Units with special names and symbols; units that incorporate special names and symbols*, [https://www.bipm.org/en/publications/si-brochure/section2-2-2.](https://www.bipm.org/en/publications/si-brochure/section2-2-2.html) [html](https://www.bipm.org/en/publications/si-brochure/section2-2-2.html).
- [4] *SI Prefixes*, [https://www.bipm.org/en/publications/si-brochure/chapter3.](https://www.bipm.org/en/publications/si-brochure/chapter3.html) [html](https://www.bipm.org/en/publications/si-brochure/chapter3.html).
- [5] *Stating values of dimensionless quantities, or quantities of dimension one*, [https:](https://www.bipm.org/en/publications/si-brochure/section5-3-7.html) [//www.bipm.org/en/publications/si-brochure/section5-3-7.html](https://www.bipm.org/en/publications/si-brochure/section5-3-7.html).
- [6] *Non-SI units accepted for use with the International System of Units*, [https://www.](https://www.bipm.org/en/publications/si-brochure/table6.html) [bipm.org/en/publications/si-brochure/table6.html](https://www.bipm.org/en/publications/si-brochure/table6.html).
- [7] *Non-SI units whose values in SI units must be obtained experimentally*, [https://](https://www.bipm.org/en/publications/si-brochure/table7.html) [www.bipm.org/en/publications/si-brochure/table7.html](https://www.bipm.org/en/publications/si-brochure/table7.html).
- [8] *Other non-SI units*, [https://www.bipm.org/en/publications/si-brochure/](https://www.bipm.org/en/publications/si-brochure/table8.html) [table8.html](https://www.bipm.org/en/publications/si-brochure/table8.html).
- [9] *Non-SI units associated with the CGS and the CGS-Gaussian system of units*, [https:](https://www.bipm.org/en/publications/si-brochure/table9.html) [//www.bipm.org/en/publications/si-brochure/table9.html](https://www.bipm.org/en/publications/si-brochure/table9.html).

# **Part X siunitx-abbreviations – Abbreviatons**

<span id="page-147-4"></span><span id="page-147-2"></span><span id="page-147-0"></span>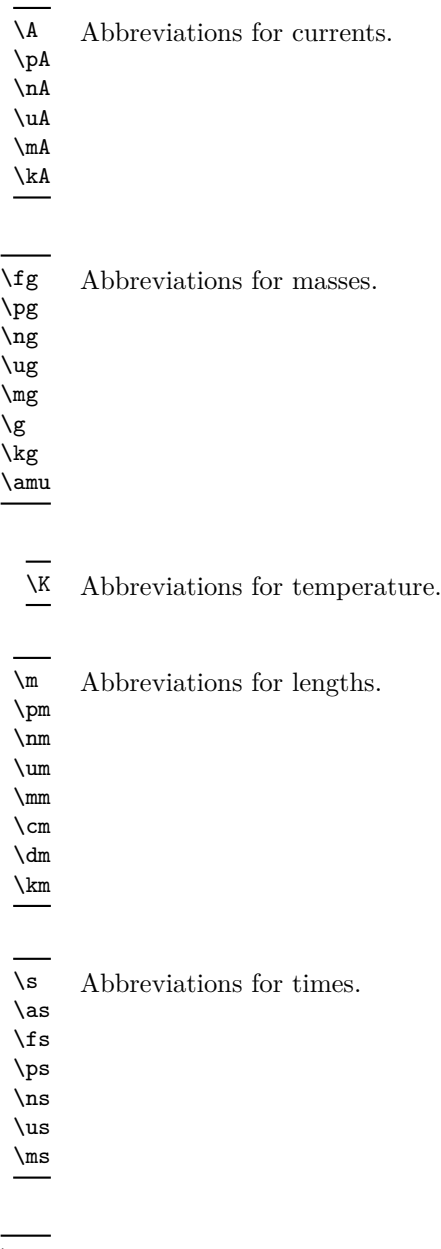

<span id="page-147-5"></span><span id="page-147-3"></span><span id="page-147-1"></span>\Hz Abbreviations for frequencies.  $\mbox{mHz}$ \kHz \MHz \GHz \THz

<span id="page-148-2"></span><span id="page-148-1"></span>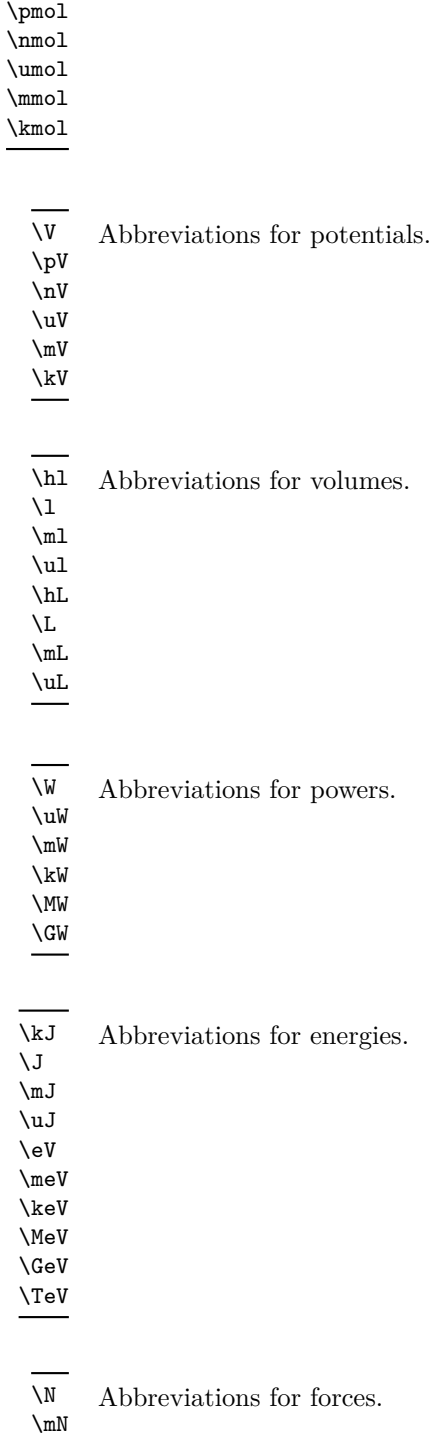

<span id="page-148-0"></span>\mol Abbreviations for moles.

\fmol

<span id="page-148-5"></span><span id="page-148-4"></span><span id="page-148-3"></span> $\chi_N$ \MN

145

<span id="page-149-3"></span>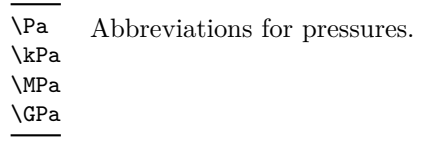

<span id="page-149-4"></span>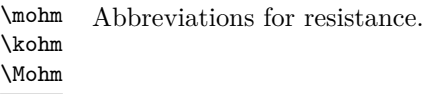

<span id="page-149-2"></span>\F Abbreviations for capacitance. \fF  $\verb|\pF|$ 

<span id="page-149-1"></span>\dB Abbreviation for decibel.

<span id="page-149-0"></span>\kWh Abbreviation for kilowatt–hours.

# **1 siunitx-abbreviation implementation**

Start the DocStrip guards.

 $1 \langle *$ package)

The abbreviation file contains a number of short (mainly two or three letter) versions of the usual long names. They are divided up into related groups, mainly to avoid an overly long list in one place.

```
\A
Currents.
```

```
\pA
\nA
\uA
\mA
\kA
     \alpha \siunitx_declare_unit:Nn \A { \ampere }
      3 \siunitx_declare_unit:Nn \pA { \pico \ampere }
      4 \sint x_d eclare\_unit:Nn \nA { \nano \ampere }5 \siunitx_declare_unit:Nn \uA { \micro \ampere }
      6 \siunitx_declare_unit:Nn \mA { \milli \ampere }
      7 \siunitx_declare_unit:Nn \kA { \kilo \ampere }
```
<span id="page-149-12"></span><span id="page-149-11"></span><span id="page-149-10"></span>(*End definition for* \A *and others. These functions are documented on page [144.](#page-147-0)*)

```
\Hz
Then frequencies.
\mHz
\kHz
\MHz
\GHz
\THz
      8 \siunitx_declare_unit:Nn \Hz { \hertz }
      9 \siunitx_declare_unit:Nn \mHz { \milli \hertz }
     10 \siunitx_declare_unit:Nn \kHz { \kilo \hertz }
     11 \siunitx_declare_unit:Nn \MHz { \mega \hertz }
      12 \siunitx_declare_unit:Nn \GHz { \giga \hertz }
      13 \siunitx_declare_unit:Nn \THz { \tera \hertz }
```
<span id="page-149-18"></span><span id="page-149-17"></span><span id="page-149-13"></span>(*End definition for* \Hz *and others. These functions are documented on page [144.](#page-147-1)*)

<span id="page-150-36"></span><span id="page-150-5"></span>[\mol](#page-148-0) Amounts of substance (moles).

```
\fmol
\pmol
\nmol
\umol
\mmol
\kmol
       14 \siunitx_declare_unit:Nn \mol { \mole }
       15 \siunitx_declare_unit:Nn \fmol { \femto \mole }
       16 \siunitx_declare_unit:Nn \pmol { \pico \mole }
       17 \siunitx_declare_unit:Nn \nmol { \nano \mole }
       18 \siunitx_declare_unit:Nn \umol { \micro \mole }
       19 \siunitx_declare_unit:Nn \mmol { \milli \mole }
       20 \siunitx_declare_unit:Nn \kmol { \kilo \mole }
```
<span id="page-150-33"></span><span id="page-150-30"></span><span id="page-150-19"></span>(*End definition for* \mol *and others. These functions are documented on page [145.](#page-148-0)*)

### <span id="page-150-41"></span><span id="page-150-22"></span>[\V](#page-148-1) Potentials.

```
\mathsf{V}\nV
\mathbf{u}\mV
\kV
     21 \siunitx_declare_unit:Nn \V { \volt }
     22 \siunitx_declare_unit:Nn \pV { \pico \volt }
     23 \siunitx_declare_unit:Nn \nV { \nano \volt }
     24 \siunitx_declare_unit:Nn \uV { \micro \volt }
    25 \siunitx_declare_unit:Nn \mV { \milli \volt }
     26 \siunitx_declare_unit:Nn \kV { \kilo \volt }
```
<span id="page-150-34"></span><span id="page-150-20"></span>(*End definition for* \V *and others. These functions are documented on page [145.](#page-148-1)*)

```
\hl
Volumes.
```

```
\lambda\mathbf{m}\mathbf{u}\hL
\mathcal{L}\mathbf{m}L
\uL
     27 \siunitx_declare_unit:Nn \hl { \hecto \litre }
     28 \siunitx_declare_unit:Nn \l { \litre }
     29 \siunitx_declare_unit:Nn \ml { \milli \litre }
     30 \siunitx_declare_unit:Nn \ul { \micro \litre }
     31 \siunitx_declare_unit:Nn \hL { \hecto \liter }
     32 \siunitx_declare_unit:Nn \L { \liter }
     33 \siunitx_declare_unit:Nn \mL { \milli \liter }
      34 \siunitx_declare_unit:Nn \uL { \micro \liter }
```
<span id="page-150-25"></span><span id="page-150-24"></span><span id="page-150-23"></span><span id="page-150-0"></span>(*End definition for* \hl *and others. These functions are documented on page [145.](#page-148-2)*)

```
\fg
Masses.
 \pg
35 \siunitx_declare_unit:Nn \fg { \femto \gram }
\ng
\ug
\mathbf{Im}\sigma\g
\kg
\amu
     36 \siunitx_declare_unit:Nn \pg { \pico \gram }
     37 \siunitx_declare_unit:Nn \ng { \nano \gram }
     38 \siunitx_declare_unit:Nn \ug { \micro \gram }
     \40 \siunitx_declare_unit:Nn \g { \gram }
     \uparrow 11 \siunitx_declare_unit:Nn \kg { \kilo \gram }
      42 \siunitx declare unit:Nn \amu { \atomicmassunit }
```
<span id="page-150-12"></span><span id="page-150-11"></span><span id="page-150-10"></span><span id="page-150-1"></span>(*End definition for* \fg *and others. These functions are documented on page [144.](#page-147-2)*)

```
\W
Energies and powers
```

```
\uW
\mW
\kW
\MW
\GW
\lambdakJ
 \sqrt{J}\mJ
\mathbf{u}\eV
\meV
\keV
\MeV
\GeV
\TeV
\kWh
      43 \siunitx_declare_unit:Nn \W { \watt }
      44 \siunitx_declare_unit:Nn \uW { \micro \watt }
      45 \siunitx_declare_unit:Nn \mW { \milli \watt }
      46 \siunitx_declare_unit:Nn \kW { \kilo \watt }
      47 \siunitx_declare_unit:Nn \MW { \mega \watt }
      48 \siunitx_declare_unit:Nn \GW { \giga \watt }
      49 \siunitx_declare_unit:Nn \J { \joule }
      50 \siunitx_declare_unit:Nn \uJ { \micro \joule }
      51 \siunitx_declare_unit:Nn \mJ { \milli \joule }
                                              147
```

```
52 \siunitx_declare_unit:Nn \kJ { \kilo \joule }
53 \siunitx_declare_unit:Nn \eV { \electronvolt }
54 \siunitx_declare_unit:Nn \meV { \milli \electronvolt }
55 \siunitx_declare_unit:Nn \keV { \kilo \electronvolt }
56 \siunitx_declare_unit:Nn \MeV { \mega \electronvolt }
57 \siunitx_declare_unit:Nn \GeV { \giga \electronvolt }
58 \siunitx_declare_unit:Nn \TeV { \tera \electronvolt }
_{59} \siunitx_declare_unit:Nnn \kWh { \kilo \watt \hour }
60 { inter-unit-product = }
```
<span id="page-151-17"></span><span id="page-151-10"></span><span id="page-151-9"></span>(*End definition for* \W *and others. These functions are documented on page [145.](#page-148-3)*)

### <span id="page-151-27"></span><span id="page-151-2"></span>[\m](#page-147-3) Lengths.

<span id="page-151-31"></span><span id="page-151-30"></span><span id="page-151-29"></span><span id="page-151-28"></span>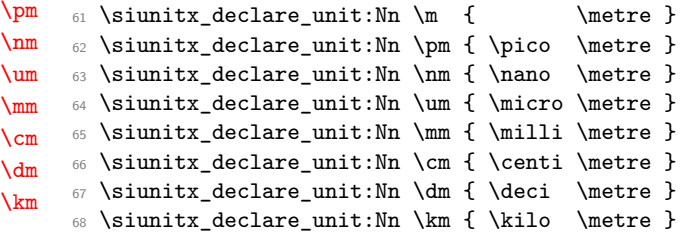

<span id="page-151-21"></span><span id="page-151-4"></span><span id="page-151-1"></span>(*End definition for* \m *and others. These functions are documented on page [144.](#page-147-3)*)

<span id="page-151-19"></span>[\K](#page-147-4) Temperatures.

```
69 \siunitx_declare_unit:Nn \K { \kelvin }
```
(*End definition for* \K*. This function is documented on page [144.](#page-147-4)*)

#### <span id="page-151-3"></span>[\dB](#page-149-1)

<span id="page-151-0"></span> $70 \text{limits}$  declare unit:Nn \dB { \deci \bel }

(*End definition for* \dB*. This function is documented on page [146.](#page-149-1)*)

### <span id="page-151-11"></span>[\F](#page-149-2) Capacitance.

```
\fF
\pF
    71 \siunitx_declare_unit:Nn \F { \farad }
    72 \siunitx_declare_unit:Nn \fF { \femto \farad }
     73 \siunitx_declare_unit:Nn \pF { \pico \farad }
```
<span id="page-151-14"></span>(*End definition for*  $\F$ *,*  $\If$ *<sup><i>r*</sup>, and  $\pmb{\rho}$ *F. These functions are documented on page* [146.](#page-149-2))

### <span id="page-151-33"></span><span id="page-151-24"></span>[\N](#page-148-5) Forces.

```
\mN
\kN
\MN
    74 \siunitx_declare_unit:Nn \N { \newton }
    75 \siunitx_declare_unit:Nn \mN { \milli \newton }
    76 \siunitx_declare_unit:Nn \kN { \kilo \newton }
     77 \siunitx_declare_unit:Nn \MN { \mega \newton }
```
<span id="page-151-25"></span><span id="page-151-22"></span>(*End definition for* \N *and others. These functions are documented on page [145.](#page-148-5)*)

```
\Pa
Pressures.
```

```
\kPa
\MPa
\GPa
      78 \text{ is } 1 \siunitx_declare_unit:Nn \Pa { \pascal }
      79 \siunitx_declare_unit:Nn \kPa { \kilo \pascal }
      80 \siunitx_declare_unit:Nn \MPa { \mega \pascal }
      81 \siunitx_declare_unit:Nn \GPa { \giga \pascal }
```
<span id="page-151-26"></span><span id="page-151-15"></span>(*End definition for* \Pa *and others. These functions are documented on page [146.](#page-149-3)*)

<span id="page-152-4"></span>[\mohm](#page-149-4) Resistances.

```
\kohm
\Mohm
     _{82} \siunitx_declare_unit:Nn \mohm { \milli \ohm }
     \84 \siunitx_declare_unit:Nn \Mohm { \mega \ohm }
```
<span id="page-152-5"></span><span id="page-152-3"></span>(*End definition for* \mohm *,* \kohm *, and* \Mohm*. These functions are documented on page [146.](#page-149-4)*)

```
\s
Finally, times.
\as
\fs
\ps
87 \siunitx_declare_unit:Nn \fs { \femto \second }
\ns
88 \siunitx_declare_unit:Nn \ps { \pico \second }
\us 89 \siunitx_declare_unit:Nn \ns { \nano \second }
\ms
    85 \siunitx_declare_unit:Nn \s { \second }
    86 \siunitx_declare_unit:Nn \as { \atto \second }
    90 \siunitx_declare_unit:Nn \us { \micro \second }
     91 \siunitx_declare_unit:Nn \ms { \milli \second }
```
<span id="page-152-9"></span><span id="page-152-8"></span><span id="page-152-6"></span>(*End definition for* \s *and others. These functions are documented on page [144.](#page-147-5)*)

92  $\langle$ /package)

# **Part XI siunitx-command – Units as document command**

# **1 Creating units as document commands**

<span id="page-153-0"></span>\siunitx\_command\_create:

### \siunitx\_command\_create:

Maps over the list of know unit commands and creates the appropriate document command to support them, as controlled by the options below.

### **1.1 Key–value options**

The options defined by this submodule are available within the l3keys siunitx tree. These options are all preamble-only.

<span id="page-153-1"></span>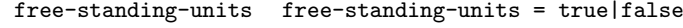

<span id="page-153-2"></span>overwrite-commands overwrite-commands = true|false

space-before-unit space-before-unit = true|false

unit-optional-argument unit-optional-argument = true|false

use-xspace use-xspace = true|false

# **2 siunitx-command implementation**

Start the DocStrip guards.

 $1$   $\langle$ \*package $\rangle$ 

Identify the internal prefix (LAT<sub>EX3</sub> DocStrip convention): only internal material in this *submodule* should be used directly.

2  $\langle \texttt{QQ=siunitx\_command} \rangle$ 

\l\_\_siunitx\_command\_tmp\_tl

<span id="page-153-3"></span><sup>3</sup> \tl\_new:N \l\_\_siunitx\_command\_tmp\_tl

(*End definition for* \l\_\_siunitx\_command\_tmp\_tl*.*)

### **2.1 Options**

```
\l__siunitx_command_create_bool
\l__siunitx_command_overwrite_bool
\l__siunitx_command_prespace_bool
  \l__siunitx_command_optarg_bool
  \l__siunitx_command_xspace_bool
```

```
4 \keys_define:nn { siunitx }
5 {
6 free-standing-units .bool_set:N =
7 \l__siunitx_command_create_bool ,
8 overwrite-commands .bool_set:N =
9 \l__siunitx_command_overwrite_bool ,
10 space-before-unit .bool_set:N =
11 \l__siunitx_command_prespace_bool ,
12 unit-optional-argument .bool_set:N =
13 \l__siunitx_command_optarg_bool ,
14 use-xspace .bool_set:N =
15 \l__siunitx_command_xspace_bool
16 }
```
(*End definition for* \l\_\_siunitx\_command\_create\_bool *and others.*)

These preamble-only options are all disabled at the start of the document.

```
17 \AtBeginDocument
18 {
19 \clist_map_inline:nn
20 {
21 free-standing-units
22 overwrite-commands ,
23 space-before-unit ,
24 unit-optional-argument ,
25 use-xspace
26 }
27 {
28 \keys_define:nn { siunitx }
29 \qquad \qquad \text{ }30 #1 .code:n =
31 { \msg_warning:nnn { siunitx } { option-preamble-only } {#1} }
32 }
33 }
34 }
35 \msg_new:nnn { siunitx } { option-preamble-only }
36 { Option~'#1'~only~available~in~the~preamble. }
```
### <span id="page-154-8"></span><span id="page-154-7"></span><span id="page-154-6"></span>**2.2 Creation of unit document commands**

```
\siunitx_command_create:
\__siunitx_command_create:
\__siunitx_command_create:N
```
<span id="page-154-4"></span>Creating document commands is all done by a single function which is set up using expansion: that way the tests are only run once. Other than that, this is all just a question of picking up all the various routes. Where the soulpos package is loaded *after* siunitx, the commands \hl and \ul will be created only after the hook is used. The soul package creates those using \newcommand, so we have to avoid an issue.

```
37 \cs_new_protected:Npn \siunitx_command_create:
38 {
39 \bool_if:NT \l__siunitx_command_create_bool
40 {
41 \__siunitx_command_create:
42 \@ifpackageloaded { soulpos }
```

```
43 \qquad \qquad \textbf{\textlarge{}}44 \@ifpackageloaded { soul }
45 \left\{\right. \left.\right\}46 \left\{ \begin{array}{c} 46 \end{array} \right.^{47} \csc_undefine:N \hl
^{48} \csc undefine:N \ul
49 }
50 }
\begin{array}{ccc} 51 & & \text{ } \end{array} \begin{array}{ccc} \text{ } & \text{ } \end{array}52 }
```
At the beginning of table cells and inside x-type expansion, all symbolic units need to have *some* definition.

```
53 \seq_map_inline:Nn \l_siunitx_unit_symbolic_seq
54 {
55 \cs_if_free:NT ##1
56 { \cs_set_protected:Npn ##1 { \ERROR } }
57 }
58 }
59 \AtBeginDocument { \siunitx_command_create: }
60 \cs_new_protected:Npn \__siunitx_command_create:
61 \frac{1}{2}\texttt{\textcolor{blue}{\textbf{62}}\quad} \texttt{\textcolor{blue}{\textbf{63}}\quad} \texttt{\textcolor{blue}{\textbf{64}}\quad} \texttt{\textcolor{blue}{\textbf{64}}\quad} \texttt{\textcolor{blue}{\textbf{65}}\quad} \texttt{\textcolor{blue}{\textbf{66}}\quad} \texttt{\textcolor{blue}{\textbf{67}}\quad} \texttt{\textcolor{blue}{\textbf{68}}\quad} \texttt{\textcolor{blue}{\textbf{68}}\quad} \texttt{\textcolor{blue}{\textbf{68}}\quad} \texttt{\textcolor{blue}{\textbf{68}}\quad} \texttt{\textcolor{blue}{\text63 { \RequirePackage { xspace } }
64 \bool_if:NT \l__siunitx_command_overwrite_bool
65 {
66 \seq_map_inline:Nn \l_siunitx_unit_symbolic_seq
67 { \cs_undefine:N ##1 }
68 }
69 \cs_set_protected:Npx \__siunitx_command_create:N ##1
70 {
71 \ProvideDocumentCommand ##1 { \bool_if:NT \l_siunitx_command_optarg_bool { o } }
72 \qquad \qquad \qquad \qquad73 \mode_leave_vertical:
74 \group_begin:
75 \bool_if:NTF \l__siunitx_command_optarg_bool
76 { \exp_not:N \IfNoValueTF {####1} }
77 { \use_i:nn }
\overline{18} \overline{18} 79 \siunitx_unit_options_apply:n {##1}
80 \bool_if:NT \l__siunitx_command_prespace_bool { \exp_not:N \ }
81 \siunitx_unit_format:nN {##1}
82 \exp_not:N \l__siunitx_command_tmp_tl
83 \siunitx_print:nV { unit }
84 \exp_not:N \l__siunitx_command_tmp_tl
85 }
86 { \siunitx_quantity:nn {####1} {##1} }
87 \group_end:
88 \bool_if:NT \l__siunitx_command_xspace_bool { \exp_not:N \xspace }
89 }
90 }
\texttt{91} \qquad \texttt{\texttt{seq\_map\_function:NN \setminus l\_s i i i t_i_s e q \setminus \_si i i t_i c o m n n n d_c} create:N}92 }
93 \cs_new_protected:Npn \__siunitx_command_create:N #1 { }
```
(*End definition for* \siunitx\_command\_create: *,* \\_\_siunitx\_command\_create: *, and* \\_\_siunitx\_command\_ create:N*. This function is documented on page [150.](#page-153-0)*)

# **2.3 Standard settings for module options**

Some of these follow naturally from the point of definition (*e.g.* boolean variables are always false to begin with), but for clarity everything is set here.

```
94 \keys_set:nn { siunitx }
95 {
96 free-standing-units = false,<br>97 overwrite-commands = false,
97 overwrite-commands = false,<br>98 space-before-unit = false,
98 space-before-unit
99 unit-optional-argument = false ,
100 use-xspace = false
101
```
102  $\langle$ /package $\rangle$ 

# **Part XII siunitx-emulation – Emulation**

# **1 siunitx-emulation implementation**

Identify the internal prefix (LATEX3 DocStrip convention). In contrast to other parts of the bundle, the functions here may need to redefine those from various submodules.

 $1$   $\langle$  @@=siunitx)

### **1.1 Version 2**

Start the DocStrip guards.

```
2 \langle *packetackage*Some messages.
3 \msg_new:nnn { siunitx } { option-deprecated }
    \mathfrak{t}Option~"#1"~has~been~deprecated~in~this~release.\\\\
      Use~"#2"~as~a~replacement.
   7 }
8 \msg_new:nnn { siunitx } { option-removed }
9 { Option~"#1"~has~been~removed~in~this~release. }
```
\\_\_siunitx\_option\_deprecated:nn Abstract out a simple wrapper. \\_\_siunitx\_option\_deprecated:nnn \\_\_siunitx\_option\_deprecated:nnV

<span id="page-157-10"></span><span id="page-157-7"></span><span id="page-157-5"></span><span id="page-157-3"></span><span id="page-157-2"></span><sup>10</sup> \cs\_new\_protected:Npn \\_\_siunitx\_option\_deprecated:nn #1#2  $11 \quad \text{f}$ 12 \msg\_info:nnnn { siunitx } { option-deprecated } {#1} {#2} <sup>13</sup> \keys\_set:nn { siunitx } {#2} <sup>14</sup> } <sup>15</sup> \cs\_new\_protected:Npn \\_\_siunitx\_option\_deprecated:nnn #1#2#3  $16$  {  $\mathbb{17}$  \msg\_info:nnnn { siunitx } { option-deprecated } {#1} {#2} 18 \keys\_set:nn { siunitx } { #2 = #3 } <sup>19</sup> }

<span id="page-157-8"></span><span id="page-157-6"></span><span id="page-157-1"></span>20 \cs\_generate\_variant:Nn \\_\_siunitx\_option\_deprecated:nnn { nnV }

(*End definition for* \\_\_siunitx\_option\_deprecated:nn *and* \\_\_siunitx\_option\_deprecated:nnn*.*)

### **1.2 Preamble commands**

### <span id="page-157-4"></span>**1.3 Document commands**

\DeclareSIPrePower \DeclareSIPostPower Simply use a throw-away command for the part we do not need: this can be followed by some clean-up

```
21 \NewDocumentCommand \DeclareSIPrePower { +m m }
22 \times 1223 \siunitx_declare_power:NNn #1 \__siunitx_tmp:w {#2}
24 \seq_remove_all:Nn \l_siunitx_unit_symbolic_seq { \__siunitx_tmp:w }
25 }
26 \NewDocumentCommand \DeclareSIPostPower { +m m }
27 {
```

```
\verb|28| \qquad \verb|\sinitz_decare-power:NNn \verb|\\_sumitz_tmp:w #1 {#2}|29 \seq_remove_all:Nn \l_siunitx_unit_symbolic_seq { \__siunitx_tmp:w }
30 }
```
(*End definition for* \DeclareSIPrePower *and* \DeclareSIPostPower*. These functions are documented on page* **??***.*)

<span id="page-158-16"></span>\si A straight copy of \unit.

```
31 \NewDocumentCommand \si { 0 { } m }
32 {
33 \mode_leave_vertical:
34 \group_begin:
35 \keys_set:nn { siunitx } {#1}
36 \siunitx_unit_format:nN {#2} \l__siunitx_tmp_tl
37 \siunitx_print:nV { unit } \l__siunitx_tmp_tl
38 \group_end:
39 }
```
<span id="page-158-21"></span><span id="page-158-18"></span><span id="page-158-2"></span>(*End definition for* \si*. This function is documented on page* **??***.*)

<span id="page-158-14"></span>\SI Almost the same as \qty, but with the addition pre-unit.

```
40 \NewDocumentCommand \SI { O { } m o m }
41 {
42 \mode_leave_vertical:
43 \group_begin:
44 \keys_set:nn { siunitx } {#1}
45 \IfNoValueF {#3}
46 \left\{ \begin{array}{c} 46 \end{array} \right.47 \siunitx_unit_format:nN {#3} \l_siunitx_tmp_tl
48 \siunitx_print:nV { unit } \l__siunitx_tmp_tl
49 \nobreak
50 }
51 \siunitx_quantity:nn {#2} {#4}
52 \group_end:
53 }
```
<span id="page-158-20"></span><span id="page-158-19"></span><span id="page-158-13"></span><span id="page-158-3"></span>(*End definition for* \SI*. This function is documented on page* **??***.*)

### **1.4 Angle options**

All straight-forward emulation.

```
54 \keys_define:nn { siunitx }
55 {
56 add-arc-degree-zero .code:n =
57 \qquad58 \__siunitx_option_deprecated:nnV
59 { add-arc-degree-zero }
60 { fill-arc-degrees }
61 \l_keys_value_tl
62 },
63 add-arc-degree-zero .default:n = true ,
64 add-arc-minute-zero .code:n =
65 {
66 \__siunitx_option_deprecated:nnV
```

```
67 { add-arc-minute-zero }
68 { fill-arc-minutes }
69 \l_keys_value_tl
70 },
71 add-arc-minute-zero .default:n = true,
72 add-arc-second-zero .code:n =
73 {
74 \__siunitx_option_deprecated:nnV
75 { add-arc-second-zero }
76 { fill-arc-seconds }
77 \l_keys_value_tl
78 },
79 add-arc-second-zero .default:n = true
80 }
```
# <span id="page-159-4"></span>**1.5 Combination fucntions options**

```
81 \keys_define:nn { siunitx }
82 {
83 list-mode / brackets .code:n =
84 {
85 \__siunitx_option_deprecated:nn
86 { 1ist-mode~=~brackets }
87 {1ist-mode=-bracket }
88 },
89 range-mode / brackets .code:n =
90 {
\ensuremath{\mathsf{S}}\xspace_1 \qquad \qquad \ensuremath{\backslash}\xspace_2 , siunitx_option_deprecated:nn
92 { range-mode~=~brackets }
93 { range-mode~=~bracket }
94 }
95 }
```
### **1.6 Command options**

```
96 \keys_define:nn { siunitx }
97 {
98 overwrite-functions .code:n =
99 f
100 \__siunitx_option_deprecated:nnV
101 { overwrite-functions }
102 { overwrite-commands }
103 \l_keys_value_tl
104 },
105 overwrite-functions .default:n = true
106 }
```
## <span id="page-159-5"></span>**1.7 Print options**

<span id="page-159-6"></span><span id="page-159-2"></span>At present, simply remove these. <sup>107</sup> \keys\_define:nn { siunitx } <sup>108</sup> {  $109$  detect-all .code:n = 110 **{** 111 \msg\_warning:nnn { siunitx } { option-removed }

```
112 { detect-all }
113 },
114 detect-display-math .code:n =
115 {
116 \msg_warning:nnn { siunitx } { option-removed }
117 { detect-display-math }
118 } ,
119 detect-family .code:n =
120 \{121 \msg_warning:nnn { siunitx } { option-removed }
122 { detect-family }
123 },
124 detect-inline-family .code:n =
125 \uparrow126 \msg_warning:nnn { siunitx } { option-removed }
127 { detect-inline-family }
128 },
129 detect-inline-weight .code:n =
130 {
131 \msg_warning:nnn { siunitx } { option-removed }
132 { detect-inline-weight }
133 } ,
134 detect-mode .code:n =
135 \overline{f}136 \msg_warning:nnn { siunitx } { option-removed }
137 { detect-mode }
138 },
139 detect-none .code:n =
140 {
141 \msg_warning:nnn { siunitx } { option-removed }
142 { detect-none }
143 },
144 detect-shape .code:n =
145 f
146 \msg_warning:nnn { siunitx } { option-removed }
147 { detect-shape }
148 },
149 detect-weight .code:n =
150 {
151 \msg_warning:nnn { siunitx } { option-removed }
152 \{ \text{detect-weight } \}153 }
154 }
    The old font insertion options: all removed.
155 \keys define:nn { siunitx }
156 {
157 math-rm .code:n =
158 \qquad \qquad \qquad \qquad \qquad \qquad \qquad \qquad \qquad \qquad \qquad \qquad \qquad \qquad \qquad \qquad \qquad \qquad \qquad \qquad \qquad \qquad \qquad \qquad \qquad \qquad \qquad \qquad \qquad \qquad \qquad \qquad \qquad \qquad \qquad \qquad \159 \msg_warning:nnn { siunitx } { option-removed }
160 { math-rm }
161 } ,
162 math-sf .code:n =
163 \qquad \qquad \qquad \qquad \qquad \qquad \qquad \qquad \qquad \qquad \qquad \qquad \qquad \qquad \qquad \qquad \qquad \qquad \qquad \qquad \qquad \qquad \qquad \qquad \qquad \qquad \qquad \qquad \qquad \qquad \qquad \qquad \qquad \qquad \qquad \qquad \164 \msg warning:nnn { siunitx } { option-removed }
```

```
165 { math-sf }
166 } ,
167 math-tt .code:n =
168 {
169 \msg_warning:nnn { siunitx } { option-removed }
170 { math-tt }
171 },
172 number-math-rm .code:n =
173 {
174 \msg_warning:nnn { siunitx } { option-removed }
175 { number-math-rm }
176 },
177 number-math-sf .code:n =
178 {
179 \msg_warning:nnn { siunitx } { option-removed }
180 { number-math-sf }
181 },
182 number-math-tt .code:n =
183 {
184 \msg_warning:nnn { siunitx } { option-removed }
185 { number-math-tt }
186 } ,
187 number-text-rm .code:n =
188 {
189 \msg_warning:nnn { siunitx } { option-removed }
190 { number-text-rm }
191 },
192 number-text-sf .code:n =
193 {
194 \msg_warning:nnn { siunitx } { option-removed }
195 { number-text-sf }
196 } ,
197 number-text-tt .code:n =
198 {
199 \msg_warning:nnn { siunitx } { option-removed }
200 { number-text-tt }
201 } ,
202 text-rm .code:n =
203 {
204 \msg_warning:nnn { siunitx } { option-removed }
205 { text-rm }
206 } ,
207 text-sf .code:n =
208 {
209 \msg_warning:nnn { siunitx } { option-removed }
210 { text-sf }
211 },
212 text-tt .code:n =
213 {
214 \msg_warning:nnn { siunitx } { option-removed }
215 { text-tt }
216 } ,
217 unit-math-rm .code:n =
218 {
```

```
219 \msg_warning:nnn { siunitx } { option-removed }
220 { unit-math-rm }
221 } ,
222 unit-math-sf .code:n =
223 \sim224 \msg_warning:nnn { siunitx } { option-removed }
225 { unit-math-sf }
226 } ,
227 unit-math-tt .code:n =
228 {
229 \msg_warning:nnn { siunitx } { option-removed }
230 { unit-math-tt }
231 },
232 unit-text-rm .code:n =
233 {
234 \msg_warning:nnn { siunitx } { option-removed }
235 { unit-text-rm }
236 },
237 unit-text-sf .code:n =
238 {
239 \msg_warning:nnn { siunitx } { option-removed }
240 { unit-text-sf }
241 },
242 unit-text-tt .code:n =
243 {
244 \msg_warning:nnn { siunitx } { option-removed }
245 { unit-text-tt }
246 }
247 }
```
## <span id="page-162-7"></span><span id="page-162-6"></span>**1.8 Number options**

For the basic emulation, just set up some information.

```
248 \keys_define:nn { siunitx }
249 {
250 input-protect-tokens .code:n =
251 {
252 \msg_warning:nnn { siunitx } { option-removed }
253 \{ \text{input-protect- tokens } \}254255 }
```
Options for number processing: largely removals.

```
256 \keys_define:nn { siunitx }
257 {
258 add-decimal-zero .choice: ,
259 add-decimal-zero / false .code:n =
260 {
261 \__siunitx_option_deprecated:nn
262 { add-decimal-zero }
263 { minimum-decimal-digits~=~0 }
264 } ,
265 add-decimal-zero / true .code:n =
266 {
```

```
267 \__siunitx_option_deprecated:nn
268 { add-decimal-zero }
269 { minimum-decimal-digits~=~1 }
270 } ,
271 add-integer-zero .code:n =
272 {
273 \msg_warning:nnn { siunitx } { option-removed }
274 { add-integer-zero }
275 },
276 close-bracket .code:n =
277 \qquad \qquad \qquad278 \__siunitx_option_deprecated:nnV
279 { close-bracket }
280 { number-close-bracket }
281 \l_keys_value_tl
282 }
283 explicit-sign .code:n =
284 {
285 \strut\text{str\_if\_eq:nnTF } {#1} { + }286 {
287 \__siunitx_option_deprecated:nn
288 { explicit-sign }
289 { print-implicit-plus~=~true }
290 }
291 \left\{\right.292 \msg_warning:nnn { siunitx } { option-removed }
293 { explicit-sign }
294 }
295 } ,
296 omit-uncertainty .code:n =
297 {
298 \__siunitx_option_deprecated:nnV
299 { omit-uncertainty }
300 { drop-uncertainty }
$301 $\cal U_k\rm{e}ys\_value\_tl$302 },
303 omit-uncertainty .default:n = true ,
304 retain-explicit-plus .code:n =
305 {
306 \__siunitx_option_deprecated:nnV
307 { retain-explicit-plus }
308 { track-explicit-plus }
309 \l_keys_value_tl
310 }
311 open-bracket .code:n =
312 {
313 \__siunitx_option_deprecated:nnV
314 { open-bracket }
315 { number-open-bracket }
316 \l_keys_value_tl
317 },
318 retain-explicit-plus .default:n = true ,
319 retain-unity-mantissa .code:n =
320 {
```

```
321 \__siunitx_option_deprecated:nnV
322 { retain-unity-mantissa }
323 { print-unity-mantissa }
324 \l_keys_value_tl
325 },
326 retain-unity-mantisa .default:n = true ,
327 retain-zero-exponent .code:n =
328 {
329 \__siunitx_option_deprecated:nnV
330 { retain-zero-exponent }
331 { print-zero-exponent }
332 \l_keys_value_tl
333 },
334 retain-zero-exponent .default:n = true ,
335 scientific-notation .choice: ,
336 scientific-notation / engineering .code:n =
337 {
338 \__siunitx_option_deprecated:nn
339 { scientific-notation~=~engineering }
340 { exponent-mode~=~engineering }
341 },
342 scientific-notation / fixed .code:n =
343 \{344 \__siunitx_option_deprecated:nn
345 { scientific-notation~=~fixed }
346 { exponent-mode~=~fixed }
347 },
348 scientific-notation / false .code:n =
349 {
350 \__siunitx_option_deprecated:nn
351 { scientific-notation~=~false }
352 { exponent-mode~=~input }
353 } ,
354 scientific-notation / true .code:n =
355 \qquad \qquad \qquad \qquad \qquad \qquad \qquad \qquad \qquad \qquad \qquad \qquad \qquad \qquad \qquad \qquad \qquad \qquad \qquad \qquad \qquad \qquad \qquad \qquad \qquad \qquad \qquad \qquad \qquad \qquad \qquad \qquad \qquad \qquad \qquad \qquad \356 \__siunitx_option_deprecated:nn
357 { scientific-notation~=~true }
358 { exponent-mode~=~scientific }
359 },
360 zero-decimal-to-integer .code:n =
361 {
362 \__siunitx_option_deprecated:nnV
363 { zero-decimal-to-integer }
364 { drop-zero-decimal }
365 \l_keys_value_tl
366 } ,
367 zero-decimal-to-integer .default:n = true
368 }
```
### <span id="page-164-3"></span>**1.8.1 Table options**

<span id="page-164-0"></span>All straight-forward emulation. \keys\_define:nn { siunitx } {

```
371 table-align-text-post .code:n =
372 \{373 \__siunitx_option_deprecated:nnV
374 { table-align-text-post }
375 { table-align-text-after }
376 \l_keys_value_tl
377 },
378 table-align-text-post .default:n = true ,
379 table-align-text-pre .code:n =
380 {
381 \__siunitx_option_deprecated:nnV
382 { table-align-text-pre }
383 { table-align-text-before }
384 \l_keys_value_tl
385 } ,
386 table-align-text-pre .default:n = true ,
387 table-number-alignment / center-decimal-marker .code:n =
388 {
389 \msg_info:nnnn { siunitx } { option-deprecated }
390 { table-number-alignment~=~center-decimal-marker }
391 { table-alignment-mode~=~marker }
392 \keys_set:nn
393 { siunitx }
394 { table-alignment-mode = marker }
395 } ,
396 table-omit-exponent .code:n =
397 {
398 \__siunitx_option_deprecated:nnV
399 { table-omit-exponent }
400 { drop-exponent }
401 \l_keys_value_tl
402 },
403 table-omit-exponent .default:n = true ,
404 table-parse-only .code:n =
405 {
406 \msg_info:nnnn { siunitx } { option-deprecated }
407 { table-parse-only }
408 { table-alignment-mode~=~none }
409 \str_if_eq:VnTF \l_keys_value_tl { false }
410 \left\{ \begin{array}{ccc} 4 & 4 & 1 & 1 \end{array} \right\}411 \keys_set:nn
412 { siunitx }
413 { table-alignment-mode = marker }
414 }
415 \left\{ \begin{array}{c} 4 & 4 \end{array} \right\}416 \keys_set:nn
417 { siunitx }
418 { table-alignment-mode = none }
419 }
420 } ,
421 table-space-text-post .code:n =
422 {
423 \msg_info:nnnn { siunitx } { option-deprecated }
424 { table-space-text-post }
```

```
425 { table-format }
426 \tl_set:Nn \l__siunitx_table_after_model_tl {#1}
427 }
428 table-space-text-pre .code:n =
429 \sim \sim430 \msg_info:nnnn { siunitx } { option-deprecated }
431 { table-space-text-post }
432 { table-format }
433 \tl_set:Nn \l__siunitx_table_before_model_tl {#1}
434 }
435 }
```
\\_\_siunitx\_option\_table\_format:n \\_\_siunitx\_option\_table\_comparator:nnnnnnn \\_\_siunitx\_option\_table\_figures-decimal:nnnnnnnn \\_\_siunitx\_option\_table\_figures-exponent:nnnnnnnn  $\overline{\phantom{a}}$ iunitx option table figures-integer:nnnnnnnnn tx\_option\_table\_figures-uncertainty:nnnnnnnnn siunitx option table sign-exponent:nnnnnnnn \\_\_siunitx\_option\_table\_sign-mantissa:nnnnnnnn

```
436 \cs_new_protected:Npn \__siunitx_option_table_format:n #1
437 \sim 5
438 \msg_info:nnnn { siunitx } { option-deprecated }
439 { table- #1 }
440 { table-format }
441 \tl_set:Nx \l__siunitx_table_format_tl
442 f
443 \cs:w __siunitx_option_table_ #1 :nnnnnnnn
444 \exp_after:wN \exp_after:wN \exp_after:wN \cs_end:
445 \exp_after:wN \l__siunitx_table_format_tl
446 \exp_after:wN { \l_keys_value_tl }
447 }
448 \exp_after:wN \__siunitx_table_generate_model:nnnnnnn
449 \l__siunitx_table_format_tl
450 }
451 \cs_new:Npn \__siunitx_option_table_comparator:nnnnnnnn #1#2#3#4#5#6#7#8
452 { \exp_not:n { {#8} {#2} {#3} {#4} {#5} {#6} {#7} } }
453 \cs_new:cpn { __siunitx_option_table_figures-decimal:nnnnnnnn }
454 #1#2#3#4#5#6#7#8
455 { \exp_not:n { {#1} {#2} {#3} {#8} {#5} {#6} {#7} } }
456 \cs_new:cpn { __siunitx_option_table_figures-exponent:nnnnnnnn }
457 #1#2#3#4#5#6#7#8
458 { \exp_not:n { {#1} {#2} {#3} {#4} {#5} {#6} {#8} } }
459 \cs_new:cpn { __siunitx_option_table_figures-integer:nnnnnnnn }
460 #1#2#3#4#5#6#7#8
461 { \exp_not:n { {#1} {#2} {#8} {#4} {#5} {#6} {#7} } }
462 \cs_new:cpn { __siunitx_option_table_figures-uncertainty:nnnnnnnn }
463 #1#2#3#4#5#6#7#8
464 { \exp_not:n { {#1} {#2} {#3} {#4} { { S } {#8} } {#6} {#7} } }
465 \cs_new:cpn { __siunitx_option_table_sign-exponent:nnnnnnnn }
466 #1#2#3#4#5#6#7#8
467 { \exp_not:n { {#1} {#2} {#3} {#4} {#5} {#8} {#7} } }
468 \cs_new:cpn { __siunitx_option_table_sign-mantissa:nnnnnnnn }
     #1#2#3#4#5#6#7#8
470 { \exp_not:n { {#1} {#8} {#3} {#4} {#5} {#6} {#7} } }
(End definition for \__siunitx_option_table_format:n and others.)
    Options which all use the same emulation set up.
471 \keys_define:nn { siunitx }
472 \frac{1}{2}473 table-comparator .code:n =
```

```
474 { \L_{\text{1}} \__siunitx_option_table_format:n { comparator } },
475 table-figures-decimal .code:n =
476 { \ siunitx option table format:n { figures-decimal } },
477 table-figures-exponent .code:n =
478 { \__siunitx_option_table_format:n { figures-exponent } } ,
479 table-figures-integer .code:n =
480 { \__siunitx_option_table_format:n { figures-integer } } ,
481 table-figures-uncertainty .code:n =
482 { \__siunitx_option_table_format:n { figures-uncertainty } } ,
483 table-sign-exponent .code:n =
484 { \__siunitx_option_table_format:n { sign-exponent } } ,
485 table-sign-mantissa .code:n =
486 { \__siunitx_option_table_format:n { sign-mantissa } }
487 }
```
## **1.9 Unit options**

```
488 \keys_define:nn { siunitx }
489 {
490 allow-number-unit-breaks .code:n =
491 \uparrow492 \__siunitx_option_deprecated:nnV
493 { allow-number-unit-breaks }
494 { allow-quantity-breaks }
495 \l_keys_value_tl
496 } ,
497 allow-number-unit-breaks .default:n = true ,
498 fraction-function .code:n =
499 \overline{f}500 \__siunitx_option_deprecated:nnV
501 { fraction-function }
502 { fraction-command }
503 \l_keys_value_tl
504 } ,
505 literal-superscript-as-power .code:n =
506 {
507 \msg_warning:nnn { siunitx } { option-removed }
508 { literal-superscript-as-power }
\frac{509}{ } } ,
510 number-unit-product .code:n =
511 {
512 \__siunitx_option_deprecated:nnV
513 { number-unit-product }
514 { quantity-product }
515 \l_keys_value_tl
516 } ,
517 per-mode / reciprocal .code:n =
518 {
519 \__siunitx_option_deprecated:nn
520 { per-mode~=~reciprocal }
521 { per-mode~=~power }
522 },
523 per-mode / reciprocal-positive-first .code:n =
524 {
```

```
525 \__siunitx_option_deprecated:nn
526 { per-mode~=~reciprocal-positive-first }
527 { per-mode~=~power-positive-first }
528 },
529 power-font .code:n =
530 {
531 \msg_warning:nnn { siunitx } { option-removed }
532 { power-font }
533 },
534 prefixes-as-symbols .choice: ,
535 prefixes-as-symbols / false . code:n =
536 {
537 \__siunitx_option_deprecated:nn
538 { prefixes-as-symbols~=~false }
539 { prefix-mode~=~power }
540 },
541 prefixes-as-symbols / true . code:n =
542 \{543 \__siunitx_option_deprecated:nn
544 { prefixes-as-symbols~=~true }
545 { prefix-mode~=~symbol }
546 }
547 qualifier-mode / brackets .code:n =
548 \uparrow$^{549}$ \qquad \qquad \backslash_{\texttt{\_sim}} siunitx_option_deprecated:nn
550 { qualifier-mode~=~brackets }
551 { qualifier-mode~=~bracket }
552 },
553 qualifier-mode / space .code:n =
554 {
555 \msg_info:nnnn { siunitx } { option-deprecated }
556 { qualifier-mode~=~space }
557 { qualifier-mode~=~phrase"~plus~"qualifier-phrase=\ }
558 \keys_set:nn
559 { siunitx }
560 { qualifier-mode = phrase, qualifier-phrase = \ }
561 } ,
562 qualifier-mode / text .code:n =
563 {
564 \__siunitx_option_deprecated:nn
565 { qualifier-mode~=~text }
566 { qualifier-mode~=~combine }
567 }
568 }
569 (/package)
```
# **Index**

The italic numbers denote the pages where the corresponding entry is described, numbers underlined point to the definition, all others indicate the places where it is used.

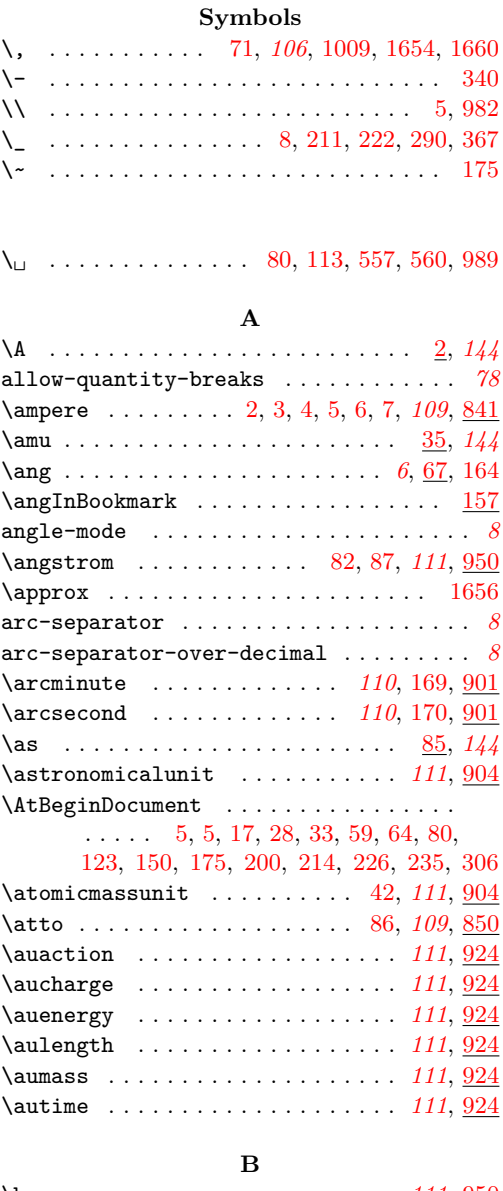

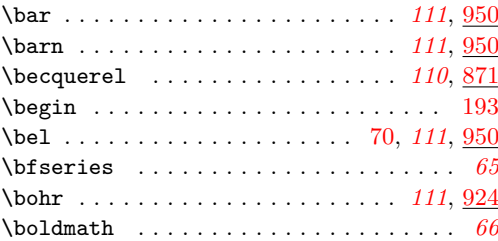

bool commands: \bool\_if:NTF ... [10,](#page-90-0) [16,](#page-90-1) [17,](#page-29-0) [18,](#page-90-2) [32,](#page-119-0) [34,](#page-82-0) [34,](#page-119-1) [39,](#page-154-1) [41,](#page-13-0) [55,](#page-13-1) [62,](#page-155-2) [64,](#page-155-3) [71,](#page-155-4) [75,](#page-155-5) [78,](#page-31-0) [80,](#page-155-0) [88,](#page-155-6) [88,](#page-31-1) [90,](#page-120-0) [122,](#page-74-0) [125,](#page-32-0) [138,](#page-15-2) [146,](#page-74-1) [146,](#page-123-0) [155,](#page-123-1) [169,](#page-75-0) [177,](#page-16-1) [184,](#page-75-1) [191,](#page-95-1) [246,](#page-17-0) [253,](#page-77-1) [258,](#page-77-2) [263,](#page-77-3) [344,](#page-128-0) [377,](#page-38-0) [379,](#page-129-0) [388,](#page-130-0) [404,](#page-39-0) [412,](#page-39-1) [434,](#page-40-0) [473,](#page-41-0) [474,](#page-41-1) [500,](#page-103-0) [518,](#page-42-0) [526,](#page-103-1) [545,](#page-104-0) [551,](#page-134-0) [574,](#page-135-0) [590,](#page-105-0) [599,](#page-135-1) [669,](#page-137-0) [681,](#page-107-0) [689,](#page-137-1) [701,](#page-138-0) [718,](#page-138-1) [738,](#page-139-0) [752,](#page-139-1) [761,](#page-139-2) [764,](#page-139-3) [823,](#page-48-0) [833,](#page-49-0) [1108,](#page-55-0) [1236,](#page-58-0) [1343,](#page-60-0) [1351,](#page-60-1) [1360,](#page-60-2) [1408,](#page-61-0) [1486,](#page-63-0) [1555,](#page-64-0) [1566](#page-65-0) \bool\_lazy\_all:nTF .......... [1383](#page-61-1)  $\boldsymbol{\lambda}$  \bool\_lazy\_all\_p:n . . . . . . . [919,](#page-51-0) [937](#page-51-1)  $\boldsymbol{\lambda}$  \bool\_lazy\_and:nnTF . . . . . . . [104,](#page-32-1) [184,](#page-34-0) [428,](#page-40-1) [556,](#page-43-0) [574,](#page-105-1) [615,](#page-44-0) [703,](#page-138-2) [711,](#page-138-3) [1550](#page-64-1)  $\boldsymbol{\lambda}$  \bool\_lazy\_or:nnTF ........ [13,](#page-84-1) [24,](#page-82-1) [24,](#page-84-2) [41,](#page-85-1) [98,](#page-86-3) [114,](#page-86-4) [198,](#page-76-3) [283,](#page-36-0) [334,](#page-128-1) [440,](#page-40-2) [503,](#page-41-2) [820,](#page-141-1) [916,](#page-51-2) [934,](#page-51-3) [1196,](#page-57-0) [1546](#page-64-2) \bool\_new:N [3,](#page-12-0) [5,](#page-81-1) [6,](#page-90-3) [6,](#page-19-0) [7,](#page-19-1) [9,](#page-117-1) [10,](#page-118-0) [37,](#page-12-1) [38,](#page-12-2) [75,](#page-31-2) [83,](#page-22-0) [84,](#page-22-1) [87,](#page-120-1) [295,](#page-127-0) [506,](#page-132-0) [507,](#page-132-1) [508,](#page-132-2) [509,](#page-132-3) [510,](#page-132-4) [511,](#page-132-5) [512,](#page-133-0) [514,](#page-133-1) [599,](#page-44-1) [1312,](#page-59-0) [1313](#page-59-1) \bool\_set\_false:N [9,](#page-90-4) [12,](#page-81-2) 12, [16,](#page-12-4) [17,](#page-20-0) [21,](#page-12-5) [21,](#page-20-1) [22,](#page-12-6) [26,](#page-20-2) [27,](#page-20-3) [92,](#page-22-2) [96,](#page-22-3) [101,](#page-22-4) [102,](#page-22-5) [131,](#page-123-2) [179,](#page-124-1) [199,](#page-16-2) [286,](#page-126-0) [301,](#page-127-1) [302,](#page-127-2) [454,](#page-131-0) [455,](#page-131-1) [461,](#page-131-2) [462,](#page-131-3) [463,](#page-131-4) [464,](#page-131-5) [468,](#page-131-6) [469,](#page-131-7) [470,](#page-131-8) [475,](#page-132-6) [478,](#page-132-7) [482,](#page-132-8) [530,](#page-134-1) [532,](#page-134-2) [573,](#page-135-2) [588,](#page-43-1) [595,](#page-135-3) [685,](#page-137-2) [1270,](#page-58-1) [1274,](#page-59-2) [1279,](#page-59-3) [1280](#page-59-4)  $\boldsymbol{\lambda}$ :  $\boldsymbol{\lambda}$  . . . . . . . . . . . . . . [11,](#page-12-7) [14,](#page-81-3) [14,](#page-118-1) [16,](#page-20-4) [17,](#page-12-8) [22,](#page-20-5) [91,](#page-22-6) [97,](#page-22-7) [101,](#page-121-1) [136,](#page-123-3) [198,](#page-16-3) [225,](#page-96-0) [288,](#page-98-0) [300,](#page-127-3) [390,](#page-130-1) [456,](#page-131-9) [457,](#page-131-10) [471,](#page-131-11) [476,](#page-132-9) [477,](#page-132-10) [483,](#page-132-11) [484,](#page-132-12) [485,](#page-132-13) [489,](#page-132-14) [490,](#page-132-15) [491,](#page-132-16) [492,](#page-132-17) [533,](#page-134-3) [586,](#page-43-2) [675,](#page-137-3) [706,](#page-138-4) [745,](#page-139-4) [1264,](#page-58-2) [1265,](#page-58-3) [1269,](#page-58-4) [1275,](#page-59-5) [1581,](#page-65-1) [1582](#page-65-2) \c\_false\_bool [47,](#page-119-2) [120,](#page-122-0) [384,](#page-38-1) [446,](#page-40-3) [450,](#page-40-4) [455,](#page-40-5) [457,](#page-40-6) [464,](#page-41-3) [488,](#page-41-4) [494,](#page-41-5) [508,](#page-42-1) [512,](#page-42-2) [527](#page-42-3)  $\c$ \_true\_bool . . . . . . . . . [44,](#page-119-3) [117,](#page-122-1) [369,](#page-38-2) [384,](#page-38-1) [444,](#page-40-7) [457,](#page-40-6) [461,](#page-40-8) [488,](#page-41-4) [494,](#page-41-5) [508](#page-42-1) box commands: \box\_clear:N . . . . . . . . . . . . [440,](#page-102-0) [489](#page-103-2) \box\_new:N . . . . . . . . . . . . . . . . . . . . . . [3,](#page-90-5) [12,](#page-71-1) [164,](#page-15-3) [165,](#page-15-4) [229,](#page-96-1) [230,](#page-96-2) [416,](#page-101-0) [417](#page-101-1)  $\boxtimes: N$  . . . . . . . . . . . . . . . . . [239](#page-17-1) \box\_use\_drop:N . . . . . . . . . . . . . . . . . . [234,](#page-17-2) [236,](#page-17-3) [365,](#page-100-0) [366,](#page-100-1) [410,](#page-101-2) [411,](#page-101-3) [463,](#page-102-1) [470,](#page-102-2) [480,](#page-102-3) [481,](#page-103-3) [533,](#page-104-1) [534,](#page-104-2) [535,](#page-104-3) [536](#page-104-4) \box\_wd:N . . . . . . [218,](#page-16-4) [219,](#page-16-5) [238,](#page-97-0) [239,](#page-97-1) [242,](#page-97-2) [250,](#page-97-3) [253,](#page-17-4) [342,](#page-99-0) [381,](#page-100-2) [385,](#page-100-3) [399,](#page-100-4) [438,](#page-102-4) [445,](#page-102-5) [446,](#page-102-6) [449,](#page-102-7) [457,](#page-102-8) [487,](#page-103-4) [493,](#page-103-5)

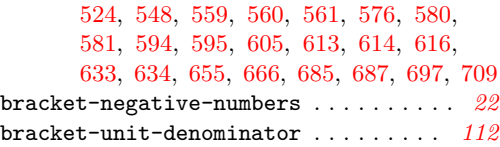

# **C**

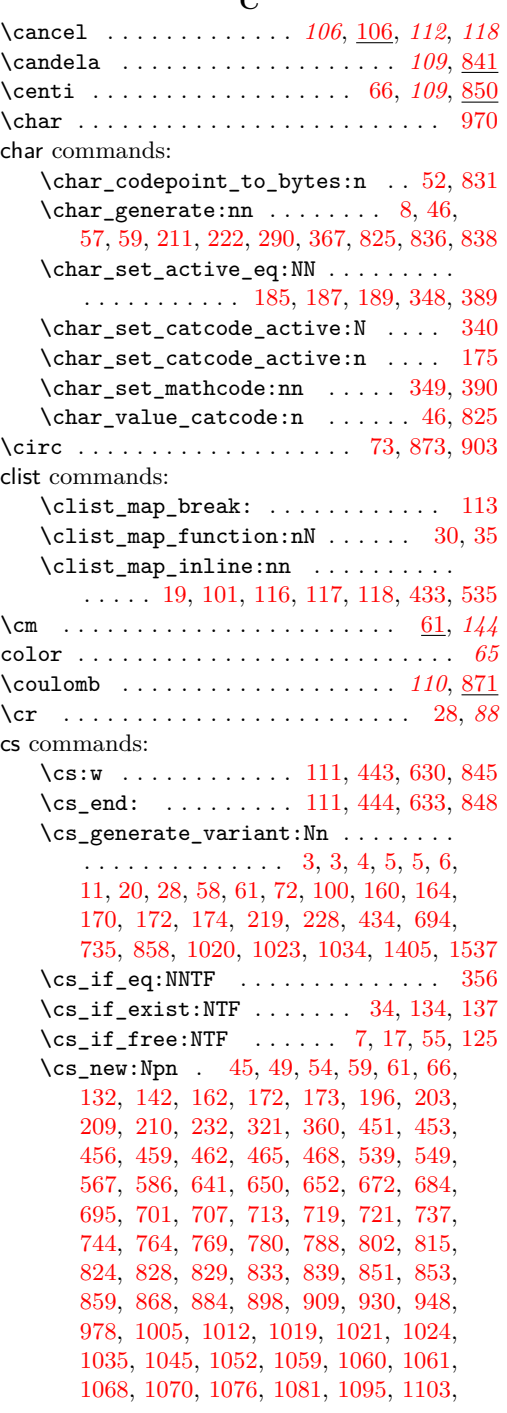

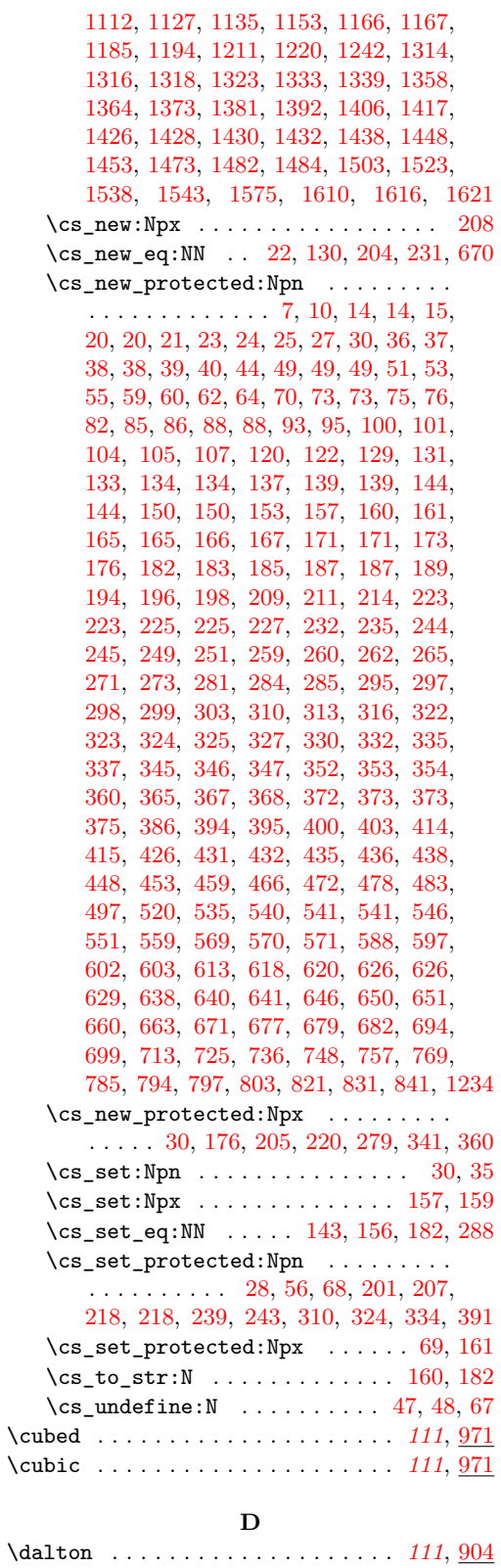

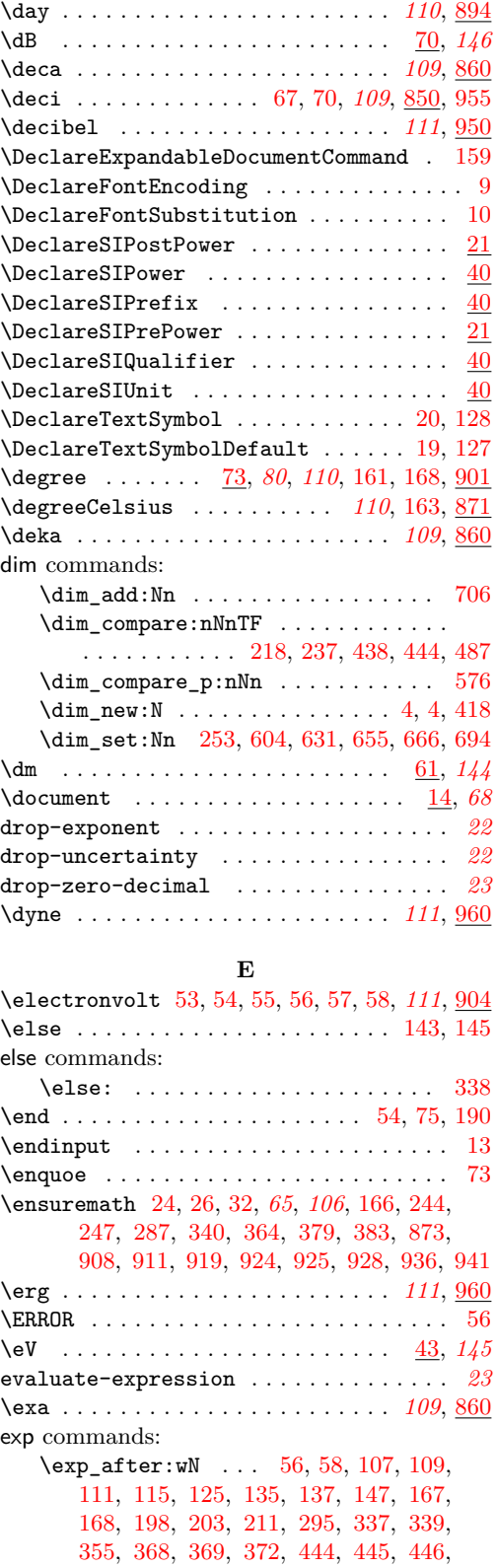

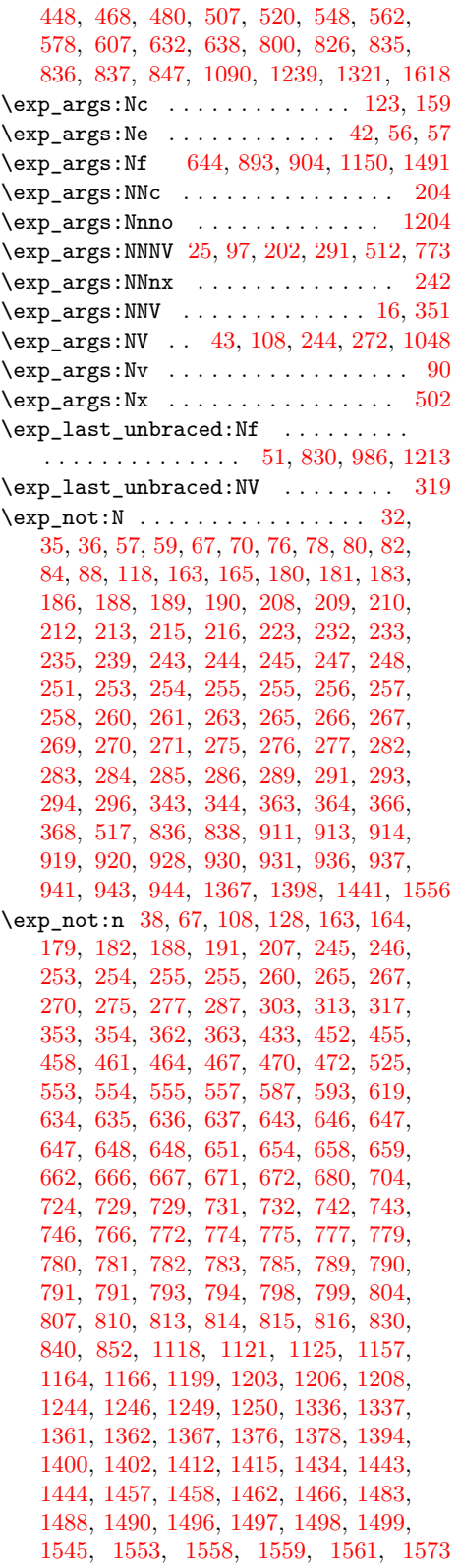

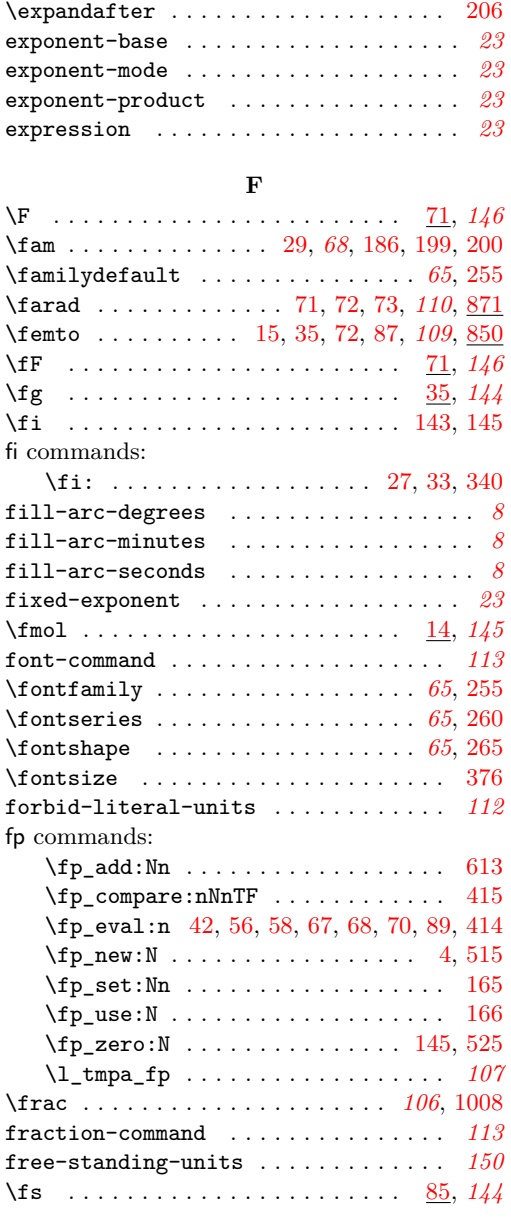

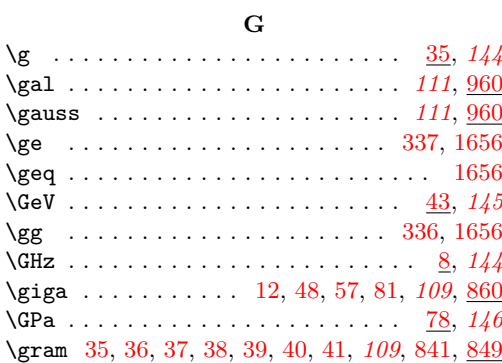

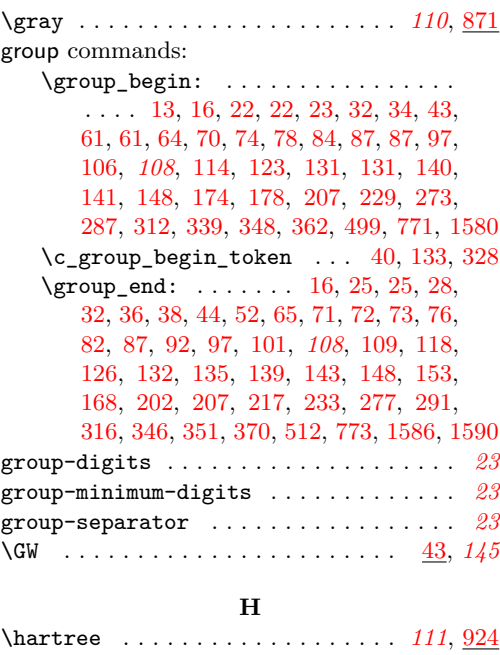

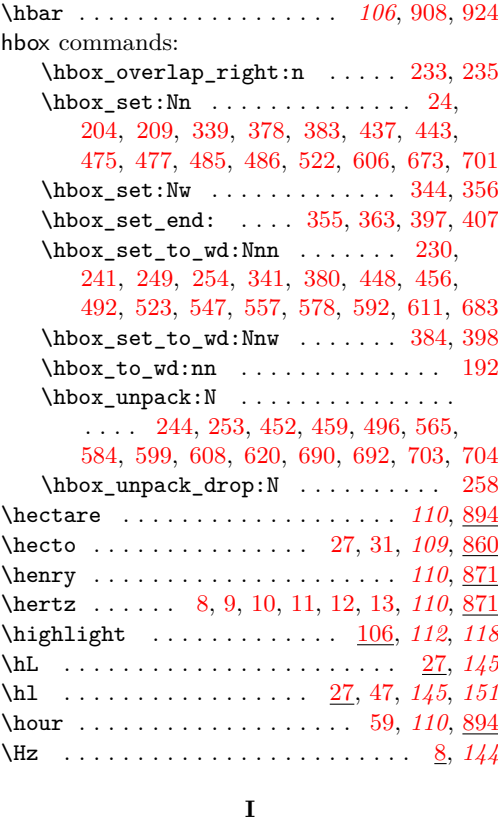

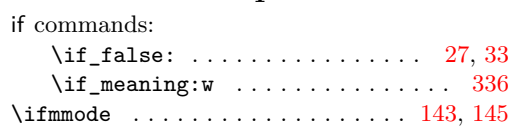

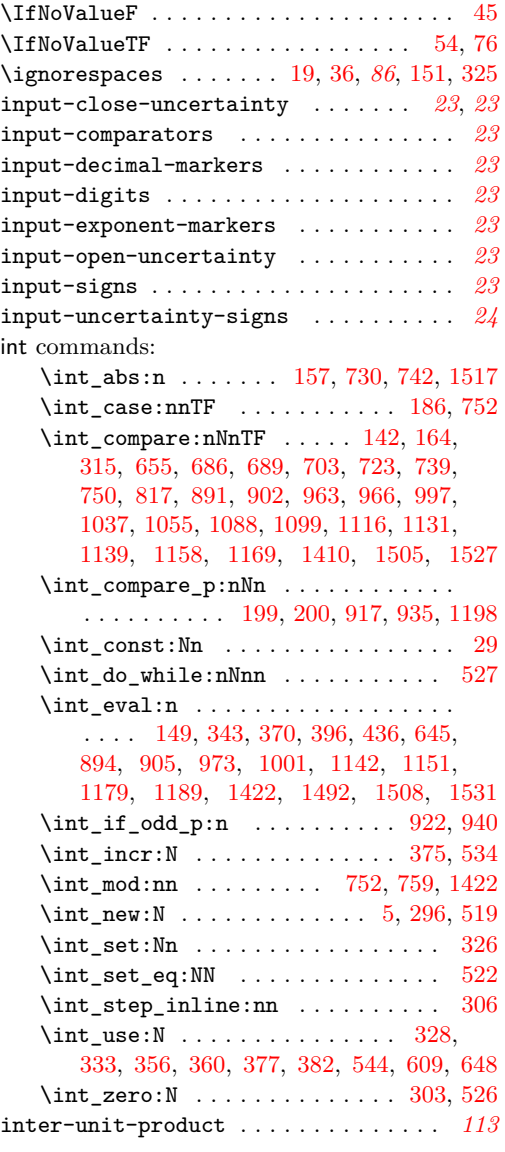

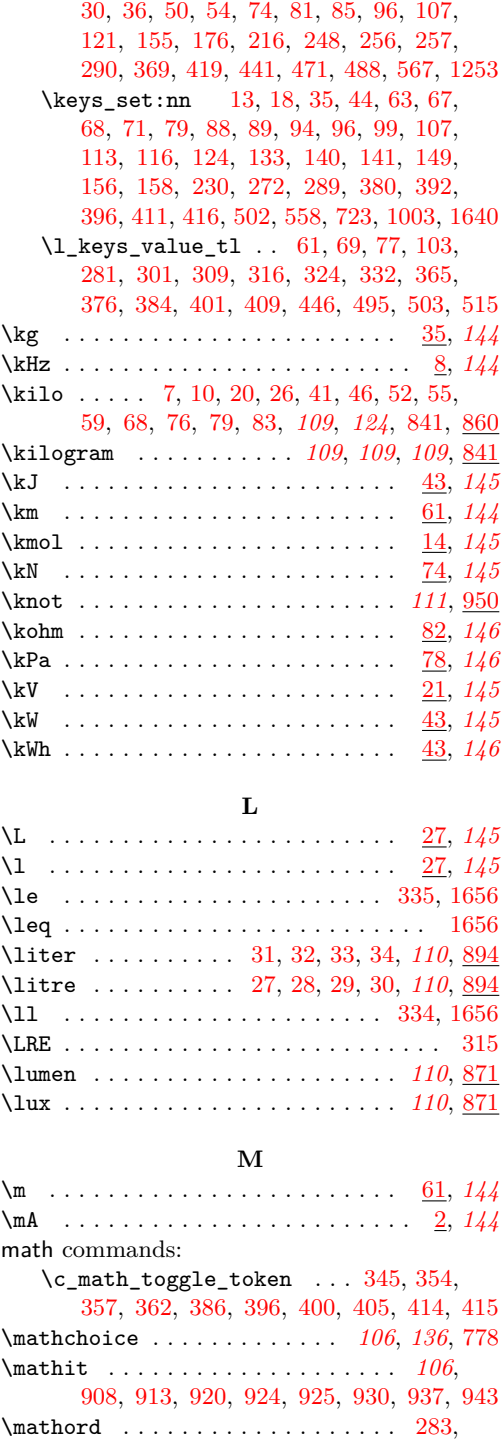

[340,](#page-99-9) [401,](#page-100-29) [1336,](#page-60-9) [1361,](#page-60-11) [1398,](#page-61-7) [1441,](#page-62-8) [1556](#page-64-7) \mathrm *[65](#page-67-3)*, [67,](#page-85-17) *[106](#page-108-0)*, [202,](#page-76-26) [914,](#page-143-8) [931,](#page-144-10) [944,](#page-144-13) [1005](#page-146-2) \mathsf . . . . . . . . . . . . . . . . . *[72](#page-75-8)*, [174,](#page-75-9) [188](#page-75-10) \mathtt . . . . . . . . . . . . . . . . . *[72](#page-75-8)*, [175,](#page-75-11) [189](#page-75-12)

\keys\_define:nn . [4,](#page-154-5) [6,](#page-12-10) [6,](#page-81-4) [8,](#page-19-3) [10,](#page-28-4) [28,](#page-154-6)

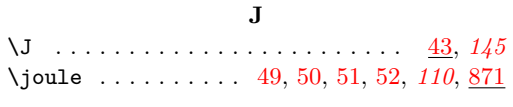

# **K**

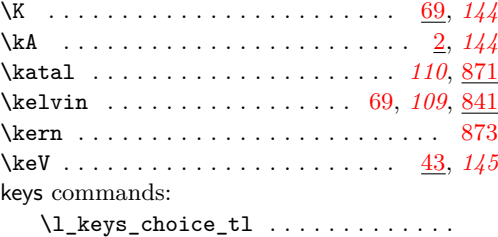

. . . [48,](#page-72-1) [54,](#page-21-9) [70,](#page-72-2) [263,](#page-97-12) [277,](#page-98-9) [498,](#page-132-18) [577,](#page-43-4) [593](#page-43-5)

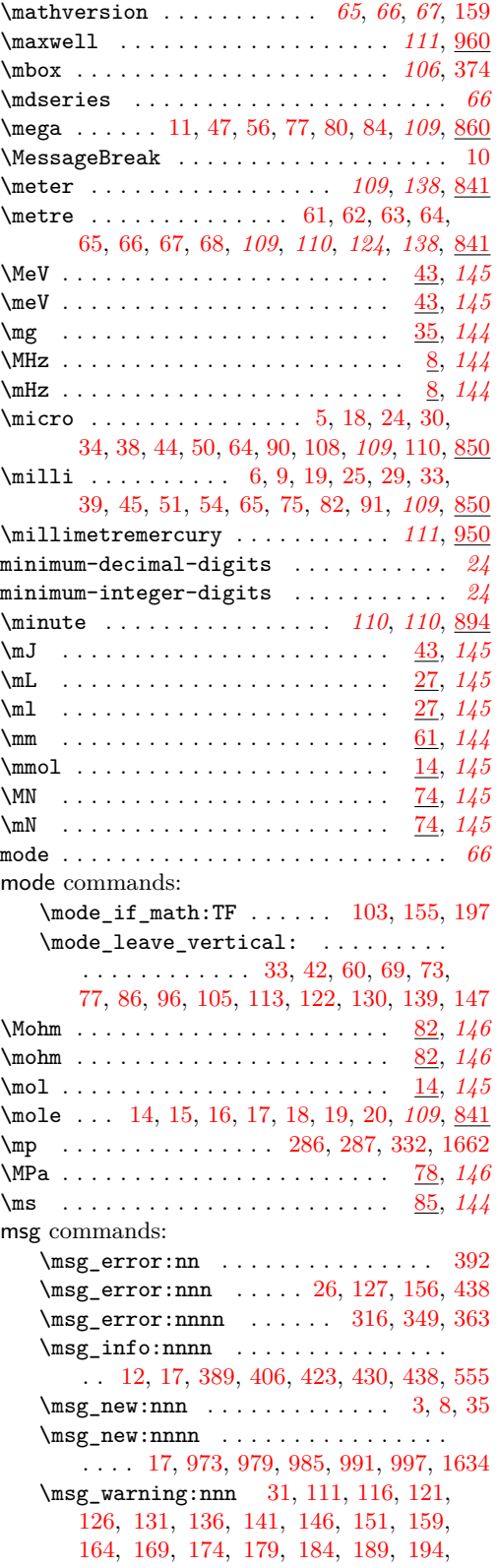

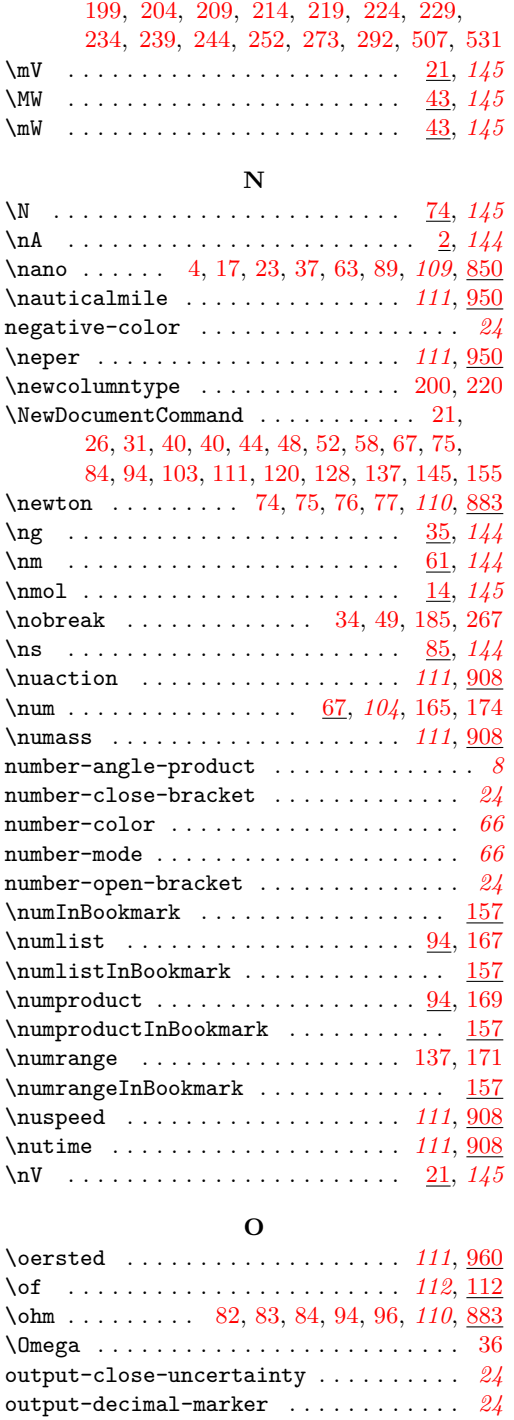

output-open-uncertainty . . . . . . . . . . *[24](#page-27-8)* \over . . . . . . . . . . . . . . . . . . . . . . . . . *[114](#page-117-5)* overwrite-commands . . . . . . . . . . . . . . *[150](#page-153-2)* **P** \Pa . . . . . . . . . . . . . . . . . . . . . . . [78,](#page-151-16) *[146](#page-149-3)*

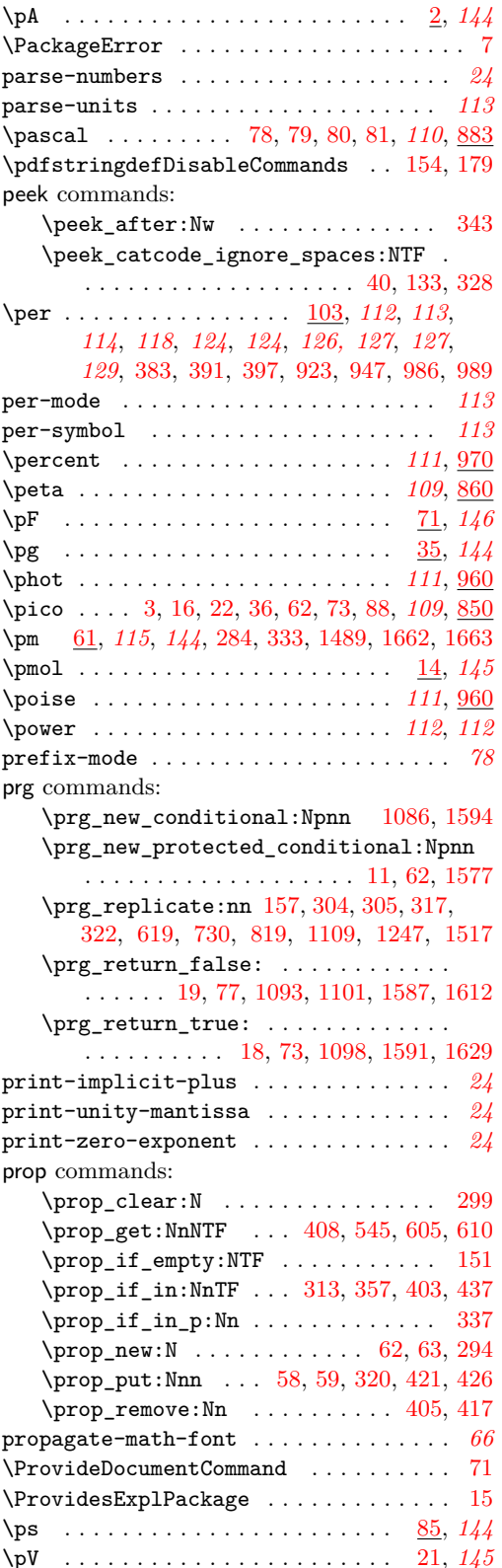

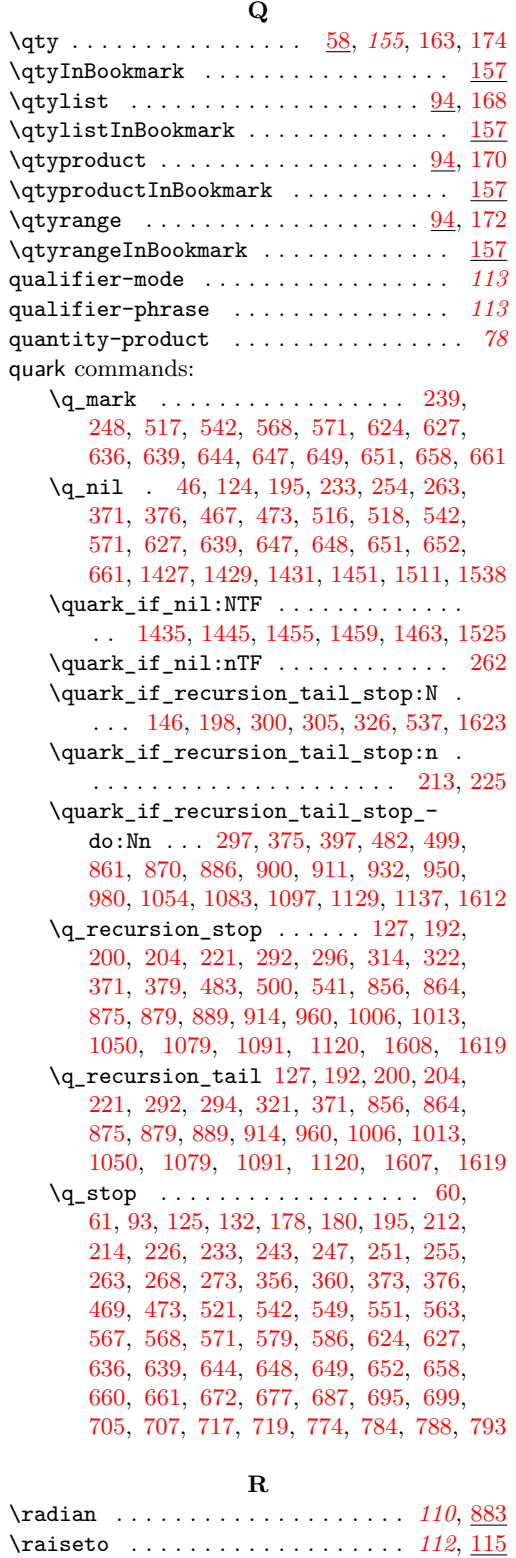

\relax . . . . . . . . . . . . . . . . . . . . . . [55,](#page-92-7) [76](#page-92-8)

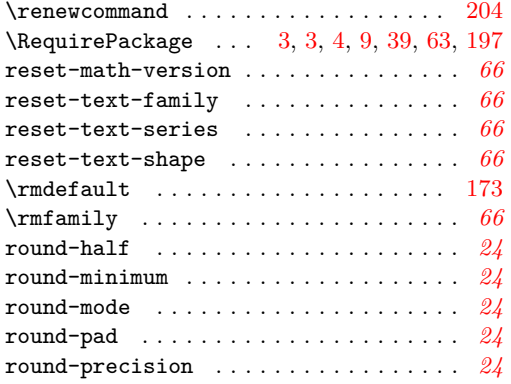

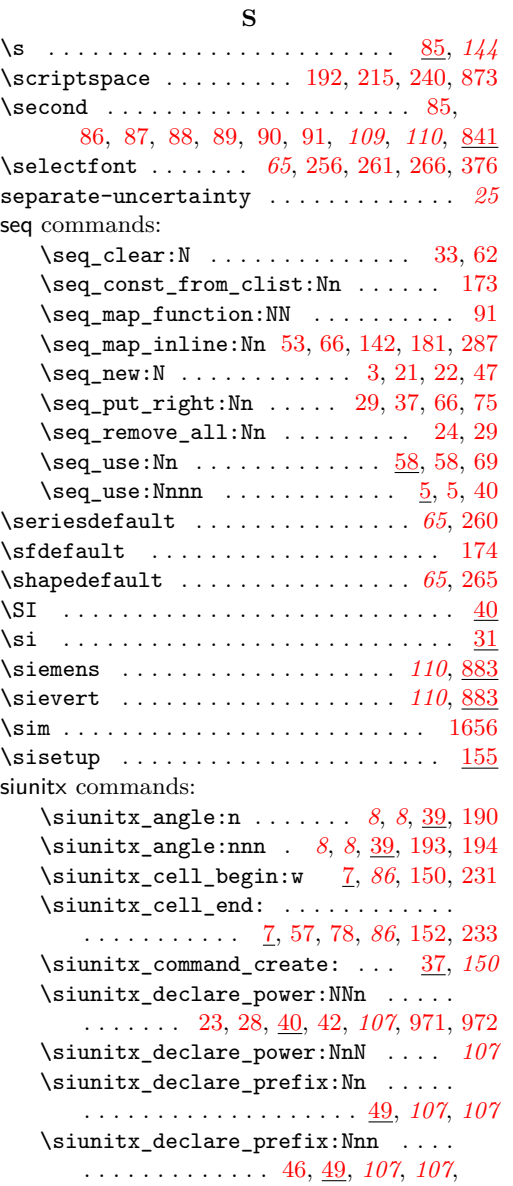

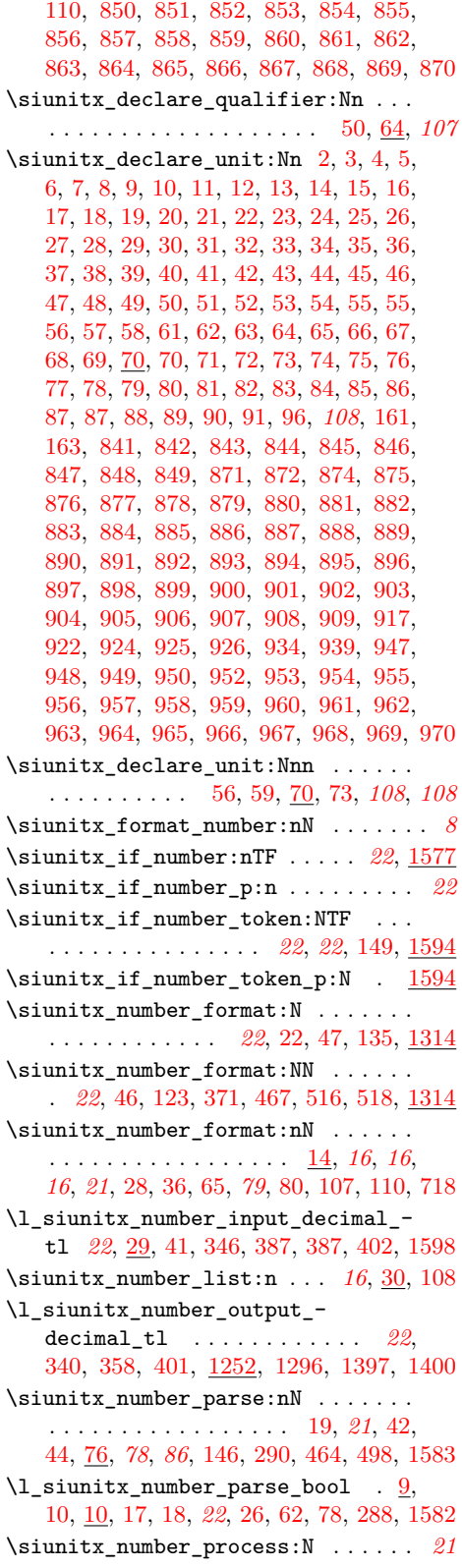

\siunitx\_number\_process:NN . . . . . . . . . . . . . . . [20,](#page-29-10) *[21](#page-24-2)*, [45,](#page-82-14) [465,](#page-102-25) [511,](#page-103-24) [602](#page-44-11) \siunitx\_number\_product:n *[16](#page-19-7)*, [59,](#page-21-16) [125](#page-7-31) \siunitx\_number\_range:nn *[16](#page-19-8)*, [105,](#page-22-13) [142](#page-7-32)  $\simitz\_print:nn$  . . . . . . . . . . [32,](#page-82-15) [35,](#page-82-16) [37,](#page-158-18) [38,](#page-20-7) [48,](#page-158-19) *[65](#page-68-1)*, *[65](#page-68-2)*, *[66](#page-69-2)*, *[66](#page-69-4)*, *[66](#page-69-5)*, *[67](#page-70-1)*, [67,](#page-21-6) *[78](#page-81-7)*, [79,](#page-21-17) [81,](#page-6-28) [83,](#page-155-25) [86,](#page-73-7) [91,](#page-6-29) [108,](#page-22-14) [111,](#page-22-15) [200,](#page-16-18) [207,](#page-16-19) [214,](#page-16-20) [241,](#page-17-19) [264,](#page-17-20) [270,](#page-17-21) [476,](#page-102-26) [478,](#page-102-27) [552,](#page-104-18) [586,](#page-105-21) [600,](#page-105-22) [609,](#page-105-23) [676,](#page-107-18) [719](#page-108-3) \siunitx\_print\_match:n . . . . . . *[65](#page-68-2)*, [101](#page-73-8) \siunitx\_print\_math:n . . *[65](#page-68-2)*, [104,](#page-73-9) [120](#page-74-11) \l\_siunitx\_print\_series\_prop . . . *[67](#page-70-0)* \siunitx\_print\_text:n . . . . . . . . . . . . . . *[65](#page-68-2)*, [89,](#page-86-13) [102,](#page-86-14) [105,](#page-73-10) [112,](#page-86-15) [156,](#page-87-4) [249](#page-77-23) \siunitx\_quantity:nn [20,](#page-82-17) [51,](#page-158-20) [64,](#page-6-30) *[78](#page-81-7)*, [86](#page-155-26) \l\_siunitx\_unit\_font\_tl . . . . . . . . . . . . . . . . . . . . . . . *[108](#page-111-3)*, [109,](#page-73-11) [112,](#page-73-12) [121,](#page-122-4) [266,](#page-126-13) [276,](#page-126-19) [635,](#page-136-7) [647,](#page-136-11) [658,](#page-137-7) [671,](#page-137-10) [742](#page-139-9)  $\sum_{unit}format:nN$  . . . . . . . . . . . . . . . . . . . . [29,](#page-82-18) [36,](#page-158-21) [47,](#page-158-22) [69,](#page-85-21) *[78](#page-81-7)*, [81,](#page-155-27) [90,](#page-6-31) *[106](#page-108-0)*, *[106](#page-109-0)*, *[107](#page-110-0)*, *[119](#page-122-5)*, [129,](#page-122-5) [213,](#page-16-21) [269](#page-17-22) \siunitx\_unit\_format:nNN [40,](#page-82-19) *[107](#page-110-0)*, [129](#page-122-5) \siunitx\_unit\_options\_apply:n . . . . . . . . . . . . . . . . . . . . . . . [23,](#page-82-20) [62,](#page-6-32) [79,](#page-155-28) [88,](#page-120-14) [88,](#page-6-33) [98,](#page-6-34) *[108](#page-111-1)*, *[108](#page-111-2)*, [115,](#page-7-33) [132,](#page-7-34) [304](#page-127-13) \siunitx\_unit\_pdfstring\_context: . . . . . . . . . . . . . . . . . . . . . *[108](#page-111-0)*, [284](#page-126-23) \siunitx\_unit\_power\_set:NnN . . . *[119](#page-122-3)* \l\_siunitx\_unit\_seq . . [22,](#page-118-10) [75,](#page-120-11) [91,](#page-155-22) *[108](#page-111-4)*  $\lceil$  siunitx\_unit\_symbolic\_seq  $21$ , [24,](#page-157-13) [29,](#page-119-12) [29,](#page-158-15) [53,](#page-155-23) [66,](#page-155-24) *[108](#page-111-5)*, *[108](#page-111-4)*, [142,](#page-123-19) [287](#page-126-22) siunitx internal commands:  $\_{\texttt{simitx\_angle:nnn}}$  ...... [72,](#page-6-35) [187](#page-9-0)  $\setminus$ \_siunitx\_angle\_arc\_convert:n . . [39](#page-13-12) \\_\_siunitx\_angle\_arc\_print:nnn . . . . . . . . . . . . . . . . . . . . . [47,](#page-13-14) [128,](#page-14-11) [166](#page-15-16) \\_\_siunitx\_angle\_arc\_print\_- auxi:nnn . . . . . . . . . . . . . . . . <u>[166](#page-15-16)</u> \\_\_siunitx\_angle\_arc\_print\_ auxii:nw . . . . . . . . . . . . . [178,](#page-16-14) [194](#page-16-7) \\_\_siunitx\_angle\_arc\_print\_- auxii:w . . . . . . . . . . . . . . . . . [166](#page-15-16) \\_\_siunitx\_angle\_arc\_print\_- auxiii:n . . . . . . . . . . . . . . . . [166](#page-15-16) \\_\_siunitx\_angle\_arc\_print\_- auxiv: NN . . . . . . . . . . . . . . . . . [166](#page-15-16) \\_\_siunitx\_angle\_arc\_print\_ auxv:w . . . . . . . . . . . . . . . . . . . [166](#page-15-16) \\_\_siunitx\_angle\_arc\_print\_- auxvi:n . . . . . . . . . . . . . . . . . <u>[166](#page-15-16)</u> \\_\_siunitx\_angle\_arc\_sign:nn ... [85](#page-14-12)  $\_{\texttt{--} \text{sim}}$  [60,](#page-13-15) [85](#page-14-12) \l\_\_siunitx\_angle\_astronomy\_bool . . . . . . . . . . . . . . . . . . . . . . . [6,](#page-12-11) [177](#page-16-1)

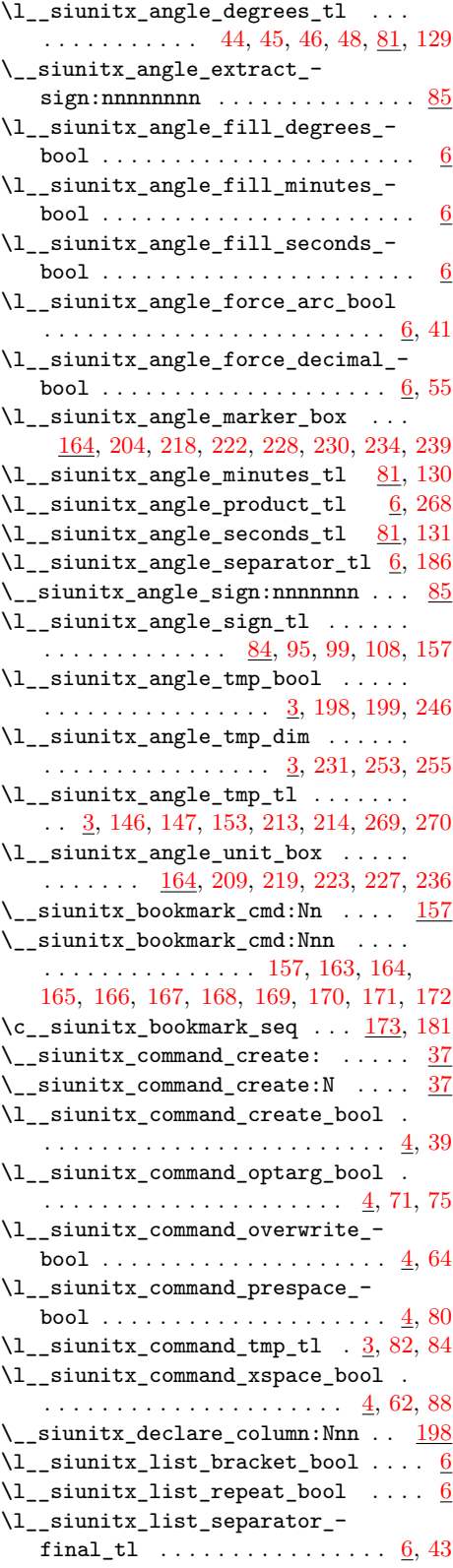

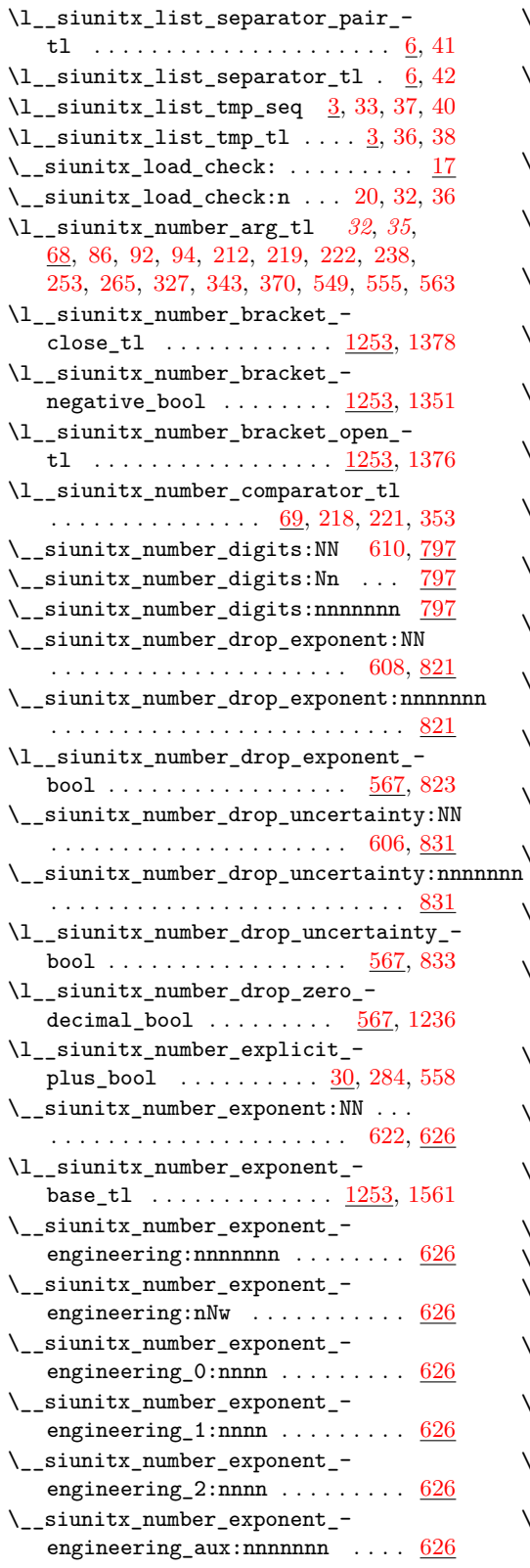

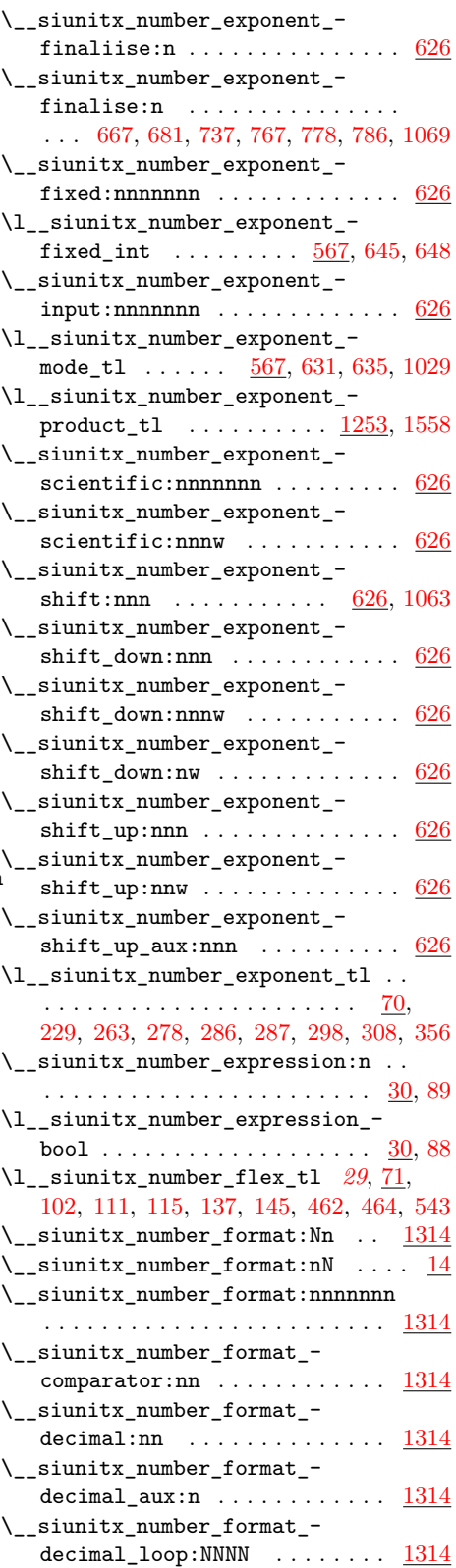

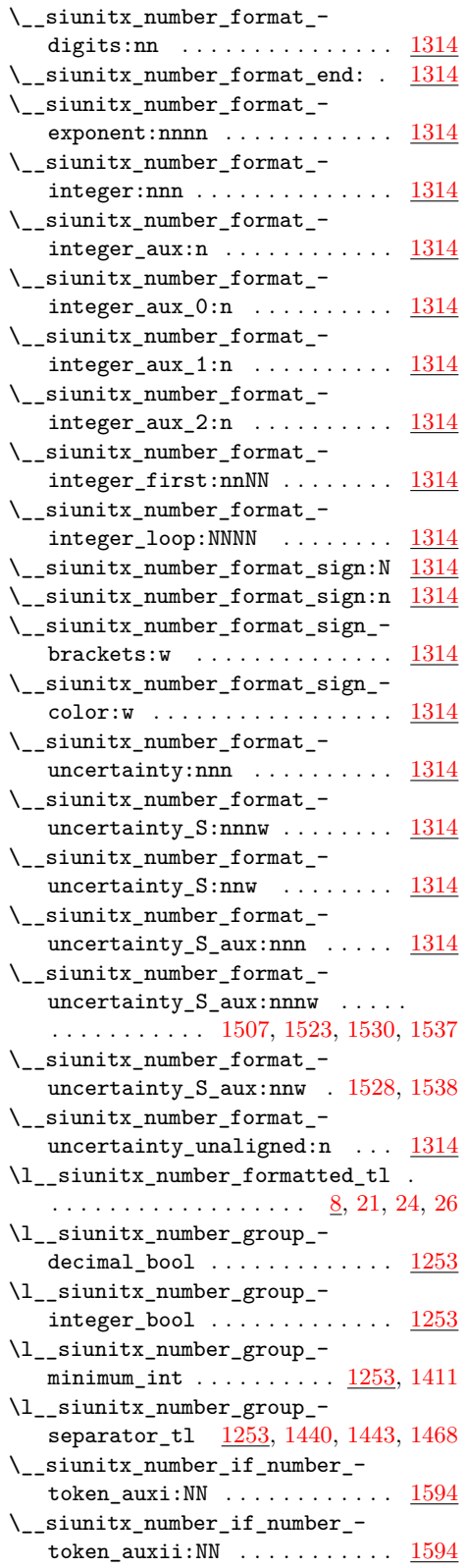

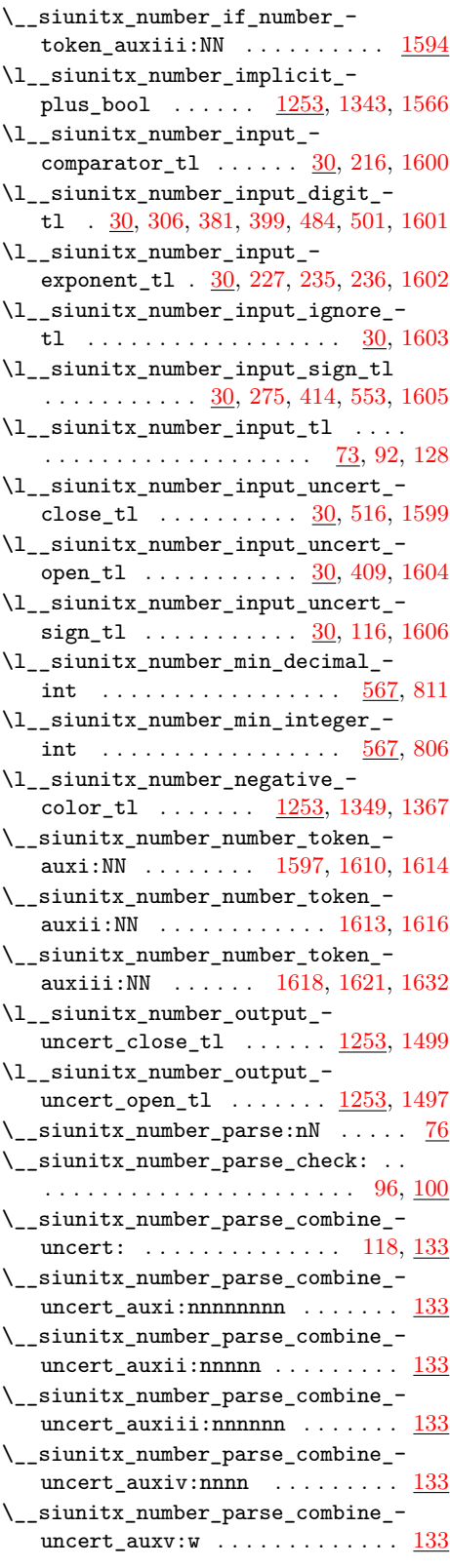
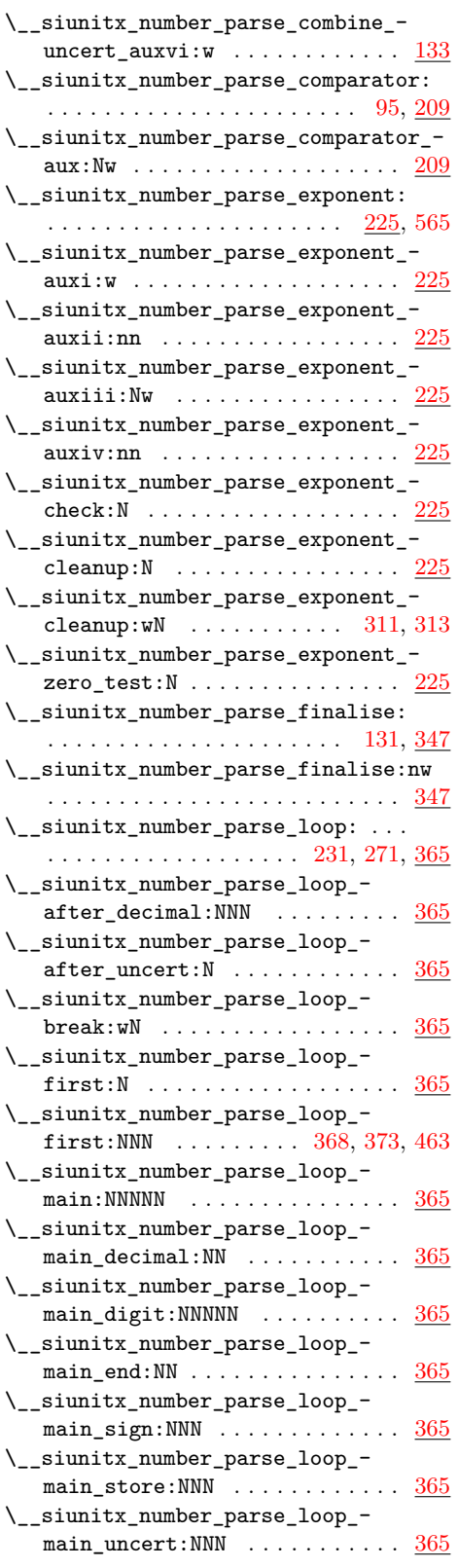

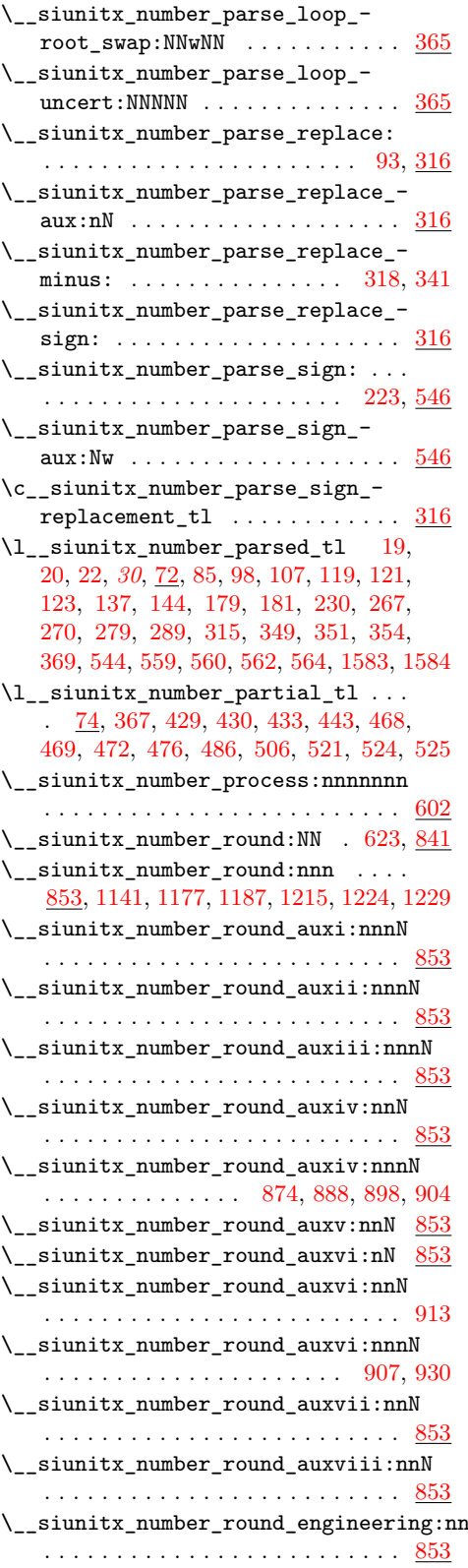

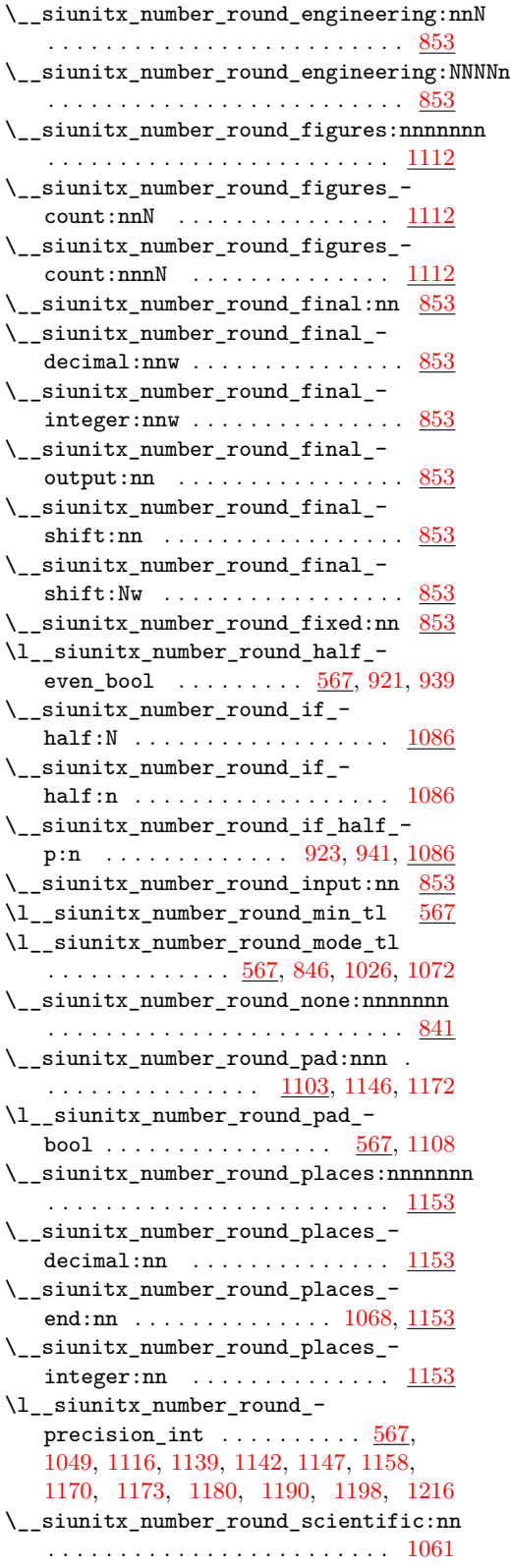

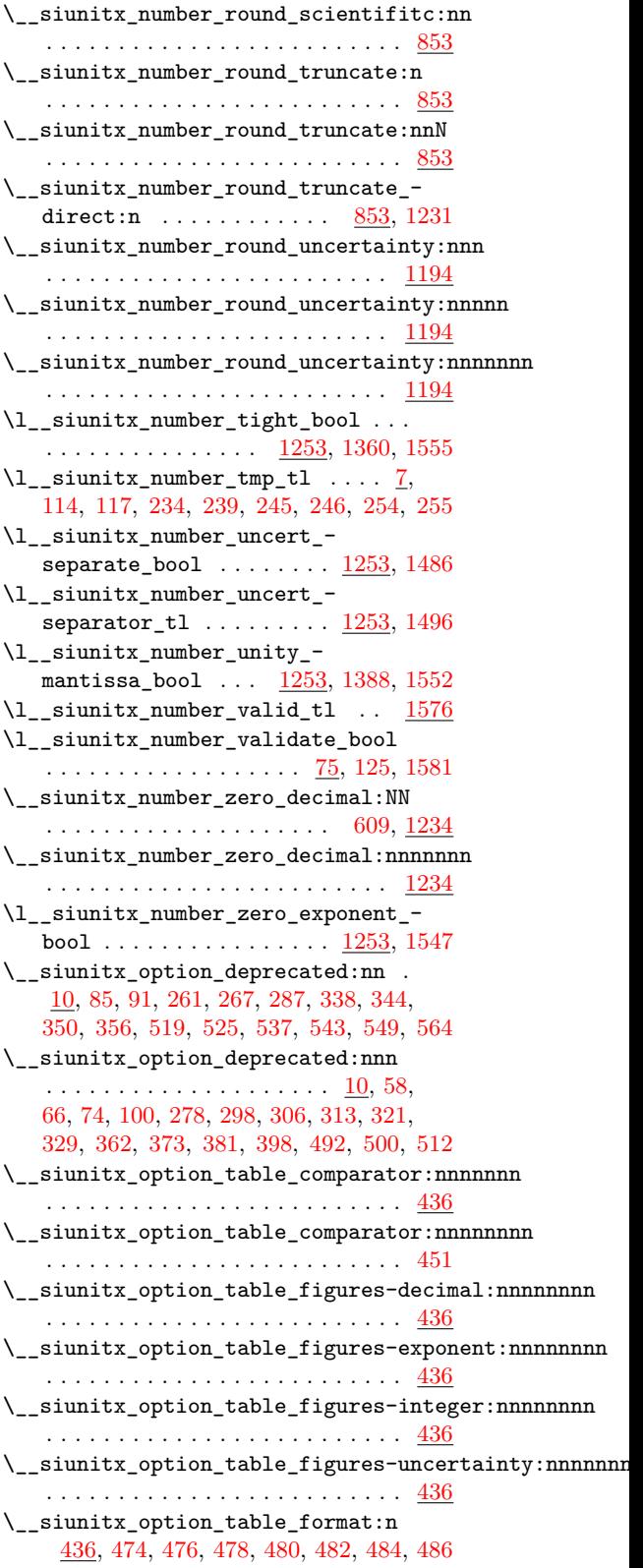

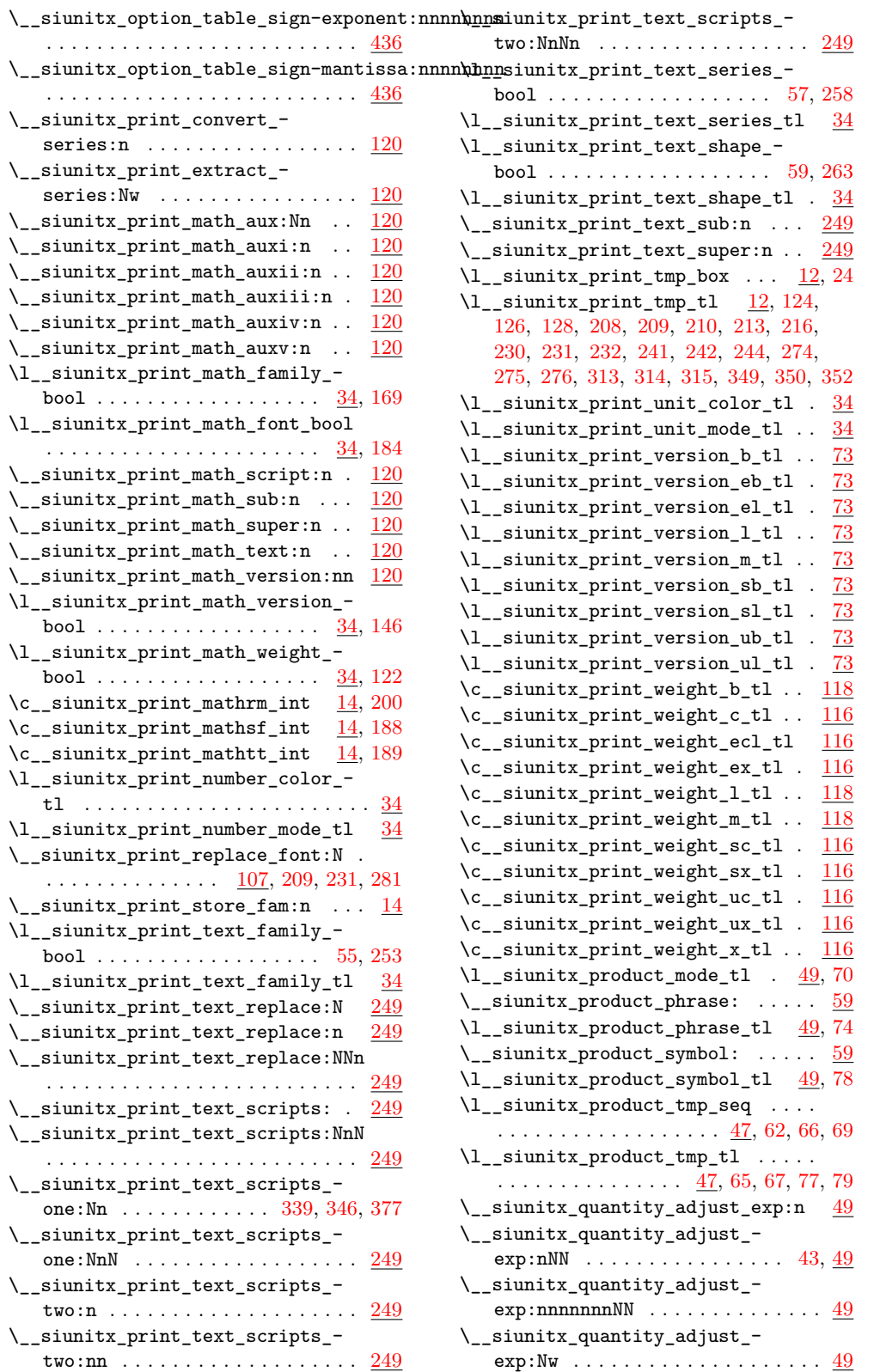

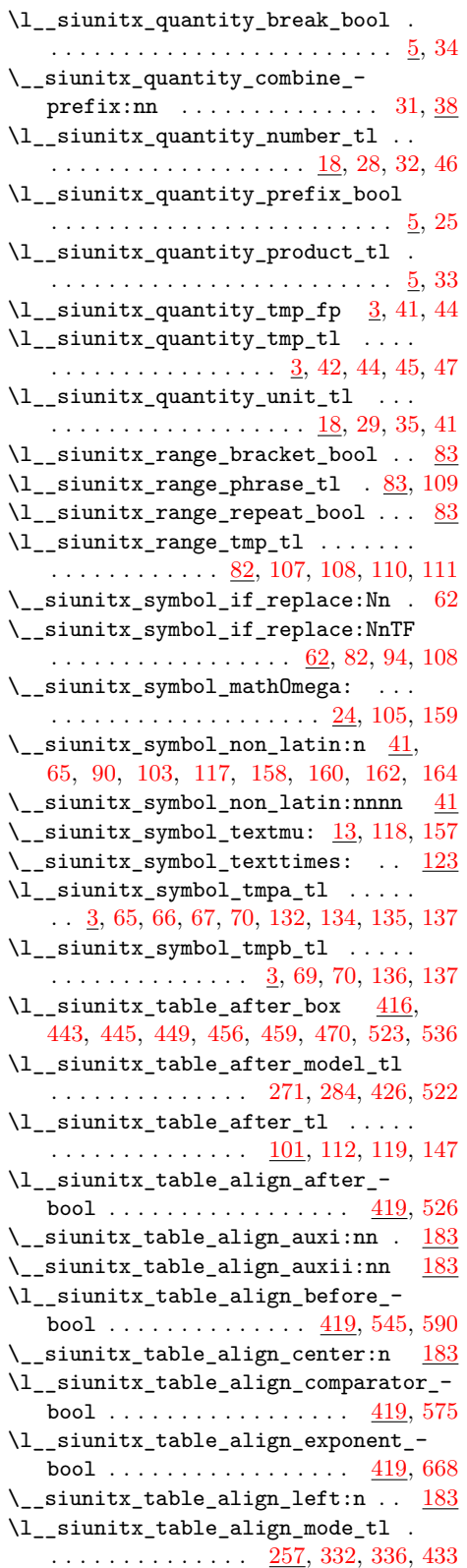

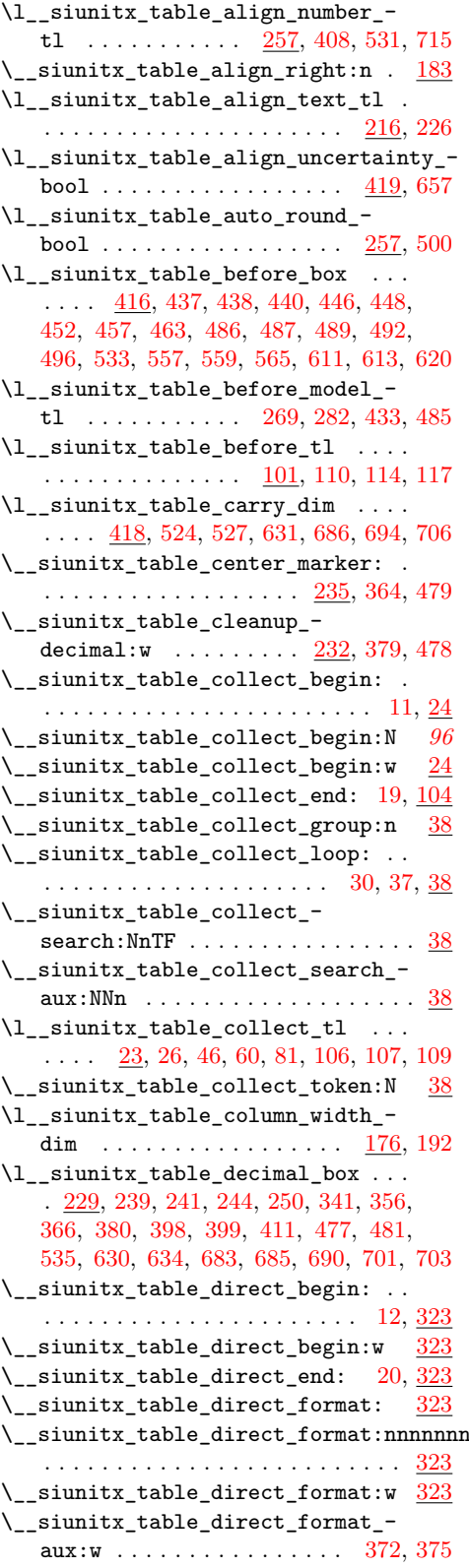

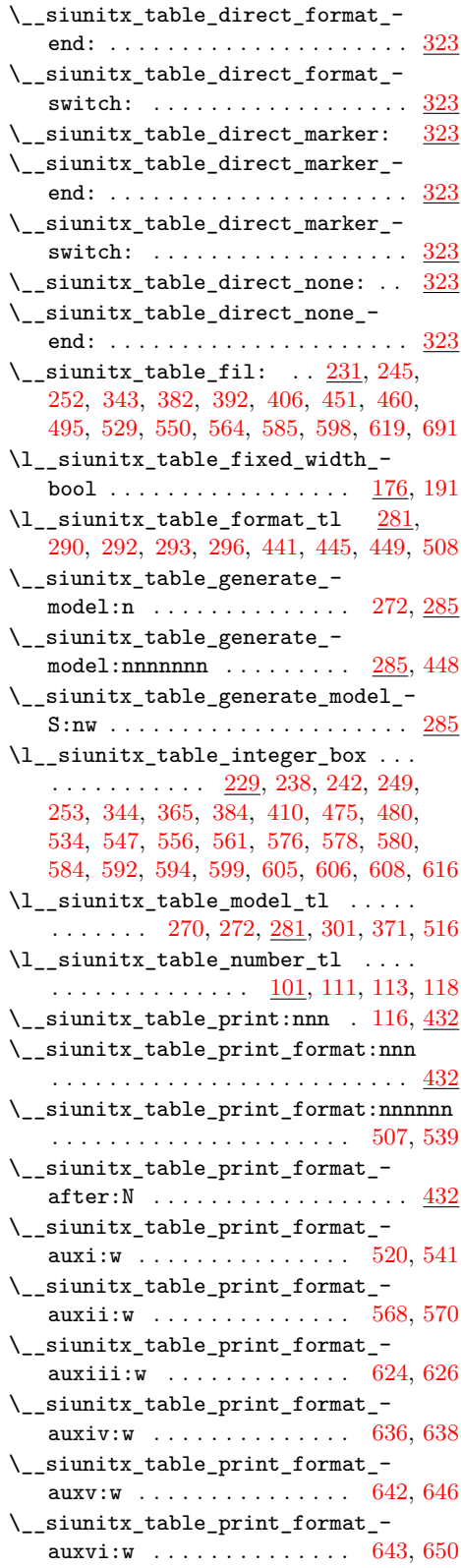

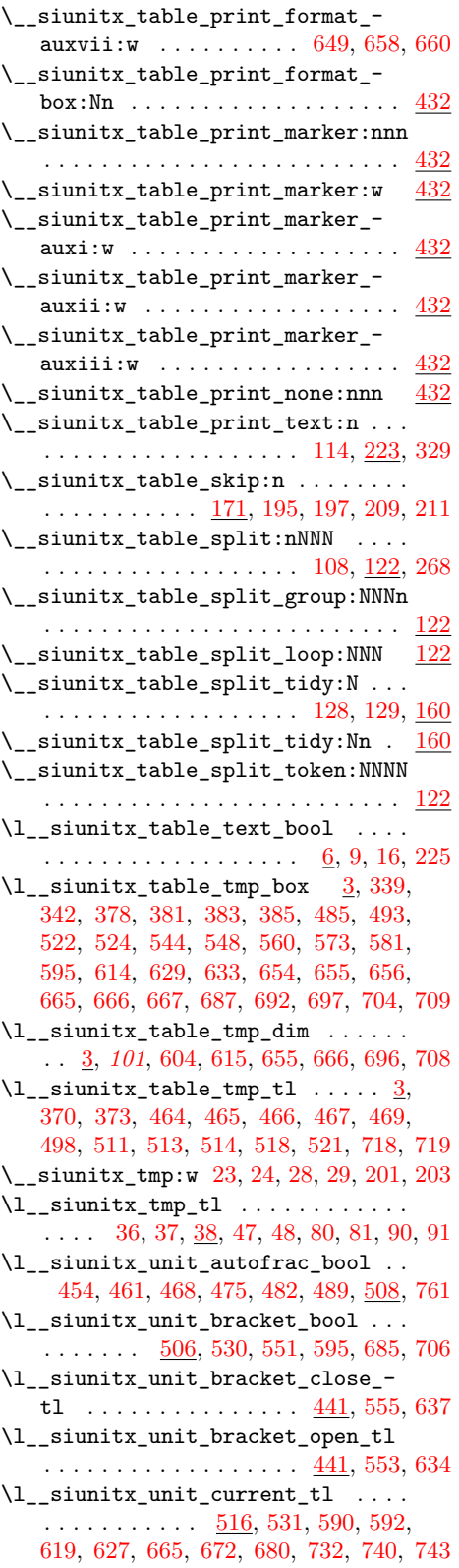

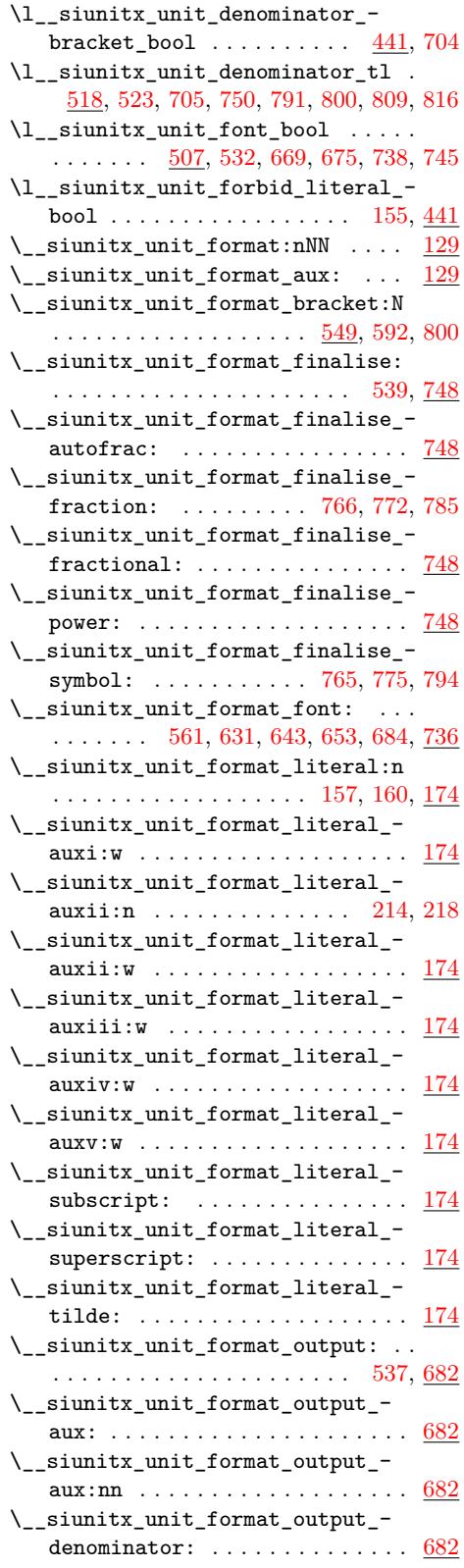

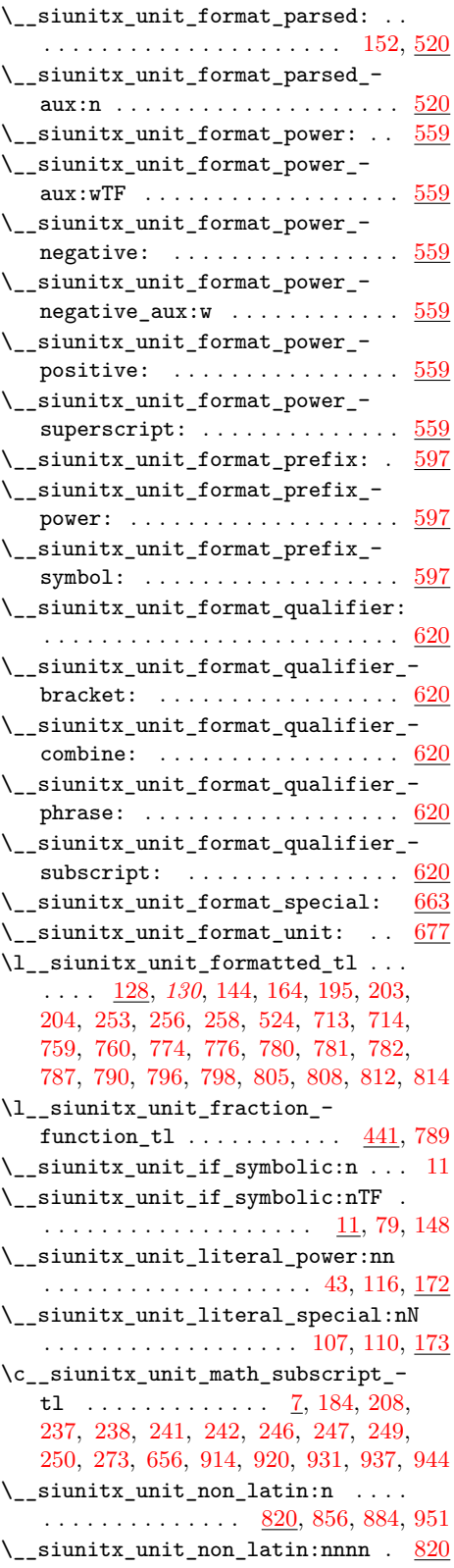

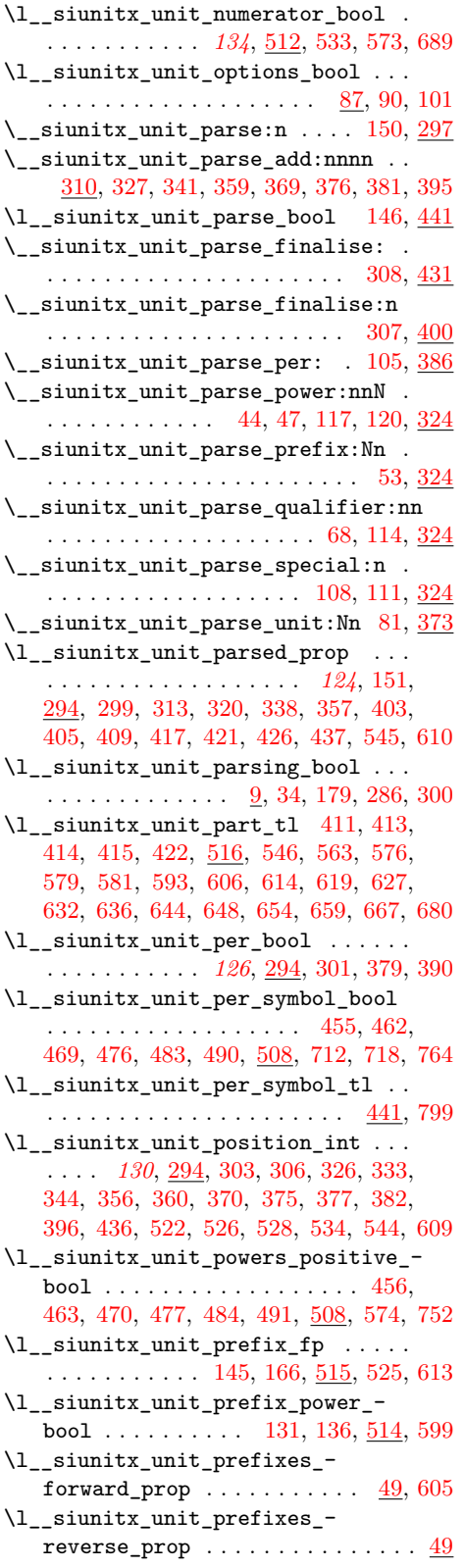

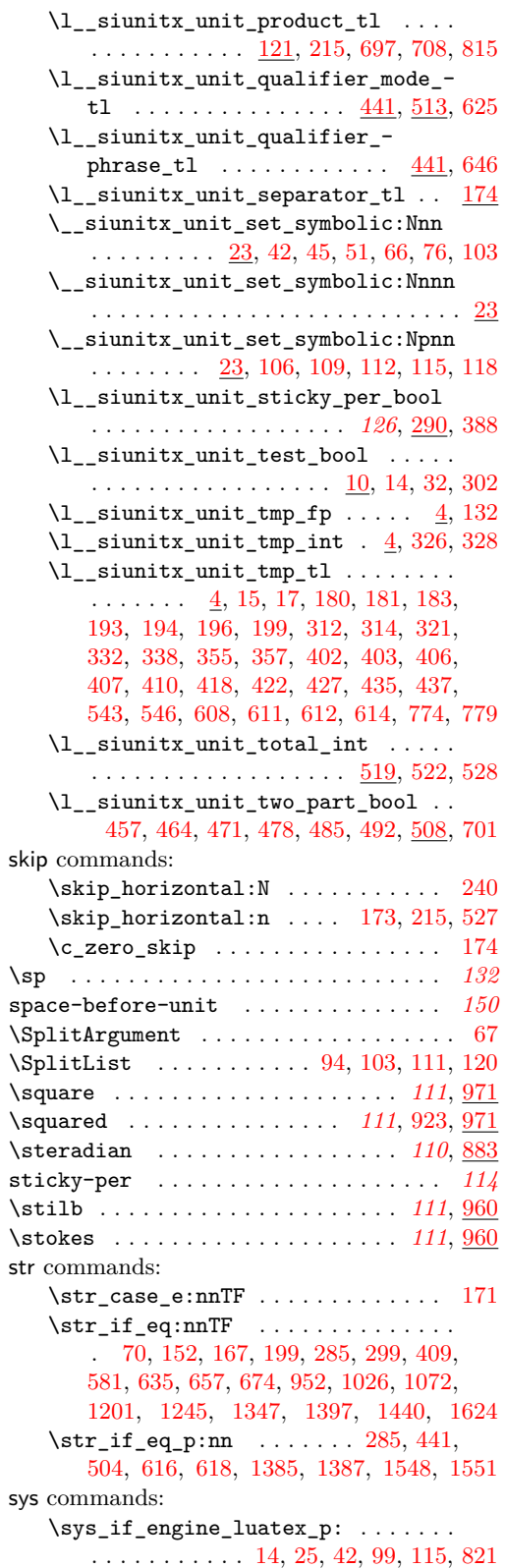

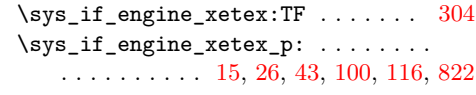

## **T**

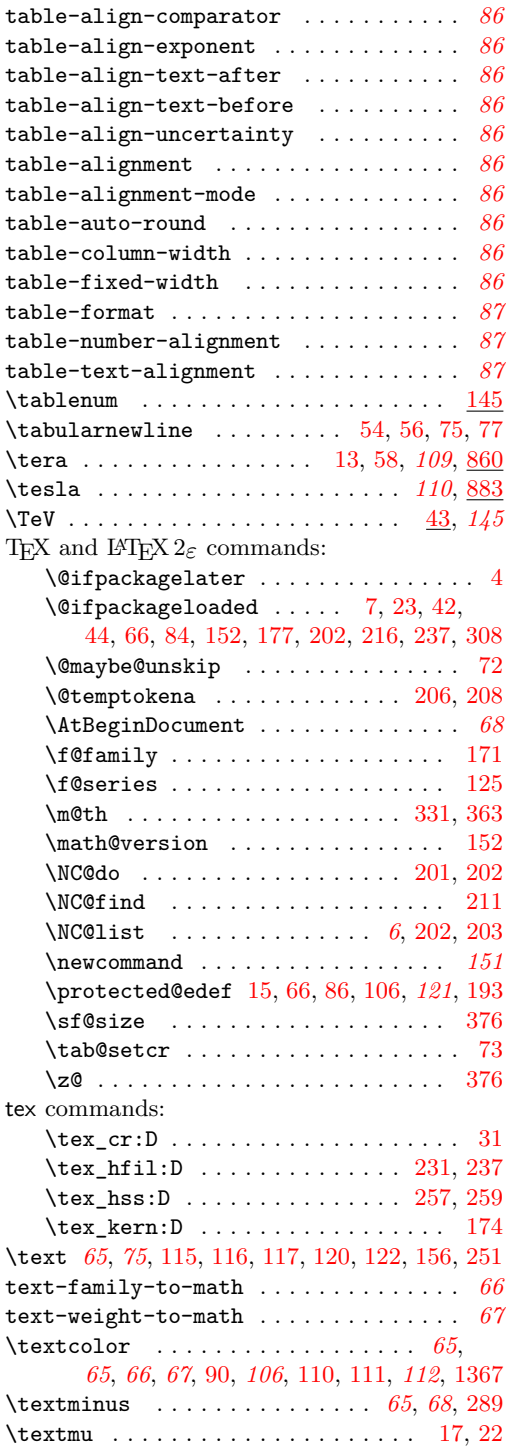

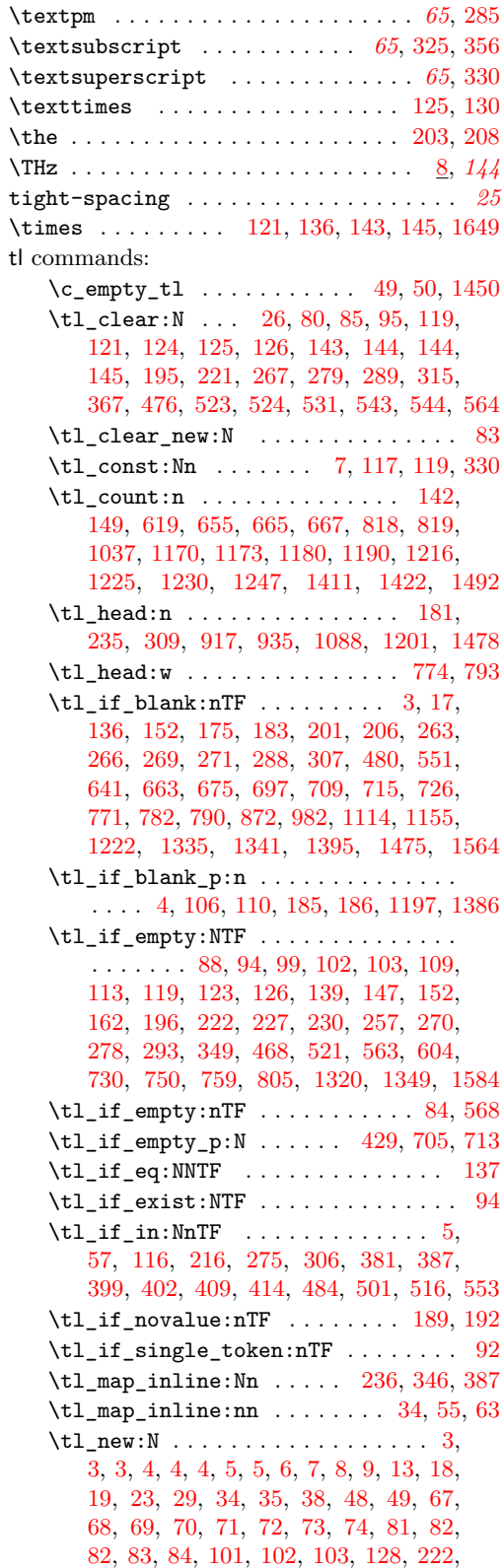

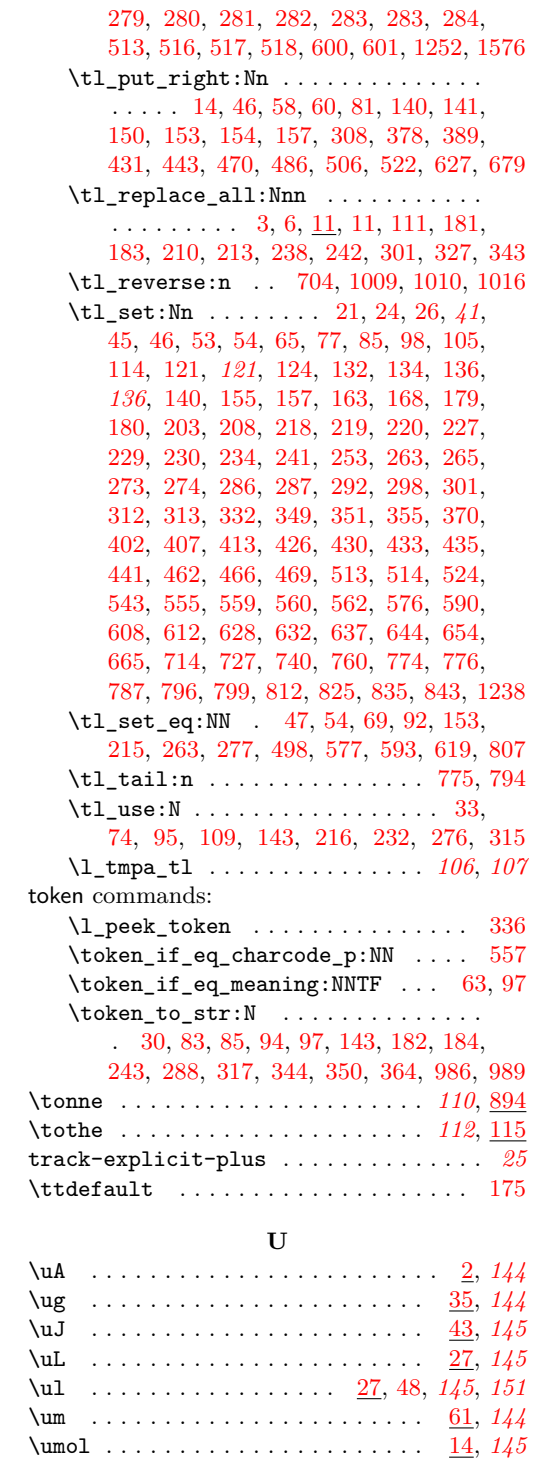

uncertainty-separator . . . . . . . . . . . . *[25](#page-28-10)*

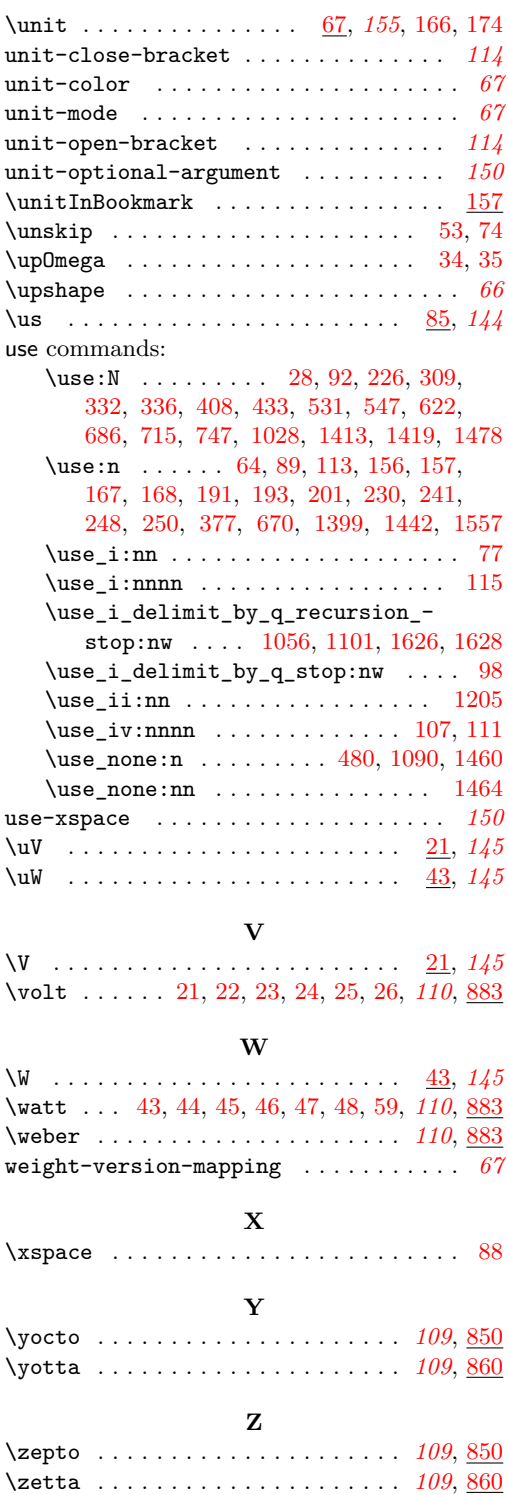